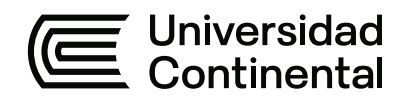

# **FACULTAD DE INGENIERÍA**

Escuela Académico Profesional de Ingeniería Mecánica

Tesis

**Diseño de un sistema de traslado y elevación de bastidor de la zaranda húmeda para reducir el tiempo de mantenimiento en una mina extractora de cobre del sur del Perú, 2021**

> Baybi Josef Soncco Mamani Beltran Chilo Sumire

Para optar el Título Profesional de Ingeniero Mecánico

Arequipa, 2023

Repositorio Institucional Continental<br>Tesis digital

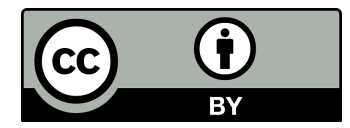

Esta obra está bajo una Licencia "Creative Commons Atribución 4.0 Internacional" .

# Bastidor

# INFORME DE ORIGINALIDAD

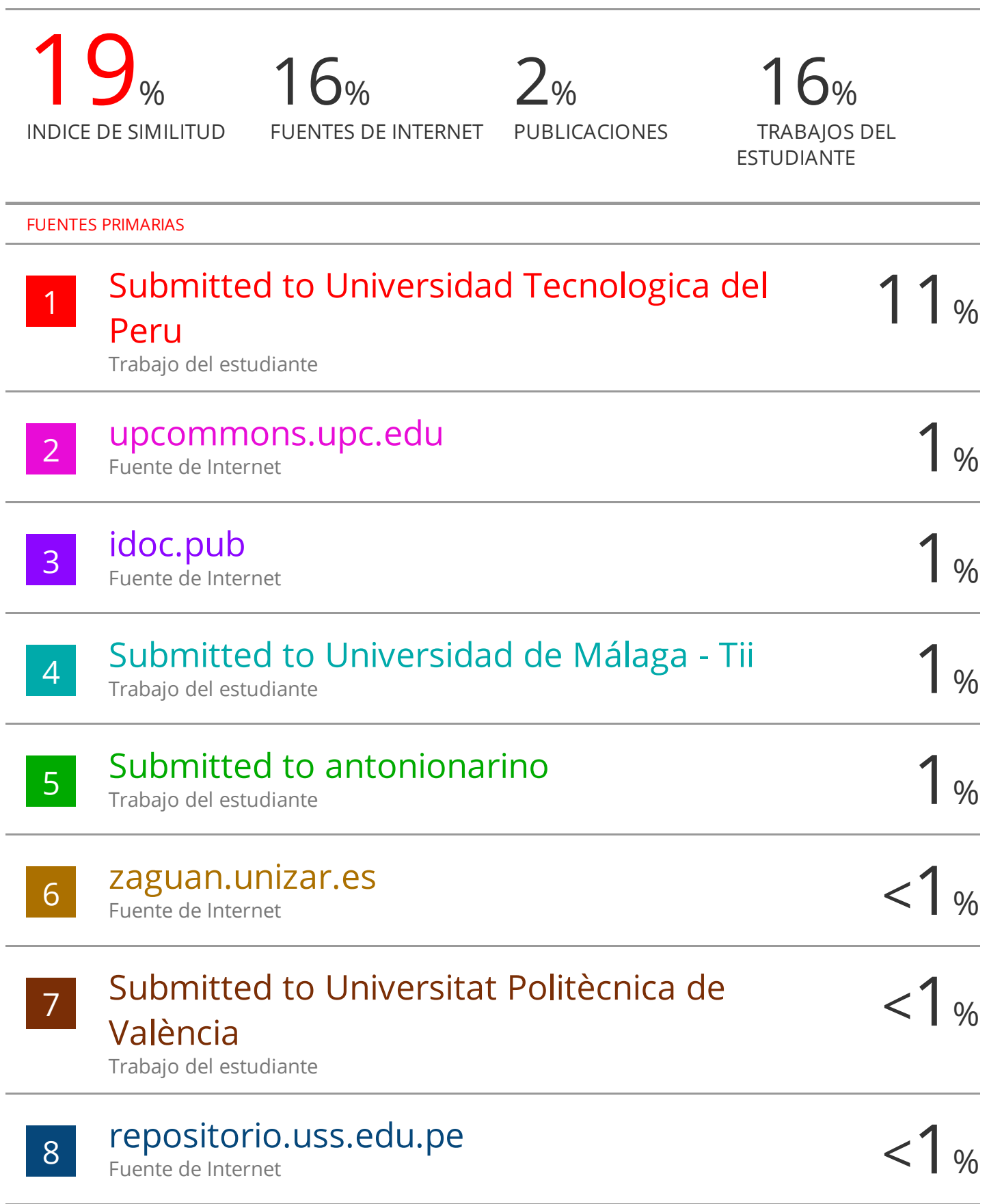

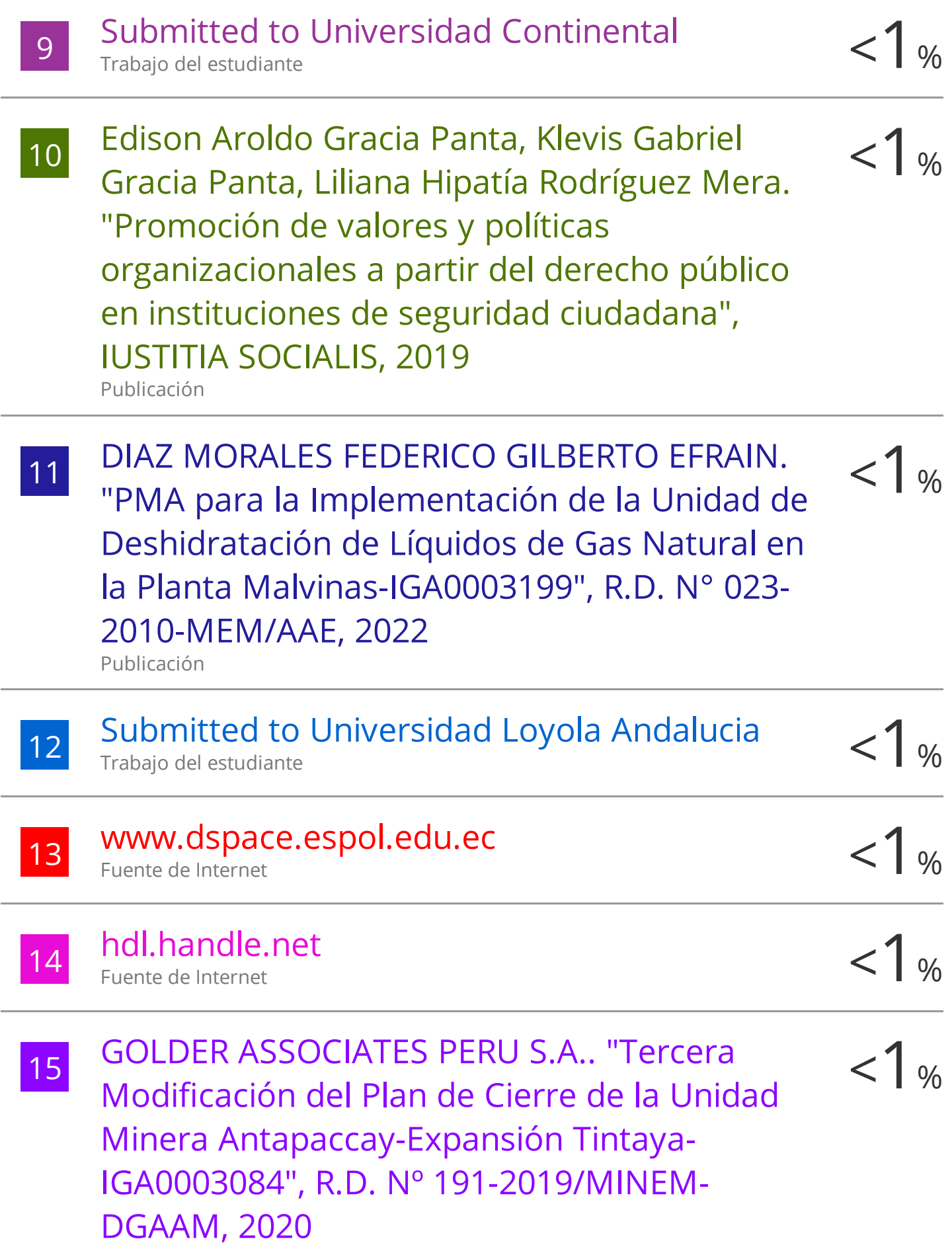

Publicación

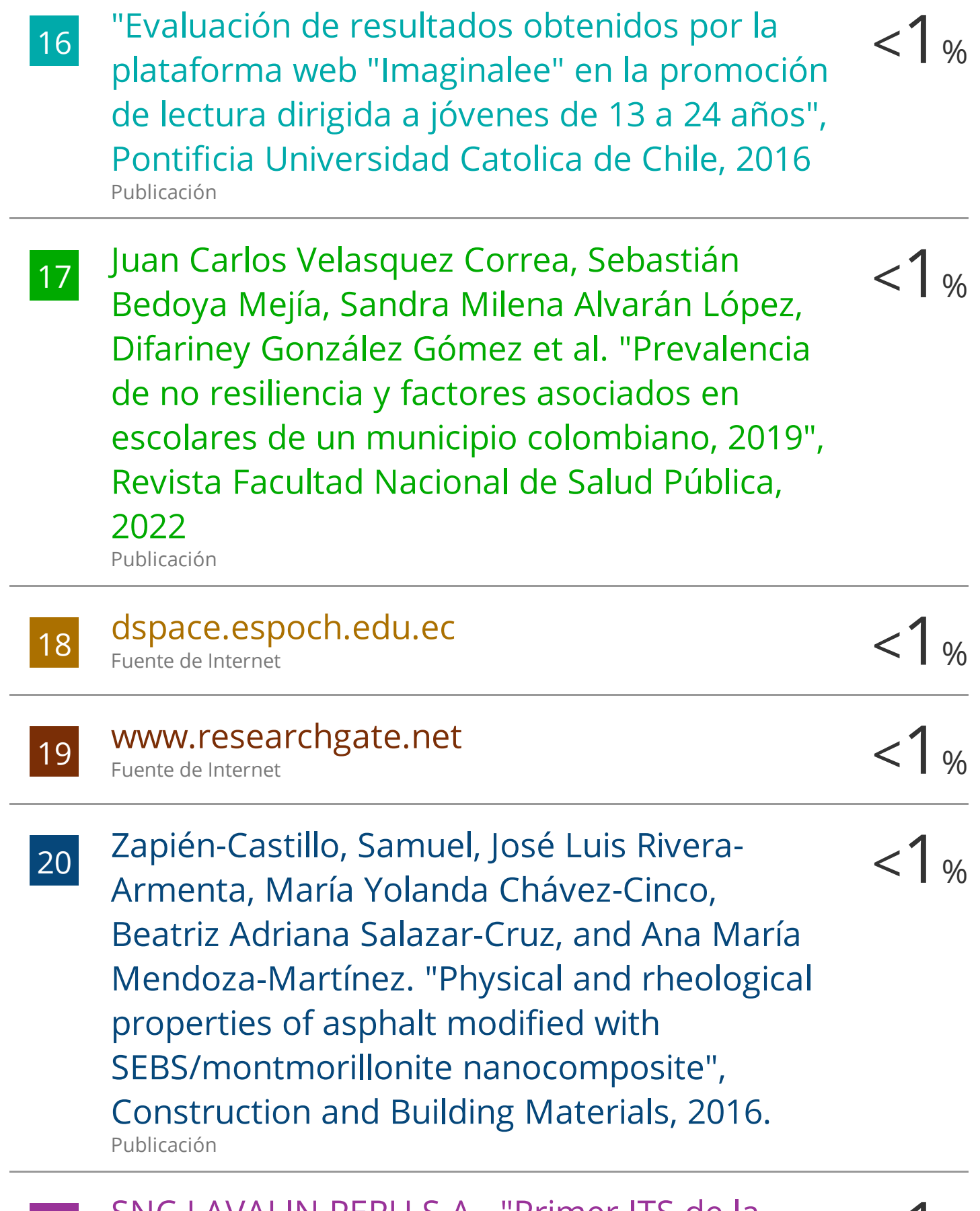

21 SNC LAVALIN PERU S.A.. "Primer ITS de la  $\langle 1_{\%}\rangle$ MEIA-D del Proyecto Antapaccay Expansión

# Tintaya - Integración Coroccohuayco-IGA0017554" , R.D. N° 00040-2022-SENACE-PE/DEAR, 2022

Publicación

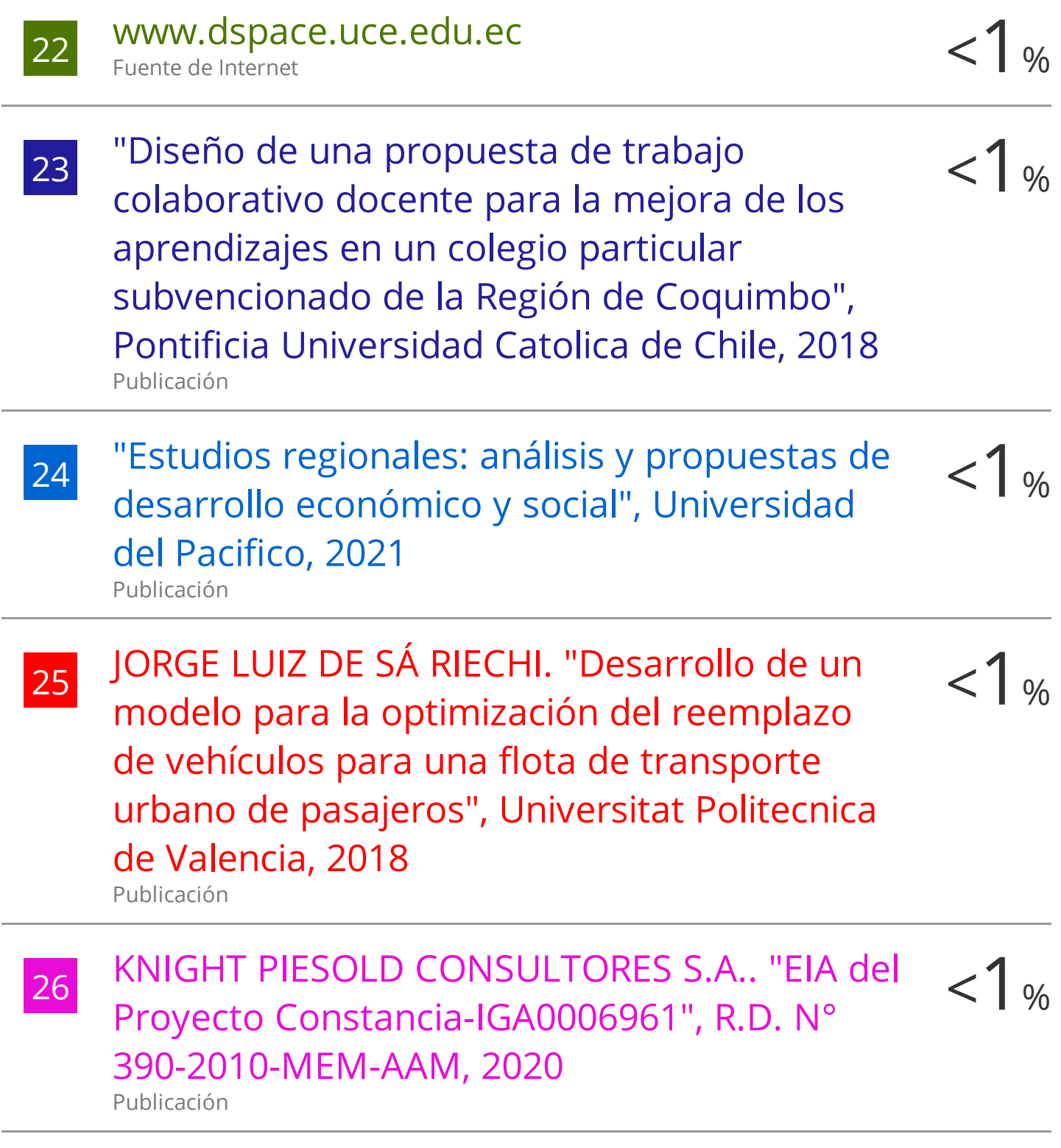

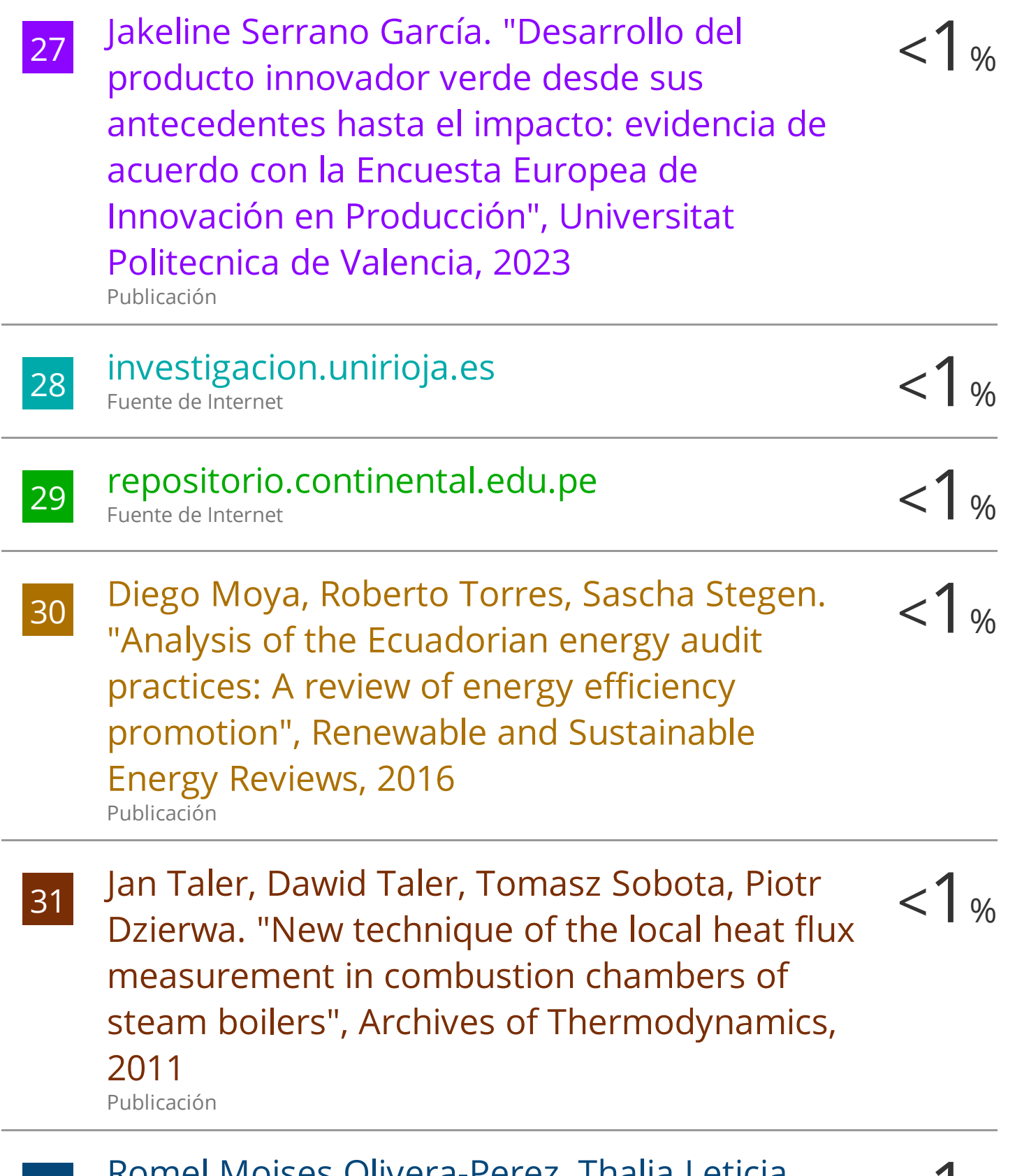

32 Romel Moises Olivera-Perez, Thalia Leticia <1 % Romel Moises Olivera-Perez, Thalia Leticia Iraiz Lucero Quintanilla-Mosquera et al. "Mechatronic design of a Stewart platform as

a base isolator with an active control system" , 2022 IEEE 13th Annual Ubiquitous Computing, Electronics & Mobile Communication Conference (UEMCON), 2022 Publicación

 $\begin{array}{ll} \text{Sugoi Uriarte Marcos. \text{"Propuesta para} & < 1\% \\ \text{identificar priorizar v cuantificar el impacto} & < 1\% \end{array}$ identificar, priorizar y cuantificar el impacto de variables multidisciplinares sobre el rendimiento deportivo de élite aplicando Analytic Network Process. Una aplicación al Centro de Alto Rendimiento de Judo de Valencia" , Universitat Politecnica de Valencia, 2021 Publicación

 $\frac{34}{2}$  Antonio García Barberá. "Study of the  $\frac{1}{8}$ Degradation of New Lubricant Oil Formulations with the Design and Demands of Current and Future Engines" , Universitat Politecnica de Valencia, 2022 Publicación

35 WSP PERU CONSULTORIA S.A.. "ITS del  $\langle 1_{\%}\rangle$ Proyecto Reemplazo de la Unidades Generadoras TG1, TG2 y TG3 por la Unidad de Generación TG6 en la Central Térmica Malacas-IGA0001329" , R.D. N° 142-2015- MEM/DGAAE, 2020 Publicación

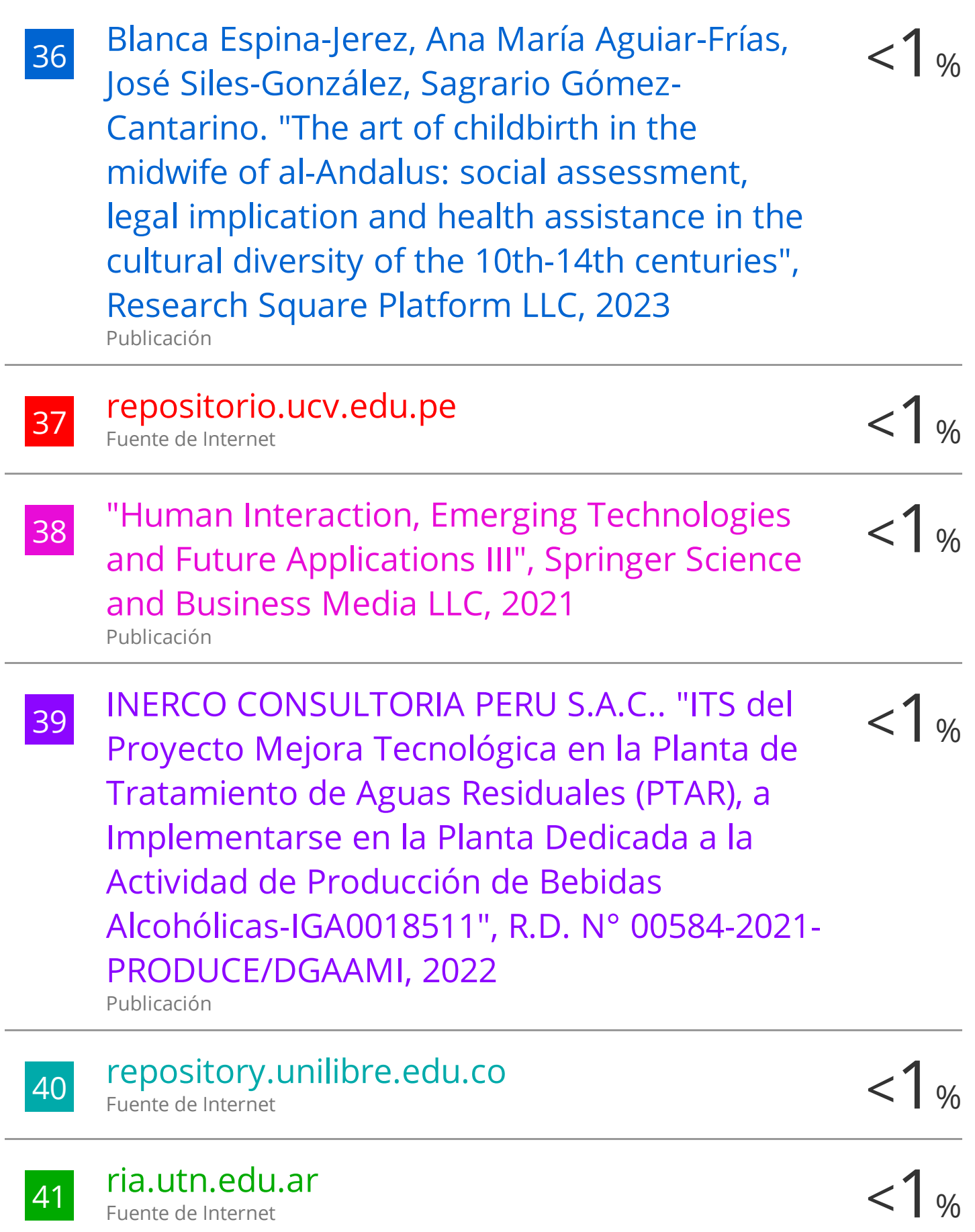

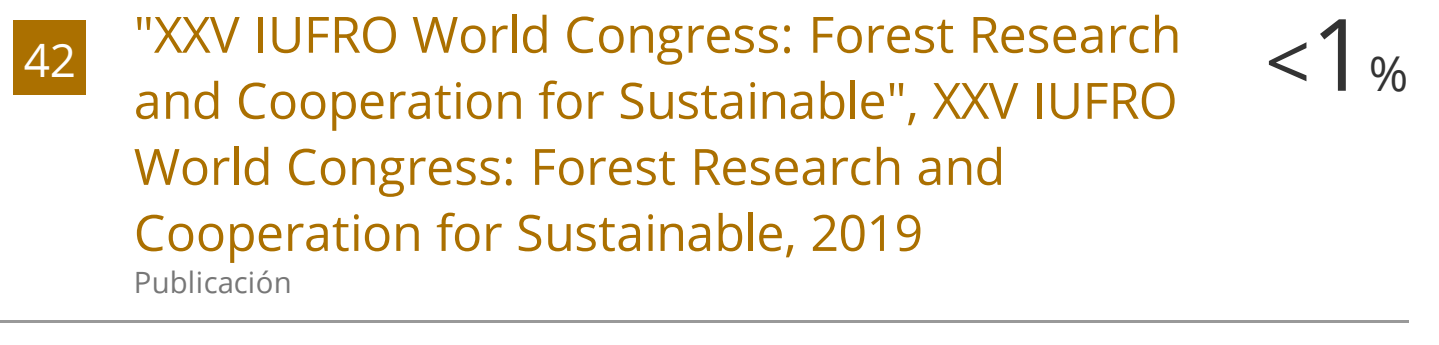

 $\frac{\text{H N/A.}}{\text{Expansión Tintava para Ampliar la Planta}}$   $<$  1 % Expansión Tintaya para Ampliar la Planta Concentradora Tintaya, Adición de Componentes para la Planta Antapaccay entre otros Componentes Auxiliares-IGA0000799" , R.D. Nº 501-2015-MEM-DGAAM, 2020 Publicación

44 Saul Iniguez-Macedo, Ruben Lostado-Lorza,  $\langle 1 \rangle$ Roberto Fernandez Martinez. "Fatigue behavior prediction by Finite-Element-trained Data Mining models" , 2018 8th International Conference on Computer Science and Information Technology (CSIT), 2018 Publicación

Excluir citas **Apagado** Excluir bibliografía Apagado

Excluir coincidencias Apagado

# **ASESOR**

Ing. Frank Zarate Peña

## **AGRADECIMIENTOS**

Primeramente, agradezco a Dios por todos los días brindados, así como la oportunidad de estudiar la carrera de ingeniería mecánica lo cual fue lo más apasionante de lo que me podía imaginar, doy gracias a las habilidades con las que me bendijo para estar a la par de las exigencias de esta carrera; A mi madre, la señora Doris Silvia Mamani Mamani, por su inagotable lucha por hacer de sus hijos no solo excelentes profesionales sino personas que puedan ofrecer un aporte a la sociedad; A mi padre, el señor Luis Soncco Luque, por sus sabios consejos en aspectos de la vida, gracias por el apoyo incondicional, por enseñarme la importancia de la puntualidad; A mi hermano, Luis Alberto Soncco Mamani, por ser un ejemplo de la responsabilidad en los estudios como camino seguro de prosperidad, una persona trabajadora que siempre busca la superación, los cuales son buenas y brindan una mejor calidad de vida.

# **DEDICATORIA**

Dedico los resultados de este trabajo a toda mi familia. Principalmente a mis padres quien me apoyaron y me motivaron tanto en mis malos como en los no tan malos momentos. Gracias por enseñarme a enfrentar la adversidad en lugar de perder la cabeza o rendirme en el intento; Me han enseñado quién soy hoy, mis principios, mis valores, mi constancia y compromiso; Todo esto se hace con amor y sin esperar nada a cambio; También dedico este trabajo a mi esposa Diana. Por tu paciencia, por tu comprensión, por tu compromiso, por tu fuerza, por tu amor, porque la quiero. Debo pedirte disculpas porque te has visto directamente afectado por las consecuencias del trabajo realizado. De hecho, ella me ayudó a lograr el equilibrio y me permitió alcanzar mi máximo potencial. Nunca dejaré de estar agradecido por eso. También quiero dedicar este trabajo a mi hija Gianella Massiel. Sin duda fue lo mejor que me ha pasado, llegó en el momento justo y me dio el empujón final que necesitaba para terminar el proyecto.

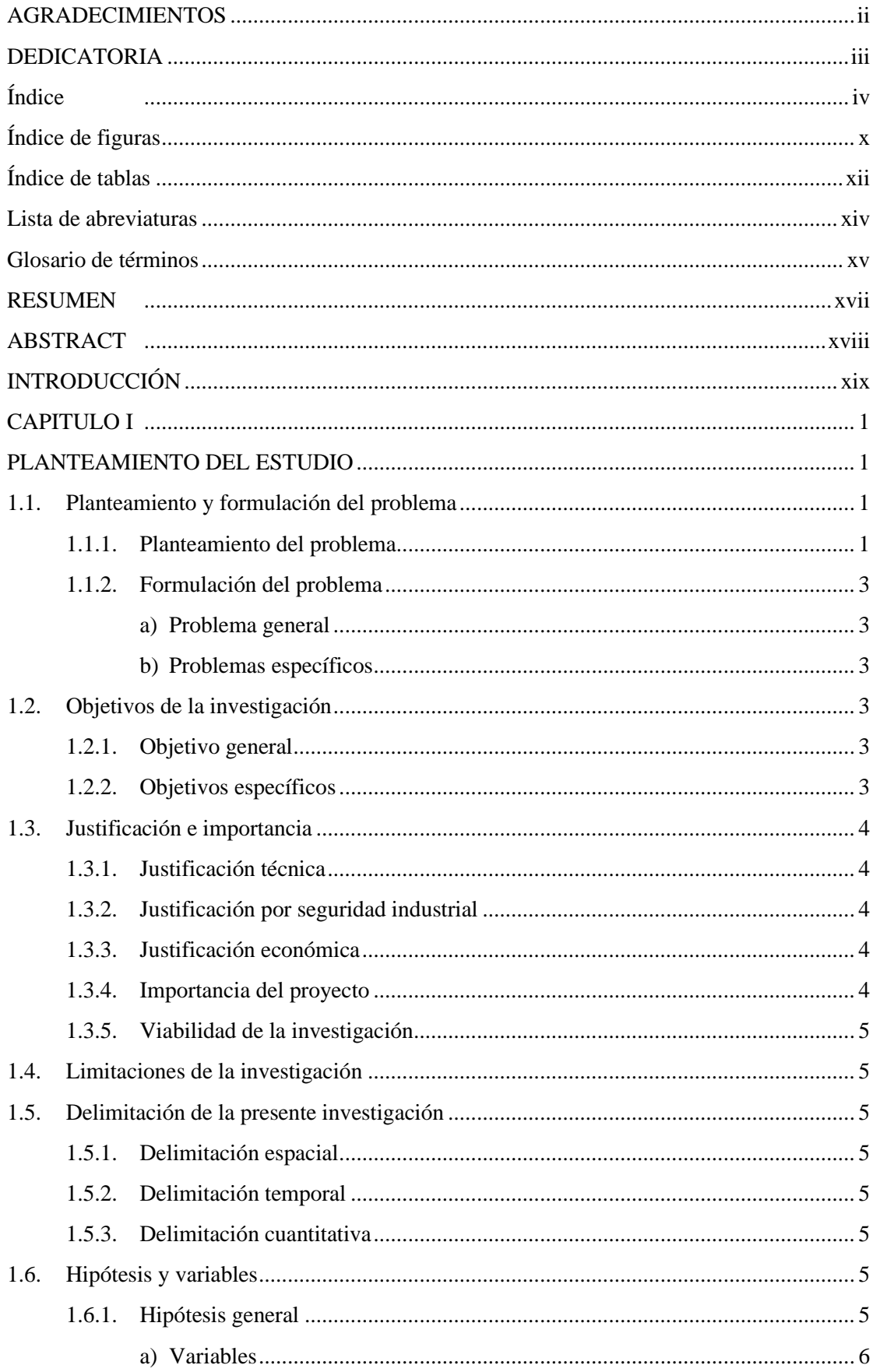

# Índice

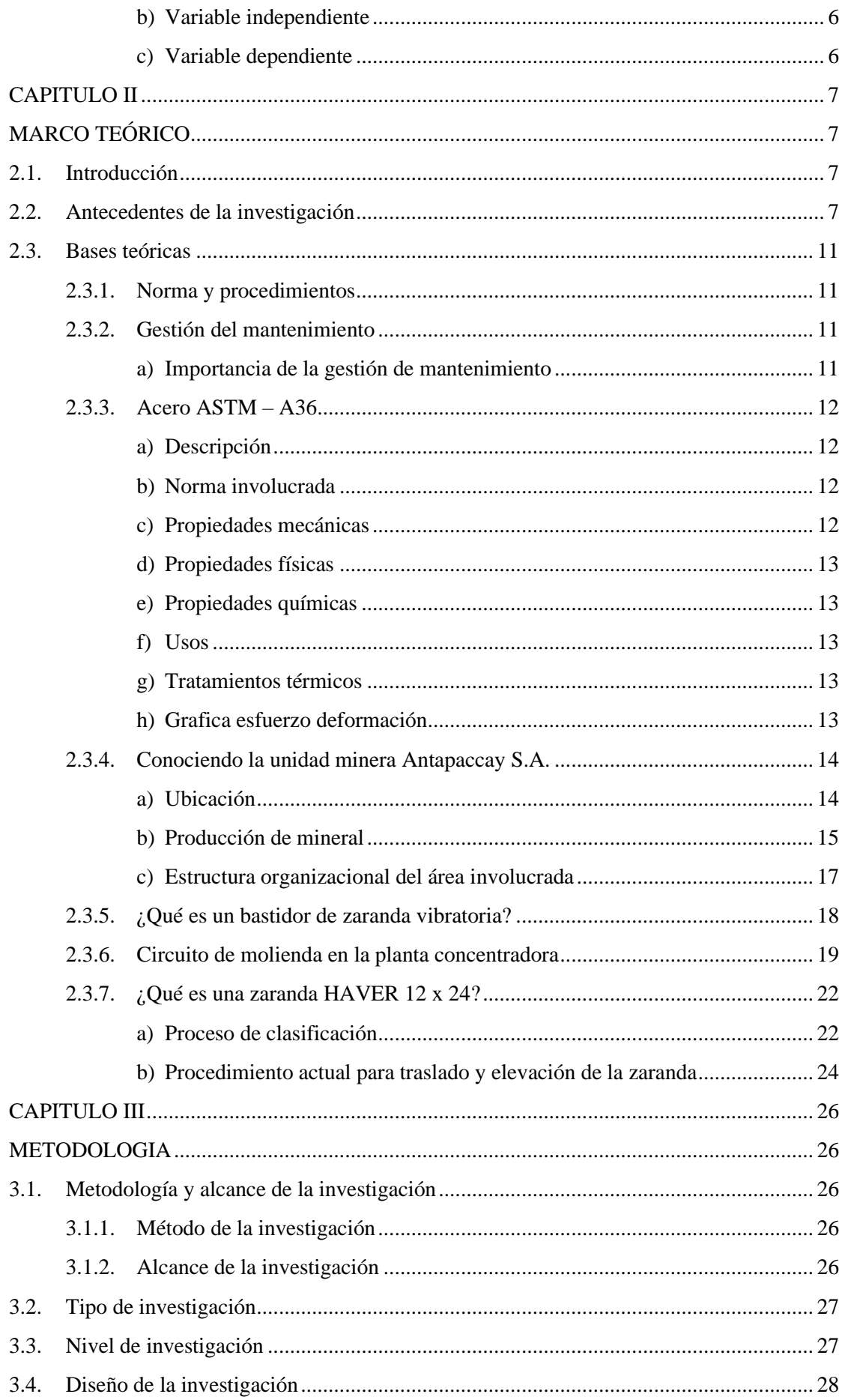

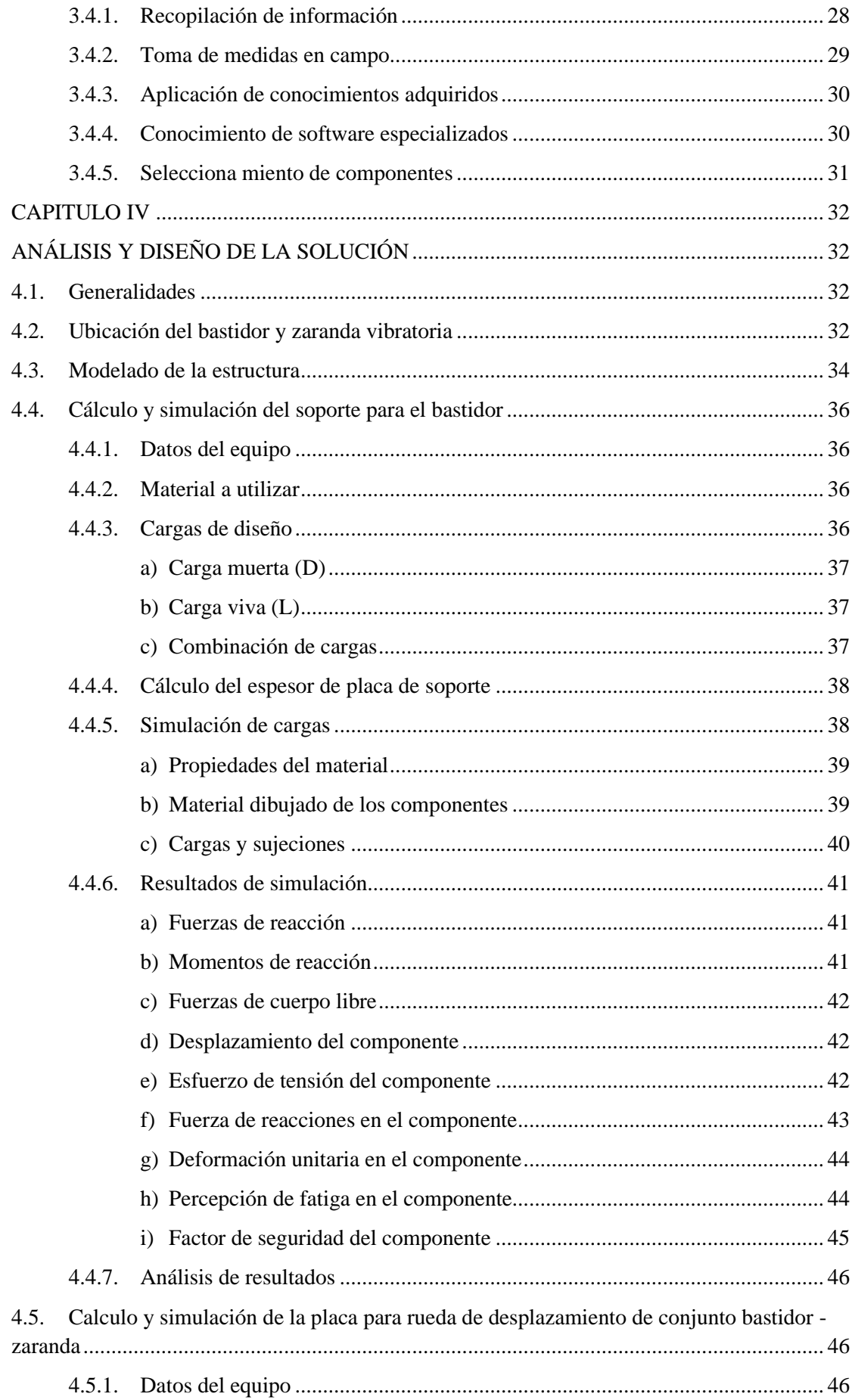

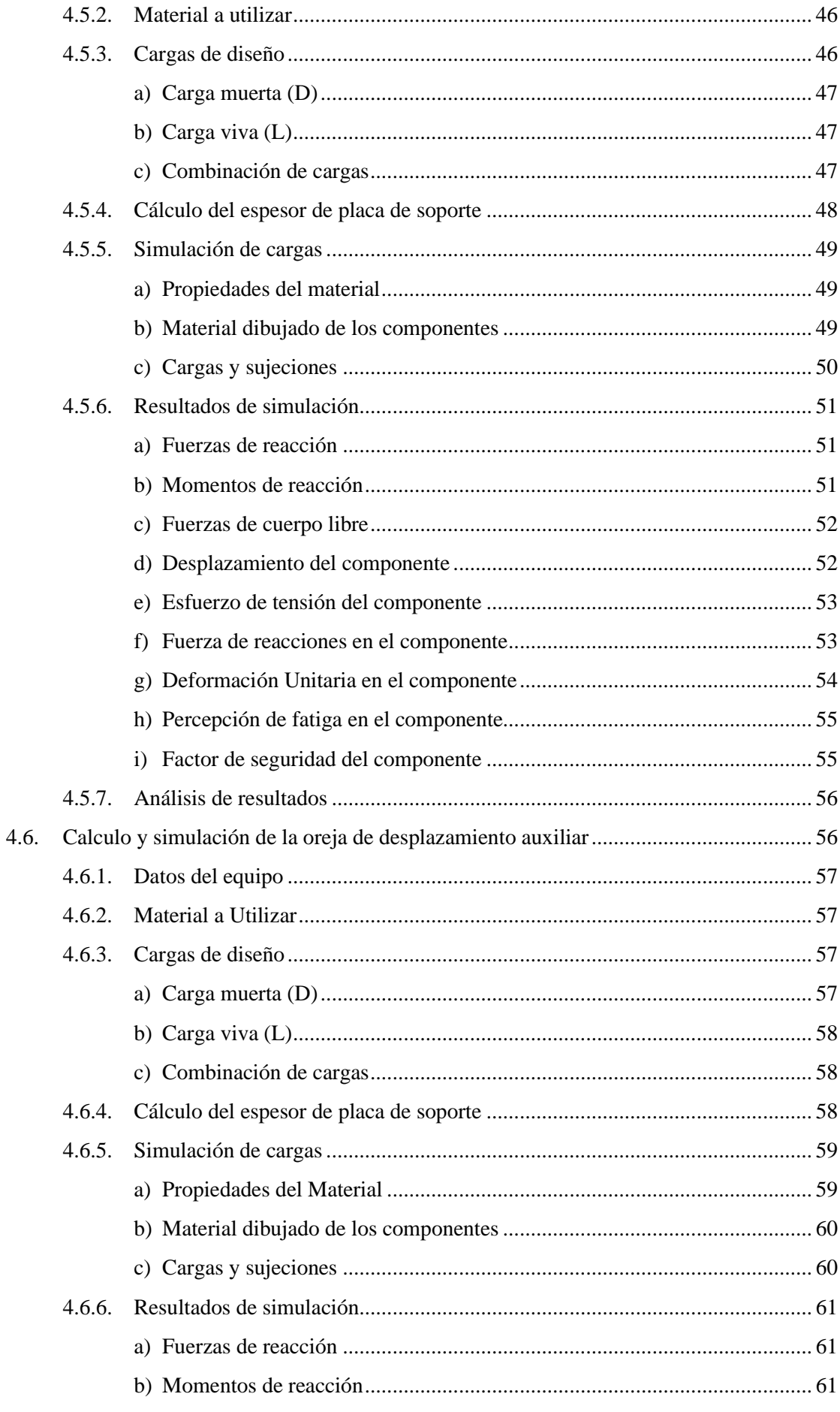

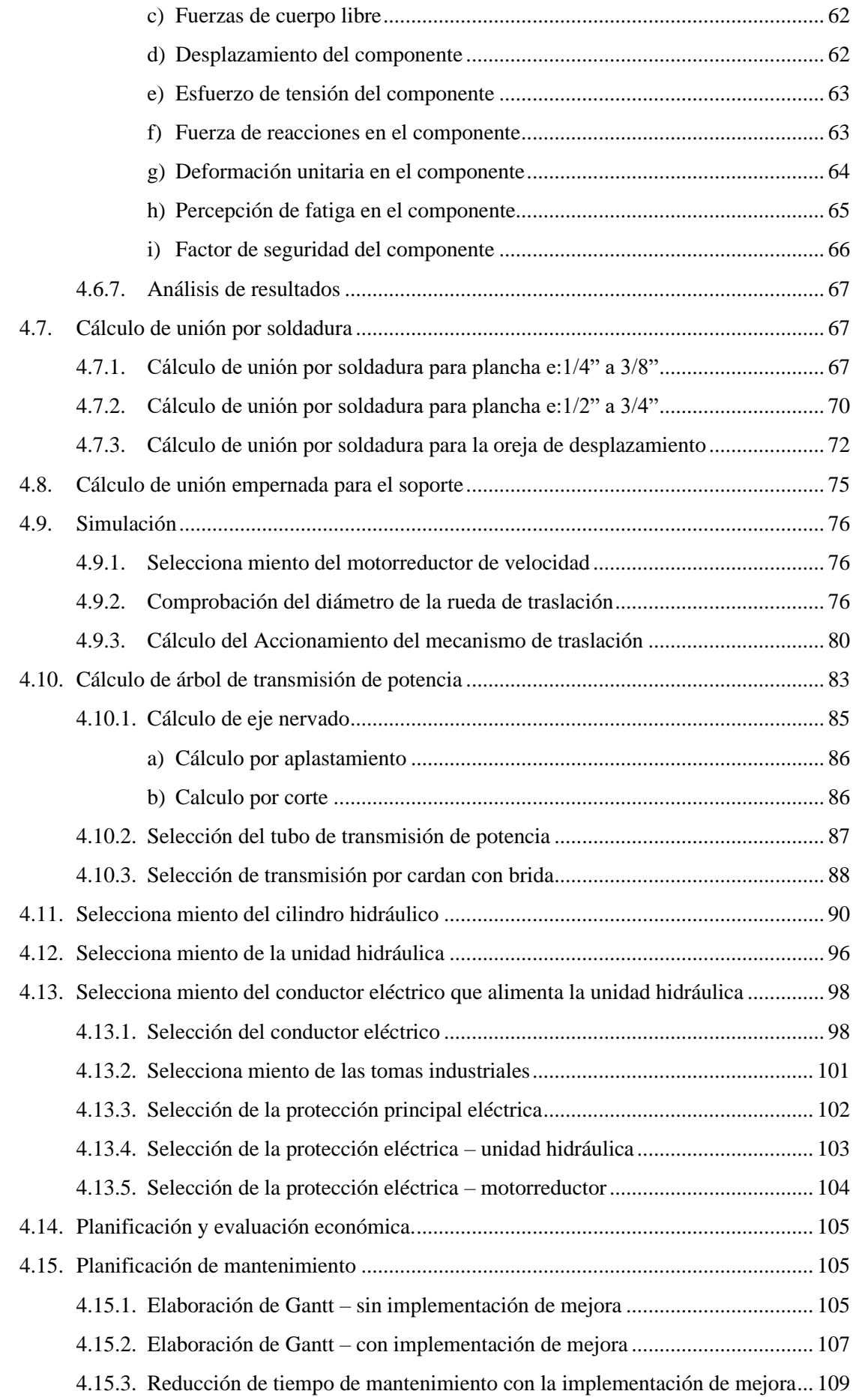

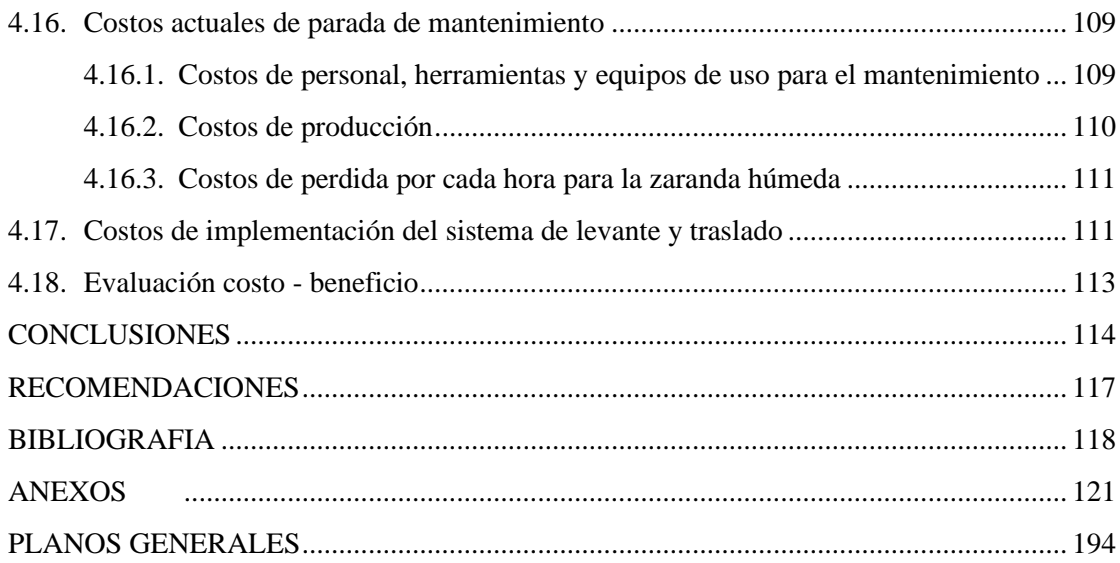

# **Índice de figuras**

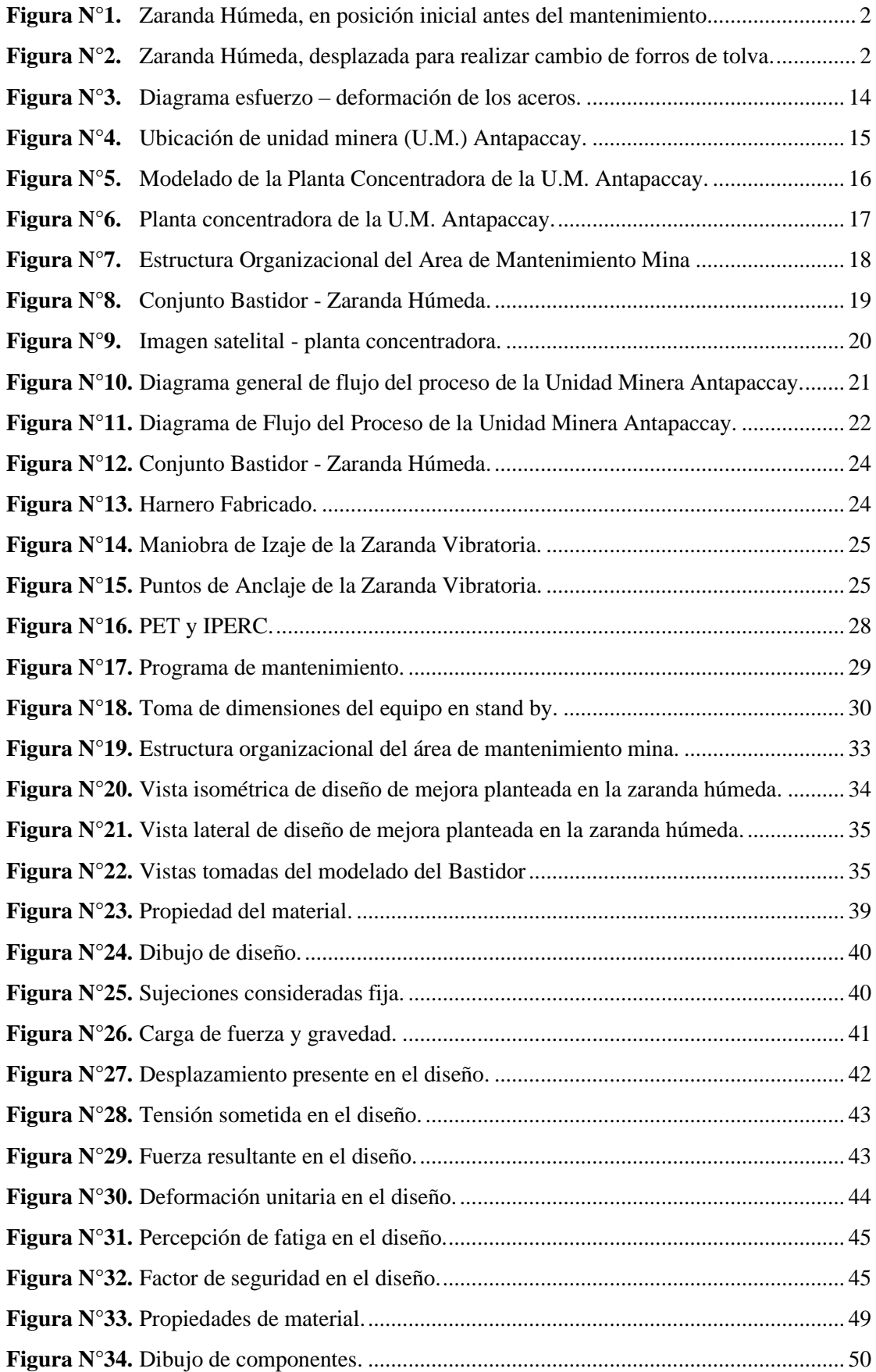

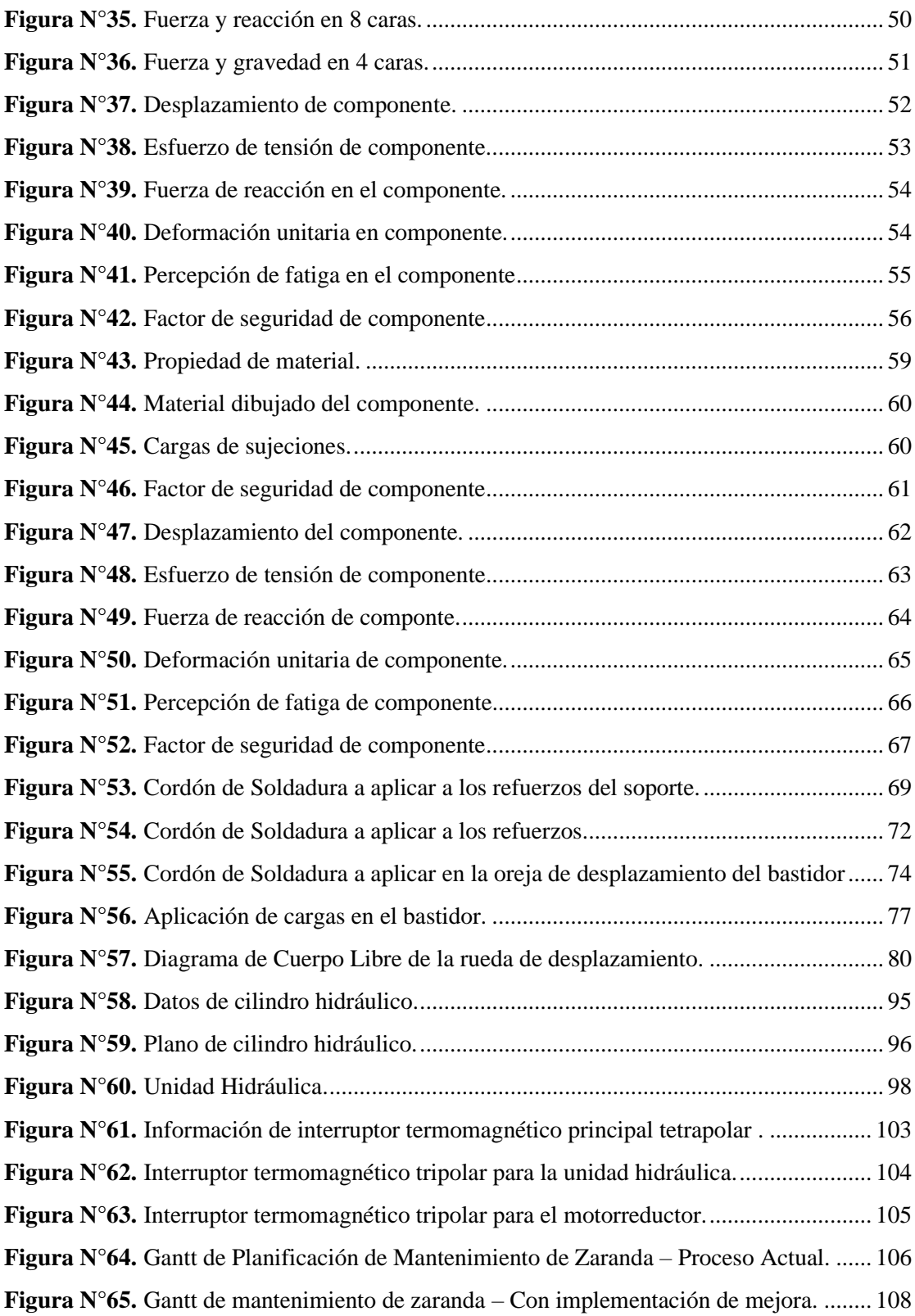

# **Índice de tablas**

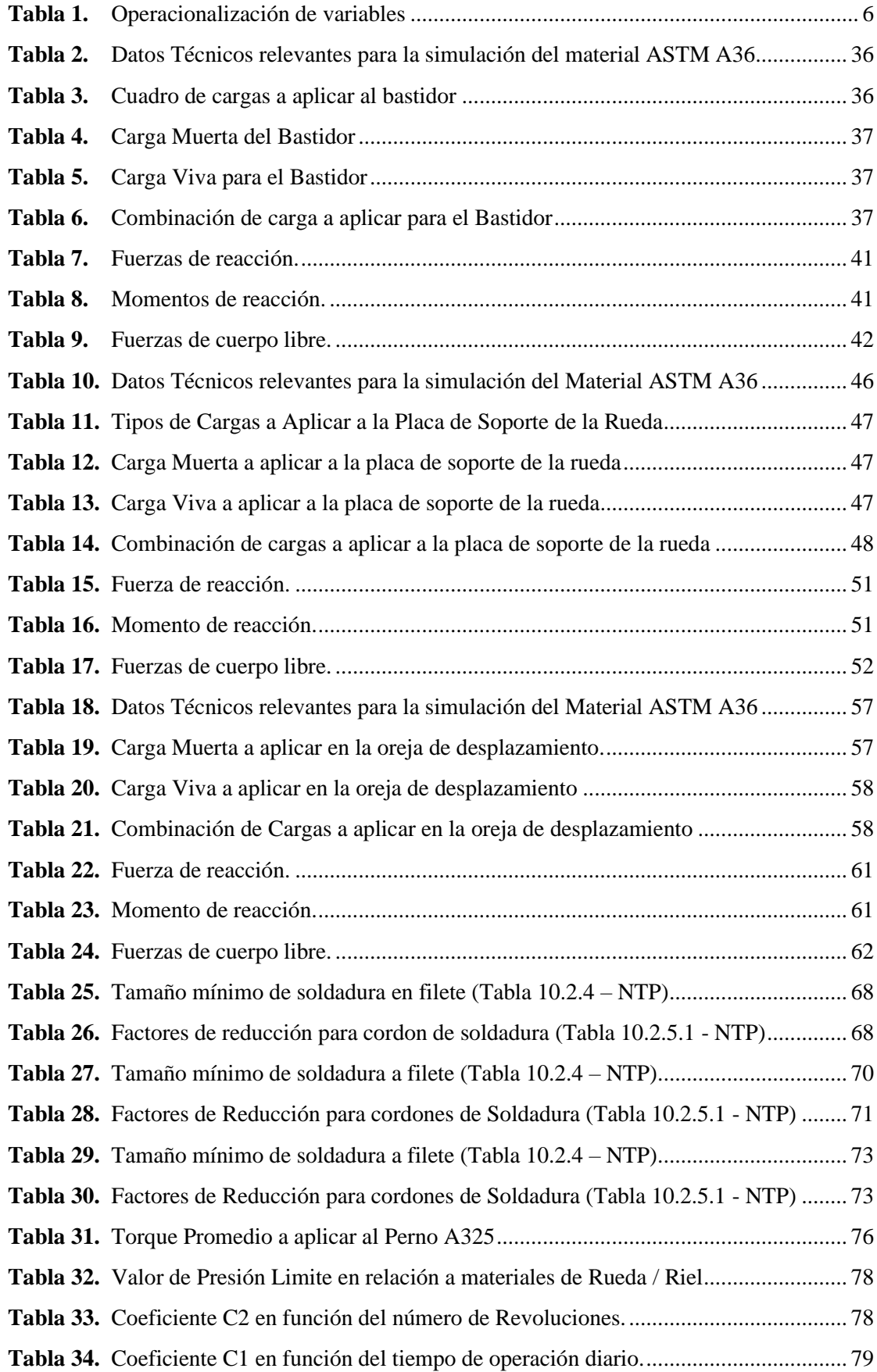

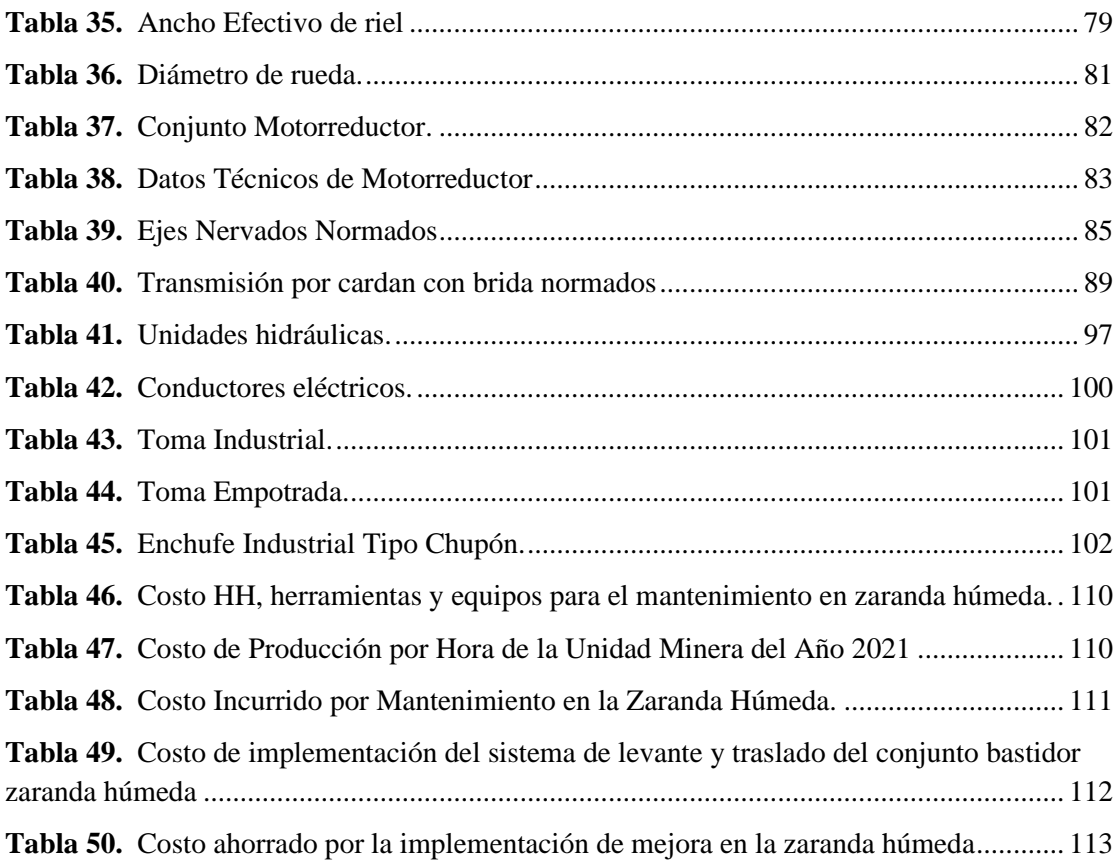

# **Lista de abreviaturas**

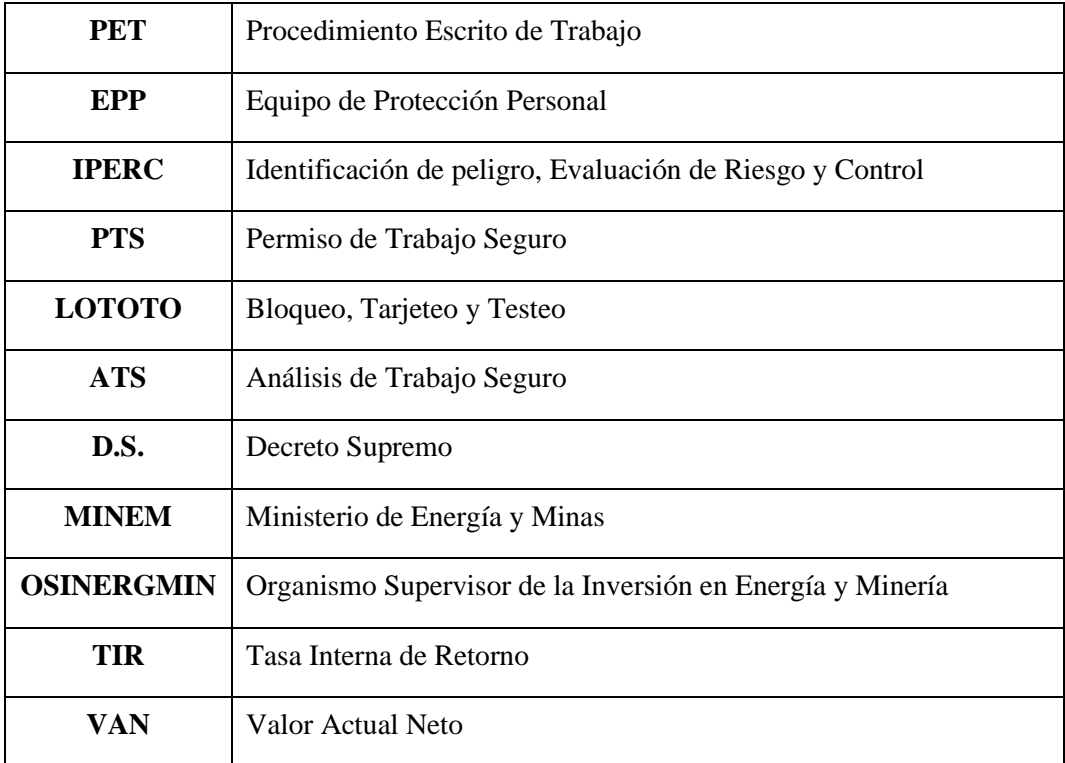

# **Glosario de términos**

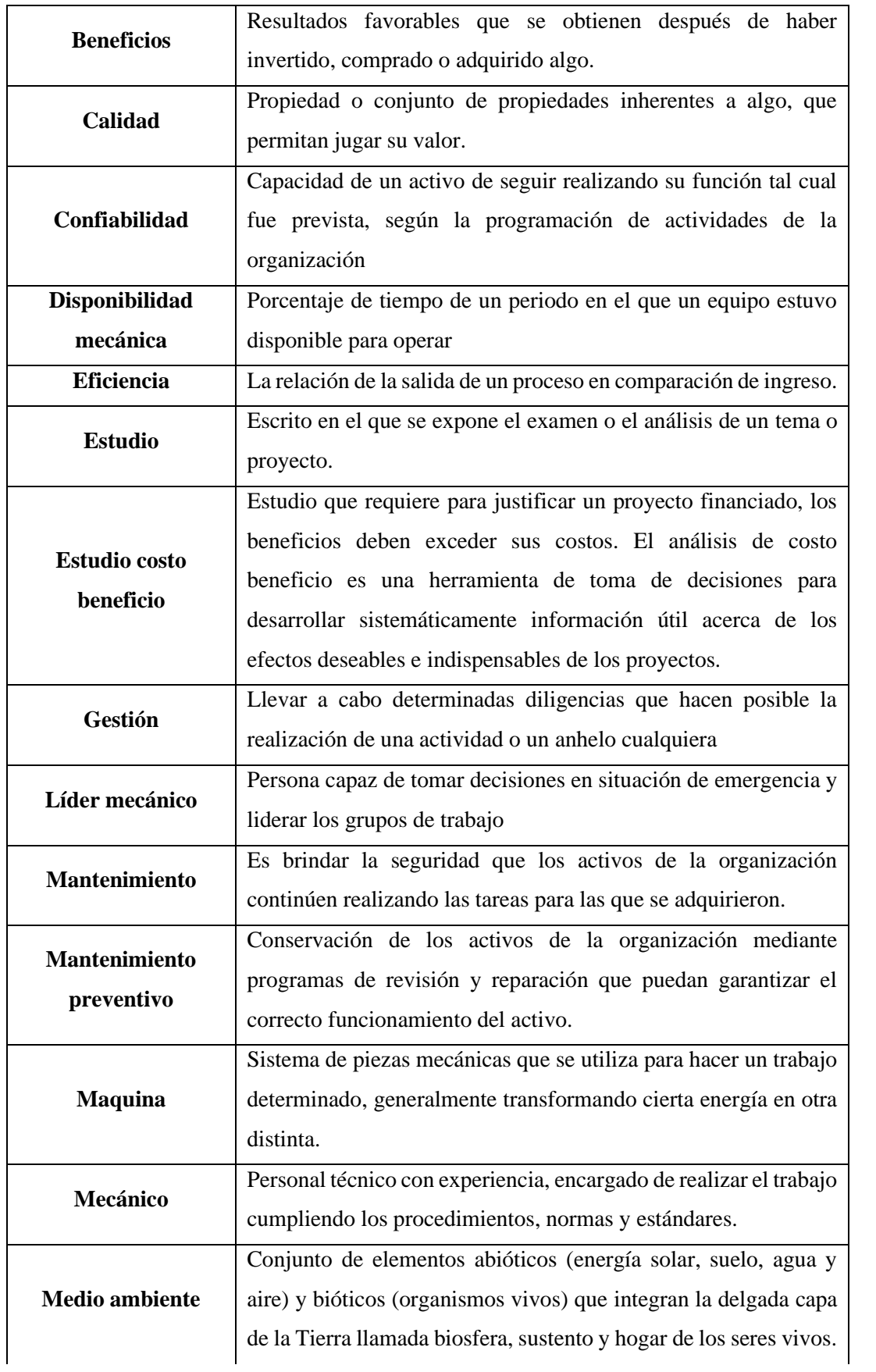

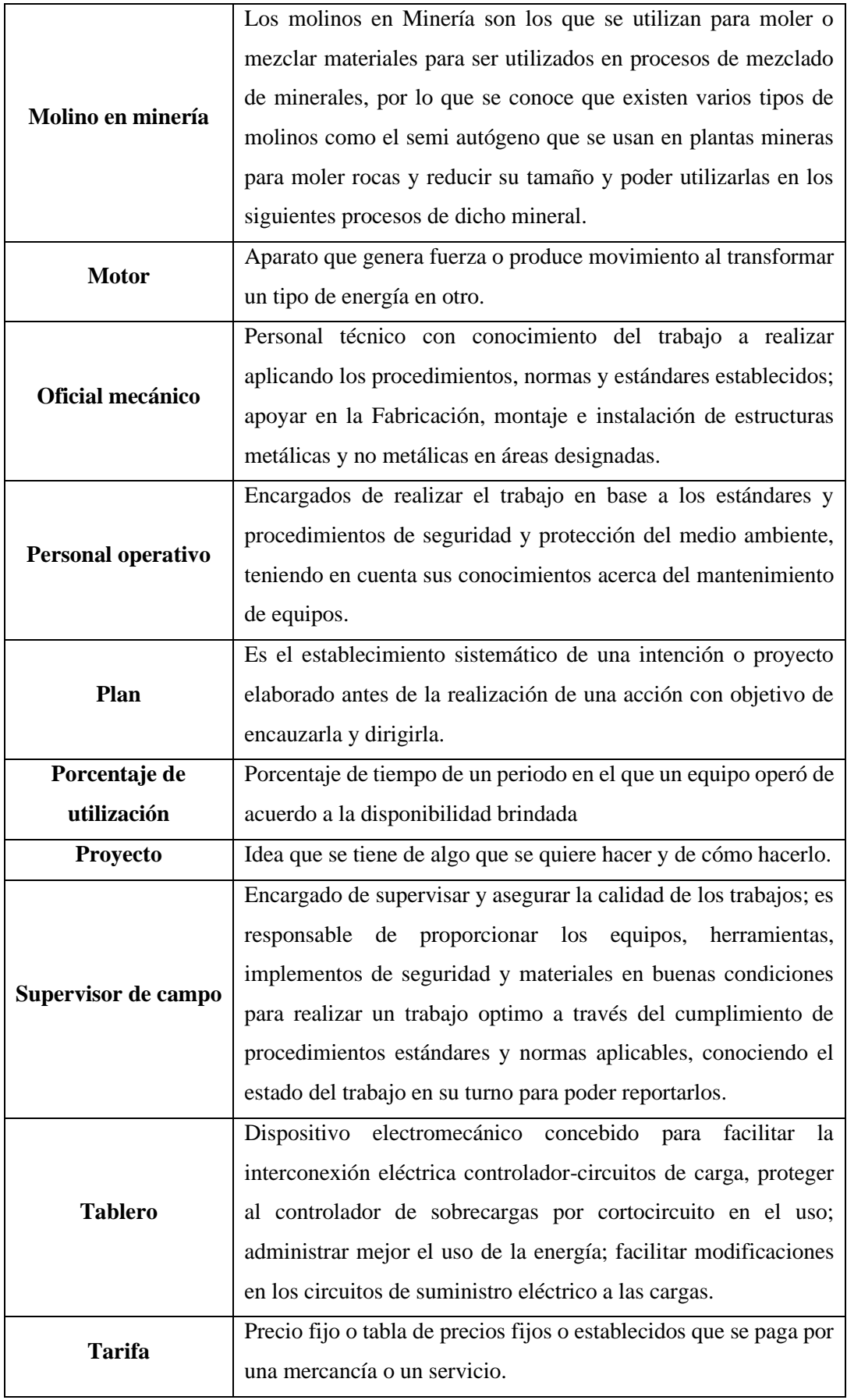

#### **RESUMEN**

Durante las jornadas laborales en nuestro trabajo apreciamos procedimientos, pasos de diferentes tareas y que, gracias al conocimiento adquirido en nuestra Universidad, podemos plantear soluciones adecuadas y con respaldo Técnico a nivel de Ingeniería.

Es por tal motivo que hemos planteado una propuesta de mejora para la tarea de mantenimiento de Zaranda Húmeda de la planta concentradora de la Unidad Minera de Antapaccay, donde mediante nuestra tesis podemos indicar, que la mejora planteada será beneficiosa para la Unidad Minera, por lo que planteamos las simulaciones correspondientes en software especializado, cálculos justificados y análisis de costo beneficio, para respaldar nuestra propuesta de mejora.

Mientras revisan la tesis se puede apreciar que lo primero es plantear el Gantt del trabajo de mantenimiento a este equipo, donde podemos identificar los recursos que involucra dicho mantenimiento. Además de poder plasmar los tiempos de intervención y recursos en determinados tiempos.

Se pudo evidenciar que el mantenimiento actual toma un aproximado de 32.0 hr y mediante el análisis que se realizó al Gantt, se planteó nuestra implementación del sistema de traslado y elevación para poder reducir este tiempo a 21.0 hr, el cual es una reducción del 30% y económicamente representa unos doscientos ochenta y cinco mil dólares; el cual puede ser destinado para mejoras en otros equipos y componentes de la planta concentradora.

De igual forma se realizó el análisis de la estructura del bastidor existente para corroborar que soporte los nuevos esfuerzos de nuestro sistema de traslado y levante, donde el bastidor cumple satisfactoriamente a los nuevos cambios y esto se refleja en las simulaciones realizadas.

E incentivamos que nuestros compañeros de la carrera profesional de Ingeniería Mecánica planteen mejoras para las diferentes tareas de mantenimiento que realizamos en la planta concentradora, como implementación de plataformas fijas en vez de utilizar andamios, grúas tipo pescante para las bombas de pulpa de mineral, nuevas rutas de tuberías para mejorar el procesamiento de mineral, entre otros.

Y nuestra mejora se basará en la normativa vigente de la Norma Técnica Peruana, la que es exigible a los futuros ingenieros, y es básico para el desarrollo y justificación de diferentes proyectos de mantenimiento, mejoras o instalaciones nuevas por parte de nuestro País.

#### **Palabras clave: sistema elevación & traslado bastidor zaranda húmeda**

### **ABSTRACT**

During the working days in our work we appreciate procedures, steps of different tasks and that, thanks to the knowledge acquired in our University, we can propose adequate solutions and with Technical support at the Engineering level.

It is for this reason that we have proposed an improvement proposal for the maintenance task of Zaranda Húmeda of the concentrator plant of the Antapaccay Mining Unit, where through our thesis we can indicate that the proposed improvement will be beneficial for the Mining Unit, therefore that we propose the corresponding simulations in specialized software, justified calculations and cost-benefit analysis, to support our improvement proposal.

While they are reviewing the thesis, it can be seen that the first thing is to present the Gantt of the maintenance work to this team, where we can identify the resources that said maintenance involves. In addition to being able to capture the intervention times and resources at certain times.

It was possible to show that the current maintenance takes approximately 32.0 hrs and through the analysis that was carried out on the Gantt, our implementation of the transfer and elevation system was proposed in order to reduce this time to 21.0 hrs, which is a reduction of 30%. and economically it represents about two hundred eighty-five thousand dollars; which can be used for improvements in other equipment and components of the concentrator plant.

In the same way, the analysis of the existing frame structure was carried out to confirm that it supports the new efforts of our transfer and lifting system, where the frame satisfactorily complies with the new changes and this is reflected in the simulations carried out.

And we encourage our colleagues in the Mechanical Engineering professional career to propose improvements for the different maintenance tasks that we carry out in the concentrator plant, such as the implementation of fixed platforms instead of using scaffolding, jib-type cranes for the mineral pulp pumps, new pipeline routes to improve mineral processing, among others.

And our improvement will be based on the current regulations of the Peruvian Technical Standard, which is required of future engineers, and is basic for the development and justification of different maintenance projects, improvements or new facilities by our Country.

#### **Keywords: Lifting & Transfer System Wet Screen Frame**

# **INTRODUCCIÓN**

En los diversos trabajos que nos vemos involucrados los jóvenes egresados de la carrera Profesional de Ingeniería Mecánica, Podemos apreciar que las empresas buscan el respaldo por parte de nuestros conocimientos, habilidades y destrezas en las jornadas laborales, por lo que hemos analizado solo una parte de un gran conjunto de labores de mantenimiento.

Y hemos podido evidenciar que hay varios procesos de tareas de mantenimiento, donde podemos aplicar nuestros conocimientos y plantear soluciones prácticas y con respaldo técnico; es por tal motivo que con mi compañero hemos laborado en las tareas de mantenimiento en diferentes unidades mineras, y hemos apreciado que, en el mantenimiento de zarandas húmedas, podemos mejorar tiempos y acortarlos para el beneficio de la unidad minera.

Ya que es importante que los tiempos de mantenimiento sean los menores y se pueda asegurar una continuidad de procesamiento de mineral, por lo que planteamos en el Capítulo I, la descripción de la realidad problemática de la Unidad minera Antapaccay, y planteamos nuestro objetivo de estudio, con sus respectivos limites e hipótesis a comprobar durante el desarrollo de la tesis.

De igual manera en el Capítulo II de nuestra tesis plasmamos trabajos que fueron realizados para otras unidades mineras y que fueron aprobadas por parte de la casa de estudios profesional, donde agregamos teoría sobre el trabajo a desarrollar y anexando documentación importante para nuestros respaldos de datos.

En el capítulo III, realizaremos la metodología que llevara nuestro trabajo de investigación, donde plantearemos las actividades y fuentes a necesitar para dicha investigación.

En el Capítulo IV procedemos a desarrollar nuestro modelamiento y simulación de cargas a aplicar en el bastidor y si esta estructura soportara los cambios a mejorar, por lo cual recurriremos al estudio por elementos finitos mediante software especializado.

De igual manera realizaremos nuestros cálculos complementarios de uniones por soldadura y empernada y simularemos la carga en la estructura, para verificar si las placas existentes soportaran o necesitaran nuevos componentes o refuerzos.

En el capítulo V realizaremos cálculos justificados, donde comenzamos por el análisis de la estructura existente y de igual forma el selecciona miento de componentes y elementos a utilizar en nuestro sistema de levante y traslado del equipo denominado "Zaranda Húmeda".

Prosiguiendo con el desarrollo procedemos a comprobar el diámetro mínimo de rueda y que este cumpla con el existente y realizar el selecciona miento adecuado del sistema de traslado, en el cual estará la selección del conjunto motorreductor, diámetro mínimo del eje de accionamiento y para el eje estriado o eje nervado en el lenguaje técnico; también realizaremos el cálculo para seleccionar un tubo que transmita la potencia desde el reductor de velocidad hacia las ruedas de traslado. Donde seleccionaremos la unión universal (junta cardán) según fabricante indicado en el capítulo.

Procederemos en el Capítulo VI el desarrollo de la evaluación actual como manejan el mantenimiento, frente a nuestro planteamiento de mejora de tiempos en la tarea de mantenimiento, donde evidenciaremos que se reduce el uso exclusivo del puente grúa para esta tarea de mantenimiento en planta concentradora.

De igual forma haremos la evaluación a nivel de costos de lo que implica seguir mantenimiento el enfoque actual frente a la ganancia obtenida con la reducción de tiempos en las labores de mantenimiento, y finalmente brindaremos nuestras conclusiones sobre el trabajo realizado y como impactaría a nivel de la unidad minera de Antapaccay de implementar nuestra mejora de proceso.

# **CAPITULO I PLANTEAMIENTO DEL ESTUDIO**

#### **1.1. Planteamiento y formulación del problema**

## **1.1.1. Planteamiento del problema**

La Empresa GLENCORE presenta su Unidad Minera ANTAPACCAY S.A. en la cual centraremos nuestro trabajo de investigación, específicamente en el área de mantenimiento, donde laboramos mediante empresas contratistas.

Presenta "Paradas de Planta por Mantenimiento", donde se realiza una variedad de trabajos eléctricos, mecánicos, electromecánicos, instrumentación y control de TI, los cuales implican entre 36 hr a 300 hr de mantenimiento continuo, y uno de estos mantenimientos mecánicos es el caso que tomaremos para nuestro trabajo. Este se desarrolla en la Zaranda Húmeda, donde implica tener personal, realización de maniobras, herramientas de izaje, equipo especializado, puente grúa, entre otros aplicables a este mantenimiento, el cual detallaremos mediante el PET que esta adjunto en el Anexo 02.

La realización del mantenimiento en la Zaranda Húmeda implica detener este equipo entre 16 a 48 horas, por las maniobras a realizar para el desmontaje y cambio de mallas en este equipo u otro mantenimiento al equipo. Por lo que planteamos evitar realizar maniobras para el desmontaje que consume un tiempo de 6 hr aproximadamente, además de tener que esperar la disponibilidad del puente grúa para poder retirar este equipo. Ya que el puente grúa está brindando soporte a otros mantenimientos de mayor criticidad.

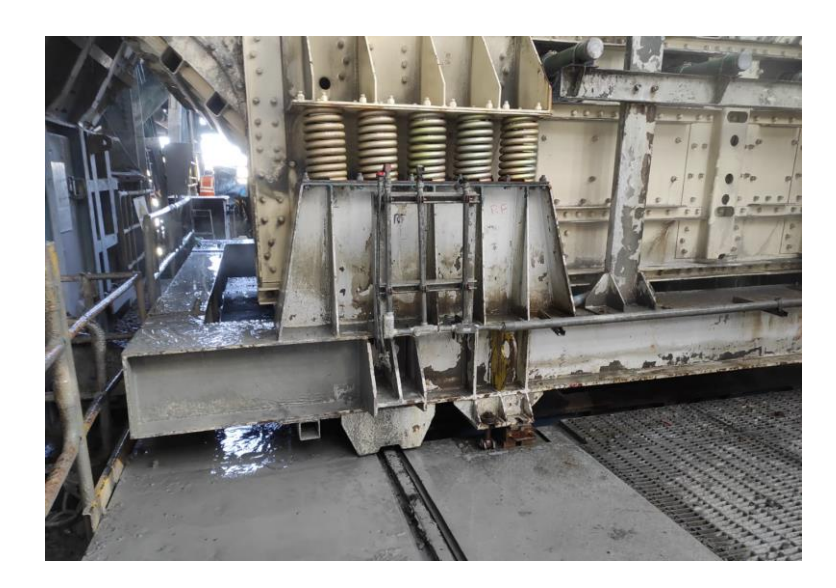

**Figura N°1.** *Zaranda Húmeda, en posición inicial antes del mantenimiento. Tomada de: Fotografía tomada en unidad minera.*

La zaranda húmeda con el bastidor debe ser levantado y posicionarlo en sobre rieles; donde mediante maniobras se podrá movilizar hasta un punto donde realizaran el mantenimiento determinado, tal como apreciamos en la siguiente imagen.

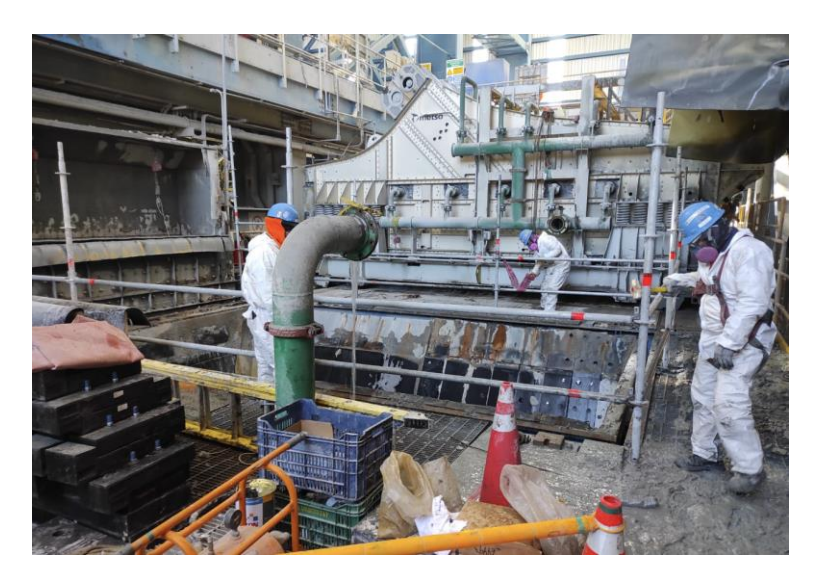

**Figura N°2.** *Zaranda Húmeda, desplazada para realizar cambio de forros de tolva. Tomada de: Fotografía tomada en unidad minera.*

Por lo que planteamos una oportunidad de mejora para el mantenimiento, mediante nuestro sistema de levante y traslado vamos a poder retirar rápidamente

la zaranda húmeda y no tener que esperar al puente grúa, para así poder reducir los tiempos de maniobra, y en el fondo reducir el tiempo de mantenimiento de este equipo.

## **1.1.2. Formulación del problema**

Por lo expuesto en el planteamiento del problema, las preguntas que guiaran el estudio son:

## *a) Problema general*

La interrogante principal de la presente investigación, seria ¿Cómo diseñar un sistema de traslado y elevación de bastidor de la zaranda húmeda, que permita reducir el tiempo de mantenimiento en una mina extractora de cobre del sur del Perú?

#### *b) Problemas específicos*

- a) ¿Qué parámetros se debe considerar en el proceso de mantenimiento de la zaranda húmeda para obtener menores tiempos?
- b) ¿Como diseñar un eje con brida que permita acoplarse a la zaranda húmeda para realizar movimientos seguros?
- c) ¿Como implementar el plan de mantenimiento de la zaranda húmeda para obtener menores tiempos en su ejecución?
- d) ¿Como evaluar el impacto económico que acarrearía esta implementación, del sistema planteado?

# **1.2. Objetivos de la investigación**

# **1.2.1. Objetivo general**

Diseñar un sistema de traslado y elevación de bastidor de la zaranda húmeda para poder reducir los tiempos de mantenimiento en una mina extractora de cobre en el sur del Perú, 2021, ubicado en la región del Cusco.

# **1.2.2. Objetivos específicos**

Para alcanzar el objetivo general, se deben lograr los siguientes objetivos específicos.

a) Determinar que parámetros se debe considerar en el proceso de mantenimiento de la zaranda húmeda para obtener menores tiempos.

- b) Diseñar un eje con brida que permita acoplarse a la zaranda húmeda para realizar movimientos seguros.
- c) Implementar el plan de mantenimiento de la zaranda húmeda para obtener menores tiempos en su ejecución.
- d) Evaluar la viabilidad de la implementación del sistema de levante y traslado del conjunto bastidor zaranda.

# **1.3. Justificación e importancia**

El presente proyecto se realizará con el fin de reducir los tiempos de mantenimiento del equipo conocido como Zaranda Húmeda, además de reducir los costos de mantenimiento; para así obtener un sistema a implementar en las demás zarandas húmedas.

# **1.3.1. Justificación técnica**

La realización del presente trabajo se justifica, ya que se debe comprender primeramente el procedimiento técnico del mantenimiento en el equipo y plantear la mejora mediante la implementación de un sistema que se avale mediante cálculos de ingeniería, logrando plantear nuevas metodologías de trabajo. Y lo que se busca es reducir los tiempos de mantenimiento.

# **1.3.2. Justificación por seguridad industrial**

Principalmente, beneficiará la seguridad, salud y bienestar de los trabajadores que realizarán el mantenimiento de la zaranda, debido al sistema de traslado de la zaranda el cual cederá a los trabajadores ejecutarán los trabajos de mantenimiento con seguridad y confiabilidad de no estar expuestos al peligro directamente

# **1.3.3. Justificación económica**

Es parte del caso de estudio, ya que brindaremos el impacto económico que conllevara realizar esta implementación, el cual debería ser beneficioso y rentable para la empresa minera.

#### **1.3.4. Importancia del proyecto**

La importancia de esta investigación, es el diseño y simulación de un sistema semi automatizado de elevación y desplazamiento del conjunto bastidor – zaranda, que beneficiaría a la unidad minera, reduciendo así los tiempos de mantenimiento y aumentando la eficiencia del plan de mantenimiento, reduciendo peligros y riesgos para el personal y equipos

# **1.3.5. Viabilidad de la investigación**

Actualmente el área presenta un punto de suministro eléctrico para poder energizar la unidad hidráulica, por lo que sería factible instalar nuestro sistema planteado.

De igual forma en la actualidad, las zarandas presentan las rieles y ruedas, y tendríamos que acoplar un eje con brida, además que la estructura del bastidor debemos analizarlo mediante software especializado para asegurar que la estructura a implementar soportaría sin inconvenientes.

## **1.4. Limitaciones de la investigación**

La limitación del presente trabajo está dirigida hacia un tema de investigación y análisis, en el proceso, ya que se debe de pasar por aprobación de la unidad minera, el cual no es objetivo de este proyecto planteado.

# **1.5. Delimitación de la presente investigación**

## **1.5.1. Delimitación espacial**

La investigación se realizará en el Unidad Minera ANTAPACCAY S.A., que se encuentra en la regional de Cusco.

### **1.5.2. Delimitación temporal**

La realización de la investigación presentada se inicia el 2021 y se finalizara el 2022.

# **1.5.3. Delimitación cuantitativa**

La fuente de participación económica del trabajo de investigación, será inversión propia.

## **1.6. Hipótesis y variables**

#### **1.6.1. Hipótesis general**

Si diseñamos un sistema de traslado y elevación de bastidor de zaranda húmeda, podremos reducir el tiempo de mantenimiento en una mina extractora de cobre en el sur del Perú, 2021.

# *a) Variables*

Se define a continuación las variables independientes y dependientes.

#### *b) Variable independiente*

Como variable independiente tenemos el Plan de Mantenimiento Preventivo de este equipo denominado "Zaranda Húmeda". Debemos recordar que un plan de mantenimiento en la unidad minera es un conjunto de tareas de mantenimiento programado, los cuales se agrupan por áreas o sectores y presentan una secuencia lógica en función de los recursos disponibles con los que se cuenta en planta concentradora, y por lo general no se cuentan con todos los recursos y es por eso que planteamos nuestra mejora.

## *c) Variable dependiente*

Como variable dependiente tenemos la disponibilidad del equipo; la cual se define como la probabilidad que el equipo esté funcionando satisfactoriamente y cumpla la función para lo que fue seleccionado, el cual debe estar disponible para el momento que sea requerido por parte de operaciones mina. Y si lo plasmamos para la parada de mantenimiento, es que el equipo se encuentre operativo sobre las horas programadas para el desarrollo del plan de mantenimiento según parada de mantenimiento en planta concentradora.

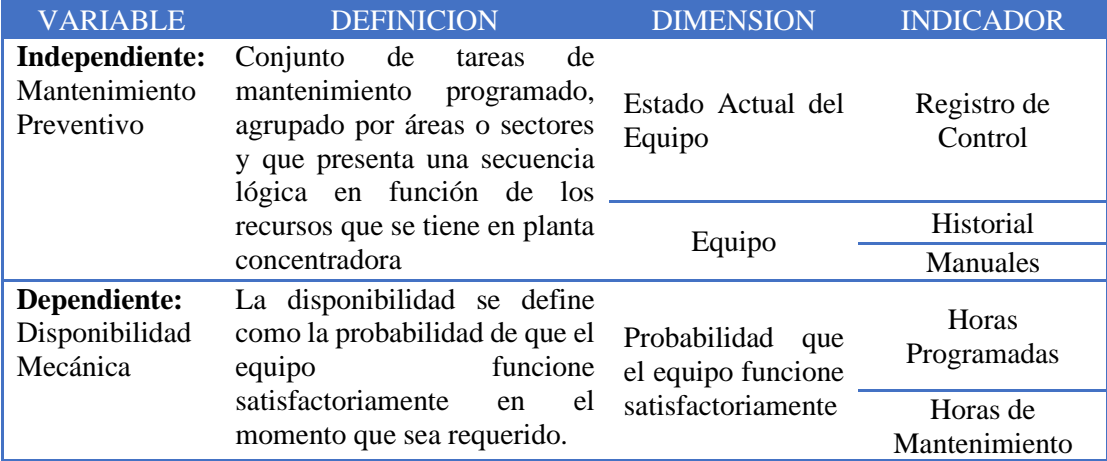

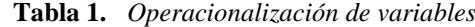

*Nota: Variables independiente y dependiente. Elaboración Propias*
# **CAPITULO II MARCO TEÓRICO**

## **2.1. Introducción**

En este capítulo procederemos a brindar primeramente antecedentes de investigaciones que se realizaron en otras unidades mineras.

Seguidamente plantearemos un marco teórico que nos sirva de apoyo para la realización de nuestro trabajo de investigación y poder fundamentar nuestras conclusiones.

#### **2.2. Antecedentes de la investigación**

➢ **LUIS (ECUADOR – 2020)** en su trabajo de investigación titulado **"Diseño de un elevador para carga, descarga y transporte de especies menores en el mercado américa"**. donde se define la altura máxima del elevador, el trabajo y tiempo de uso diario de 4 horas o 12 cargas al día, además, de la carga que será capaz de soportar la estructura de 260 kg. En base a estos parámetros de diseño se elige el mecanismo que mejor responda según el método de selección por criterios ponderados, de esta forma se obtiene como resultado la plataforma elevadora. Los resultados obtenidos al final del proyecto muestran que el elevador diseñado es recomendado el tipo tijera ya que se necesita 18.58 Kg, a su vez, en base a los requerimientos, se decide realizar un carro que tiene la tarea de arrastre de carga el cual requiere 11.88 kg f, el mismo que lleva acoplado el mecanismo de elevación con accionamiento hidráulico y alimentado por un sistema de baterías, con la ayuda de software SolidWorks donde se demuestra que se ajusta de manera satisfactoria a las necesidades del usuario donde el factor de seguridad es de 0,97. (Barreno, 2020).

- ➢ **EDUARDO (COLOMBIA - 2017)** en su trabajo de investigación titulado **"Diseño de un sistema semiautomático para cargar y descargar estibas en vehículos de transporte",** en donde se demuestra que el diseño de un sistema semiautomático para cargar y descargar mercancía en estibas entre vehículos de carga y bodegas de almacenamiento para la empresa transportes frevalle Ltda., la cual se dedica al transporte de mercancía terrestre, el proceso se realizaba de forma manual que resultaba ser poco eficiente por el extenso tiempo que toma este trabajo y la posibilidad de que se presenten accidentes o futuras enfermedades laborales al ser un proceso que involucra altas cargas biomecánicas de forma repetitiva para el operario, esta necesidad conlleva a un diseño de un sistema semiautomático para optimizar y brindar seguridad en proceso de carga y descarga. donde los resultados obtenidos indican que el sistema debe soportar una carga de una tonelada por metro cuadrado, poseer una velocidad lineal entre 0,04 y 0,06 metros por segundo y estar diseñado para mover estibas de tamaño estándar. Con los datos anteriores se realizó los cálculos necesarios para definir los elementos para así realizar el diseño de los componentes mecánicos de la estructura por medio del software SolidWorks y por último se realizó el GRAFCET de la secuencia lógica con la cual se lleva a cabo todo el proceso.
- ➢ BELSASAR Y ALEXANDER ( COLOMBIA 2018) en su trabajo de investigación titulada "Diseño e implementación de un elevador de carga para la compañía industrias extra Medellín" donde se requería el mejoramiento y agilizar los procesos de almacenamiento, producción y distribución de mercancía en la compañía Industrias Estra de Medellín, se buscó con este trabajo de grado realizar el diseño y montaje de un elevador de carga automatizado, que cumpla con las normas técnicas y de seguridad requeridas, de ascenso y descenso, entre los pisos 1, 2 y 3, efectuando una transformación en la bodega de productos terminados de la compañía Industrias, dedicada a la elaboración de productos plásticos para la industria y el hogar. Con la elaboración de este diseño, se agilizaron los procesos de almacenamiento de mercancía, y de esta manera reducir los tiempos de productividad. El elevador de carga transporta mercancía en forma vertical. El funcionamiento entre niveles, así como la marcha y paro, está destinado al uso de personal autorizado y debidamente

capacitado. Las dimensiones de la cabina, así como los niveles de carga del elevador, son los adecuados para la carga y descarga de mercancía. Dentro de los propósitos de diseño, se buscó que los modos de desplazamiento de la cabina se pudieran controlar desde los distintos niveles de piso, sin necesidad de que el operario acompañe la carga. De esta manera se dio un mayor aprovechamiento de la superficie de la cabina y la periodicidad carga transporte descarga se efectuó en menor tiempo. Para este modo de funcionamiento se requiere la presencia de un operario en cada nivel de planta, o que el mismo se desplace entre parada por el exterior. Para el control del elevador de carga se contó con una botonera de mando en cada nivel del piso.

➢ JUAN (ESPAÑA - 2019) en su trabajo de investigación titulada "Diseño y cálculo de una plataforma móvil de aluminio para el mantenimiento aeronáutico en el aeropuerto de Manises (valencia)" En el proyecto se ha realizado el diseño y cálculo de una plataforma de aluminio utilizada para realizar labores de mantenimiento en el estabilizador vertical de los aviones Bombardier CRJ200/900/1000, en el hangar de Air Nostrum, ubicado en el aeropuerto de Manises, Valencia. Todo el proyecto se ha realizado en base a la normativa vigente para esta clase de proyectos: Euro código 1 y 9 y el Código Técnico de la Edificación. La plataforma está compuesta por dos subestructuras que trabajan conjuntamente y dispone de dos niveles de altura, los cuales pueden elevarse en un rango de 90 centímetros. Esta plataforma cumple su objetivo de manera eficiente, se diseña la estructura en el programa AutoCAD. En este paso, se determinan las diferentes barras que constituyen la plataforma, así como la longitud y disposición de las mismas. Se introdujo la estructura en el software de cálculo SAP2000. Seguidamente, se determinan los materiales empleados y se eligen los perfiles iniciales de las barras de la estructura. Además, se obtienen los valores de las cargas a las que la plataforma va a estar expuesta: Cargas permanentes, sobrecarga de uso y viento. Se concluye que la plataforma de trabajo cumple todas las comprobaciones pertinentes, siguiendo nuevamente la normativa. En vista de los resultados obtenidos en dichas comprobaciones, se lleva a cabo una reducción de los perfiles utilizados, lo que conlleva una reducción de peso de la estructura de 893,3579 kg y, por tanto, una disminución del coste total de la misma. Se vuelve a comprobar que la estructura reducida de peso cumple con los estados límites. De esta manera, la estructura constituida por perfiles de menor peso tendrá un coste más económico, garantizando la seguridad de las personas y la funcionalidad de la plataforma. Además, se elabora el presupuesto del proyecto con ayuda del software Arquímedes de CYPE, cuyo valor asciende a la cantidad de 25.764,86 €. Finalmente, se elaboran los planos de la estructura, detallando las dimensiones y geometría de la plataforma.

- ➢ GUARQUILA VEGA ( ECUADOR 2019) en su trabajo de investigación titulada "Diseño y construcción de un elevador de cargas móvil para la instalación de equipos de aire acondicionado en autobuses para la empresa friostar plus" en este proyecto se desarrolla el diseño de un elevador móvil para instalar equipos de aire acondicionado en autobuses interprovinciales, en el mercado actual, estos equipos que cumplen el requisito de elevar de 3 a 4 m se encuentran sobredimensionados en la capacidad de carga 2000 kg en adelante, esto implica equipos voluminosos y de alto costo. Por lo tanto, la investigación se basa en los tipos de elevadores y sus mecanismos de accionamiento con el objetivo de definir qué tipo de elevador se iba a diseñar se establecieron los requerimientos técnicos junto al cliente así poder ajustar las necesidades del consumidor final, por lo tanto, se consideró factores importantes la capacidad de carga altura máxima, peso y seguridad del operador al momento de diseñar e implementar el equipo. Por lo tanto, se concluye la selección de un elevador tipo tijeras, se decidió construir el elevador con tres pares de tijeras y un cilindro hidráulico de accionamiento manual. Se realizó el análisis estructural del elevador donde se definió que el peso de la plataforma es de 294.3 N y la carga a elevar es 1962 N por lo cual se usó acero ASTM A36, se obtuvo un factor de confiabilidad del 99% equivalente a 0.814 con el cual se obtuvo una resistencia a la fatiga para vida infinita del elemento con el resultado de 104,4 MPa, finalmente se obtuvo el factor de seguridad de 0.81. Donde se culmina el diseño, se elaboraron planos de taller y montaje donde se sometió a un protocolo de pruebas para garantizar el funcionamiento y seguridad de uso del mismo, donde los resultados obtenidos cumplieron con los requerimientos del usuario.
- ➢ **DANILO ( ECUADOR – 2020)** en su trabajo de investigación titulada **"Diseño de un elevador de neumáticos automotrices para la empresa Moyabaca"** donde la empresa Moyabaca se realiza diferentes servicios automotrices, entre los principales esta la comercialización de neumáticos, donde incluye el montaje y desmontaje de los mismos para cada vehículo, donde los empleados realizaban el traslado de los neumáticos desde almacén al patio de manera manual generando tiempos muertos que retrasan la producción, por lo tanto se propuso un diseño de un elevador que ayude el traslado de los neumáticos con más rapidez y eficiencia, aumentado la producción y cuidando la salud de los trabajadores, para el diseño se calculó el volumen de carga donde se obtuvo que el equipo puede levantar aproximadamente

8 unidades de neumáticos en un tiempo aproximado de 1 min lo cual implica un aumento en la optimización de un 91.6%.

- El elevador y sus componentes estructurales se encuentran con un factor de seguridad de 3 de acuerdo a normativa de elevadores para levantar un peso máximo de 500lb.
- Se realizó un diseño por rigidez de máquina para garantizar su funcionamiento, la deflexión máxima de la viga de soporte del tecle es de 0,75mm. Por lo tanto, se concluye un incremento en el tiempo del usuario en el sistema, donde el cargador facilita el trasporte y aumenta la cantidad de neumáticos en un tiempo menor

## **2.3. Bases teóricas**

## **2.3.1. Norma y procedimientos**

Para la realización de Cálculos y justificación de cargas, nos basaremos en la Norma Técnica Peruana, específicamente:

- ➢ NTP E.020 Cargas
- ➢ NTP E.090 Estructuras Metálicas
- ➢ Norma ASTM para la selección del Acero a utilizar
- ➢ Procedimiento Escrito de Trabajo Seguro "Servicio de Mantenimiento de Zaranda"

## **2.3.2. Gestión del mantenimiento**

La gestión del mantenimiento es el proceso de seguimiento de los activos de la empresa y la supervisión de las actividades de mantenimiento. Donde la organización de las actividades de mantenimiento garantizará la optimización del rendimiento de cada activo.

Y el mantenimiento no se limita a la reparación de activos como equipos y maquinaria, sino que también incluye otros procedimientos como la inspección y la limpieza para mantener estos activos en condiciones de funcionamiento.

### *a) Importancia de la gestión de mantenimiento*

Es importante la gestión de mantenimiento de los equipos porque requiere mucho tiempo y esfuerzo para poder disponibles los equipos, y para las empresas mineras que operan con múltiples equipos y maquinaria, la gestión del mantenimiento es un proceso importante a incorporar, ya que este enfoque metodológico que mantendrá los procesos en orden.

Para ponerlo en palabras sencillas de comprender, el mantenimiento preventivo de planta concentradora debe hacerse periódicamente y siguiendo un calendario aprobado por la gerencia de mantenimiento y coordinado por gerencia de operaciones.

El programa de mantenimiento nos permite gestionar mejor las tareas laborales e incluir las actividades de mantenimiento, y esto puede hacerse manualmente o mediante una herramienta digital que puede automatizar los programas de mantenimiento y la asignación de empleados como es el SAP, Microsoft Project, Excel, Primavera P6, entre otros especializados. Y la programación permite conocer las limitaciones de tiempo que pueden impedir al personal llevar a cabo el mantenimiento de los equipos de forma sistemática. Otra razón para incorporar la gestión del mantenimiento es ayudar a prevenir riesgos evitables, como fallos en los equipos e incidentes laborales.

#### **2.3.3. Acero ASTM – A36**

Nuestro planteamiento de solución implica usar el Acero ASTM A36, por lo que brindaremos características de este acero.

## *a) Descripción*

Acero al carbono estructural conocido como hierro negro, de calidad estructural para el uso en puentes y edificaciones remachadas, atornilladas o soldadas.

#### *b) Norma involucrada*

Se basa en la Sociedad Americana para Pruebas y Materiales - ASTM A 36/A  $36M - 04$ 

## *c) Propiedades mecánicas*

- ➢ Esfuerzo a la fluencia mínimo: 250 MPa (36300 PSI)
- $\triangleright$  Esfuerzo a la tensión: 400 550 MPa (58000 79800 PSI)
- $\triangleright$  Elongación mínima en 50 mm (2"): 23%

➢ Módulo de elasticidad 200 GPa (29000 KSI)

## *d) Propiedades físicas*

Densidad 7.85 g/cm3 (0.284 lb/in3)

## *e) Propiedades químicas*

- $\geq 0.25 0.29$  % C
- $\geq 0.60 1.20$  % Mn
- $\geq 0.15 0.40 \%$  Si
- $\geq 0.04 \%$  P máx.
- $> 0.05 \%$  S máx.
- *f) Usos*

Para componentes estructurales en general.

## *g) Tratamientos térmicos*

Usualmente a este material no se le da tratamiento térmico debido a que son parte estructural. Puede ser cementado para aumentar la dureza superficial mientras mantiene su núcleo tenaz.

# *h) Grafica esfuerzo deformación*

Se planteará dos gráficas, comenzando con una gráfica con la descripción en cada etapa de la curva; y posteriormente con una gráfica de diferentes ensayos en diferentes tipos de acero, para que podamos usar como abanico de soluciones por si el material seleccionado no cumple con las características del diseño.

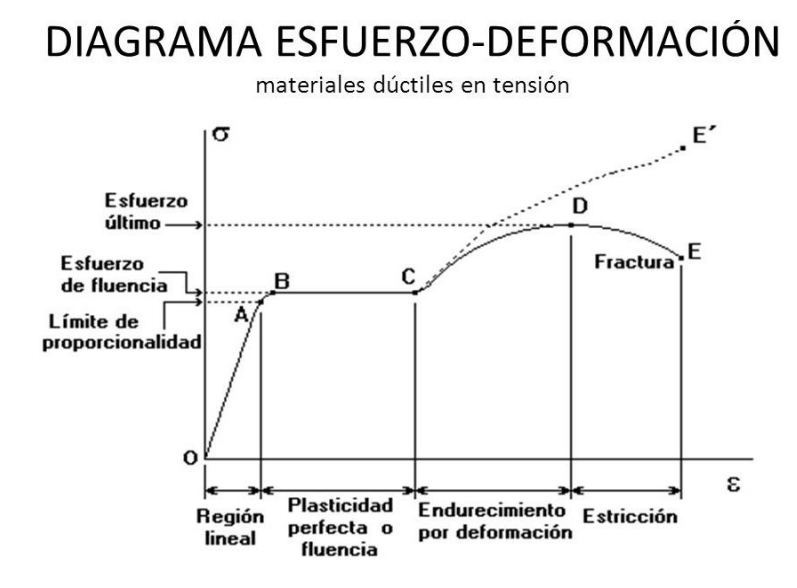

**Figura N°3.** *Diagrama esfuerzo – deformación de los aceros. Tomada de: Pagina Web "Diagramas en la Web - esfuerzo-deformación".*

## **2.3.4. Conociendo la unidad minera Antapaccay S.A.**

## *a) Ubicación*

La Unidad Minera Antapaccay S.A. produce concentrados de cobre desde noviembre de 2012 y forma parte del grupo GLENCORE desde 2013. Antapaccay está ubicado en la provincia de Espinar, región del Cusco al sur de Perú, aproximadamente a 12 kilómetros por carretera desde el pueblo de Tintaya y a 15 kilómetros del pueblo de Yauri, capital de la provincia de Espinar. Las ciudades de Cusco y Arequipa están localizadas a 256 kilómetros por carretera al noroeste y a 255 kilómetros por carretera al sursuroeste respectivamente. Las instalaciones del yacimiento están ubicadas a una altura aproximada de 4000 msnm, alimentando a un chancado primario a una altitud de 4100 msnm, el que conecta con una correa transportadora de aproximadamente 7000 metros de longitud que alimenta las instalaciones de la planta concentradora, la que está ubicada a una elevación de 4000 a 4100 msnm.

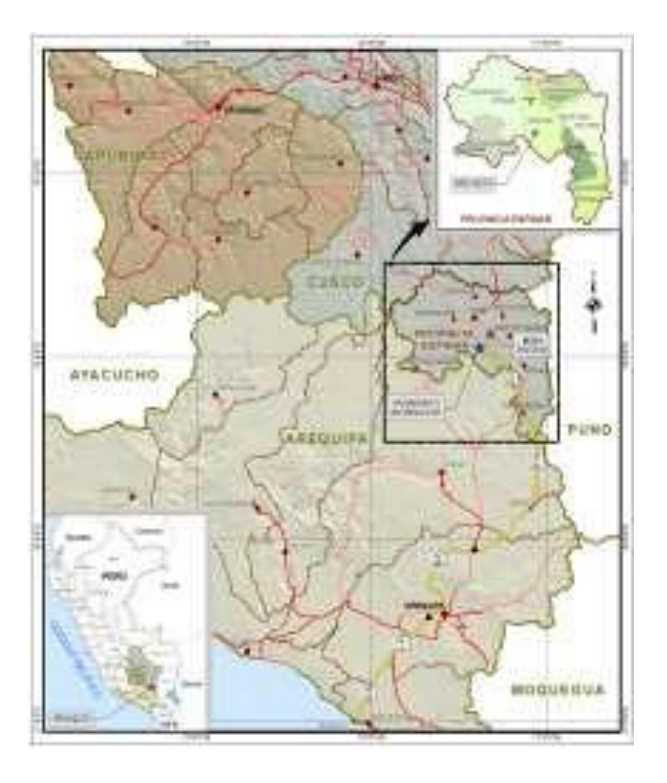

**Figura N°4.** *Ubicación de unidad minera (U.M.) Antapaccay. Tomada de: Manual de operaciones de la U.M. Antapaccay.*

## *b) Producción de mineral*

Las instalaciones de la planta concentradora están diseñadas para tratar un promedio de 70,000 toneladas diarias de mineral de sulfuro primario y producir concentrados de cobre, el diseño del proceso se basa en la tecnología actual y en los tamaños de equipo más grandes existentes y disponibles, desde el circuito de chancado primario hasta la entrega del concentrado al puerto de Matarani, así como la descarga en la presa de relaves.

En cuanto al procesamiento del mineral, este proceso inicia en mina a través de procesos de voladura, luego pasa a la planta de chancado primario para continuar en la planta concentradora, que contempla, molienda primaria (SAG) y secundaria a través de un sistema de molinos de bolas, luego pasa a un procedimiento de flotación para obtener concentrados de cobre, para finalmente el material procesado obtendrá la humedad necesaria a través de los procesos de filtración.

Los relaves generados producto del proceso de flotación serán tratados en espesadores para recuperar agua para el proceso y posteriormente ser clasificada y depositada en la presa de relaves.

La infraestructura principal de la planta concentradora Antapaccay ha sido diseñada para optimizar el uso del agua a partir de la recirculación o reaprovechamiento que permita minimizar las necesidades adicionales de agua fresca.

La compañía usa como flujos auxiliares el ingreso de energía eléctrica, agua, aire comprimido,

lubricantes, reactivos y se desecha polvo en suspensión, restos de lubricantes, grasas, ruido, desprendimiento de vapores, restos metálicos y material magnético.

La compañía a través de todo este proceso, trata 70000 toneladas diarias de mineral en promedio, que es la capacidad de diseño, y recupera un concentrado de cobre que será trasladado en camiones hasta el puerto de Matarani, donde será almacenado y enviado a los diferentes clientes.

Como dato importante el yacimiento de Antapaccay consiste en 569 millones de toneladas con una ley de cobre de 0.60%.

Antapaccay produjo 421.894 toneladas métricas de cobre en concentrados en 2013 y enfoca todos sus esfuerzos en establecer y consolidar espacios de diálogo y concertación paran promover el desarrollo sostenible dentro de su área de influencia.

En las siguientes imágenes se verá cómo fue esquematizada tanto la planta de chancado primario como la planta concentradora.

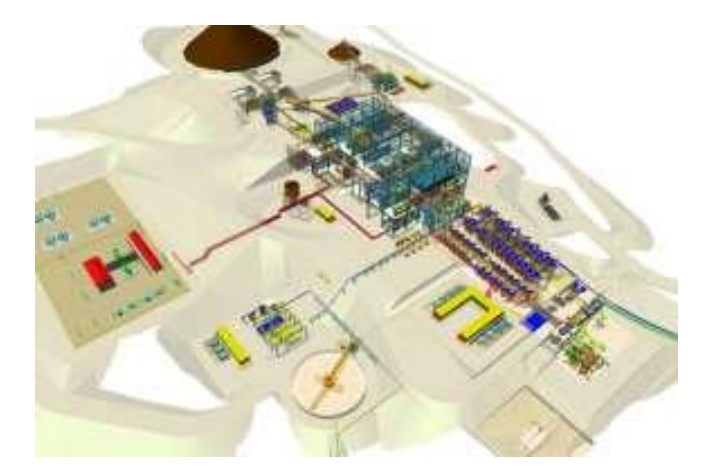

**Figura N°5.** *Modelado de la Planta Concentradora de la U.M. Antapaccay. Tomada de: Planos de arquitectura de la empresa BECTHEL de la Unidad Minera.*

La etapa de construcción desde la ingeniería básica, ingeniería a detalle, procura y gerenciamiento estuvo a cargo de la empresa BECHTEL, el cual culmino por partes entregando en Setiembre 2012 la planta de chancado y luego la planta concentradora, en las siguientes imágenes se puede observar cómo quedo después de la construcción.

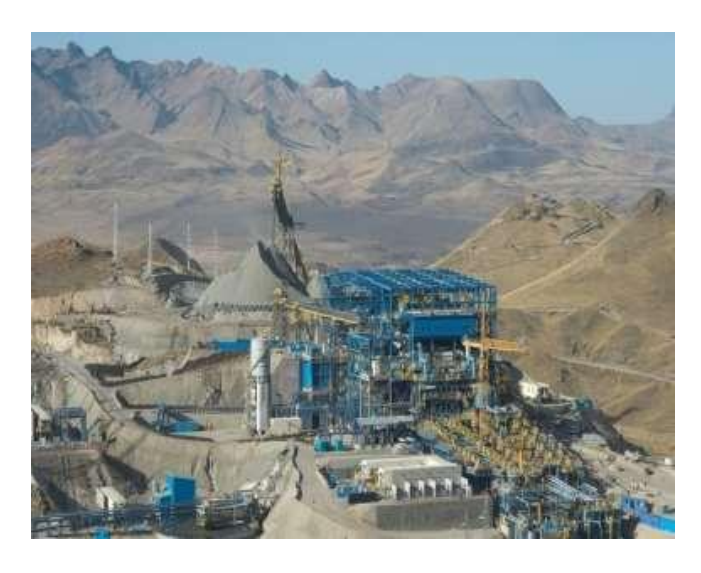

**Figura N°6.** *Planta concentradora de la U.M. Antapaccay. Tomada de: Pagina web de Antapaccay.*

## *c) Estructura organizacional del área involucrada*

La organización de la compañía minera y como unidad minera del grupo GLENCORE tiene un organigrama muy amplio, por lo cual se tiene el siguiente resumen de acuerdo a este informe de suficiencia profesional.

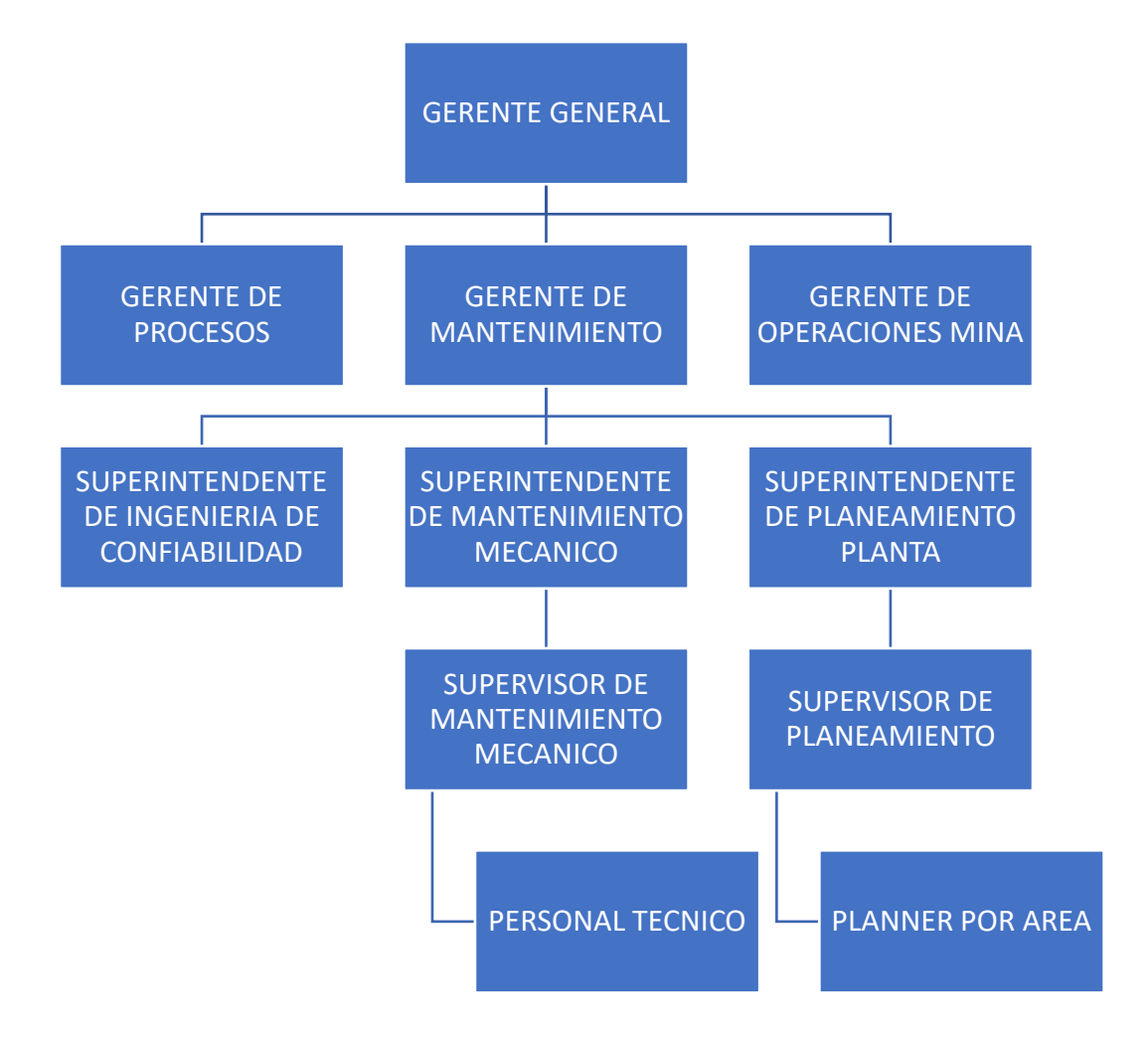

**Figura N°7.** *Estructura organizacional del área de mantenimiento mina. Tomada de: Boletín informativo de Antapaccay.*

## **2.3.5. ¿Qué es un bastidor de zaranda vibratoria?**

El bastidor es un conjunto de perfiles unidos en forma de cuadrado conectado mediante pasadores los cuales está expuesta a más de dos fuerzas (figura 1), es una estructura encargada de sostener y soportar, resiste el peso del resto de componentes, generalmente son estacionarios, esto se cumple si el bastidor no contenga más soportes o elementos que los necesario para evitar el colapso.

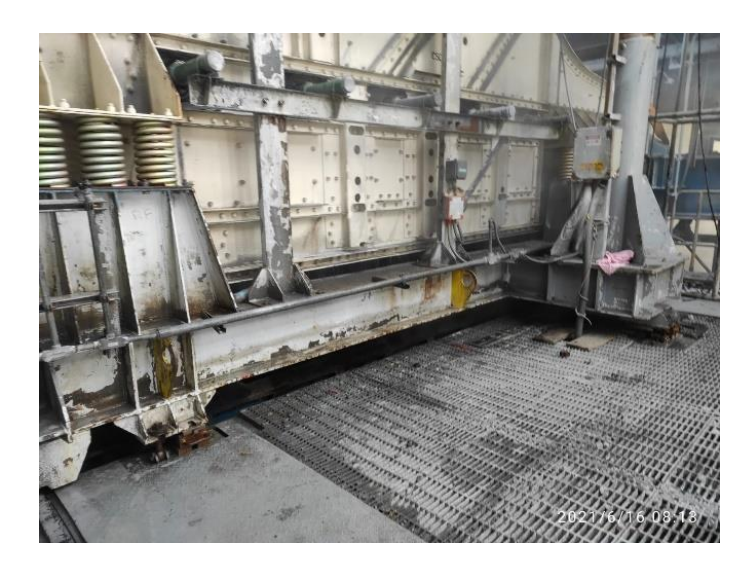

**Figura N°8.** *Conjunto Bastidor - Zaranda Húmeda. Tomada de: Fotografía tomada en unidad minera.*

## **2.3.6. Circuito de molienda en la planta concentradora**

Procederemos a explicar el circuito de molienda y poder entender la importancia del equipo que se planteara la mejora.

La planta concentradora, área de molienda está conformado por dos circuitos: circuito de molienda semi autógena o SAG (Semi-Autogenous Grinding) y un circuito de molienda secundaria conformada por dos molinos bolas.

El propósito del circuito de molienda SAG es el de moler el mineral hasta dejarlo de un tamaño máximo definido por el harnero vibratorio. El propósito del circuito de molienda secundaria con bolas es el de entregar una pulpa de mineral de tamaño de partículas adecuado para su procesamiento en la planta de flotación. Estos dos circuitos están conectados en serie a través de un pozo. El circuito SAG está conformado por una correa transportadora de alimentación de mineral, una línea de agua, una línea de lechada de cal, un molino SAG, un harnero vibratorio, un sistema de correas trasportadoras de retorno de mineral grueso a molienda y chancador Pebbles.

El mineral que ingresa a este circuito proviene del proceso del chancado primario. Al mineral se le agrega agua y lechada de cal al ingreso de la molienda SAG, al cual se denomina "alimentación fresca". Una vez procesada la alimentación fresca por el molino, entra en la etapa de clasificación por el harnero vibratorio, en donde aquellas partículas que no han alcanzado el tamaño especificado, vuelven al proceso de molienda.

Esto se pude realizar de dos maneras: pasando o no por el chancador Pebbles. El material ha alcanzado el tamaño adecuado, será descargado en el pozo, en donde será bombeado hacia el segundo circuito.

El circuito de molienda secundaria está conformado por un pozo, una línea de agua, una línea de lechada de cal, dos bombas centrifugas, dos molinos de bolas y dos baterías de hidrociclones. La configuración es de un circuito inverso dado que le mineral entra primero a una fase de clasificación en los hidrociclones y luego a molienda de bolas.

El pozo recibe el producto de la molienda SAG y las descargas de los molinos de bolas. En el pozo se agrega agua para formar una pulpa de mineral con una densidad adecuada para alimentar mediante bombas centrifugas hacia los hidrociclones. En los hidrociclones la pulpa de mineral que contiene las partículas de menor tamaño es enviada a los procesos de flotación y la pulpa con partículas de mayor tamaño es enviada a los molinos de bolas para una mayor conminución. Finalmente, el producto de bolas vuelve al pozo de bombeo de mineral.

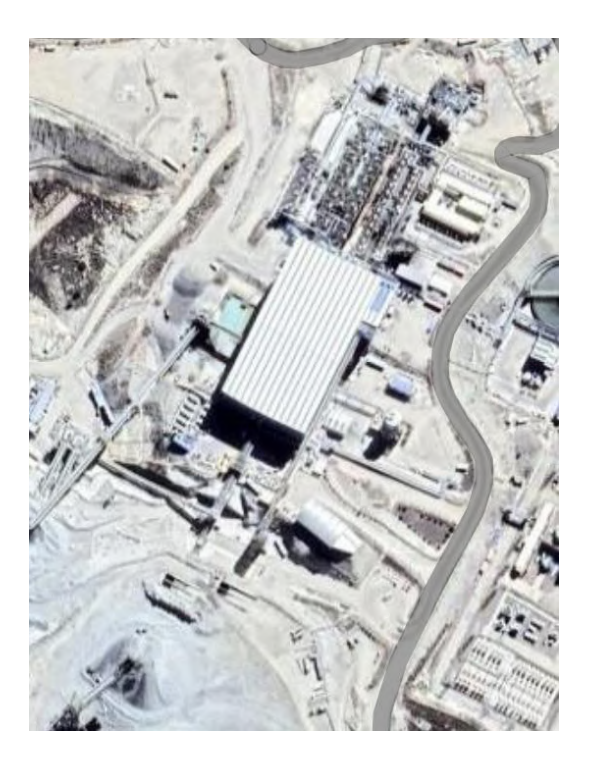

**Figura N°9.** *Imagen satelital - planta concentradora. Tomada de: Imagen Tomada del Google Maps.*

Y como apreciamos el Molino SAG, la zaranda húmeda se encuentra dentro de la nave industrial, ya que por temas de la comunidad y medio ambientales no se exponen los equipos.

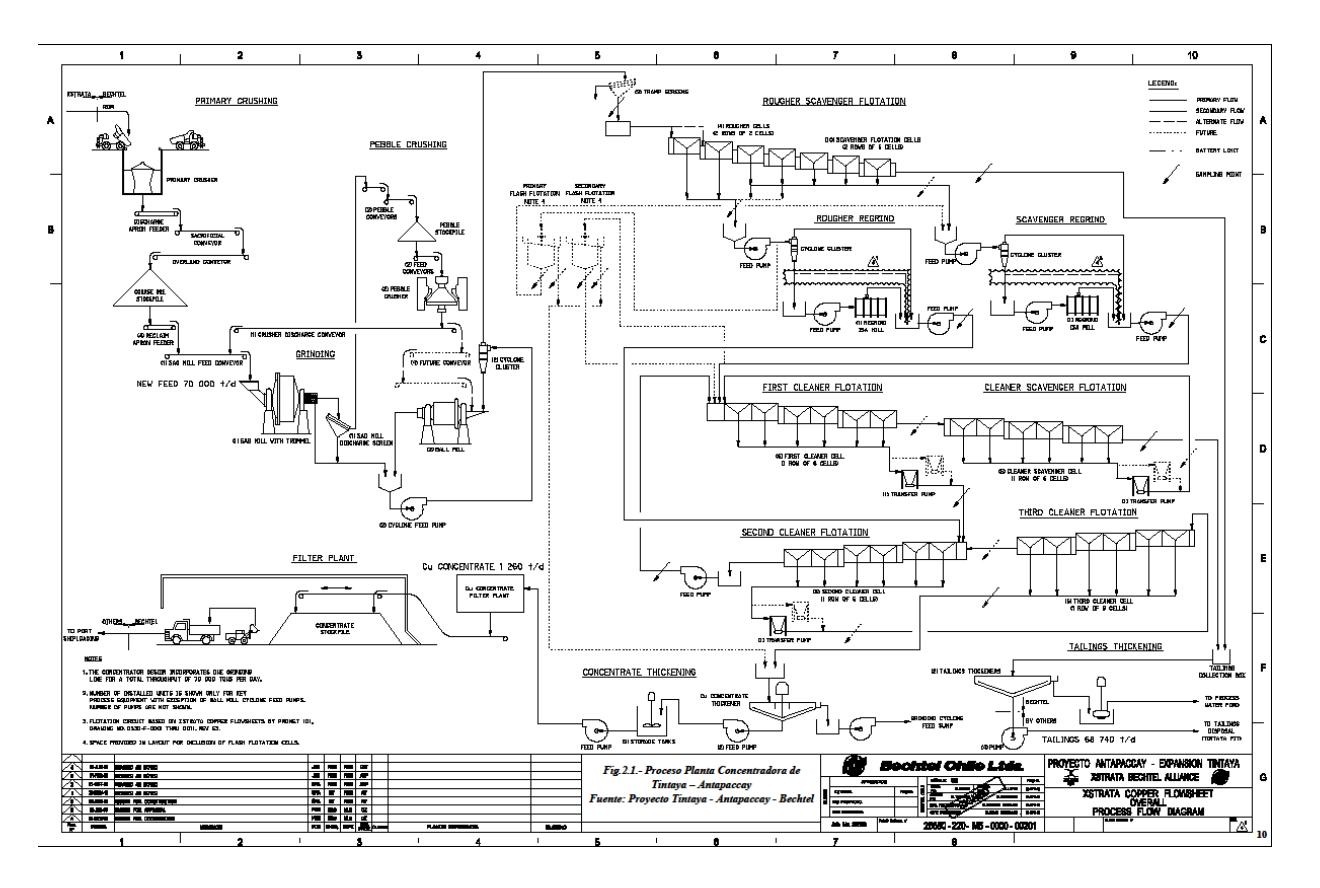

Por lo que mostraremos a continuación el diagrama de flujo de la Unidad Minera.

**Figura N°10.** *Diagrama general de flujo del proceso de la Unidad Minera Antapaccay. Tomada de: HMI EWS001. Tintaya – Antapaccay.*

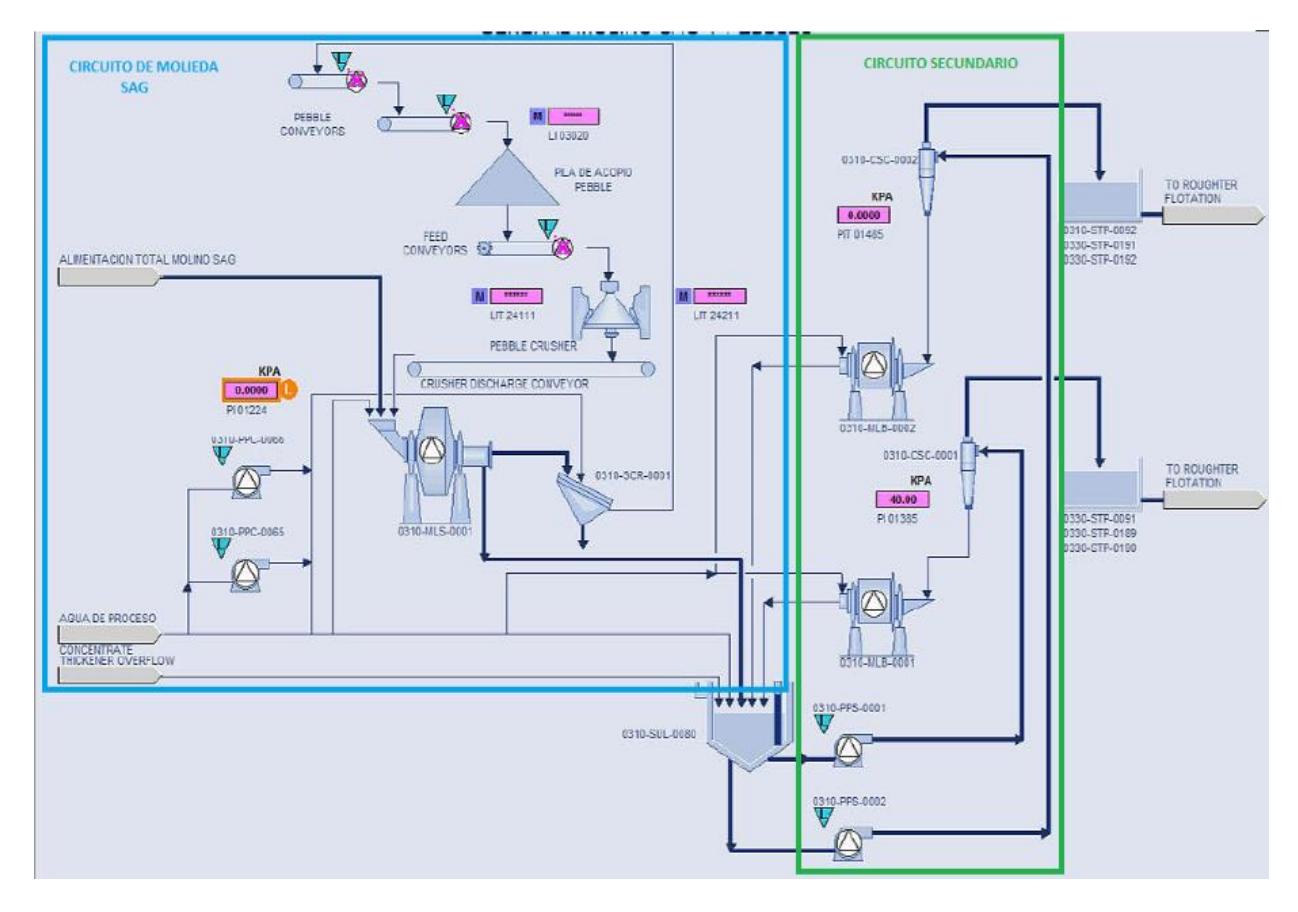

**Figura N°11.** *Diagrama de Flujo del Proceso de la Unidad Minera Antapaccay. Tomada de: HMI EWS001. Tintaya – Antapaccay.* 

## **2.3.7. ¿Qué es una zaranda HAVER 12 x 24?**

Los principios de zarandeo en zarandas vibratorias (Harnero vibratorio) son básicamente los mismos en cualquier aplicación. El material a ser clasificado, al ser lanzado sobre la caja de alimentación o directamente sobre la superficie de zarandeo, pierde su comportamiento vertical de velocidad, sufriendo alteración en la dirección de desplazamiento. Por vibración, la camada de material tiende a desarrollar un estado fluido.

Una vez que el material está sobre la superficie de zarandeo, ocurren dos procesos que posibilitan la clasificación:

## *a) Proceso de clasificación*

➢ Estratificación

Es el proceso que ocurre en la camada de material, por efecto del movimiento vibratorio, al desplazarse sobre la superficie de zarandeo, por lo cual las partículas menores, escurriendo a través de los huecos creados por las partículas mayores, se guían para la parte inferior de la camada, yendo al encuentro con la superficie de zarandeo, en cuanto las partículas mayores tienden a desplazarse en la parte superior de la camada.

Los factores Inter relacionados que afectan la estratificación son:

- Forma de recorrido del material
- Función de la estratificación del material, espesura de la camada, características de funcionamiento y de la inclinación de la zaranda.
- Características de funcionamiento, amplitud, dirección, rotación, tipo de movimiento y frecuencia.
- Humedad superficial de las partículas: Alto contenido de humedad dificulta la estratificación.
- ➢ Probabilidad de separación

Es el proceso cuyas partículas entra en contacto con la malla y son rechazadas si son mayores que las aberturas de la misma o pasan a través de ellas si son menores.

La probabilidad de separación de una partícula dada esta en función de la relación entre su tamaño y la abertura de malla. Cuanto mayor es la diferencia entre ambos, más fácilmente pasan o son rechazadas por la malla y viceversa.

El bastidor es un conjunto de perfiles unidos en forma de cuadrado conectado mediante pasadores los cuales está expuesta a más de dos fuerzas (figura 1), es una estructura encargada de sostener y soportar, resiste el peso del resto de componentes, generalmente son estacionarios, esto se cumple si el bastidor no contenga más soportes o elementos que los necesario para evitar el colapso (Co y Bel, 2011), (Yana Quispe, 2020).

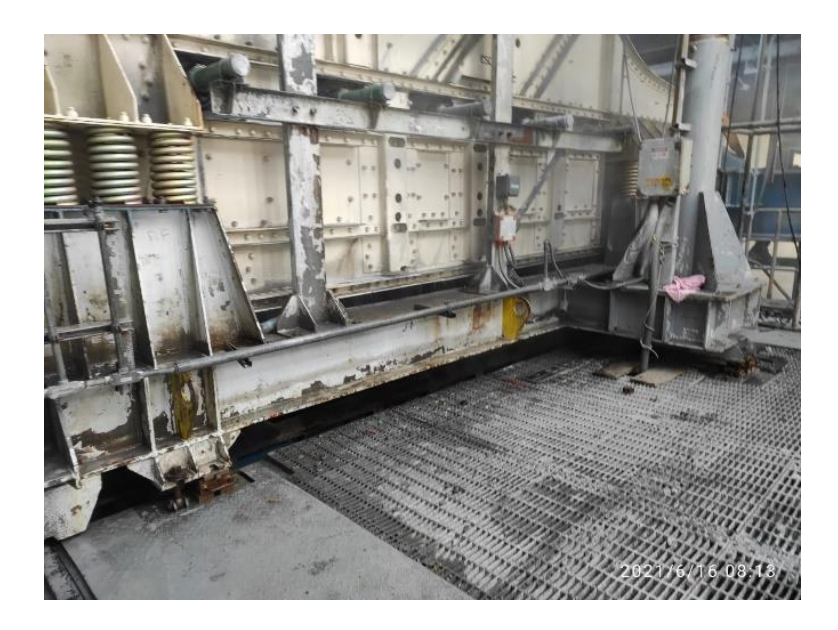

**Figura N°12.** *Conjunto Bastidor - Zaranda Húmeda. Tomada de: Fotografía tomada en Unidad Minera.*

## *b) Procedimiento actual para traslado y elevación de la zaranda*

De acuerdo al procedimiento escrito de trabajo seguro (PETS) especifica los pasos a seguir para realizar el servicio del izaje y traslado de la zaranda vibratoria, donde especifica la inspección y retiro de componentes y uniones de los mecanismos subyacentes.

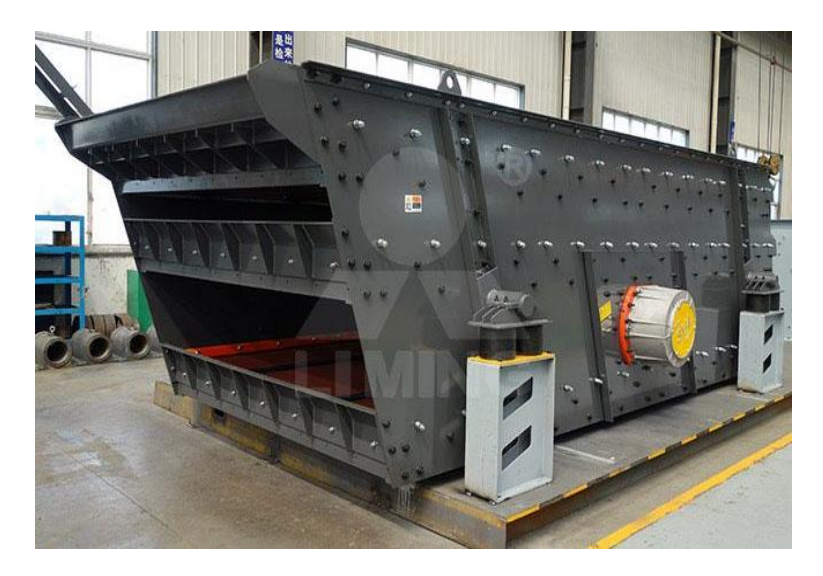

**Figura N°13.** *Harnero Fabricado. Tomada de: Liming Heavy Industry 2000.*

Para proceder a colocar las maniobras, realizando la inspección de las eslingas de lona y los grilletes, los cuales se colocan en el gancho del puente grúa.

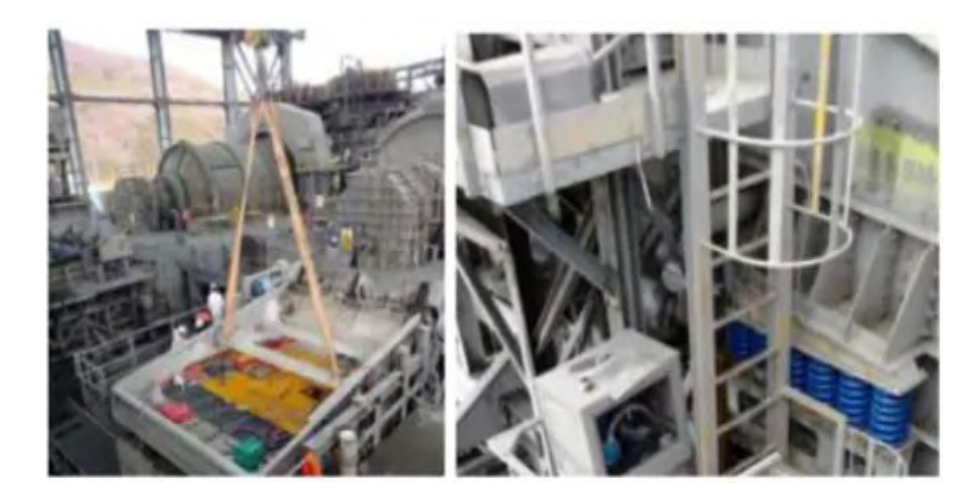

**Figura N°14.** *Maniobra de Izaje de la Zaranda Vibratoria. Tomada de: PETS . FLSMIDT – 2018.*

Donde se levantará un lado a la vez, izando el eje A parte delantera y eje B parte posterior (Escrito etal., 2019), («PETS fls-mol14 mantenimiento de zaranda vibratoria rev 0» 2018),(Liming Heavy Industry, 2000).

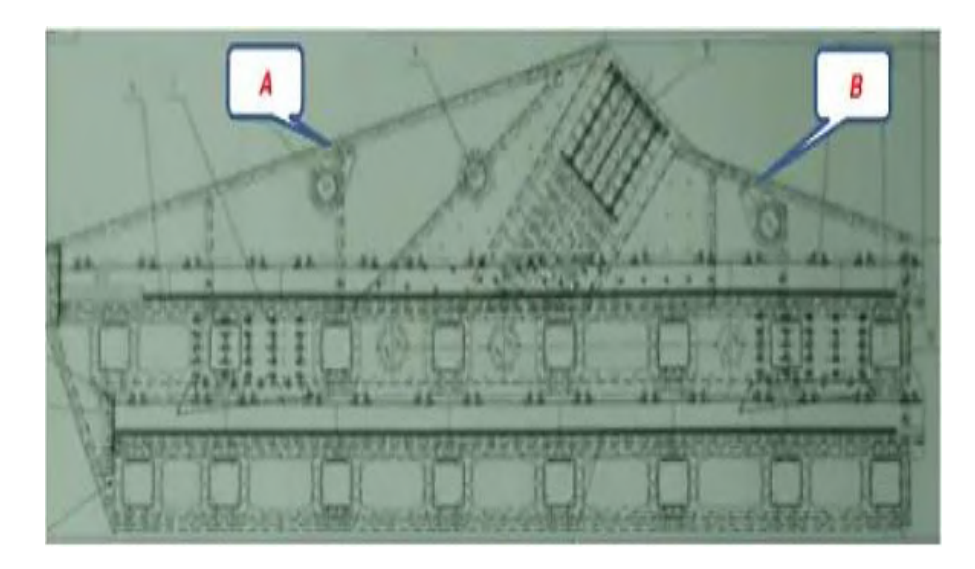

**Figura N°15.** *Puntos de Anclaje de la Zaranda Vibratoria. Tomada de: PETS FLSMIDT – 2018.*

# **CAPITULO III METODOLOGIA**

#### **3.1. Metodología y alcance de la investigación**

#### **3.1.1. Método de la investigación**

Se aplicará el método inductivo, cuyo propósito es de generalizar premisas que infieren en conclusiones generales o universales.

Donde el objetivo de estudio es el mantenimiento de Equipo denominado Zaranda Húmeda. Y este método utiliza el razonamiento para obtener conclusiones que parten de hechos singulares, particulares o específicos y los acepta como válidos, para poder llegar a conclusiones cuya explicación sea de carácter general. Por lo que este método de estudio inicia desde lo individual de los hechos y se formulan conclusiones universales que se postulas como leyes, principios o fundamentos de una teoría.

### **3.1.2. Alcance de la investigación**

Los estudios explicativos van más allá de la descripción de conceptos y fenómenos o del establecimiento de relaciones entre conceptos, es decir, están dirigidos a responder las causas de los eventos y fenómenos físicos o sociales, donde el interés se centra en explicar por qué ocurre un fenómeno y en qué condiciones se manifiesta, o por qué se relacionan dos o más variables.

Por lo que, a través del desarrollo de la investigación, lo que se pretende es explicar la causa de que el mantenimiento se esté alargando más tiempo del debido y lo que genera una baja disponibilidad según el tiempo de programación de la parada de planta, y es en base a esos resultados poder aplicar la reingeniería y plantear un sistema que se pueda implementar. Y esto beneficiara el plan de mantenimiento preventivo para mejorar los efectos de la disponibilidad del equipo.

## **3.2. Tipo de investigación**

La investigación que se realizara es del tipo Tecnológica, fundamentada en el método científico, reflejado en desarrollos tecnológicos y estos, orientados a generar innovación, buscando aplicaciones prácticas para la mejora o diseño de un equipo, maquinaria, proceso o un producto, contribuyendo así, al desarrollo de tecnologías para cubrir necesidades de una empresa o una nación (4).

Por lo que aplicar la reingeniería a la estructura del bastidor y realizar los cálculos para implementar un sistema de levante y traslado del equipo denominado Zaranda Húmeda, se estaría adaptando a buscar aplicaciones prácticas para la mejora del equipo contribuyendo así a la unidad minera.

#### **3.3. Nivel de investigación**

El nivel de la investigación será aplicado, porque se caracteriza en aplicar o utilizar los conocimientos adquiridos, a la vez que se adquieren otros, después de implementar o sistematizar la practica basada en investigación. El uso del conocimiento y los resultados de investigación que da como resultado una forma rigurosa, organizada y sistemática de conocer la realizada (1)

En el trabajo de investigación se aplicarán diversos conocimientos basados en cálculo estructural, selecciona miento de equipos mecánicos, elementos de máquina, manejo de software de simulación por elementos finitos, los cuales son necesarios para plantear la reingeniería en la estructura y diseño de sistema de levante y traslado del equipo.

## **3.4. Diseño de la investigación**

Para el desarrollo del trabajo de investigación planteado se usarán la siguiente información

- ➢ Recopilación de Información
- ➢ Toma de medidas en campo
- ➢ Aplicación de conocimiento adquirido para realizar cálculos justificados
- ➢ Conocimiento en utilización de software especializados para simulación y poder brindar conclusiones a datos obtenidos.
- ➢ Selecciona miento de componentes en tablas de fabricantes

## **3.4.1. Recopilación de información**

Para esta parte, procederemos a recopilar documentación de respaldo, tales como:

- ➢ Gantt de Plan de Parada de Mantenimiento de Planta Concentradora
- ➢ Programación de personal para el equipo MANPOWER
- ➢ Actividades a realizar en el equipo "Zaranda Húmeda"
- ➢ Procedimiento Escrito de Trabajo Seguro del equipo "Zaranda Húmeda"

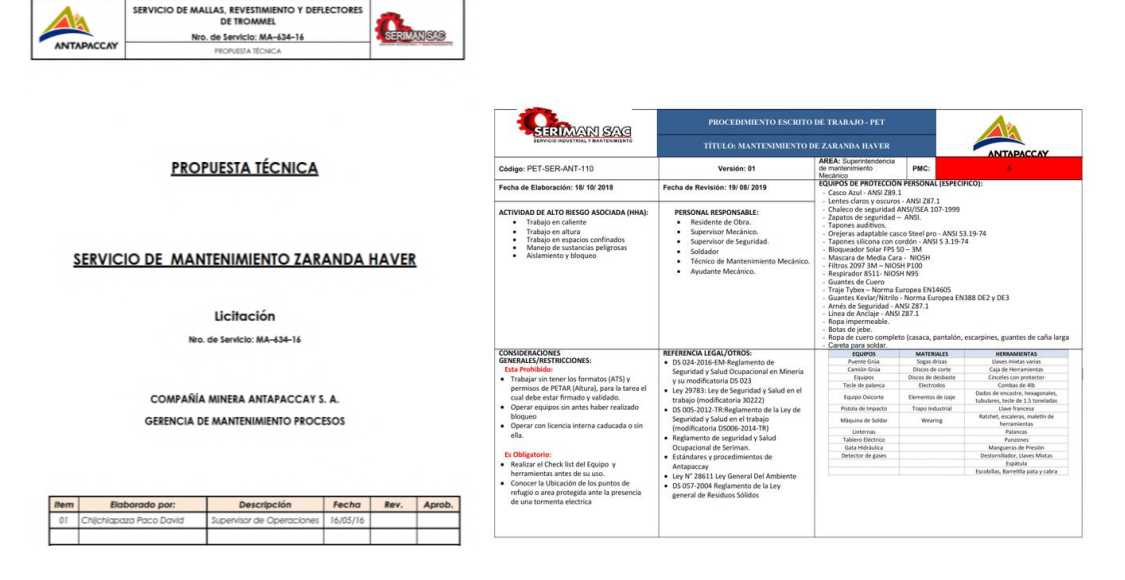

**Figura N°16.** *PET y IPERC. Tomada de: Documentación de empresa contratista.*

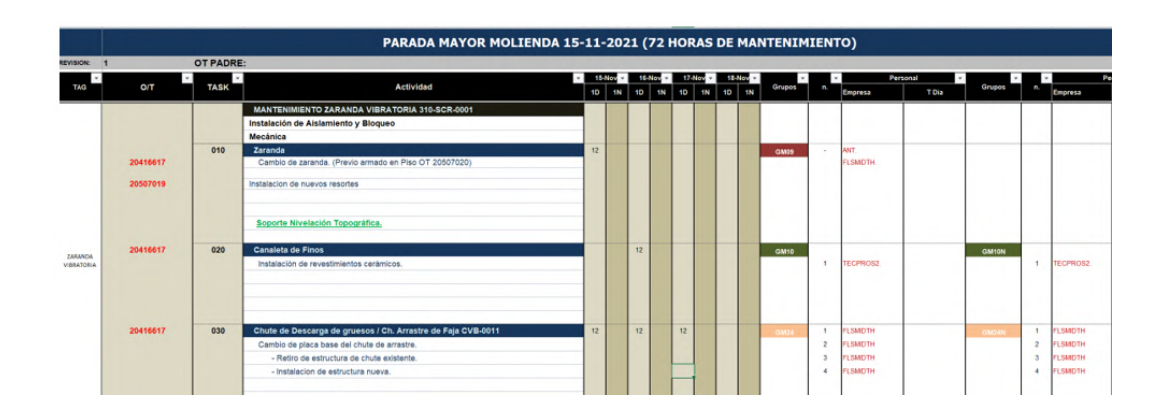

**Figura N°17.** *Programa de mantenimiento. Tomada de: Documentación de empresa contratista.*

## **3.4.2. Toma de medidas en campo**

Como no teníamos planos de la estructura del bastidor y dimensiones de la zaranda, es que procedimos a solicitar permiso al personal a cargo del equipo, para tomar medidas al equipo que tienen en "Stand by", por lo que realizamos el levantamiento de información.

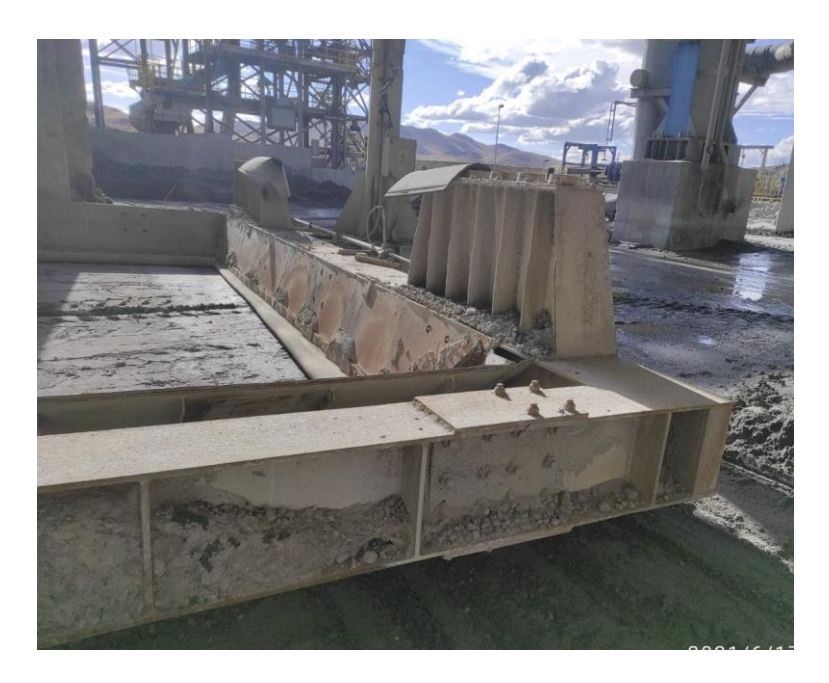

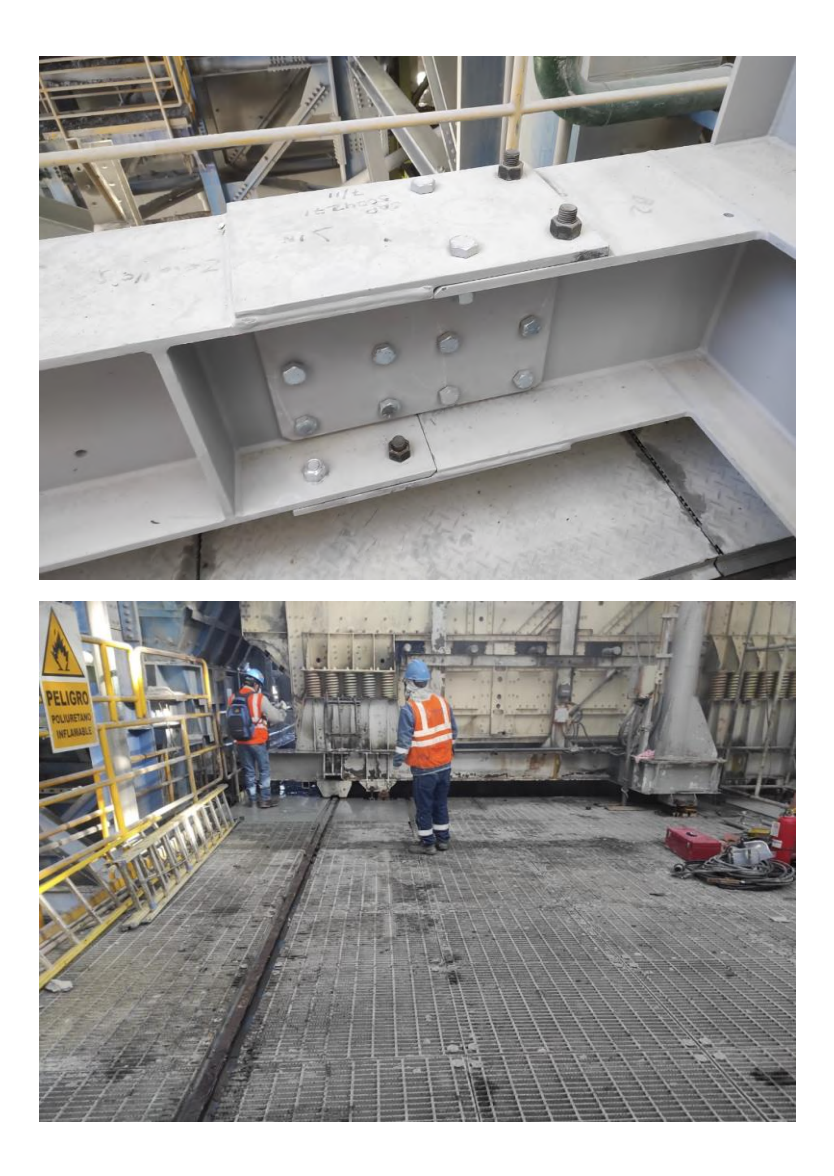

**Figura N°18.** *Toma de dimensiones del equipo en stand by. Tomada de: Fotografía tomada en unidad minera.*

## **3.4.3. Aplicación de conocimientos adquiridos**

Para la realización de este trabajo de investigación, vamos a aplicar los conocimientos adquiridos durante nuestros estudios realizados en la Universidad, donde aplicaremos nuestros conocimientos en cálculos de estructuras metálicas, cálculo y selecciona miento de componentes de elementos de máquina, simulación de comportamiento por elementos finitos, programación de trabajos, entre otros

## **3.4.4. Conocimiento de software especializados**

Como se mencionó en el literal anterior, usaremos los conocimientos adquiridos durante nuestra época estudiantil, especialmente en el uso del SolidWorks, ya que utilizaremos este software para realizar la simulación de cargas en el bastidor modelado.

También utilizaremos el software Microsoft Project, para poder plasmar el Gantt de planificación y poder visualizar con sus relaciones de tareas, durante el mantenimiento de este equipo.

## **3.4.5. Selecciona miento de componentes**

Durante nuestros estudios, los docentes nos enseñaron a realizar el adecuado selecciona miento de equipos, componentes, elementos de catálogos de fabricantes, y de igual forma obtención de datos de tablas para poder realizar nuestros cálculos justificados.

# **CAPITULO IV ANÁLISIS Y DISEÑO DE LA SOLUCIÓN**

## **4.1. Generalidades**

En este capítulo procederemos a realizar el modelo a plantear como solución para nuestra problemática explicada en el capítulo I. Por lo que comenzaremos mostrando un boceto de lo que planteamos y brindaremos los pasos de la solución a plantear.

Utilizaremos el software SolidWorks para la simulación de la estructura, donde ensayaremos las cargas a aplicar y comprobaremos el comportamiento de la estructura, Para obtener los datos respectivos y utilizar en nuestros cálculos de respaldo.

## **4.2. Ubicación del bastidor y zaranda vibratoria**

En la gráfica siguiente de ubicación del bastidor, podemos apreciar que presenta un riel y en la Unidad minera, se realiza el trabajo de la siguiente manera (el cual también está de manera explayada en el PETS anexado).

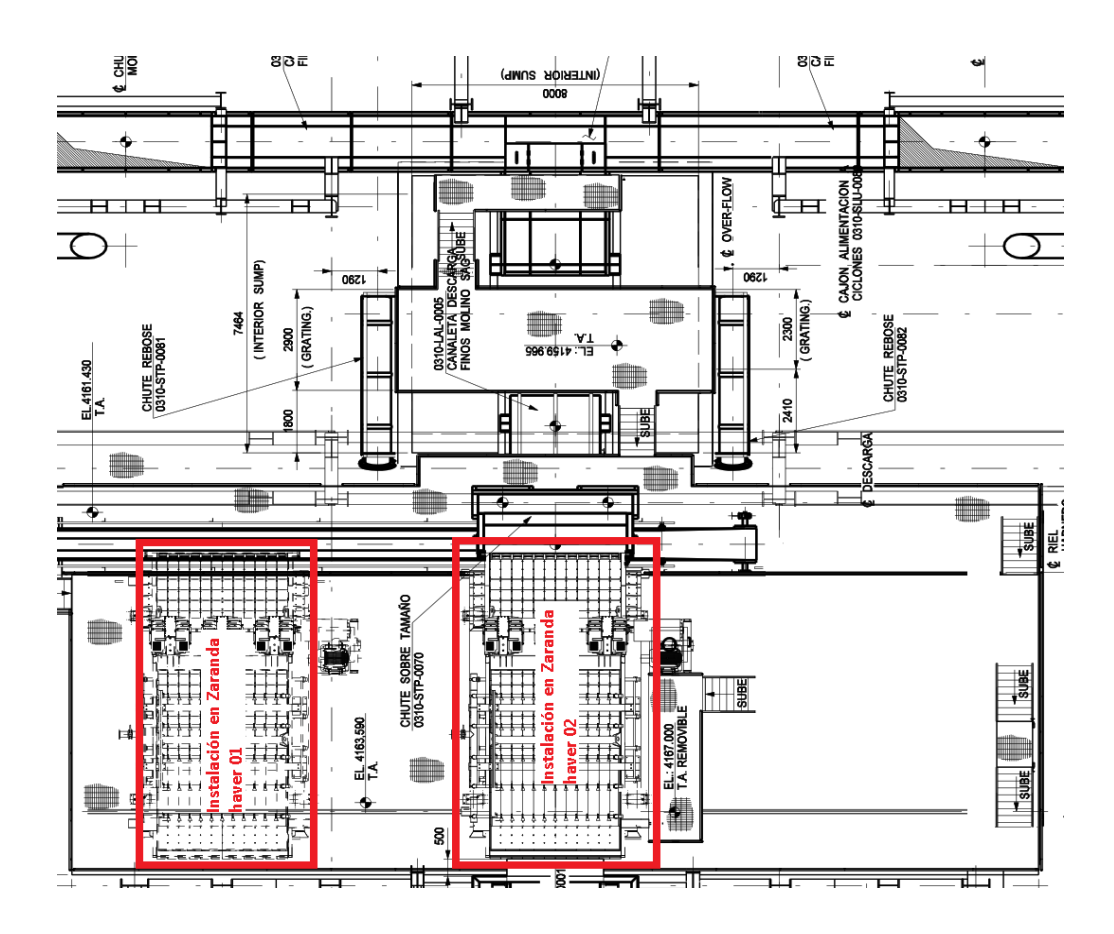

**Figura N°19.** *Estructura organizacional del área de mantenimiento mina. Tomada de: Vista de planta - plano general del área zaranda de la unidad minera.*

- ➢ Se debe retirar toda presencia de mineral en el equipo.
- ➢ Se procede a aplicar Bloqueo y Aislamiento (LOTOTO) del Equipo a Intervenir
- ➢ Se debe desajustar los pernos del bastidor contra la estructura.
- ➢ Se realiza la maniobra de izaje para levantar el conjunto mediante el puente grúa.
- ➢ Se levanta el conjunto bastidor zaranda mediante el puente Grúa existente en el área de trabajo (Capacidad de 75 Ton).
- $\triangleright$  Se retira los apoyos y se procede a bajar el bastidor.
- ➢ Se procede a bajar el conjunto bastidor zaranda
- ➢ Se retira la maniobra de izaje con el puente grúa.
- ➢ Se instala los equipos de arrastre mediante cable acerado a un extremo de la planta.
- ➢ Se procede a realizar el jalado del conjunto bastidor zaranda con el equipo de jalado.
- ➢ En esta fase se tiene dos alternativas, donde la primera es tener un conjunto bastidor
- Zaranda en el riel ya montada en los trabaos previos de la parada de planta; y una segunda opción es que se tenga que realizar maniobra para retirar el conjunto bastidor
- Zaranda y se tenga que montar un nuevo conjunto.
- ➢ Pero en ambos casos se debe usar nuevamente el conjunto de arrastre para trasladar el conjunto bastidor – zaranda al punto de montaje.
- ➢ Se realiza nuevamente la maniobra y se realiza el izaje mediante el puente grúa.
- ➢ Se procede a colocar los tacos de apoyo (calzas de acero estructural).
- ➢ Se baja la maniobra de izaje y se apoya sobre sus calzas.
- ➢ Se procede a empernar nuevamente contra la estructura de la planta.

# **4.3. Modelado de la estructura**

Modelado General del equipo, con la siguiente disposición de los equipos

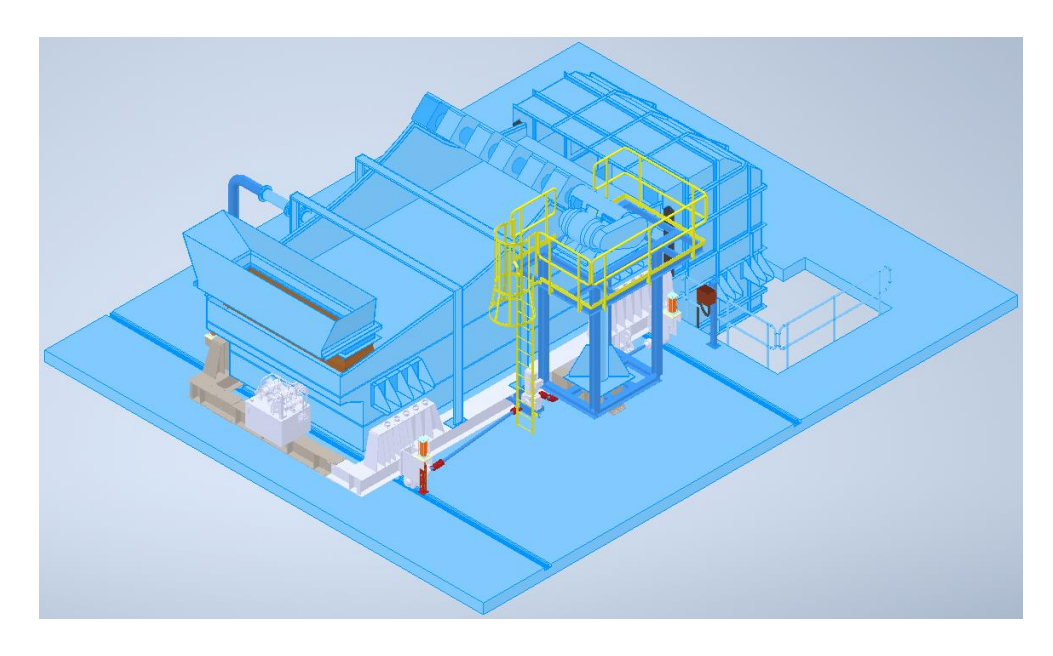

**Figura N°20.** *Vista isométrica de diseño de mejora planteada en la zaranda húmeda. Tomada de: Elaboración propia – modelado realizado.*

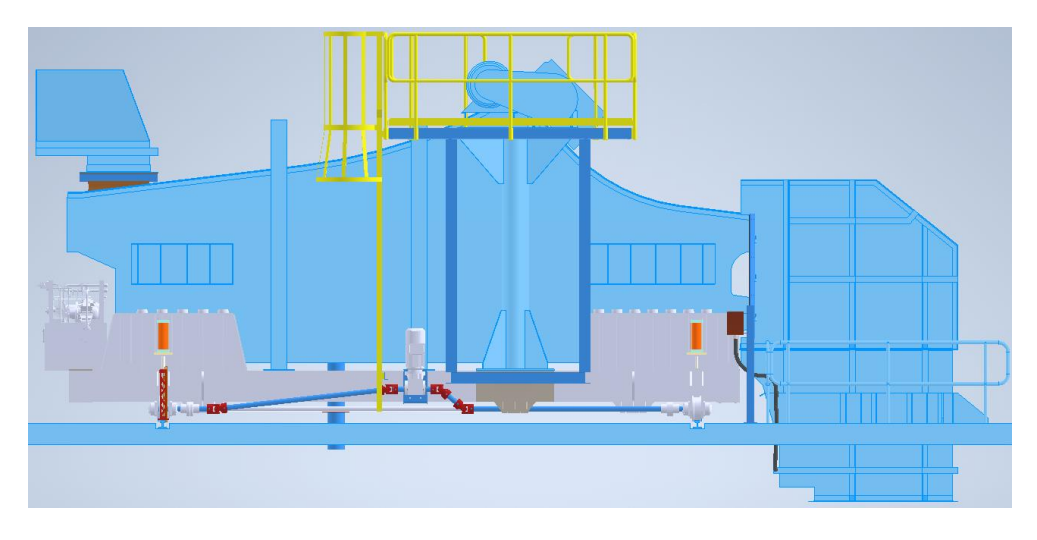

**Figura N°21.** *Vista lateral de diseño de mejora planteada en la zaranda húmeda. Tomada de: Elaboración propia – modelado realizado.*

A continuación, presentaremos el modelado realizado en SolidWorks, para poder aplicar la simulación de cargas.

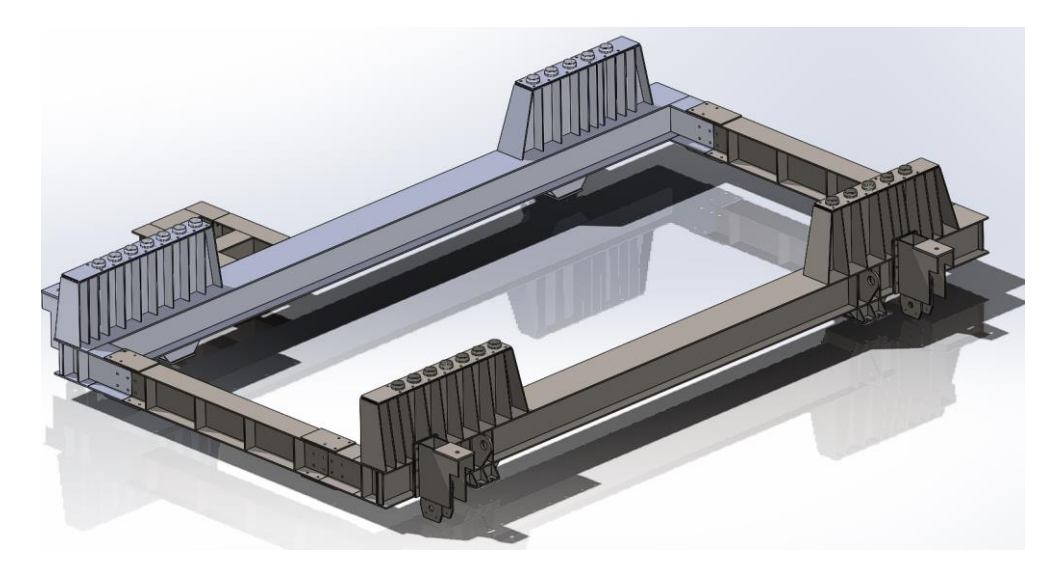

**Figura N°22.** *Vistas tomadas del modelado del Bastidor Tomada de: Elaboración propia – modelado realizado.*

En este modelado del bastidor podemos apreciar lo siguiente:

- ➢ Se coloca cuatro apoyos ubicados cuasi en las esquinas del bastidor, esto para que pueda levantar el peso global del bastidor más la zaranda, esto para que pueda retirar los tacos de apoyo y pueda después asentar el bastidor mediante sus ruedas de traslado sobre los rieles de traslado.
- ➢ Se selecciona una unidad oleo hidráulica con 04 cilindros oleo hidráulicos, que cumplirán la función de levante del bastidor.
- ➢ Se seleccionará 01 Conjunto Motorreductor para que puedan acoplarse en las 02 ruedas existentes para realizar el traslado del bastidor sobre los rieles.
- ➢ En caso de fallo o que aún no se haya implementado el sistema de traslado del bastidor, se procederá a colocar dos orejas de arrastre en los extremos, para que puedan ser trasladados por tecles radiales de cadena.

## **4.4. Cálculo y simulación del soporte para el bastidor**

Como se mencionó en el literal anterior, procederemos a realizar el modelado del bastidor en el software SolidWorks y realizaremos la estructura a implementar y con esto la simulación respectiva.

## **4.4.1. Datos del equipo**

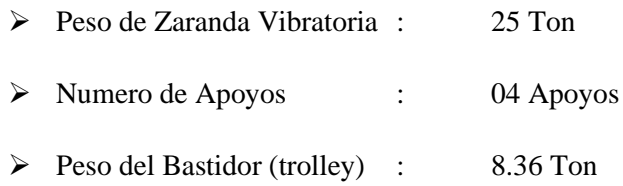

# **4.4.2. Material a utilizar**

**Tabla 2.** *Datos Técnicos relevantes para la simulación del material ASTM A36*

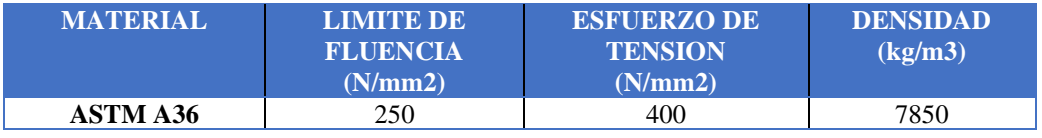

*Nota: Datos técnicos de material. Tomada de ASTM A36.*

# **4.4.3. Cargas de diseño**

Las cargas estructurales a considerar en el diseño según la NTP E0.90 son:

| <b>SIMBOLO</b> | <b>TIPO DE CARGA</b>                                                                   | <b>APLICA</b>  |
|----------------|----------------------------------------------------------------------------------------|----------------|
| D              | Carga Muerta debido al peso propio de los elementos y los                              | SI             |
|                | efectos permanentes sobre la estructura<br>Carga Viva debida el mobiliario y ocupantes | SI             |
| Lr             | Carga viva en las Azoteas                                                              | NO.            |
| W              | Carga de Viento                                                                        | N <sub>O</sub> |
| S              | Carga de Nieve                                                                         | N <sub>O</sub> |
| E              | Carga de Sismo de acuerdo a la Norma E.030 Diseño Sismo                                | N <sub>O</sub> |
|                | resistente                                                                             |                |
| R              | Carga por Lluvia o Granizo                                                             | N <sub>O</sub> |

**Tabla 3.** *Cuadro de cargas a aplicar al bastidor*

*Tomada de: Parámetros a considerar. Elaboración Propia.*

## *a) Carga muerta (D)*

Se considera como única carga muerta al peso propio del bastidor, según la información obtenida del solido dibujado en el software SOLIDWORKS.

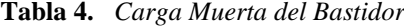

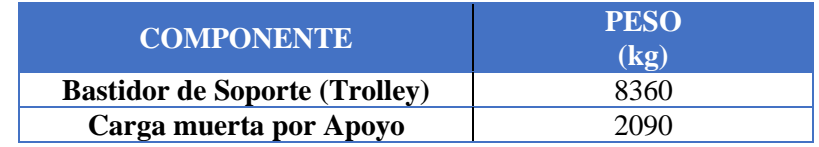

*Nota: Cargas muertas aplicadas en el diseño. Tomada de Software SOLIDWORKS.*

#### *b) Carga viva (L)*

Se considerarán las fuerzas, pesos, masas según especificaciones por el cliente según equipo seleccionado, y utilizamos el peso de toda la zaranda con sus componentes internos (estructura, excitador, tuberías, mallas, placas de protección, entre otros), la cual es:

**Tabla 5.** *Carga Viva para el Bastidor*

| <b>COMPONENTE</b>      | <b>PESO</b><br>$(kg-f)$ |
|------------------------|-------------------------|
| Carga Viva Concentrada | 25000                   |
| Carga Viva por Apoyo   | 6250                    |

*Nota: Cargas vivas aplicadas en el diseño. Tomada de Software SOLIDWORKS.*

## *c) Combinación de cargas*

La resistencia requerida por el componente será determinada según la combinación de cargas presentadas en el ítem anterior. Según NTP E.090, diseño por factores de carga y resistencia o estados limites (LRFD); las combinaciones que definirán el diseño del componente son:

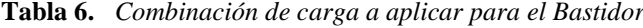

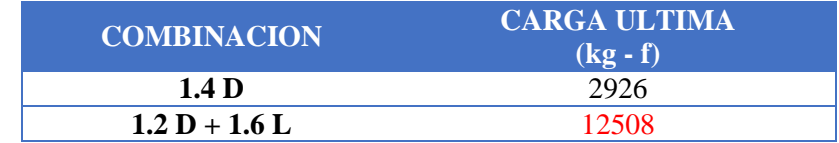

*Tomada de: Factores de carga. Tomada de MTP E.090.*

#### **4.4.4. Cálculo del espesor de placa de soporte**

Donde usamos la carga indicada en el literal anterior y procedemos a calcular el mínimo espesor para la placa a utilizar, adicionalmente le agregaremos un FS de 2, para la carga a soportar, por lo que cambiaremos la fórmula en un doble de carga.

Comenzaremos por el estado límite de fluencia en la sección bruta

$$
Ag = \frac{Pu}{Fy * Qt} \text{ con } \emptyset t = 0.90
$$

Y el cálculo por fractura en la sección neta en la que se encuentren agujeros de tornillos o remaches:

$$
An = \frac{Pu}{Fu * \emptyset t * U} \text{ con } \emptyset t = 0.75 \text{ y } U = 0.85
$$

Por lo que debemos de calcular y escoger la mayor Área.

$$
Ag = \frac{12508 \, kgf}{25.31 \frac{kgf}{mm2} * 0.9} = 549.10 \, mm2 \, x \, 2 = 1098.20
$$

$$
An = \frac{12508 \, kgf}{40.78 \frac{kgf}{mm2} * 0.75 * 0.85} = 481.13 \, mm2 \, x2 = 962.26
$$

Si usamos una placa de 5/8" (15.88 mm), debemos tener una longitud mínima de 69.15 mm; por lo que usaremos una longitud de 350 como soporte para el cilindro hidráulico y como longitud mínima de apoyo de la carga; y procederemos a realizar la simulación del soporte con el espesor seleccionado, donde hallaremos un factor de Seguridad para todo el conjunto.

#### **4.4.5. Simulación de cargas**

El modelado del componente nos brida los siguientes datos de los componentes dibujados para nuestra simulación y de igual manera nos brinda la referencia y propiedades del material con el que se realizó la simulación.

## *a) Propiedades del material*

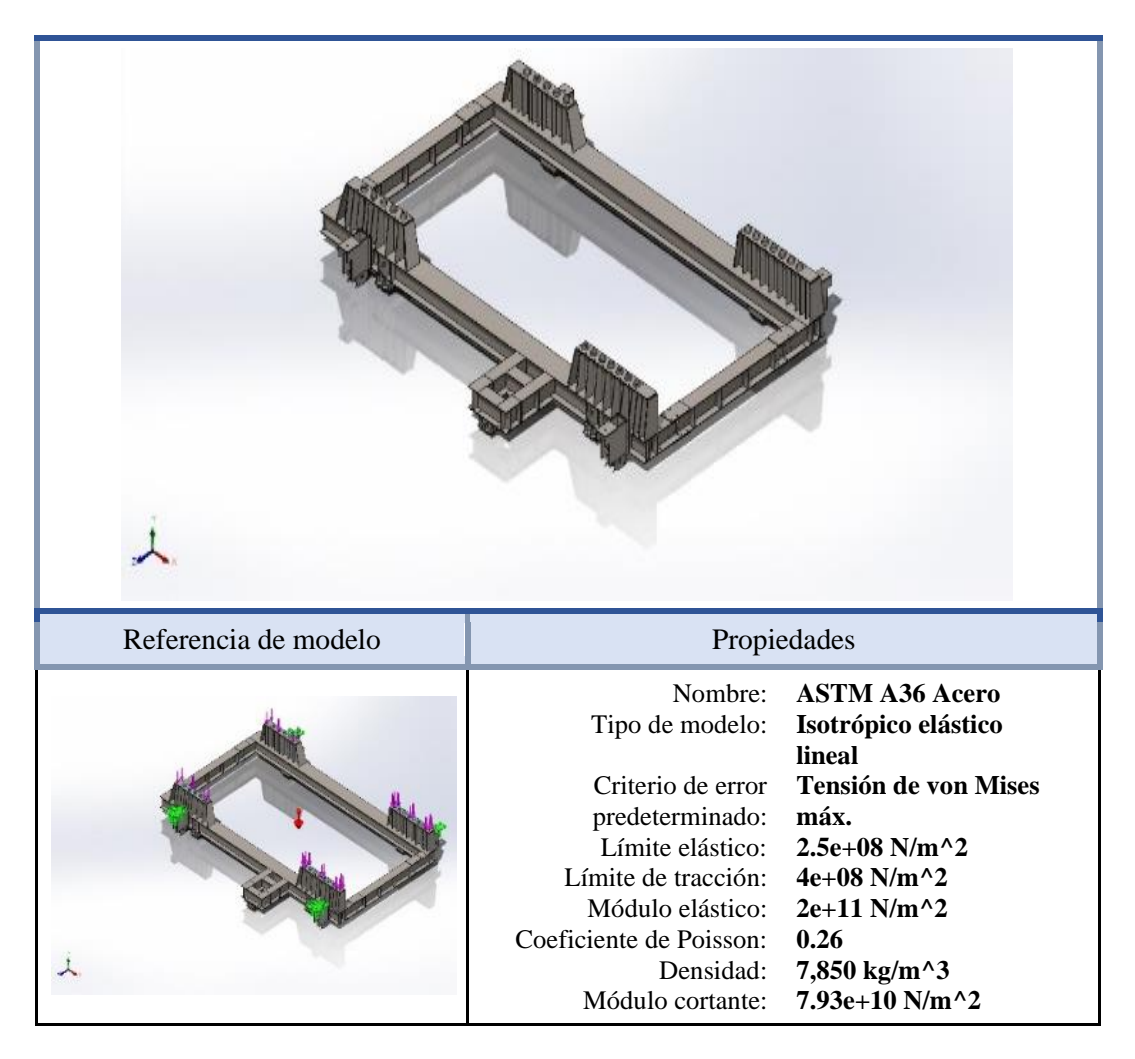

**Figura N°23.** *Propiedad del material. Tomada de: Software SOLIDWORKS.*

## *b) Material dibujado de los componentes*

La lista completa de los materiales dibujados para poder simular el bastidor se encuentra en el Anexo N°05. Ya que tuvimos que modelar toda la estructura para poder realizar la simulación en el software.

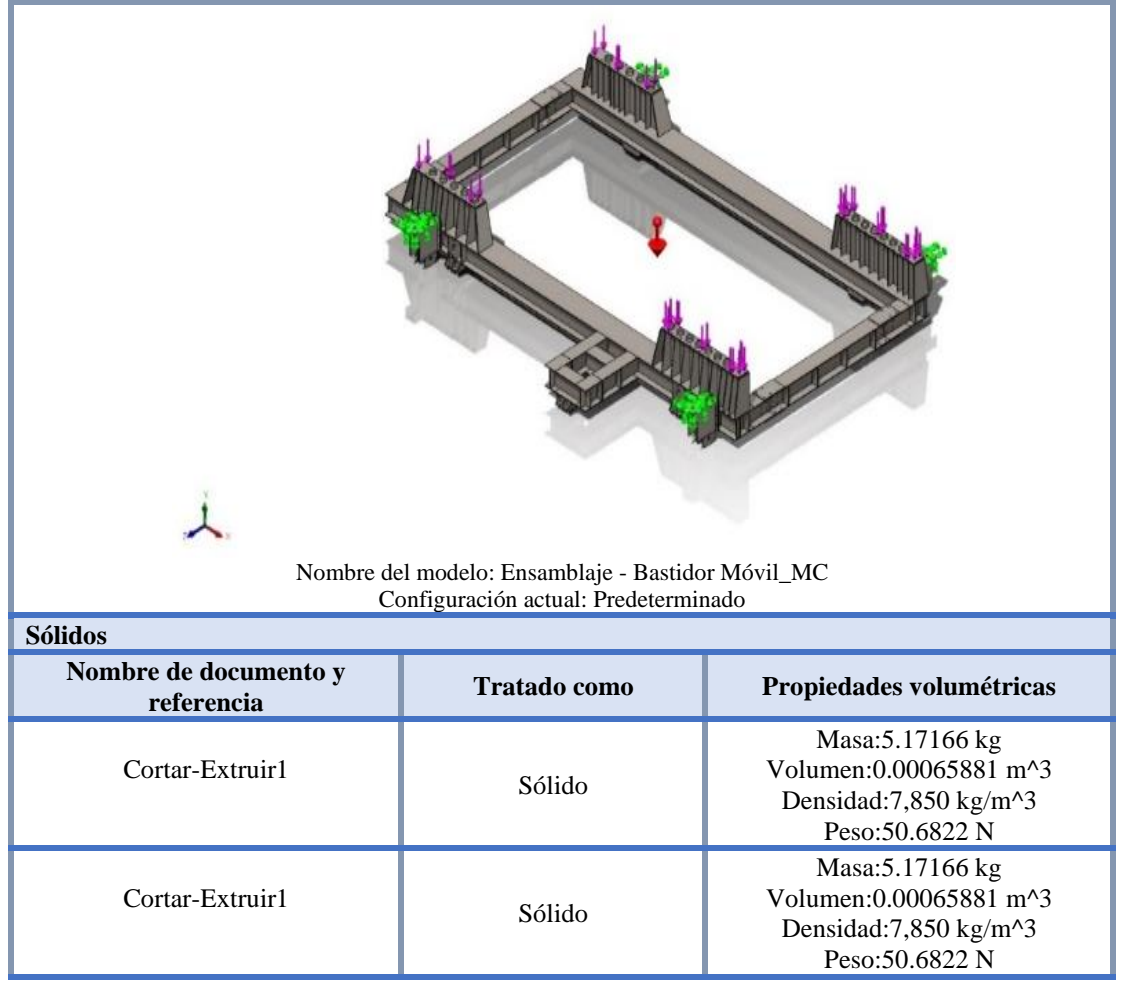

**Figura N°24.** *Dibujo de diseño.*

*Tomada de: Software SOLIDWORKS.*

*c) Cargas y sujeciones*

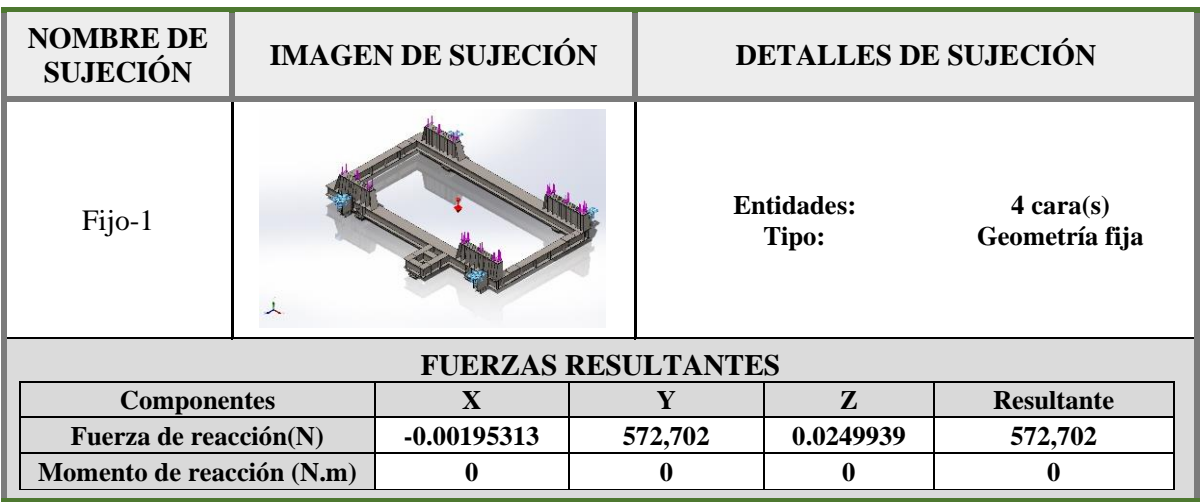

**Figura N°25.** *Sujeciones consideradas fija. Tomada de: Software SOLIDWORKS.*

| <b>NOMBRE</b><br><b>DE CARGA</b> | <b>CARGAR IMAGEN</b> | <b>DETALLES DE CARGA</b>                                                                                     |
|----------------------------------|----------------------|----------------------------------------------------------------------------------------------------|
| Fuerza-1                         |                      | <b>Entidades:</b><br>$4 \text{ cara}(s)$<br><b>Aplicar fuerza</b><br>Tipo:<br>normal<br>12,508 kgf<br>Valor: |
| Gravedad-1                       |                      | Referencia:<br>Planta<br>$0.0 - 9.81$<br><b>Valores:</b><br><b>Unidades:</b><br>$m/s^2$                      |

**Figura N°26.** *Carga de fuerza y gravedad. Tomada de: Software SOLIDWORKS.*

# **4.4.6. Resultados de simulación**

# *a) Fuerzas de reacción*

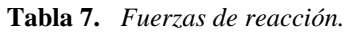

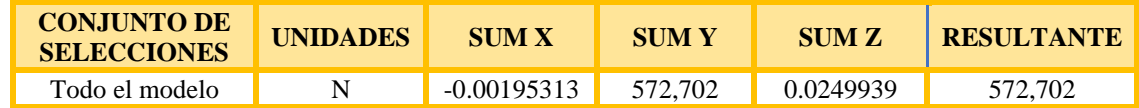

*Nota: Fuerzas resultantes. Software SOLIDWORKS.*

# *b) Momentos de reacción*

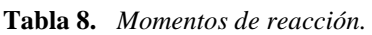

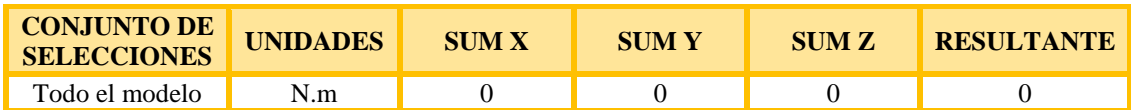

*Nota: Momentos resultantes. Software SOLIDWORKS.*

## *c) Fuerzas de cuerpo libre*

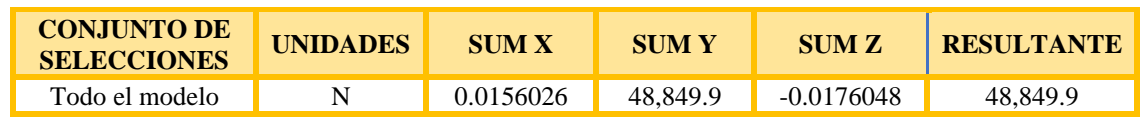

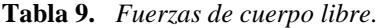

*Nota: Fuerzas de cuerpo libre resultante. Software SOLIDWORKS.*

#### *d) Desplazamiento del componente*

Esta se presenta en un elemento con longitud no arriostrada de 7000 mm. Según RNE – NTP E.020 se tiene:

*Flecha admissible = 
$$
\frac{7000}{360}
$$
 = 19.44 mm > 1.68 mm ... *CUMPLE**

Por lo tanto, la deformación está dentro del rango correcto.

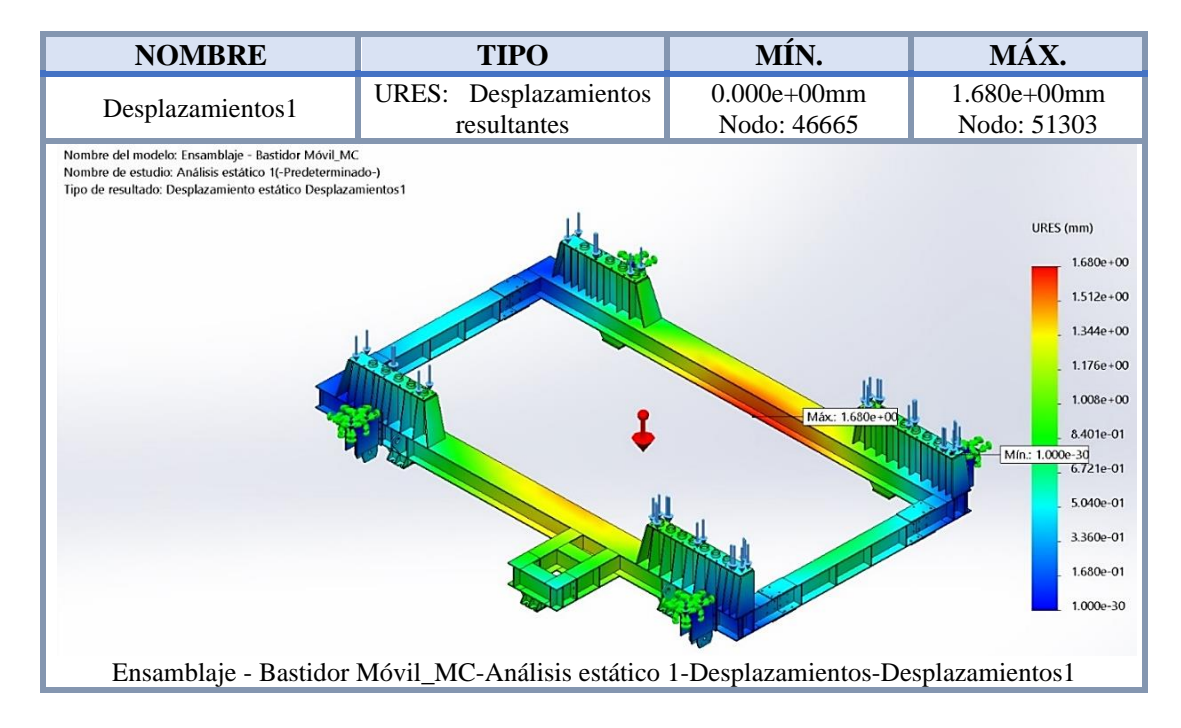

**Figura N°27.** *Desplazamiento presente en el diseño. Tomada de: Software SOLIDWORKS.*

## *e) Esfuerzo de tensión del componente*

Consideramos el valor de límite de fluencia del acero A36 de 250MPa.De la simulación tenemos un valor máximo de 121 MPa, siendo menor al límite de fluencia del Acero A36.
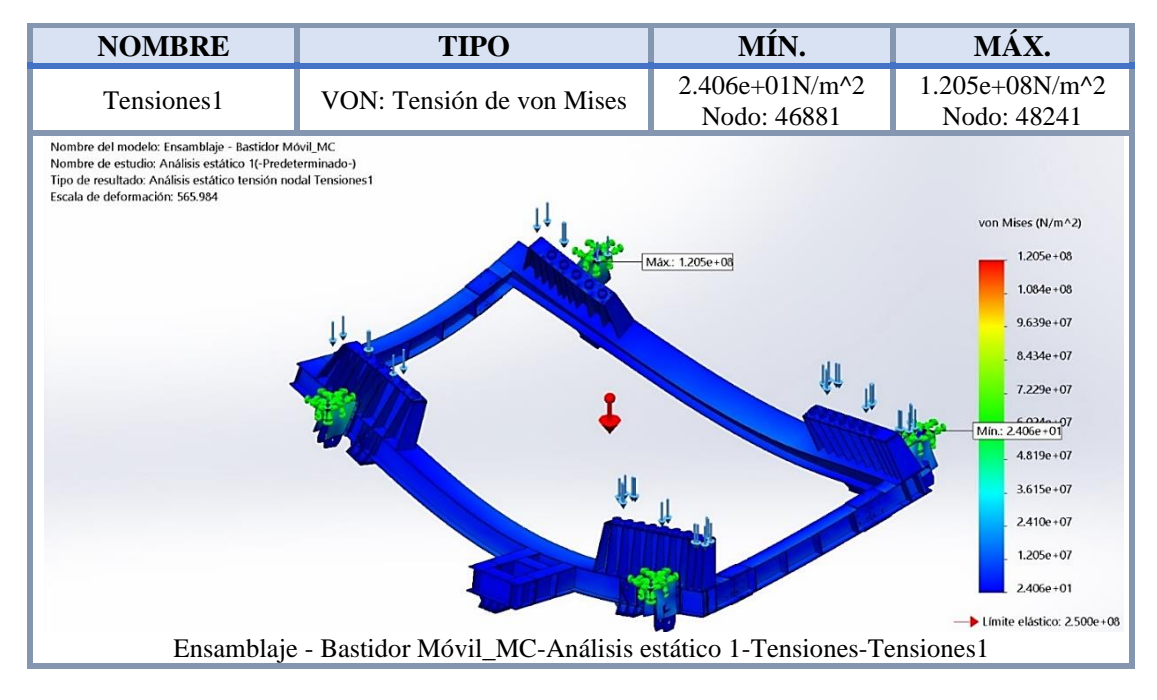

**Figura N°28.** *Tensión sometida en el diseño.*

*Tomada de: Tensiones de diseño. Software SOLIDWORKS.*

## *f) Fuerza de reacciones en el componente*

De la simulación obtenemos la fuerza de reacción con un valor máximo de 177700 N.

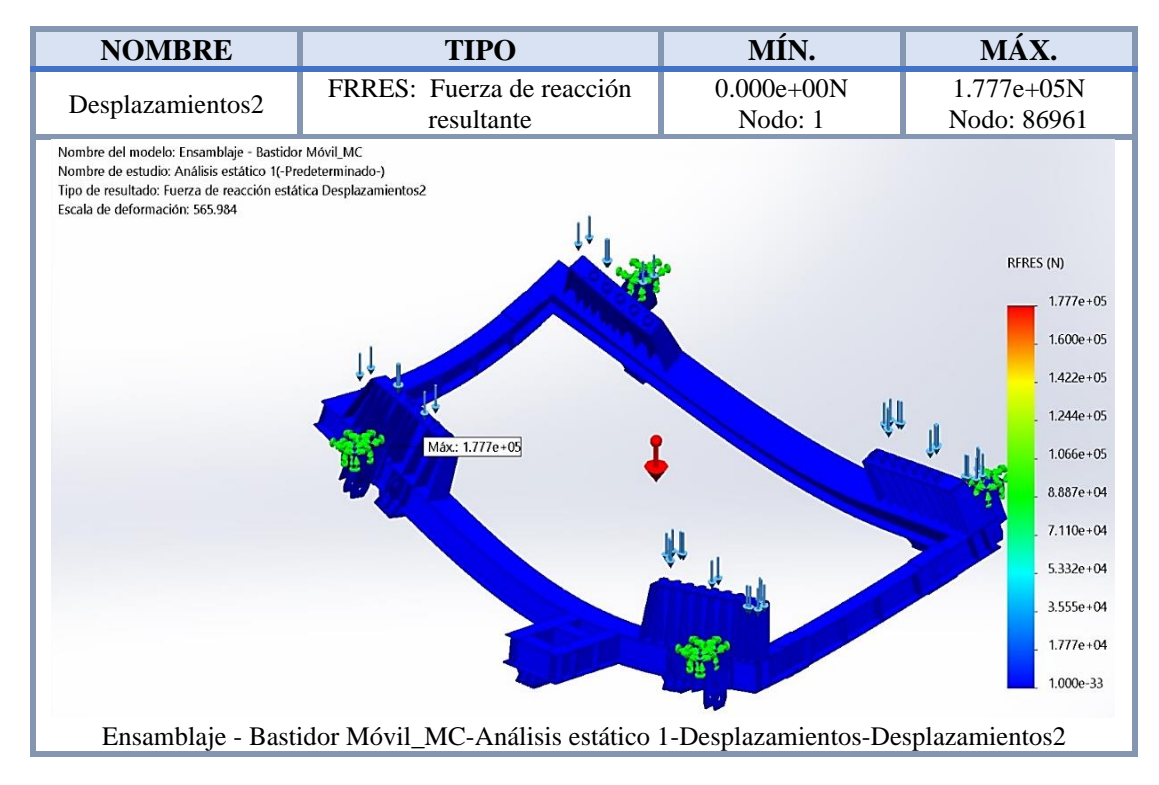

**Figura N°29.** *Fuerza resultante en el diseño. Tomada de: Software SOLIDWORKS.*

#### *g) Deformación unitaria en el componente*

Apreciamos que la deformación mayor se da en el soporte del cilindro hidráulico, por lo que debemos tener en cuenta que solo se usara el sistema para levantar y bajar el conjunto bastidor zaranda y no para otra tarea.

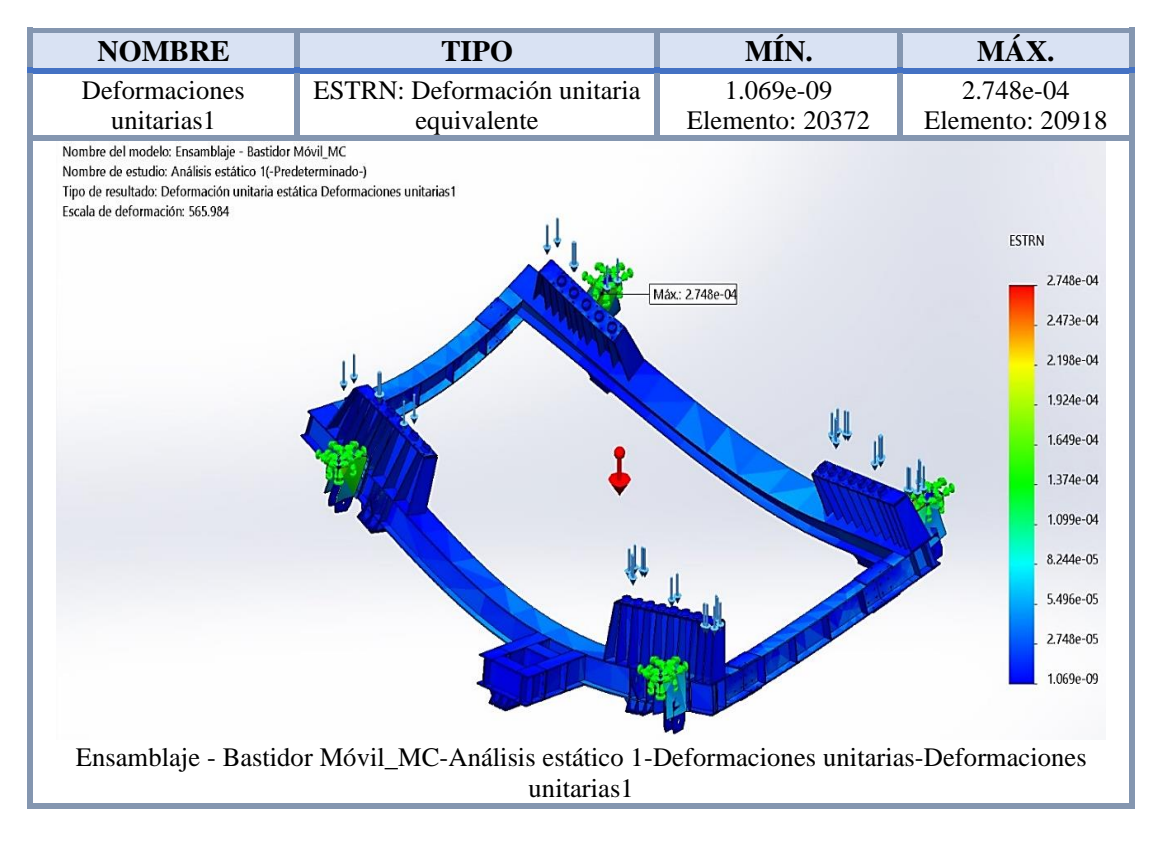

**Figura N°30.** *Deformación unitaria en el diseño. Tomada de: Software SOLIDWORKS.*

#### *h) Percepción de fatiga en el componente*

En la gráfica que brinda el software especializado, indica que, por cargas repetitivas, brinda con un color donde presentara inicialmente la fatiga del material y tendera a deformarse, por lo que se corrobora lo indicado en el literal anterior. También debemos indicar que este mantenimiento se realiza cada dos meses y este análisis de fatiga se realizado a unos mil ciclos de carga, por lo que está asegurado el buen funcionamiento de la estructura planteada como soporte.

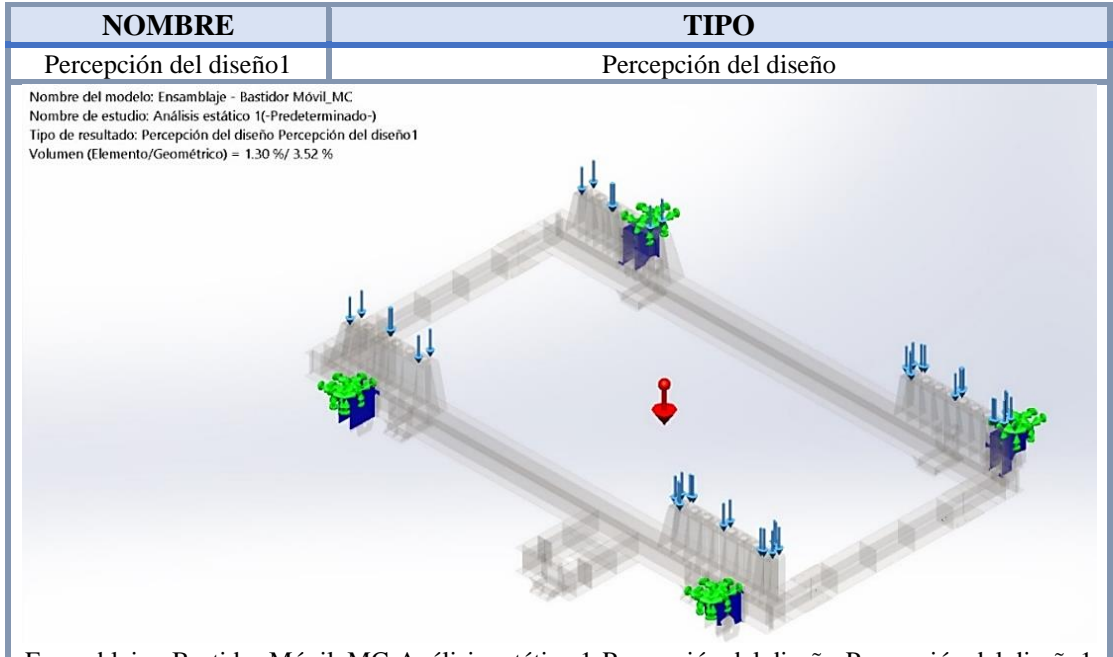

Ensamblaje - Bastidor Móvil\_MC-Análisis estático 1-Percepción del diseño-Percepción del diseño1

**Figura N°31.** *Percepción de fatiga en el diseño. Tomada de: Software SOLIDWORKS.*

## *i) Factor de seguridad del componente*

Como resultado del análisis tenemos un factor mínimo de seguridad FS=2.08, el cual indica que puede soportar el doble de carga ensayada.

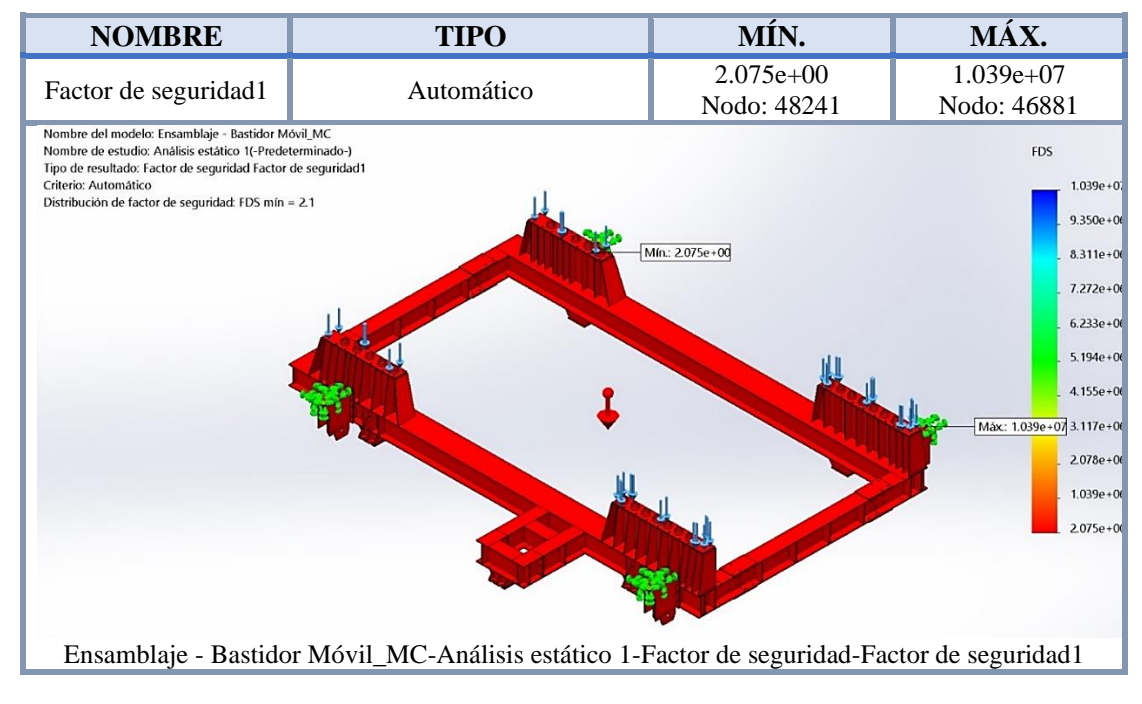

**Figura N°32.** *Factor de seguridad en el diseño. Tomada de: Software SOLIDWORKS.*

#### **4.4.7. Análisis de resultados**

Podemos indicar que el perfil que seleccionamos para el soporte del cilindro hidráulico fue el adecuado, y que gracias a la simulación de la carga en general podemos comprobar que presenta un buen comportamiento ante los esfuerzos de tensión, deformación.

Y nos brinda un factor de seguridad general de 2.1, lo que nos da como conclusión que puede soportar el doble de la última carga indicada en la combinación de cargas según NTP E.090.

# **4.5. Calculo y simulación de la placa para rueda de desplazamiento de conjunto bastidor - zaranda**

Como se mencionó en el procedimiento, se debe utilizar un sistema de traslación por sistema reductor de velocidad, utilizando ruedas de acero tipo tren.

Pero las placas de apoyo de estas ruedas, deben de soportar la carga del bastidor y de la zaranda con todos sus componentes y debe brindar la facilidad de desplazamiento de la rueda, por lo que procederemos a realizar el cálculo del espesor y longitud requerido y posterior simulación para comprender el comportamiento frente a toda la estructura.

## **4.5.1. Datos del equipo**

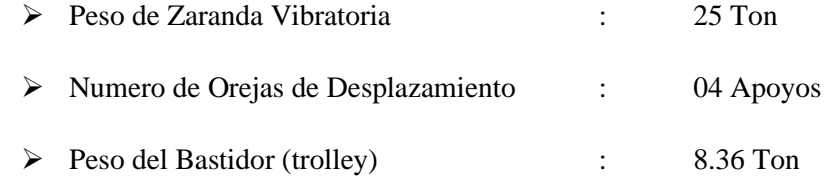

## **4.5.2. Material a utilizar**

**Tabla 10.** *Datos Técnicos relevantes para la simulación del Material ASTM A36*

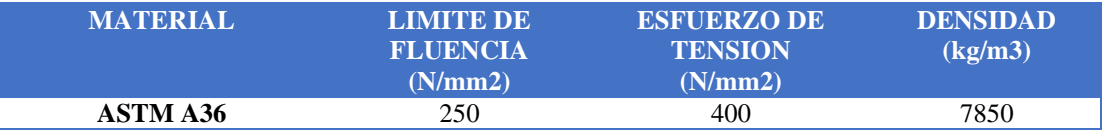

*Nota: Elaboración Propia – Modelado realizado.*

## **4.5.3. Cargas de diseño**

Las cargas estructurales a considerar en el diseño según la NTP E0.90 son:

| <b>SIMBOLO</b> | <b>TIPO DE CARGA</b>                                | <b>APLICA</b>  |
|----------------|-----------------------------------------------------|----------------|
|                | Carga Muerta debido al peso propio de los elementos | SI             |
|                | y los efectos permanentes sobre la estructura       |                |
| L              | Carga Viva debida el mobiliario y ocupantes         | SI             |
| Lr             | Carga viva en las Azoteas                           | NO.            |
| W              | Carga de Viento                                     | N <sub>O</sub> |
| S              | Carga de Nieve                                      | NO.            |
| E              | Carga de Sismo de acuerdo a la Norma E.030 Diseño   | NO.            |
|                | Sismo resistente                                    |                |
| R              | Carga por Lluvia o Granizo                          |                |

**Tabla 11.** *Tipos de Cargas a Aplicar a la Placa de Soporte de la Rueda*

*Nota: Tipo de cargas sometidas. NTP E0.90*

## *a) Carga muerta (D)*

Se considera como única carga muerta al peso propio del bastidor, según la información obtenida del solido dibujado en el software SOLIDWORKS.

**Tabla 12.** *Carga Muerta a aplicar a la placa de soporte de la rueda*

| <b>COMPONENTE</b>                    | <b>PESO</b><br>(kg) |  |
|--------------------------------------|---------------------|--|
| <b>Bastidor de Soporte (Trolley)</b> | 8360                |  |
| Carga muerta por Apoyo               | 2090                |  |

*Nota: Peso de soporte de bastidor y carga muerta de apoyo. Software SOLIDWORKS.*

#### *b) Carga viva (L)*

Se considerarán las fuerzas, pesos, masas según especificaciones por el cliente, y en este caso sería el peso de la zaranda con todos sus componentes (excitador, tuberías, mallas, forros, entre otros). Se considera como carga viva porque este puede variar en el tiempo por desgaste o desprendimiento, y tomamos como referencia cuando el equipo ha sido puesto a disponibilidad de operaciones, la cual es:

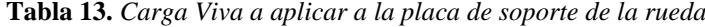

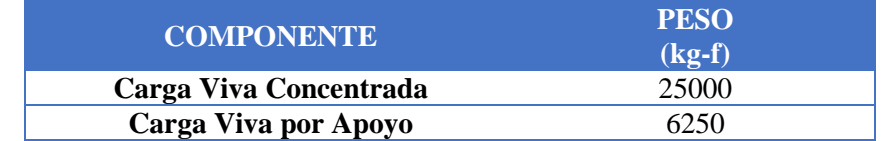

*Nota: Peso vio y carga vivo de apoyo. Software SOLIDWORKS.*

#### *c) Combinación de cargas*

La resistencia requerida por el componente será determinada según la combinación de cargas presentadas en el ítem anterior. Según NTP E.090,

diseño por factores de carga y resistencia o estados limites (LRFD); las combinaciones que definirán el diseño del componente son:

**COMBINACION CARGA ULTIMA (kg - f) 1.4 D** 2926 **1.2 D + 1.6 L** 12508

**Tabla 14.** *Combinación de cargas a aplicar a la placa de soporte de la rueda*

*Nota: Factores de carga. NTP E0.90.*

#### **4.5.4. Cálculo del espesor de placa de soporte**

Donde usamos la carga indicada en el literal anterior y procedemos a calcular el mínimo espesor para la placa a utilizar, y debe cumplir un FS mínimo de 1 para la carga a soportar según la combinación de cargas, ya que solo será de apoyo para el desplazamiento.

Comenzaremos por el estado límite de fluencia en la sección bruta

$$
Ag = \frac{Pu}{Fy * Qt} \text{ con } \emptyset t = 0.90
$$

Y el cálculo por fractura en la sección neta en la que se encuentren agujeros de tornillos o remaches:

$$
An = \frac{Pu}{Fu * \emptyset t * U} \text{ con } \emptyset t = 0.75 \text{ y } U = 0.85
$$

Por lo que debemos de calcular y escoger la mayor Área.

$$
Ag = \frac{12508 \, kgf}{25.31 \frac{kgf}{mm2} * 0.9} = 549.10 \, mm2
$$
\n
$$
An = \frac{12508 \, kgf}{40.78 \frac{kgf}{mm2} * 0.75 * 0.85} = 481.13 \, mm2
$$

Si usamos una placa de 1" (25.40 mm), debemos tener una longitud mínima de 21.62 mm; por lo que usaremos un diámetro de 65 como soporte para las ruedas; y procederemos a realizar la simulación del soporte con el espesor seleccionado, donde hallaremos un factor de Seguridad para todo el conjunto.

#### **4.5.5. Simulación de cargas**

El modelado del componente nos brida los siguientes datos de los componentes dibujados para nuestra simulación y de igual manera nos brinda la referencia y propiedades del material con el que se realizó la simulación.

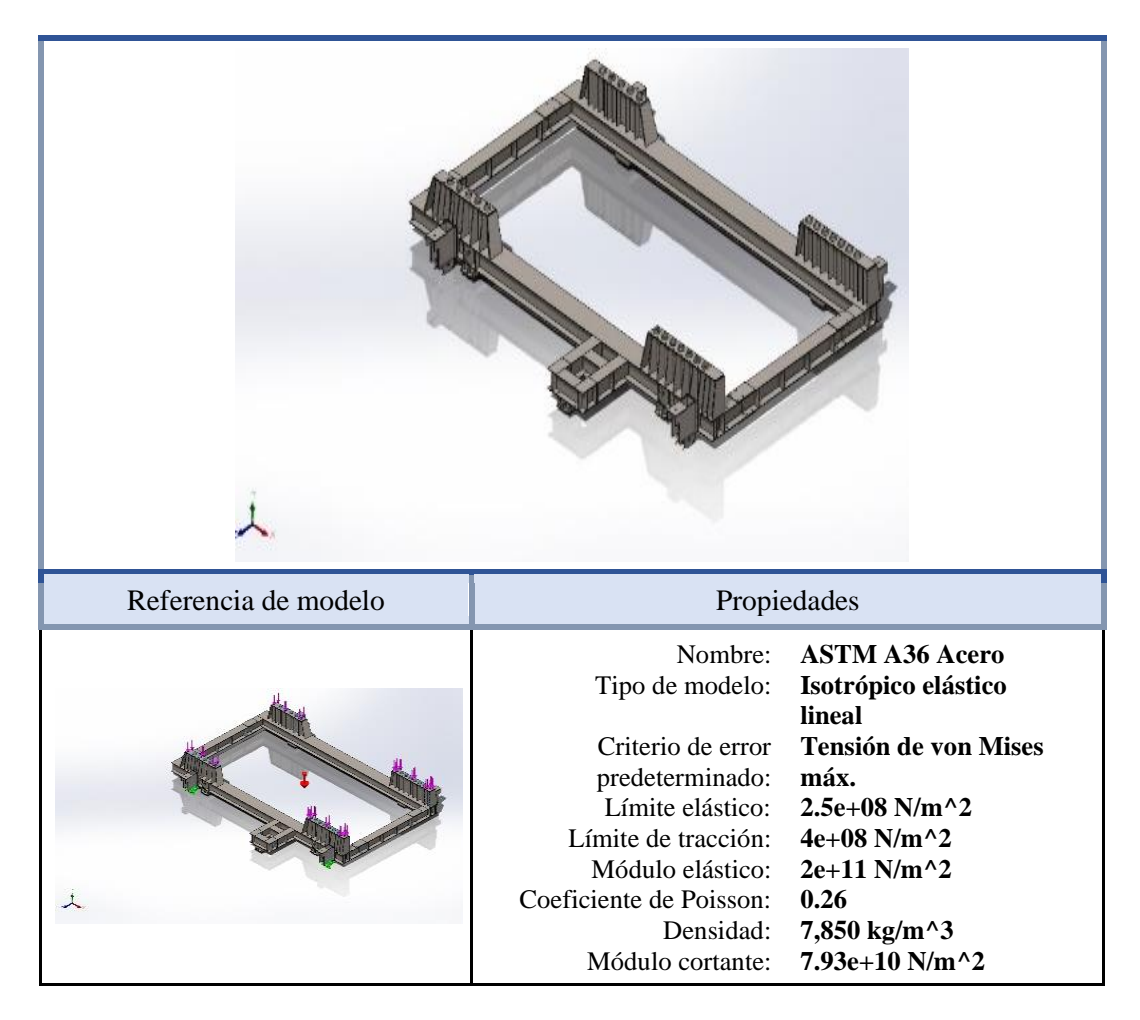

## *a) Propiedades del material*

**Figura N°33.** *Propiedades de material. Tomada de: Software SOLIDWORKS.*

#### *b) Material dibujado de los componentes*

Al ser el mismo modelo del Literal 3.4.5.2. donde simularemos las cargas, solo mencionaremos un parte, ya que lo demás se repite.

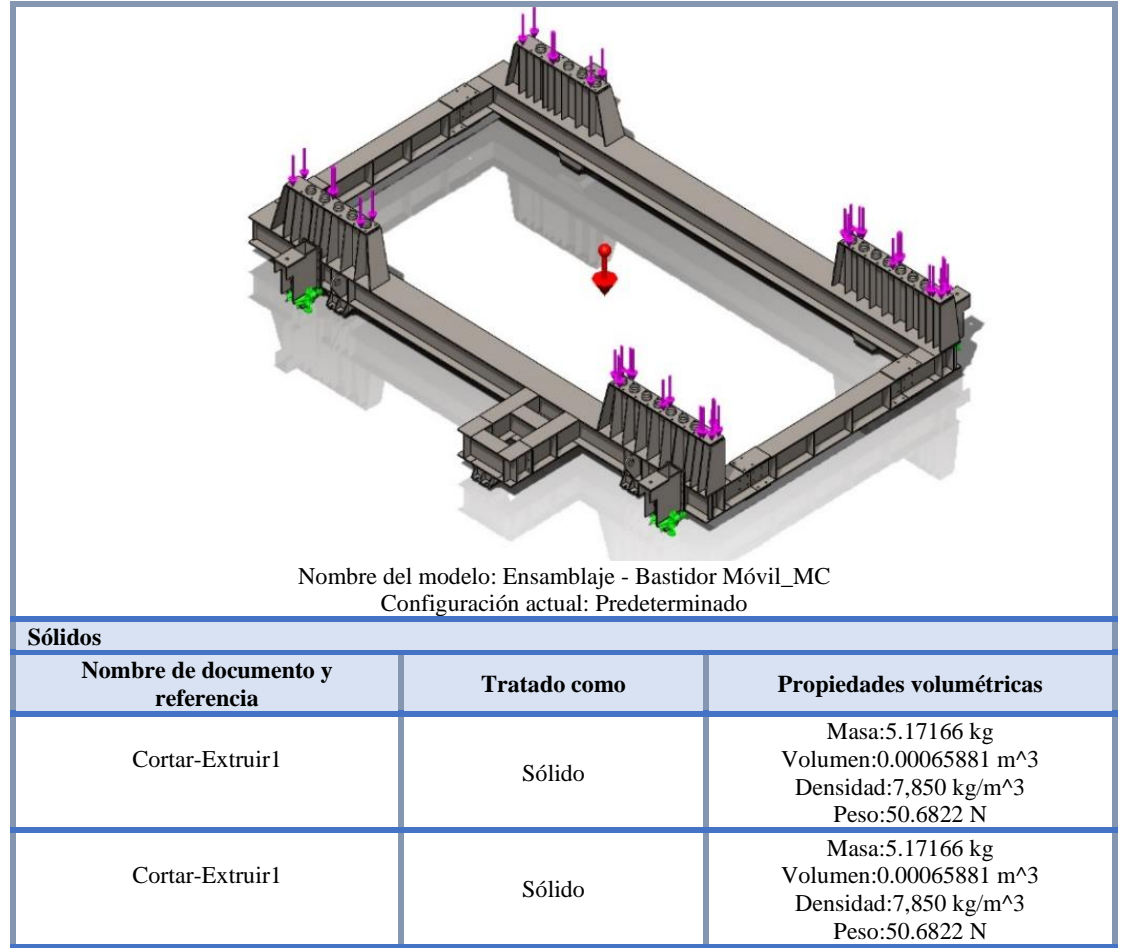

**Figura N°34.** *Dibujo de componentes. Tomada de: Software SOLIDWORKS.*

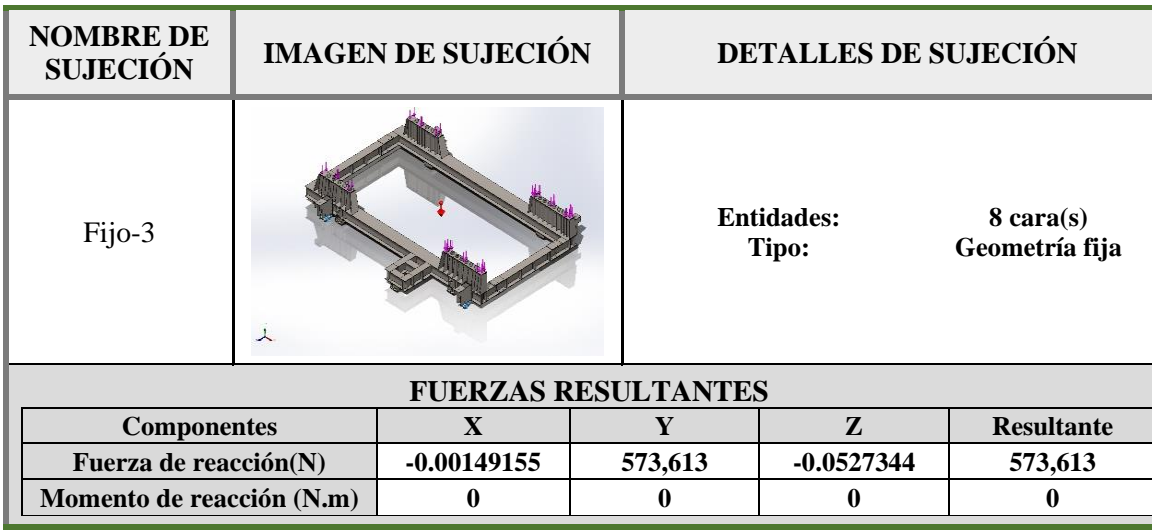

*c) Cargas y sujeciones*

**Figura N°35.** *Fuerza y reacción en 8 caras. Tomada de: Software SOLIDWORKS.*

| <b>NOMBRE</b><br>DE<br><b>CARGA</b> | <b>CARGAR IMAGEN</b> | <b>DETALLES DE CARGA</b>                                                                                        |  |
|-------------------------------------|----------------------|----------------------------------------------------------------------------------------------------|--|
| Fuerza-1                            |                      | <b>Entidades:</b><br>$4 \text{ cara}(s)$<br><b>Aplicar</b><br>Tipo:<br>fuerza<br>normal<br>Valor:<br>12,508 kgf |  |
| Gravedad-1                          |                      | Referencia:<br>Planta<br><b>Valores:</b><br>$0.0 - 9.81$<br>$m/s^2$<br><b>Unidades:</b>                         |  |

**Figura N°36.** *Fuerza y gravedad en 4 caras. Tomada de: Software SOLIDWORKS.*

## **4.5.6. Resultados de simulación**

## *a) Fuerzas de reacción*

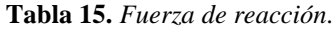

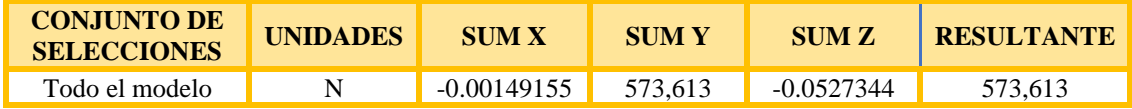

*Nota: Fuerzas resultantes. Software SOLIDWORKS.*

## *b) Momentos de reacción*

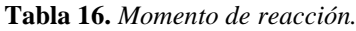

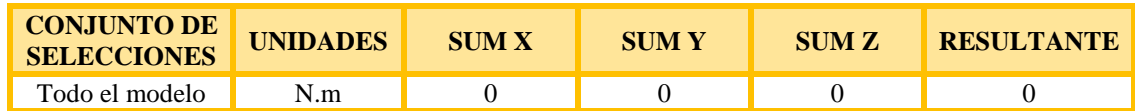

*Nota: Momentos resultantes. Software SOLIDWORKS.*

#### *c) Fuerzas de cuerpo libre*

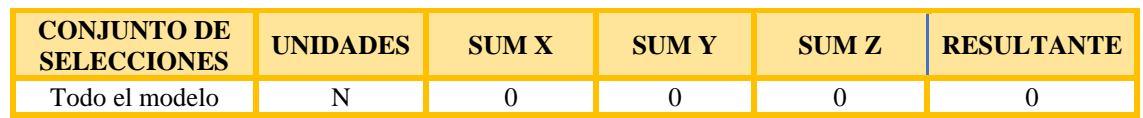

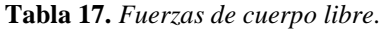

*Nota: Fuerzas de cuerpo libre resultante. Software SOLIDWORKS.*

#### *d) Desplazamiento del componente*

Esta se presenta en un elemento con longitud no arriostrada de 7000 mm. Según RNE – NTP E.020 se tiene:

*Flecha admissible* = 
$$
\frac{7000}{360}
$$
 = 19.44 *mm* > 1.68 *mm* ... *CUMPLE*

Por lo tanto, la deformación está dentro del rango correcto.

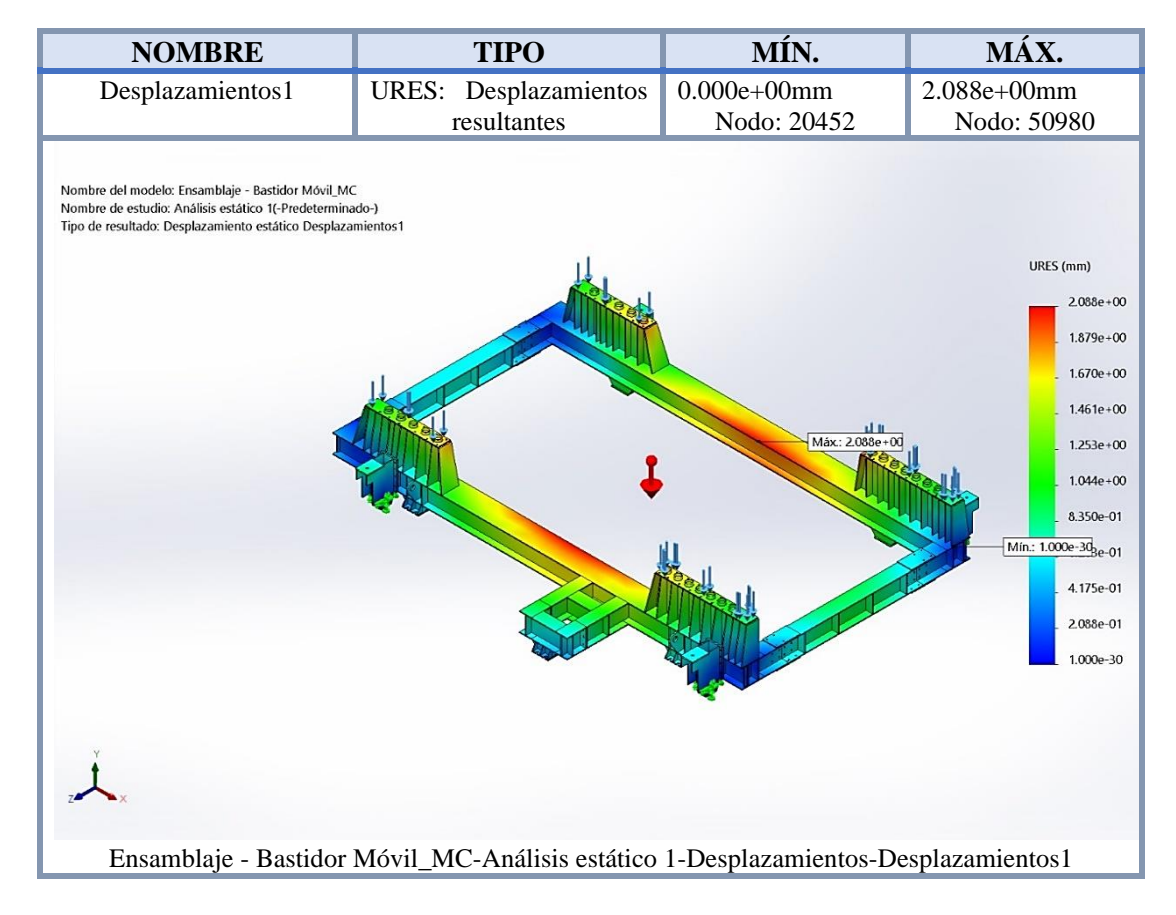

**Figura N°37.** *Desplazamiento de componente. Tomada de: Software SOLIDWORKS.*

#### *e) Esfuerzo de tensión del componente*

Consideramos el valor de límite de fluencia del acero A36 de 250MPa. De la simulación tenemos un valor máximo de 221 MPa, siendo menor al límite de fluencia del Acero A36.

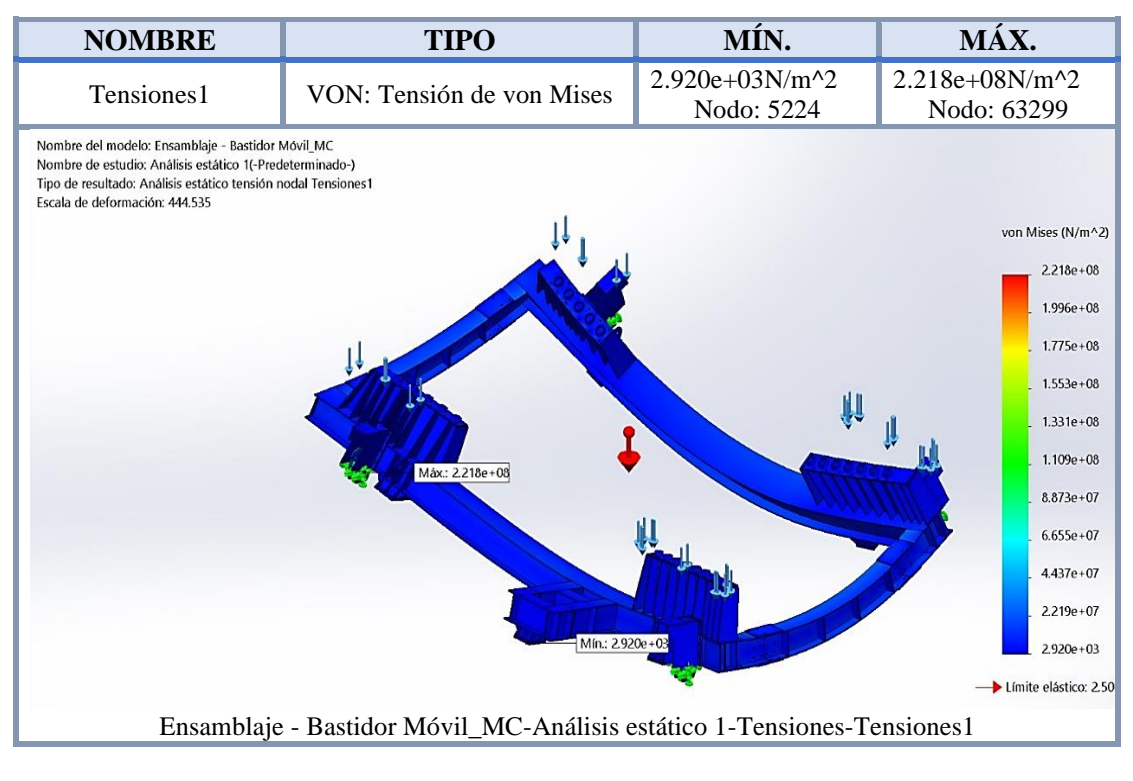

**Figura N°38.** *Esfuerzo de tensión de componente. Tomada de: Software SOLIDWORKS.*

## *f) Fuerza de reacciones en el componente*

De la simulación obtenemos la fuerza de reacción con un valor máximo de 4239 N.

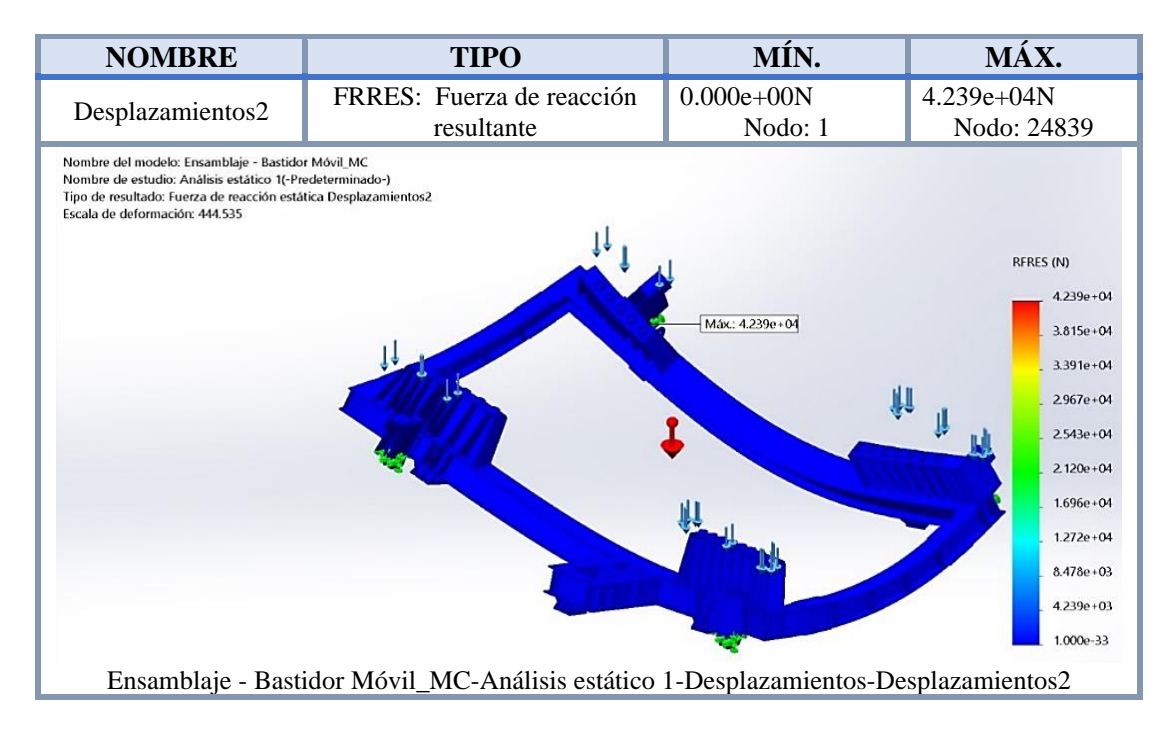

**Figura N°39.** *Fuerza de reacción en el componente. Tomada de: Software SOLIDWORKS.*

## *g) Deformación Unitaria en el componente*

Apreciamos que la deformación mayor se da en el soporte de la rueda de desplazamiento, por lo que debemos tener en cuenta que solo se usara el sistema para levantar y bajar el conjunto bastidor zaranda y no para otra tarea.

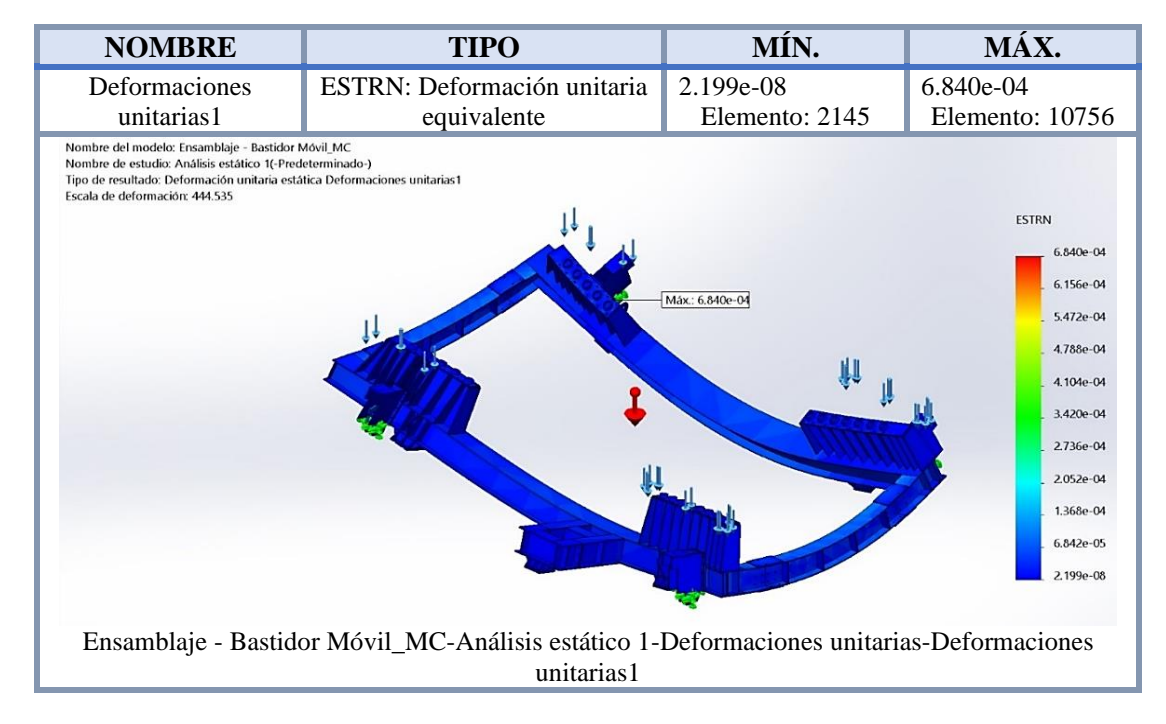

**Figura N°40.** *Deformación unitaria en componente. Tomada de: Software SOLIDWORKS.*

## *h) Percepción de fatiga en el componente*

En la gráfica que brinda el software especializado, indica que, por cargas repetitivas, brinda con un color donde presentara inicialmente la fatiga del material y tendera a deformarse, por lo que esta se presentara en la viga de unión de ambos extremos. Y se debe considerar tener una viga de respaldo en almacén, para poder realizar el cambio, se debería tomar medidas de manera preventiva a esta estructura.

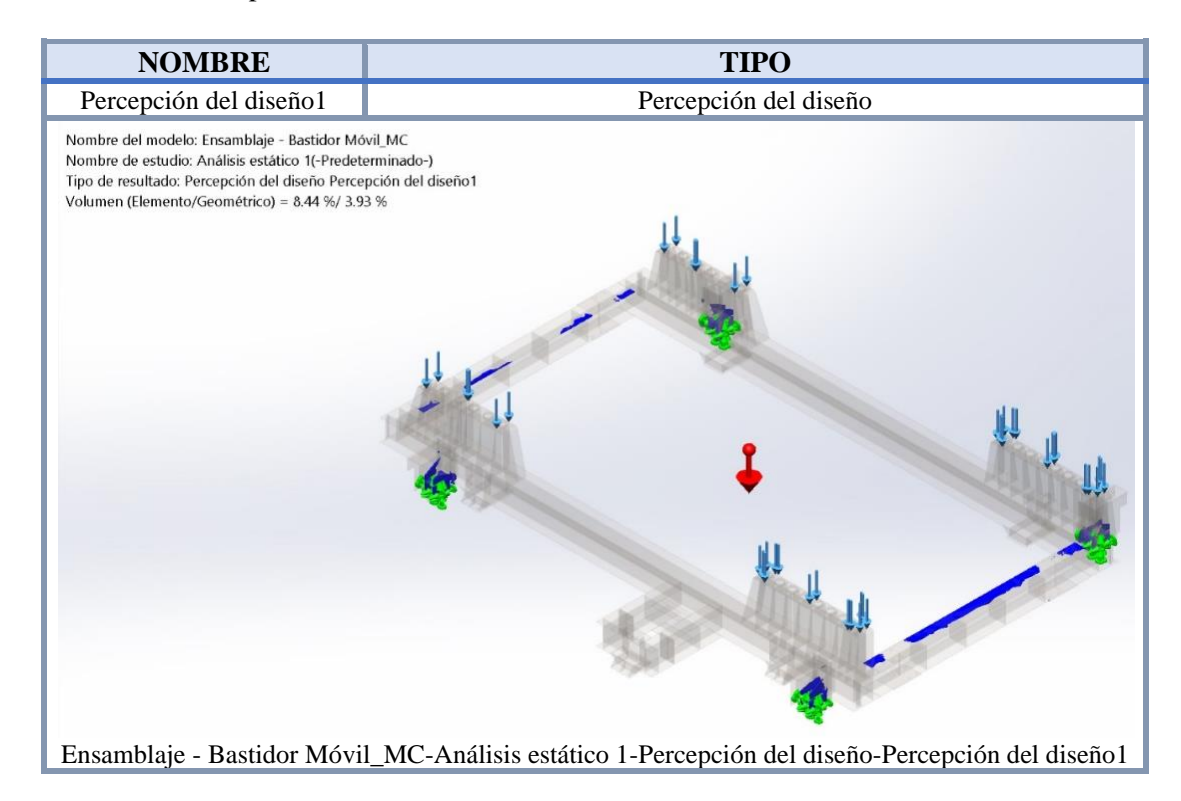

**Figura N°41.** *Percepción de fatiga en el componente Tomada de: Software SOLIDWORKS.*

## *i) Factor de seguridad del componente*

Como resultado del análisis tenemos un factor mínimo de seguridad FS=1.13, el cual indica que puede soportar la carga ensayada.

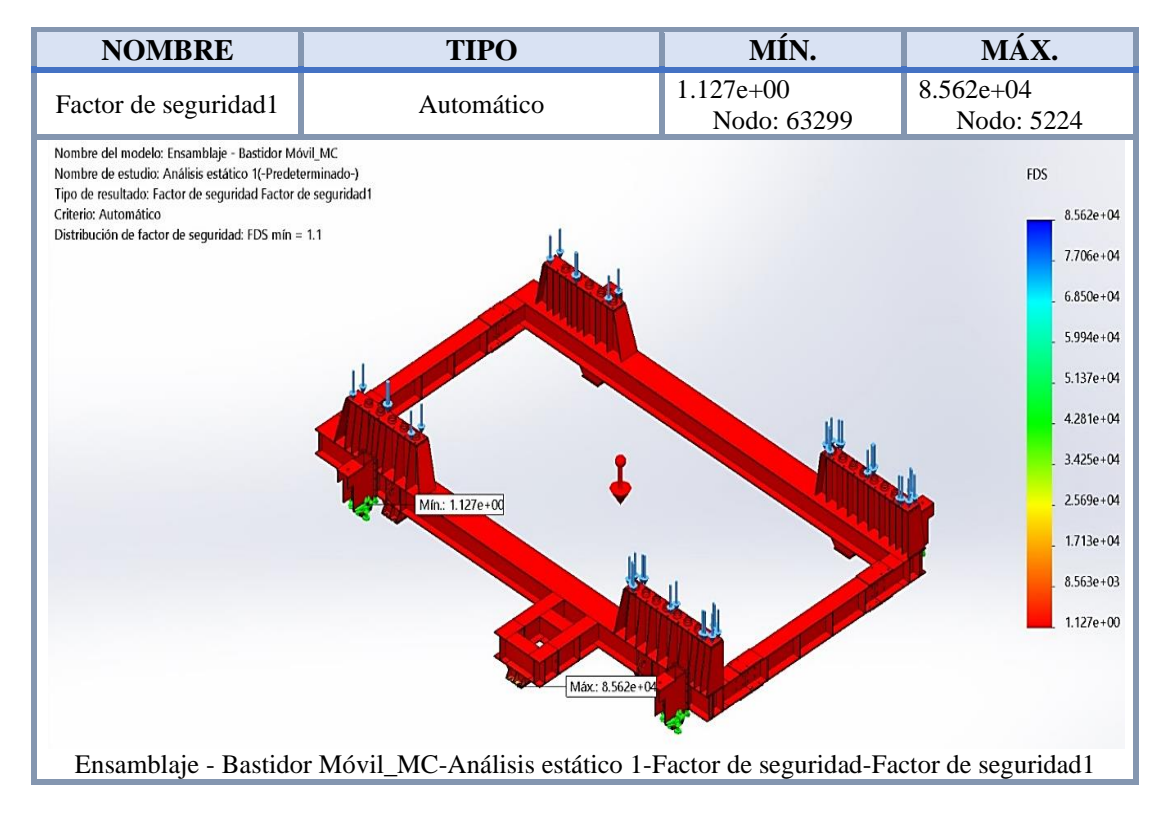

**Figura N°42.** *Factor de seguridad de componente Tomada de: Software SOLIDWORKS.*

#### **4.5.7. Análisis de resultados**

Podemos indicar que el perfil que seleccionamos para el soporte de las ruedas en plancha de espesor de 1", fue el adecuado, y que gracias a la simulación de la carga en general podemos comprobar que presenta un buen comportamiento ante los esfuerzos de tensión, deformación.

Y nos brinda un factor de seguridad general de 1.1, lo que nos da como conclusión que puede soportar la última carga indicada en la combinación de cargas según NTP E.090.

## **4.6. Calculo y simulación de la oreja de desplazamiento auxiliar**

Como se mencionó en el procedimiento, puede darse el caso que falle el suministro de energía eléctrica (probable en paradas de mantenimiento general de planta), por lo que se recurrirá a realizar el traslado mediante tecles radiales de cadena o tilford, por lo que usaran las orejas de desplazamiento, procederemos a realizar el cálculo del espesor y longitud requerido y posterior simulación para comprender el comportamiento frente a toda la estructura.

#### **4.6.1. Datos del equipo**

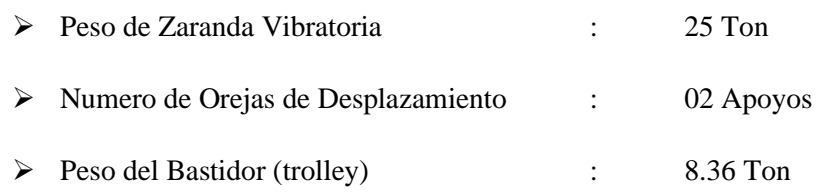

## **4.6.2. Material a Utilizar**

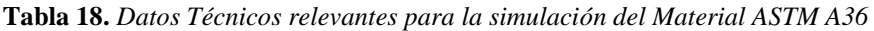

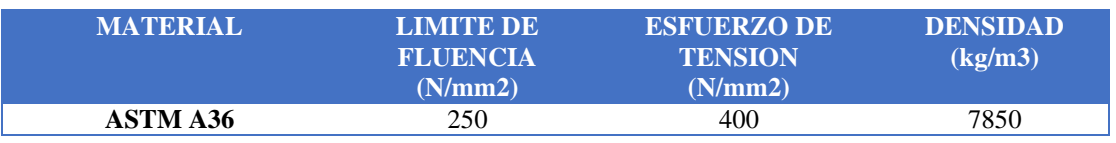

*Tomada de: Datos técnicos de material. Software SOLIDWORKS.*

## **4.6.3. Cargas de diseño**

Las cargas estructurales a considerar en el diseño según la NTP E0.90 son:

**Cuadro N°1.** Tipos de Cargas a Aplicar a la Oreja de Desplazamiento.

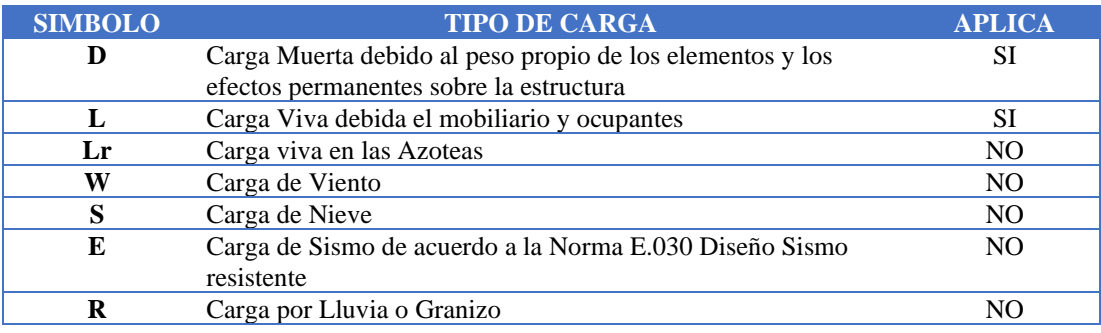

*Tomada de: Tipos de carga. NTP E0.90*

## *a) Carga muerta (D)*

Se considera como única carga muerta al peso propio del bastidor, según la información obtenida del solido dibujado en el software SOLIDWORKS.

**Tabla 19.** *Carga Muerta a aplicar en la oreja de desplazamiento.*

| <b>COMPONENTE</b>                    | <b>PESO</b><br>(kg) |
|--------------------------------------|---------------------|
| <b>Bastidor de Soporte (Trolley)</b> | 8360                |
| Carga muerta por Oreja               | 4180                |

*Tomada de: Peso de bastidor y oreja. Software SOLIDWORKS.*

#### *b) Carga viva (L)*

Se considerarán las fuerzas, pesos, masas según especificaciones por el cliente, y en este caso sería el peso de la zaranda con todos sus componentes (excitador, tuberías, mallas, forros, entre otros). Se considera como carga viva porque este puede variar en el tiempo por desgaste o desprendimiento, y tomamos como referencia cuando el equipo ha sido puesto a disponibilidad de operaciones, la cual es:

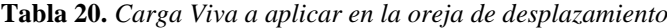

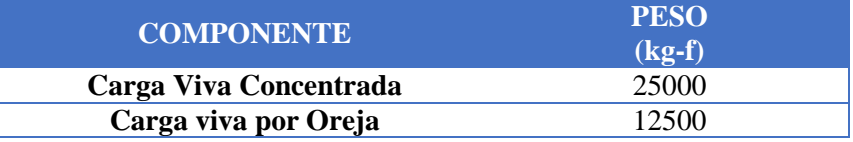

*Tomada de: Carga viva concentrada y oreja. Software SOLIDWORKS.*

#### *c) Combinación de cargas*

La resistencia requerida por el componente será determinada según la combinación de cargas presentadas en el ítem anterior. Según NTP E.090, diseño por factores de carga y resistencia o estados limites (LRFD); las combinaciones que definirán el diseño del componente son:

**Tabla 21.** *Combinación de Cargas a aplicar en la oreja de desplazamiento*

| <b>COMBINACION</b> | <b>CARGA ULTIMA</b><br>$(kq - f)$ |  |
|--------------------|-----------------------------------|--|
| 1.4 D              | 5852                              |  |
| $1.2 D + 1.6 L$    | 25016                             |  |

*Tomada de: Combinación de cargas. NTP E.090*

#### **4.6.4. Cálculo del espesor de placa de soporte**

Donde usamos la carga indicada en el literal anterior, y procedemos a calcular el mínimo espesor para la placa a utilizar, para la carga a soportar, por lo que cambiaremos la formula en un doble de carga.

Comenzaremos por el estado límite de fluencia en la sección bruta

$$
Ag = \frac{Pu}{Fy * Qt} \text{ con } \emptyset t = 0.90
$$

Y el cálculo por fractura en la sección neta en la que se encuentren agujeros de tornillos o remaches:

$$
An = \frac{Pu}{Fu * \emptyset t * U} \text{ con } \emptyset t = 0.75 \text{ y } U = 0.85
$$

Por lo que debemos de calcular y escoger la mayor Área.

$$
Ag = \frac{25016 \, kgf}{25.31 \frac{kgf}{mm2} * 0.9} = 1098.20 \, mm2
$$
\n
$$
25016 \, k \, af
$$

$$
An = \frac{25016 \, kgf}{40.78 \frac{\, kgf}{\, m m^2} \cdot 0.75 \cdot 0.85} = 962.26 \, mm^2
$$

Si usamos una placa de 1" (25.40 mm), debemos tener una longitud mínima de 43.23 mm; por lo que usaremos una longitud de 368, ya que es la altura interna de la viga y esta oreja estará unida a esta viga; y procederemos a realizar la simulación del soporte con el espesor seleccionado, donde hallaremos un factor de Seguridad para todo el conjunto.

## **4.6.5. Simulación de cargas**

El modelado del componente nos brida los siguientes datos de los componentes dibujados para nuestra simulación y de igual manera nos brinda la referencia y propiedades del material con el que se realizó la simulación.

#### *a) Propiedades del Material*

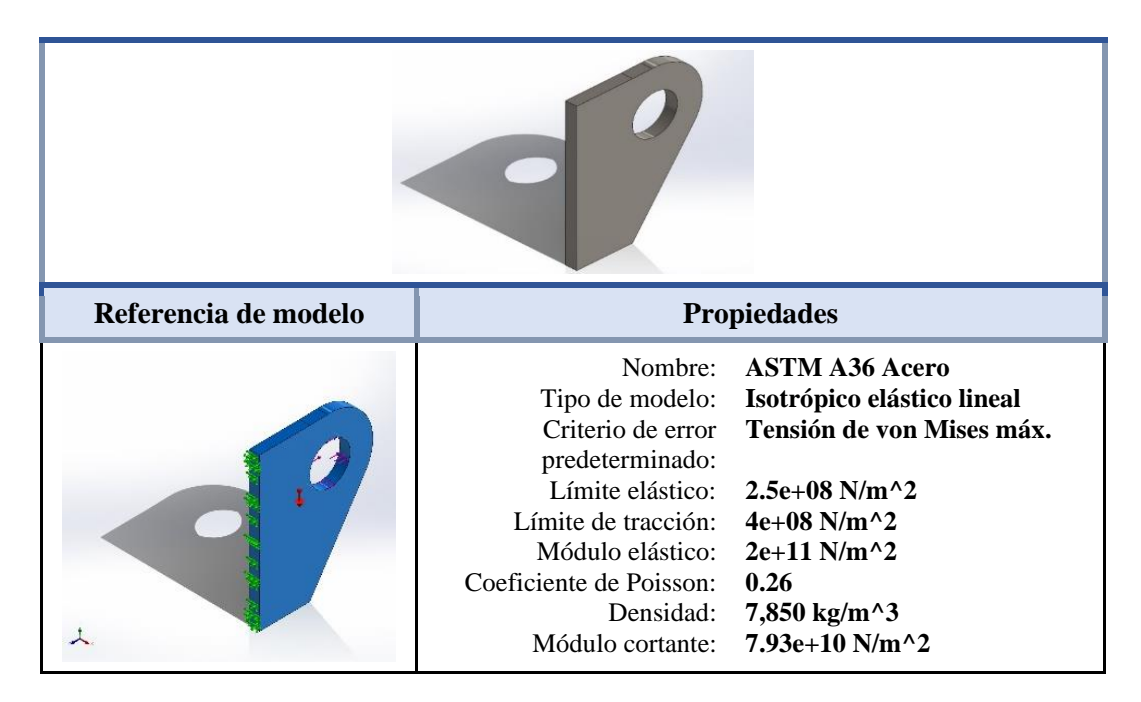

**Figura N°43.** *Propiedad de material. Tomada de: Software SOLIDWORKS.*

## *b) Material dibujado de los componentes*

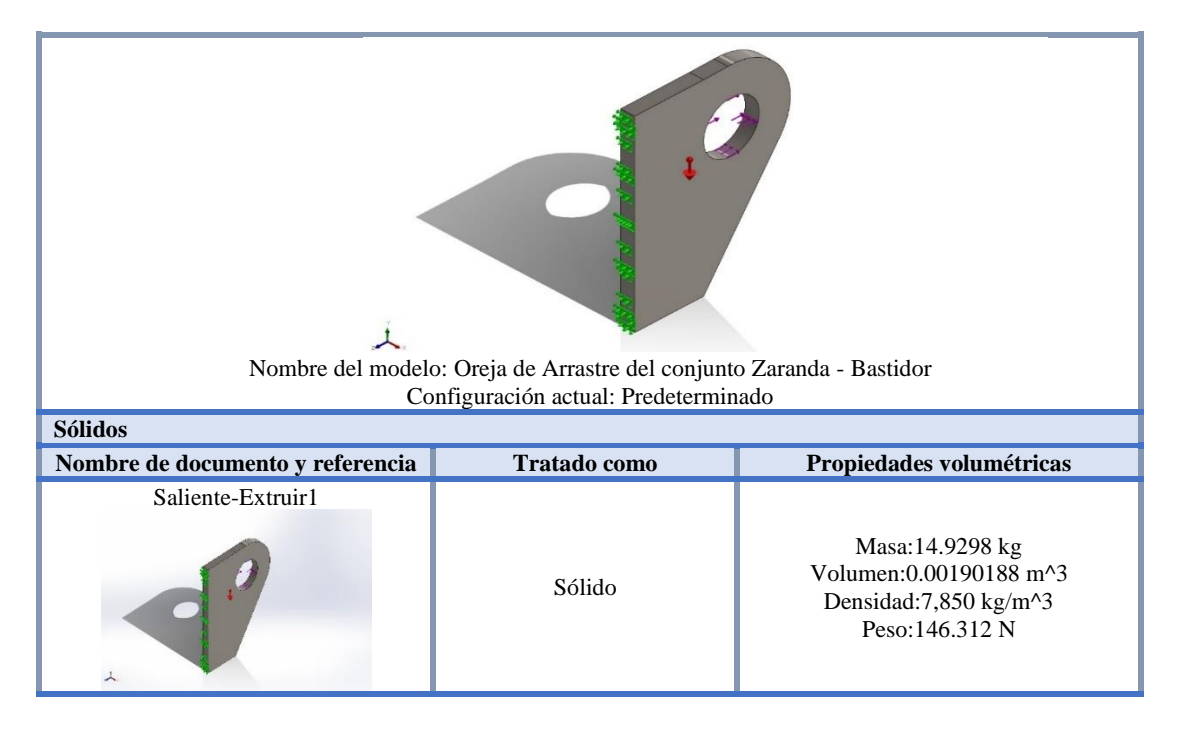

**Figura N°44.** *Material dibujado del componente. Tomada de: Software SOLIDWORKS.*

*c) Cargas y sujeciones*

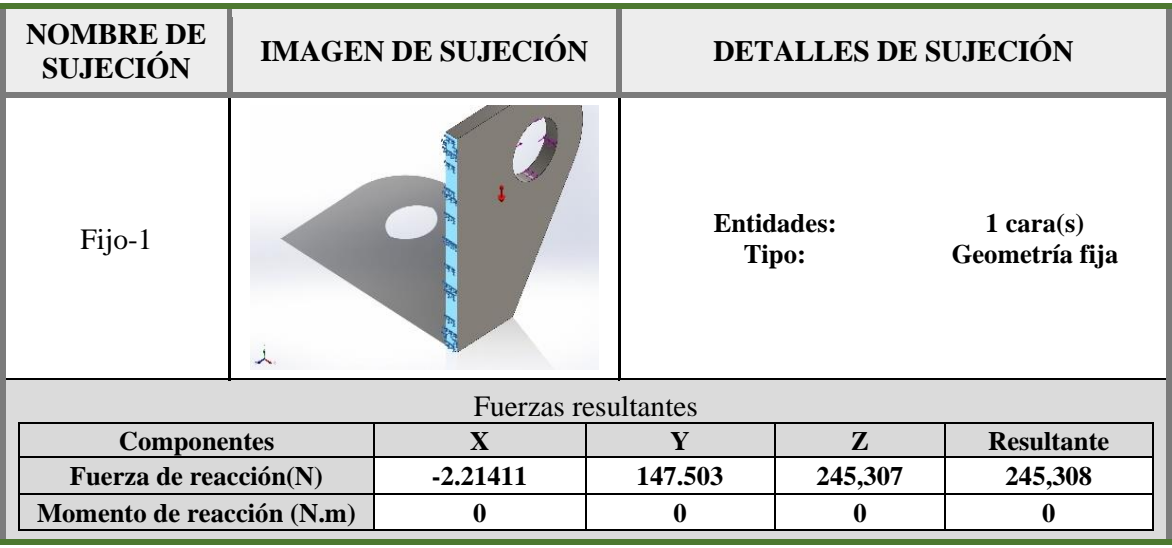

**Figura N°45.** *Cargas de sujeciones. Tomada de: Software SOLIDWORKS.*

| <b>NOMBRE</b><br><b>DE CARGA</b> | <b>CARGAR IMAGEN</b> | <b>DETALLES DE CARGA</b>                                                                                                    |  |
|----------------------------------|----------------------|----------------------------------------------------------------------------------------------------|--|
| Gravedad-1                       | 人                    | Referencia:<br>Planta<br>$0.0 - 9.81$<br><b>Valores:</b><br><b>Unidades:</b><br>$m/s^2$                                                                          |  |
| Fuerza-1                         |                      | <b>Entidades:</b><br>$1$ cara $(s)$<br>Arista $< 1$<br>Referencia:<br>Aplicar fuerza<br>Tipo:<br><b>Valores:</b><br>$\leftarrow$ ; $\leftarrow$ ; -25,016<br>kgf |  |

**Figura N°46.** *Factor de seguridad de componente Tomada de: Software SOLIDWORKS.*

## **4.6.6. Resultados de simulación**

## *a) Fuerzas de reacción*

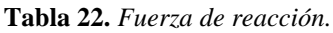

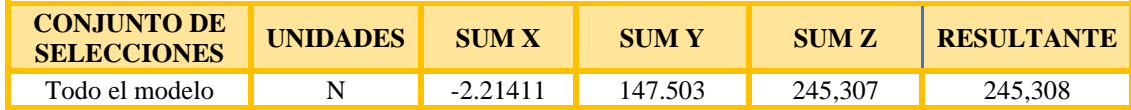

*Nota: Fuerzas resultantes. Software SOLIDWORKS.*

*b) Momentos de reacción*

**Tabla 23.** *Momento de reacción.*

| <b>CONJUNTO DE</b><br><b>SELECCIONES</b> | <b>UNIDADES</b> | <b>SUM X</b> | <b>SUMY</b> | SUM <sub>2</sub> | <b>RESULTANTE</b> |
|------------------------------------------|-----------------|--------------|-------------|------------------|-------------------|
| Todo el modelo                           | N.m             |              |             |                  |                   |

*Nota: Momentos resultantes. Software SOLIDWORKS.*

#### *c) Fuerzas de cuerpo libre*

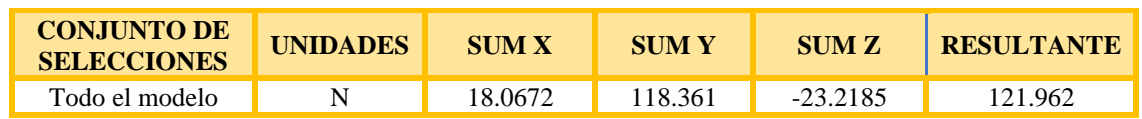

#### **Tabla 24.** *Fuerzas de cuerpo libre.*

*Nota: Fuerzas de cuerpo libre resultante. Software SOLIDWORKS.*

#### *d) Desplazamiento del componente*

Esta se presenta en el elemento con longitud no arriostrada de 250 mm. Según

RNE – NTP E.020 se tiene:

*Flecha admissible = 
$$
\frac{250}{360}
$$
 = 0.69 *mm* > 0.08 *mm* ... *CUMPLE**

Por lo tanto, la deformación está dentro del rango correcto.

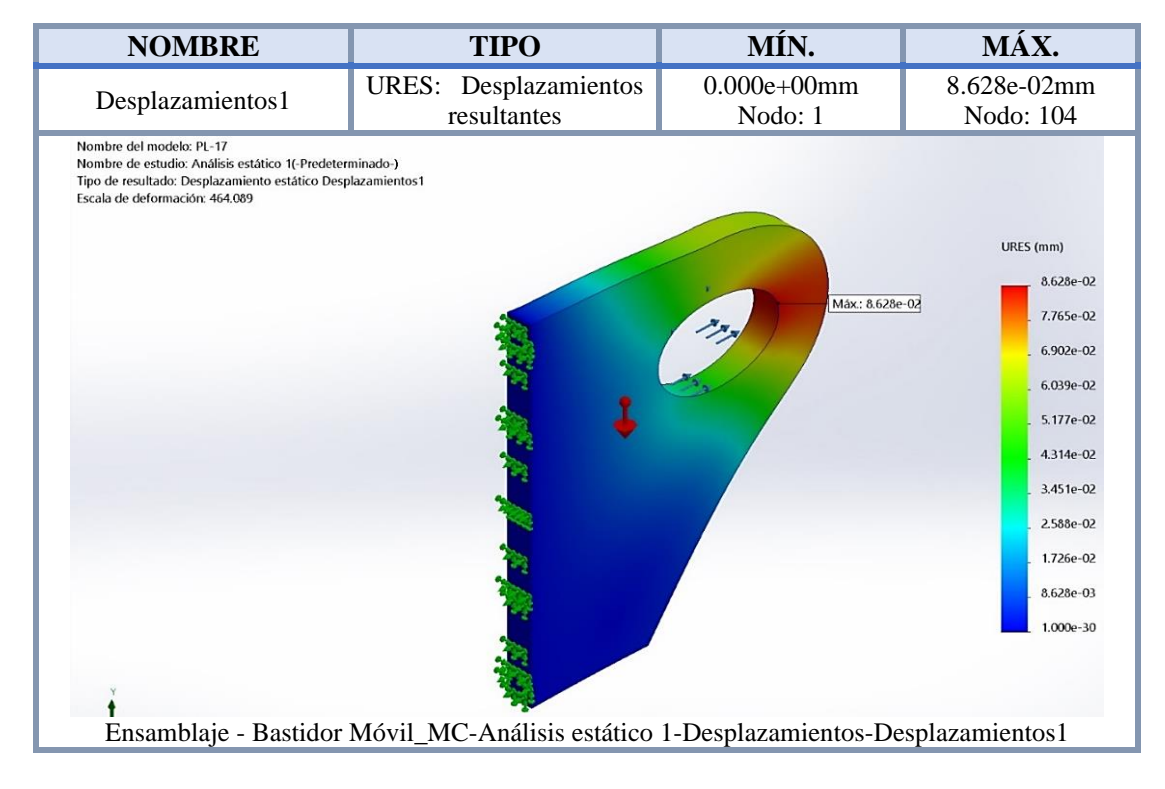

**Figura N°47.** *Desplazamiento del componente. Tomada de: Software SOLIDWORKS.*

#### *e) Esfuerzo de tensión del componente*

Consideramos el valor de límite de fluencia del acero A36 de 250MPa. De la simulación tenemos un valor máximo de 130 MPa, siendo menor al límite de fluencia del Acero A36.

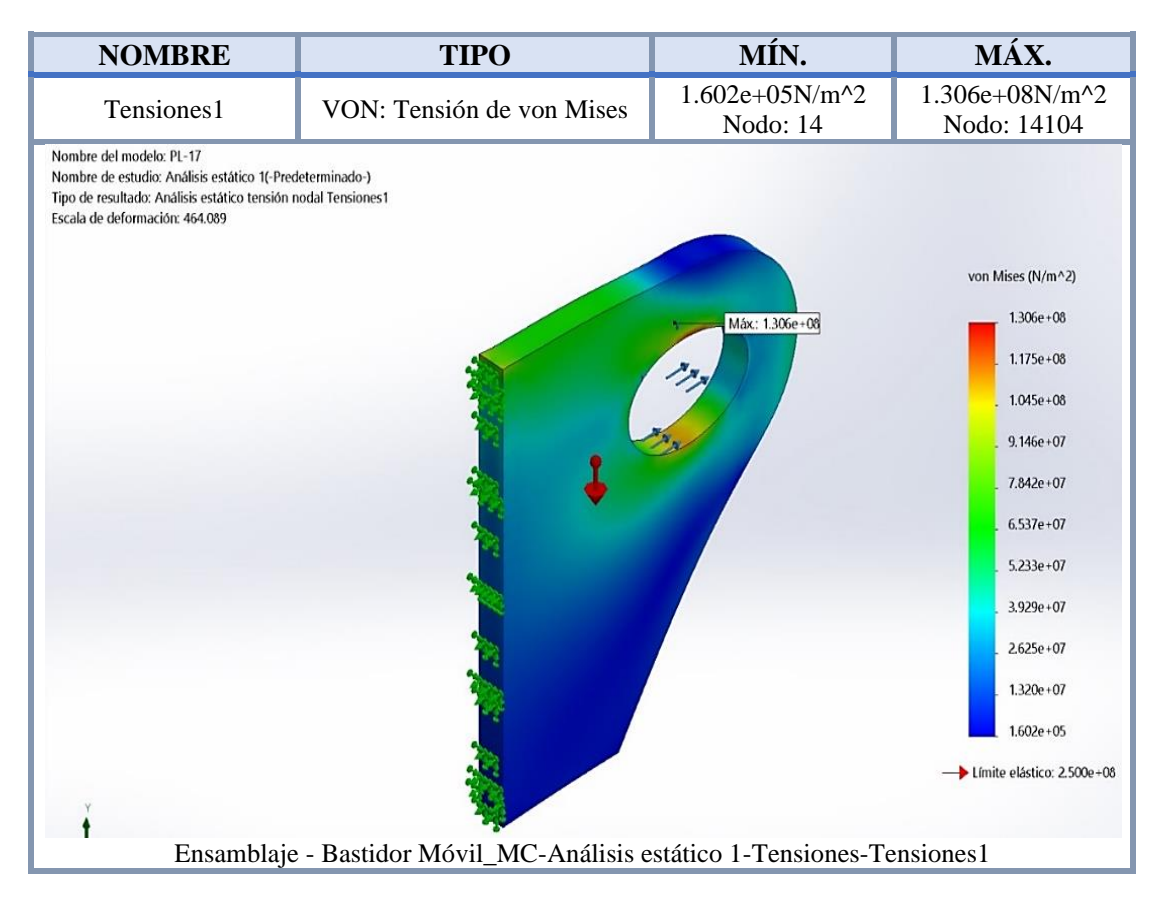

**Figura N°48.** *Esfuerzo de tensión de componente Tomada de: Software SOLIDWORKS.*

## *f) Fuerza de reacciones en el componente*

De la simulación obtenemos la fuerza de reacción con un valor máximo de 4814 N.

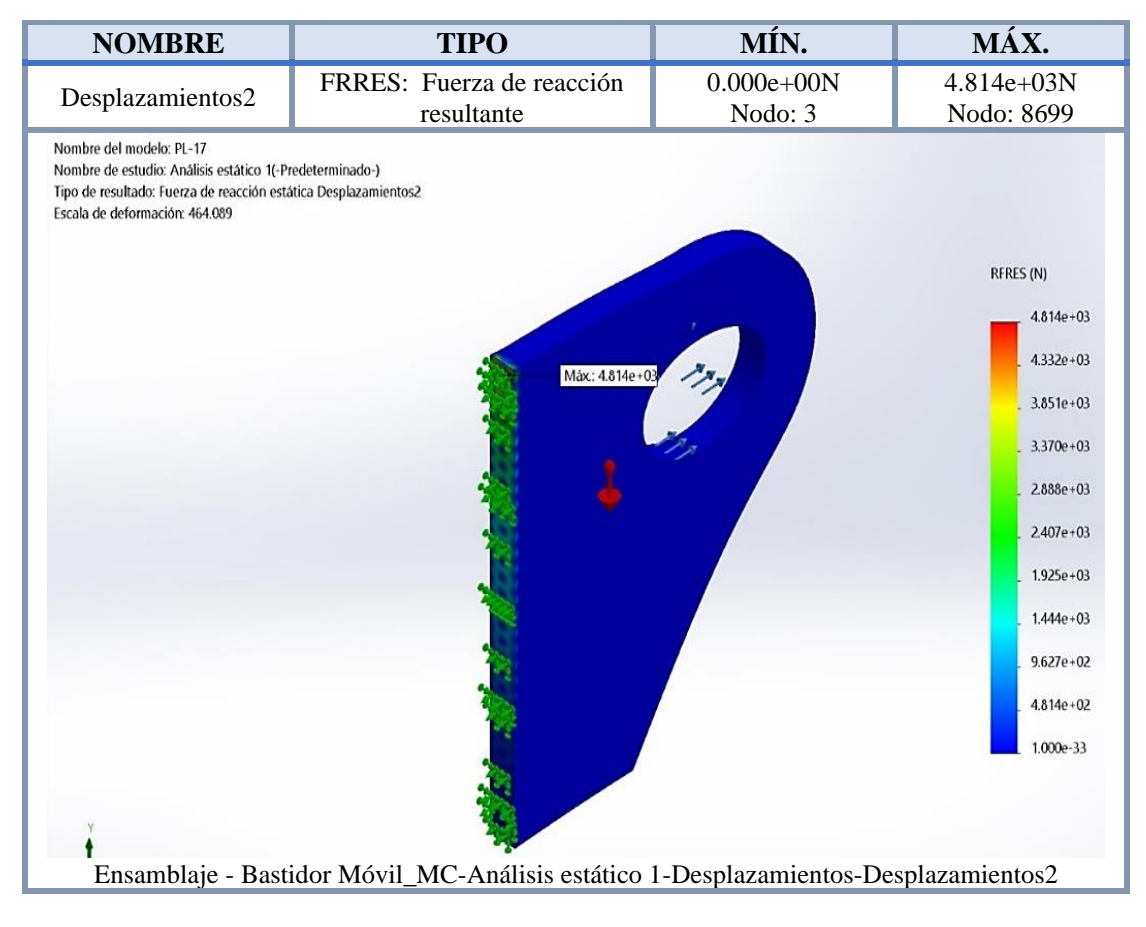

**Figura N°49.** *Fuerza de reacción de componte. Tomada de: Software SOLIDWORKS.*

## *g) Deformación unitaria en el componente*

Apreciamos que la deformación mayor se da en el agujero de la placa, pero como se aprecia en el literal anterior, no presenta mayor riesgo.

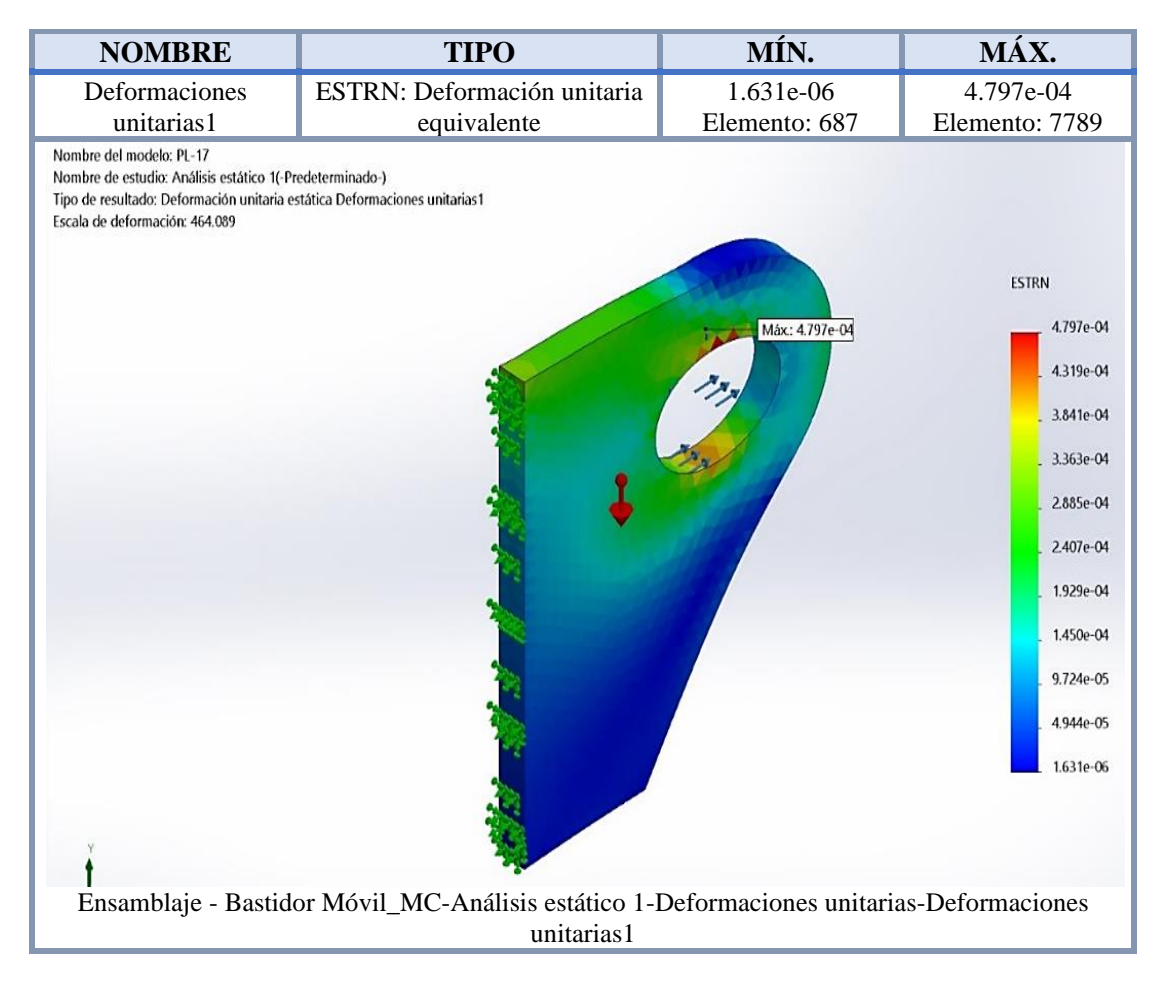

**Figura N°50.** *Deformación unitaria de componente. Tomada de: Software SOLIDWORKS.*

## *h) Percepción de fatiga en el componente*

En la gráfica que brinda el software especializado, indica que, por cargas repetitivas, brinda con un color donde presentara inicialmente la fatiga del material y tendera a deformarse, por lo que esta se ubica en la parte superior de la oreja, y se podría remediar esto aumentando la sección superior (desplazar el agujero hacia la parte inferior), y tendríamos que cambiar la forma de la oreja; pero como esta tarea es auxiliar, no genera un mayor riesgo para nuestra labor de mantenimiento.

| <b>NOMBRE</b>                                                                                                    | <b>TIPO</b>                                                                                     |
|----------------------------------------------------------------------------------------------------|-------------------------------------------------------------------------------------------------|
| Percepción del diseño1                                                                                                    | Percepción del diseño                                                                           |
| Nombre del modelo: PL-17<br>Nombre de estudio: Análisis estático 1(-Predeterminado-)<br>Tipo de resultado: Percepción del diseño Percepción del diseño1<br>Volumen (Elemento/Geométrico) = 28.82 %/ 28.86 % |                                                                                                 |
|                                                                                                    | Ensamblaje - Bastidor Móvil_MC-Análisis estático 1-Percepción del diseño-Percepción del diseño1 |

**Figura N°51.** *Percepción de fatiga de componente. Tomada de: Software SOLIDWORKS.*

## *i) Factor de seguridad del componente*

Como resultado del análisis tenemos un factor mínimo de seguridad FS=1.91, el cual indica que puede soportar la carga ensayada.

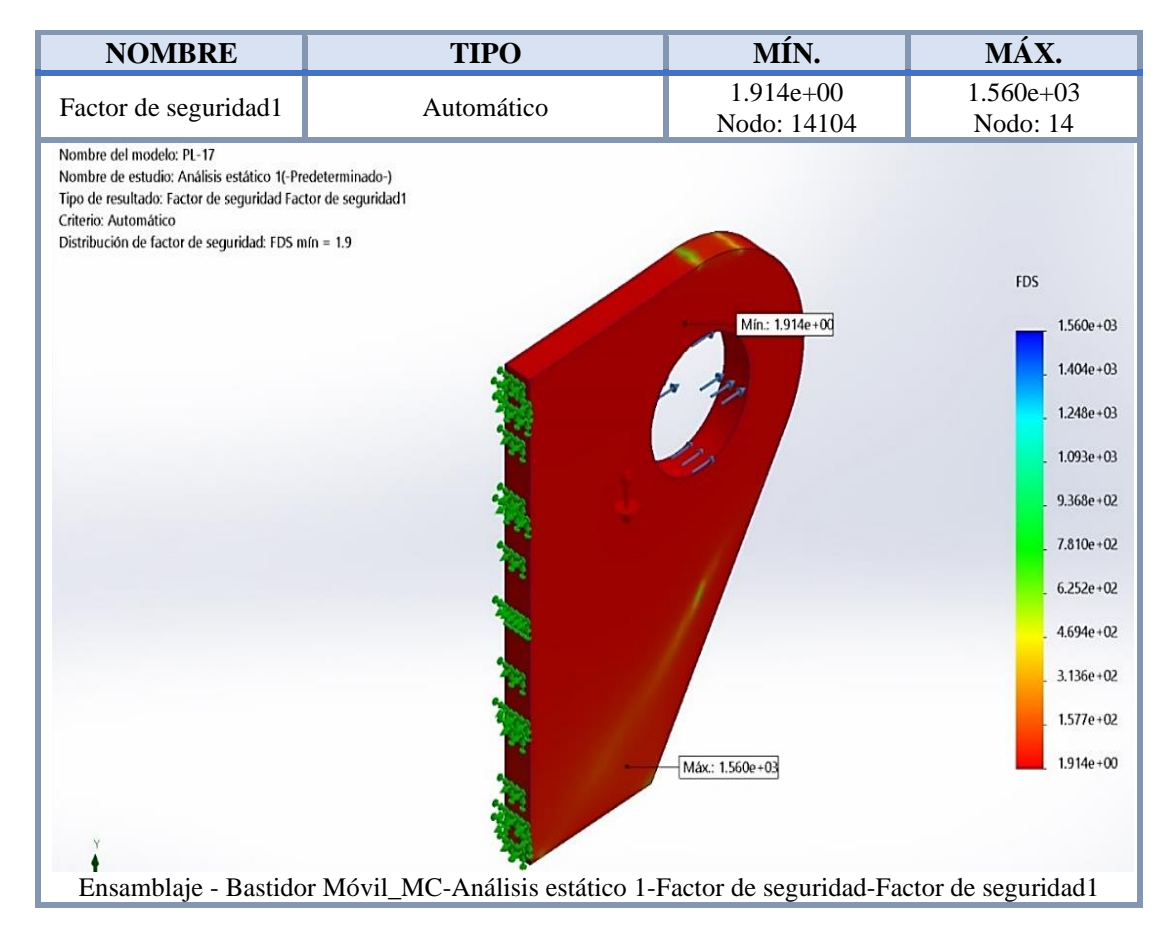

**Figura N°52.** *Factor de seguridad de componente Tomada de: Software SOLIDWORKS.*

## **4.6.7. Análisis de resultados**

Podemos indicar que el perfil seleccionado como oreja de desplazamiento del conjunto bastidor – zaranda cumple con lo indicado, y que gracias a la simulación de la carga en general podemos comprobar que presenta un buen comportamiento ante los esfuerzos de tensión y deformación.

Y nos brinda un factor de seguridad general de 1.9, lo que nos da como conclusión que puede soportar la última carga indicada en la combinación de cargas según NTP E.090.

## **4.7. Cálculo de unión por soldadura**

#### **4.7.1. Cálculo de unión por soldadura para plancha e:1/4" a 3/8"**

Para el cálculo de soldadura se considera un caso critico donde se aplica la carga de 25016 kg, y directamente se aplicará electrodo E-7018. Por lo que usaremos unión por soldadura de Filete y procedemos a realizar el cálculo según la NTP E0.90, verificando la tabla 10.2.4.

| Espesor de la parte unida más gruesa<br>(en mm)                                                       | Tamaño mínimo de la soldadura<br>de filete $[a]$ (en mm) |  |
|----------------------------------------------------------------------------------------------------|----------------------------------------------------------|--|
| Hasta 6 inclusive<br>Sobre 6 a 13<br>Sobre 13 a 19<br>Sobre 19                                        | 3<br>8                                                   |  |
| Dimensión del lado de la soldadura de filete. Debe emplearse soldaduras en sólo<br>[a]<br>una pasada. |                                                          |  |
| Ver la Sección 10.2.2b para el tamaño máximo de soldaduras de filete.<br>l [b]                        |                                                          |  |

**Tabla 25.** *Tamaño mínimo de soldadura en filete (Tabla 10.2.4 – NTP)*

*Tomada de: Selección de espesor 6 a 13 mm. Norma Técnica Peruana E.0.90*

Donde para espesores de ¼" a 3/8" recomienda usar tamaño mínimo de soldadura igual a 5 mm, por lo que procedemos a revisar la Tabla 10.2.5.1.

**Tabla 26.** *Factores de reducción para cordón de soldadura (Tabla 10.2.5.1 - NTP)*

| Tipos de soldadura y                                                                                                    | <b>Material</b>          | Factor $\phi$ de                             | <b>Resistencia</b>             | Nivel de resistencia                                                                                                    |  |
|----------------------------------------------------------------------------------------------------|--------------------------|----------------------------------------------|--------------------------------|----------------------------------------------------------------------------------------------------|--|
| esfuerzo [a]                                                                                                    |                          | resistencia                                  | nominal $F_{_{RM}}$ o $F_{_w}$ | requerida de la<br>soldadura [b, c]                                                                                                    |  |
| Soldaduras acanaladas de penetración total                                                                                                    |                          |                                              |                                |                                                                                                    |  |
| Tracción normal al área<br>efectiva                                                                                                    | <b>Base</b>              | 0.90                                         | $F_{y}$                        | soldadura<br>Debe<br>usarse<br>compatible                                                                                                 |  |
| Compresión normal al<br>área efectiva<br>Tracción o compresión<br>paralela al eje de la<br>soldadura                                                                                                    | <b>Base</b>              | 0,90                                         | $F_{y}$                        | Se permite el empleo de un<br>metal de soldadura con un<br>nivel de resistencia igual o<br>menor que el metal de                          |  |
| el<br>área<br>Corte<br>en<br>efectiva                                                                                                    | <b>Base</b><br>Electrodo | 0.90<br>0.80                                 | 0, 6F<br>$0,60F_{\text{EXT}}$  | soldadura compatible.                                                                                                    |  |
|                                                                                                    |                          | Soldaduras acanaladas de penetración parcial |                                |                                                                                                    |  |
| Compresión normal al<br>área efectiva<br>Tracción o compresión<br>paralela al eje de la<br>soldadura [d]                                                                                                    | <b>Base</b>              | 0,90                                         | $F_{\rm y}$                    | Se permite el empleo de un<br>metal de soldadura con un<br>nivel de resistencia igual o<br>menor que el metal de                          |  |
| Corte paralelo al eje de<br>soldadura                                                                                                    | <b>Base</b><br>Electrodo | 0,75                                         | [e]<br>$0,60 F_{\text{EXX}}$   |                                                                                                    |  |
| Tracción normal al área<br>efectiva                                                                                                    | <b>Base</b><br>Electrodo | 0.90<br>0,80                                 | $F_{\rm v}$<br>$0,60 F_{EXX}$  | soldadura compatible.                                                                                                    |  |
|                                                                                                    |                          | Soldaduras de filete                         |                                |                                                                                                    |  |
| Corte<br>el<br>área<br>en<br>efectiva                                                                                                    | <b>Base</b><br>Electrodo | 0.75                                         | $[f]$<br>$0,60 F_{\text{EXT}}$ | Se permite el empleo de un<br>metal de soldadura con un                                                                                   |  |
| Tracción o compresión<br>paralela al eje de la<br>soldadura [d]                                                                                                    | <b>Base</b>              | 0,90                                         | $F_{y}$                        | nivel de resistencia igual o<br>menor que el metal de<br>soldadura compatible.                                                            |  |
|                                                                                                    |                          | Soldaduras de tapón y ranura                 |                                |                                                                                                    |  |
| Corte paralelo a la<br>superficie de contacto<br>(en el área efectiva)                                                                                                    | <b>Base</b><br>Electrodo | 0.75                                         | [e]<br>$0,60 F_{\text{EXT}}$   | Se permite el empleo de un<br>metal de soldadura con un<br>nivel de resistencia igual o<br>menor que el metal de<br>soldadura compatible. |  |
| [a] Para la definición del área efectiva, véase la Sección 10.2.<br>[b] Para metal de soldadura compatible, véase la Tabla 10.2.6<br>[c] Se permite un metal de soldadura sólo un nivel mayor que el metal de soldadura compatible.<br>[d] Las soldaduras de filete y acanaladas de penetración parcial que unen los componentes de miembros armados,<br>tales como las conexiones de ala a alma, pueden diseñarse sin considerar el esfuerzo de tracción o compresión |                          |                                              |                                |                                                                                                    |  |

como las conexion en los elementos paralelos al eje de la soldadura. rel diseño de los materiales de conexión esta gobernado por las Secciones 10.4 y 10.5.<br>
[f] Para diseño alternativo véase el Apéndice 10.2.4.

*Tomada de: Selección de factor de reducción. Norma Técnica Peruana E.0.90*

Datos:

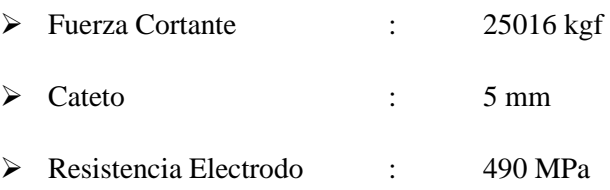

$$
Rs = \phi F y * As
$$

Donde:

- $\triangleright$  Rs = Fuerza aplicada
- $\triangleright$  Fy= Esfuerzo nominal soldadura
- $\triangleright$  As = Área efectiva de la soldadura

$$
250160 (N) = 0.75 * 0.60 * 490 \left(\frac{N}{mm2}\right) * \frac{1}{\sqrt{2}} * 5(mm) * Lt
$$

$$
Lt = 320.89 (mm)
$$

$$
L x \, \text{lado} = 160.44 \, (mm)
$$

Donde esta longitud se divide para ambos lados de soldadura y la longitud necesaria por lado es de 160.44 [mm]; la cual es menor a la longitud aplicada en los componentes de espesor entre ¼" a 3/8", por lo que cumple satisfactoriamente con lo solicitado.

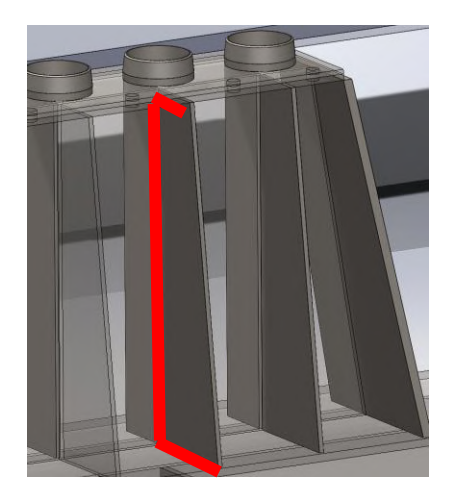

**Figura N°53.** *Cordón de Soldadura a aplicar a los refuerzos del soporte. Tomada de: Software SOLIDWORKS.*

## **4.7.2. Cálculo de unión por soldadura para plancha e:1/2" a 3/4"**

Para el cálculo de soldadura se considera un caso critico donde se aplica la carga de 25016 kg, y directamente se aplicará electrodo E-6011. Por lo que usaremos unión por soldadura de Filete y procedemos a realizar el cálculo según la NTP E0.90, verificando la tabla 10.2.4.

| Espesor de la parte unida más gruesa<br>$(en$ mm $)$                                                  | Tamaño mínimo de la soldadura<br>$de$ filete [a] (en mm) |  |  |
|----------------------------------------------------------------------------------------------------|----------------------------------------------------------|--|--|
| Hasta 6 inclusive<br>Sobre $6a13$<br>Sobre 13 a 19<br>Sobre 19                                        | 8                                                        |  |  |
| Dimensión del lado de la soldadura de filete. Debe emplearse soldaduras en sólo<br> a <br>una pasada. |                                                          |  |  |
| Ver la Sección 10.2.2b para el tamaño máximo de soldaduras de filete.<br>Ibl                          |                                                          |  |  |

**Tabla 27.** *Tamaño mínimo de soldadura a filete (Tabla 10.2.4 – NTP)*

*Nota: Selección de espesor filete de 13 a 19 mm. Norma Técnica Peruana E.0.90*

Donde para espesores de 1/2" a 3/4" recomienda usar tamaño mínimo de soldadura igual a 6 mm, por lo que procedemos a revisar la Tabla 10.2.5.1.

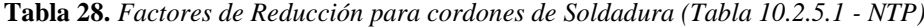

| Tipos de soldadura y                                                                                                    | <b>Material</b>          | Factor $\phi$ de                             | <b>Resistencia</b>                          | Nivel de resistencia                                                                                                    |  |  |
|----------------------------------------------------------------------------------------------------|--------------------------|----------------------------------------------|---------------------------------------------|----------------------------------------------------------------------------------------------------|--|--|
| esfuerzo [a]                                                                                                    |                          | resistencia                                  | nominal $F_{_{RM}}$ o $F_{_{w}}$            | requerida de la<br>soldadura [b, c]                                                                                                    |  |  |
| Soldaduras acanaladas de penetración total                                                                                                    |                          |                                              |                                             |                                                                                                    |  |  |
| Tracción normal al área<br>efectiva                                                                                                    | <b>Base</b>              | 0.90                                         | $F_{_{\rm v}}$                              | Debe<br>soldadura<br>usarse<br>compatible                                                                                                 |  |  |
| Compresión normal al<br>área efectiva<br>Tracción o compresión<br>paralela al eje de la<br>soldadura                                                                                                    | <b>Base</b>              | 0,90                                         | $F_{\rm v}$                                 | Se permite el empleo de un<br>metal de soldadura con un<br>nivel de resistencia igual o<br>menor que el metal de                          |  |  |
| Corte<br>en<br>el<br>área<br>efectiva                                                                                                    | <b>Base</b><br>Electrodo | 0.90<br>0,80                                 | 0, 6F<br>$0,60F_{\text{ZYY}}$               | soldadura compatible.                                                                                                    |  |  |
|                                                                                                    |                          | Soldaduras acanaladas de penetración parcial |                                             |                                                                                                    |  |  |
| Compresión normal al<br>área efectiva<br>Tracción o compresión<br>paralela al eje de la<br>soldadura [d]                                                                                                    | <b>Base</b>              | 0,90                                         | $F_{\rm v}$                                 | Se permite el empleo de un<br>metal de soldadura con un                                                                                   |  |  |
| Corte paralelo al eje de<br>soldadura                                                                                                    | <b>Base</b><br>Electrodo | 0,75                                         | [ <sub>e</sub> ]<br>$0,60 F_{EXX}$          | nivel de resistencia igual o<br>menor que el metal de                                                                                     |  |  |
| Tracción normal al área<br>efectiva                                                                                                    | <b>Base</b><br>Electrodo | 0.90<br>0.80                                 | $\overline{F_{v}}$<br>$0,60 F_{\text{EXT}}$ | soldadura compatible.                                                                                                    |  |  |
|                                                                                                    |                          | Soldaduras de filete                         |                                             |                                                                                                    |  |  |
| el<br>área<br>Corte<br>en<br>efectiva                                                                                                    | <b>Base</b><br>Electrodo | 0,75                                         | $[f]$<br>$0,60 F_{\text{EXT}}$              | Se permite el empleo de un<br>metal de soldadura con un                                                                                   |  |  |
| Tracción o compresión<br>paralela al eje de la<br>soldadura [d]                                                                                                    | <b>Base</b>              | 0.90                                         | $F_{\nu}$                                   | nivel de resistencia igual o<br>menor que el metal de<br>soldadura compatible.                                                            |  |  |
|                                                                                                    |                          | Soldaduras de tapón y ranura                 |                                             |                                                                                                    |  |  |
| Corte paralelo a la<br>superficie de contacto<br>(en el área efectiva)                                                                                                    | <b>Base</b><br>Electrodo | 0,75                                         | [e]<br>$0,60 F_{EXX}$                       | Se permite el empleo de un<br>metal de soldadura con un<br>nivel de resistencia igual o<br>menor que el metal de<br>soldadura compatible. |  |  |
| [a] Para la definición del área efectiva, véase la Sección 10.2.<br>[b] Para metal de soldadura compatible, véase la Tabla 10.2.6<br>[c] Se permite un metal de soldadura sólo un nivel mayor que el metal de soldadura compatible.<br>[d] Las soldaduras de filete y acanaladas de penetración parcial que unen los componentes de miembros armados,<br>tales como las conexiones de ala a alma, pueden diseñarse sin considerar el esfuerzo de tracción o compresión<br>en los elementos paralelos al eje de la soldadura.<br>[e] El diseño de los materiales de conexión esta gobernado por las Secciones 10.4 y 10.5.<br>[f] Para diseño alternativo véase el Apéndice 10.2.4. |                          |                                              |                                             |                                                                                                    |  |  |

*Nota: Selección de soldadura. Norma Técnica Peruana E.0.90*

Datos:

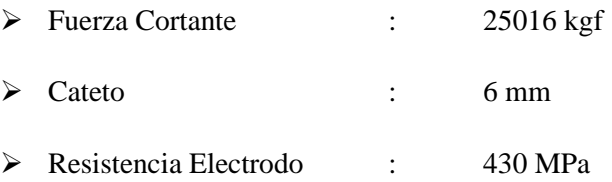

$$
Rs = \phi F y * As
$$

Donde:

- $\triangleright$  Rs = Fuerza aplicada
- ➢ Fy= Esfuerzo nominal soldadura
- ➢ As= Área efectiva de la soldadura

$$
250160 (N) = 0.75 * 0.60 * 430 \left(\frac{N}{mm2}\right) * \frac{1}{\sqrt{2}} * 6(mm) * Lt
$$

$$
Lt = 304.72 (mm)
$$

$$
L x \, lado = 152.36 (mm)
$$

Donde esta longitud se divide para ambos lados de soldadura y la longitud necesaria por lado es de 152.36 [mm]; la cual es menor a la longitud aplicada en los componentes de espesor entre 1/2" a 3/4", por lo que cumple satisfactoriamente con lo solicitado.

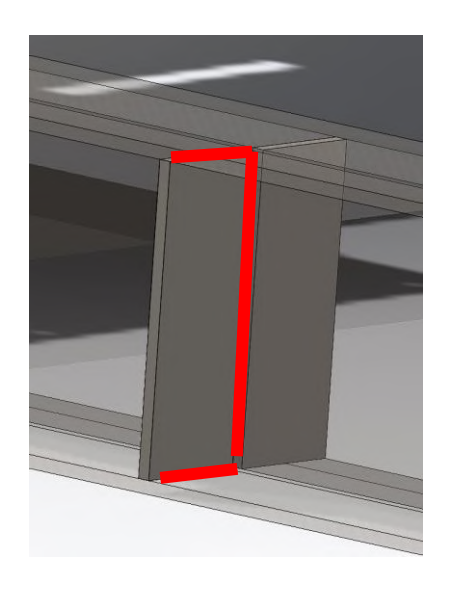

**Figura N°54.** *Cordón de Soldadura a aplicar a los refuerzos. Tomada de: Software SOLIDWORKS.*

## **4.7.3. Cálculo de unión por soldadura para la oreja de desplazamiento**

Para el cálculo de soldadura se considera un caso critico donde se aplica la carga de 25016 kg en el agujero de la oreja. Por lo que usaremos unión por soldadura de Filete y procedemos a realizar el cálculo según la NTP E0.90, verificando la tabla 10.2.4.

| Espesor de la parte unida más gruesa<br>$(en$ mm $)$                                                  | Tamaño mínimo de la soldadura<br>$de$ filete [a] (en mm) |  |
|----------------------------------------------------------------------------------------------------|----------------------------------------------------------|--|
| Hasta 6 inclusive<br>Sobre $6a13$<br>Sobre 13 a 19<br>Sobre 19                                        | 8                                                        |  |
| Dimensión del lado de la soldadura de filete. Debe emplearse soldaduras en sólo<br>[a]<br>una pasada. |                                                          |  |
| Ver la Sección 10.2.2b para el tamaño máximo de soldaduras de filete.                                 |                                                          |  |

**Tabla 29.** *Tamaño mínimo de soldadura a filete (Tabla 10.2.4 – NTP)*

*Nota: Selección de espesores mayores a 19 mm. Norma Técnica Peruana E.0.90*

Donde para espesores de 1" recomienda usar tamaño mínimo de soldadura igual a 8 mm, por lo que procedemos a revisar la Tabla 10.2.5.1.

| Tipos de soldadura y<br>esfuerzo [a]                                                                                                    | <b>Material</b>          | Factor $\phi$ de<br>resistencia              | <b>Resistencia</b><br>nominal $F_{_{RM}}$ o $F_{_w}$ | Nivel de resistencia<br>requerida de la                                                                                                   |  |
|----------------------------------------------------------------------------------------------------|--------------------------|----------------------------------------------|------------------------------------------------------|----------------------------------------------------------------------------------------------------|--|
|                                                                                                    |                          |                                              |                                                      | soldadura [b, c]                                                                                                    |  |
| Soldaduras acanaladas de penetración total<br>soldadura<br>Tracción normal al área<br>Debe                                                                                                    |                          |                                              |                                                      |                                                                                                    |  |
| efectiva                                                                                                    | <b>Base</b>              | 0,90                                         | $F_{y}$                                              | usarse<br>compatible                                                                                                    |  |
| Compresión normal al<br>área efectiva<br>Tracción o compresión<br>paralela al eje de la<br>soldadura                                                                                                    | <b>Base</b>              | 0.90                                         | $F_{y}$                                              | Se permite el empleo de un<br>metal de soldadura con un<br>nivel de resistencia igual o<br>menor que el metal de                          |  |
| el<br>área<br>Corte<br>en<br>efectiva                                                                                                    | <b>Base</b><br>Electrodo | 0,90<br>0.80                                 | 0, 6F<br>$0,60F_{\text{FYY}}$                        | soldadura compatible.                                                                                                    |  |
|                                                                                                    |                          | Soldaduras acanaladas de penetración parcial |                                                      |                                                                                                    |  |
| Compresión normal al<br>área efectiva<br>Tracción o compresión<br>paralela al eje de la<br>soldadura [d]                                                                                                    | <b>Base</b>              | 0,90                                         | $F_{\rm v}$                                          | Se permite el empleo de un<br>metal de soldadura con un<br>nivel de resistencia igual o<br>menor que el metal de<br>soldadura compatible. |  |
| Corte paralelo al eje de<br>soldadura                                                                                                    | <b>Base</b><br>Electrodo | 0,75                                         | [e]<br>$0,60 F_{EXX}$                                |                                                                                                    |  |
| Tracción normal al área<br>efectiva                                                                                                    | <b>Base</b><br>Electrodo | 0.90<br>0,80                                 | $F_{\rm v}$<br>$0,60 F_{\text{EXX}}$                 |                                                                                                    |  |
|                                                                                                    |                          | Soldaduras de filete                         |                                                      |                                                                                                    |  |
| el<br>área<br>Corte<br>en<br>efectiva                                                                                                    | <b>Base</b><br>Electrodo | 0,75                                         | [f]<br>$0,60 F_{EXX}$                                | Se permite el empleo de un<br>metal de soldadura con un<br>nivel de resistencia igual o<br>menor que el metal de<br>soldadura compatible. |  |
| Tracción o compresión<br>paralela al eje de la<br>soldadura [d]                                                                                                    | <b>Base</b>              | 0.90                                         | $F_{y}$                                              |                                                                                                    |  |
| Soldaduras de tapón y ranura                                                                                                    |                          |                                              |                                                      |                                                                                                    |  |
| Corte paralelo a la<br>superficie de contacto<br>(en el área efectiva)                                                                                                    | <b>Base</b><br>Electrodo | 0,75                                         | [e]<br>$0,60 F_{\text{EXT}}$                         | Se permite el empleo de un<br>metal de soldadura con un<br>nivel de resistencia igual o<br>menor que el metal de<br>soldadura compatible. |  |
| [a] Para la definición del área efectiva, véase la Sección 10.2.<br>[b] Para metal de soldadura compatible, véase la Tabla 10.2.6<br>[c] Se permite un metal de soldadura sólo un nivel mayor que el metal de soldadura compatible.<br>[d] Las soldaduras de filete y acanaladas de penetración parcial que unen los componentes de miembros armados,<br>tales como las conexiones de ala a alma, pueden diseñarse sin considerar el esfuerzo de tracción o compresión |                          |                                              |                                                      |                                                                                                    |  |

**Tabla 30.** *Factores de Reducción para cordones de Soldadura (Tabla 10.2.5.1 - NTP)*

en los elementos paralelos al eje de la soldadura.<br>
[e] El diseño de los materiales de conexión esta gobernado por las Secciones 10.4 y 10.5.<br>
[f] Para diseño alternativo véase el Apéndice 10.2.4.

*Nota: Selección de filete. Norma Técnica Peruana E.0.90*

Datos:

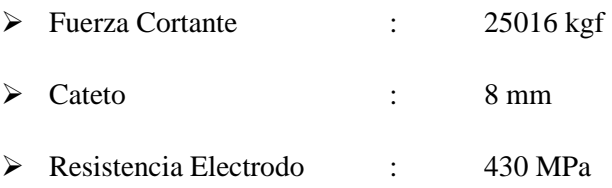

$$
Rs = \phi F y * As
$$

Donde:

- $\triangleright$  Rs = Fuerza aplicada
- $\triangleright$  Fy= Esfuerzo nominal soldadura
- $\triangleright$  As = Área efectiva de la soldadura

$$
250160 (N) = 0.75 * 0.60 * 430 \left(\frac{N}{mm2}\right) * \frac{1}{\sqrt{2}} * 8(mm) * Lt
$$

$$
Lt = 228.54 \ (mm)
$$

$$
L x \, \text{lado} = 114.27 \, \text{(mm)}
$$

Donde esta longitud se divide para ambos lados de soldadura y la longitud necesaria por lado es de 114.27 [mm]; la cual es menor a la longitud 368 [mm] del componente, por lo que cumple satisfactoriamente con lo solicitado.

Se debe recordar que se usara como pase de raíz el E-6011 AP y como acabado E-7018. Por lo que solo se calcula con E-60xx, ya que es el elemento más débil.

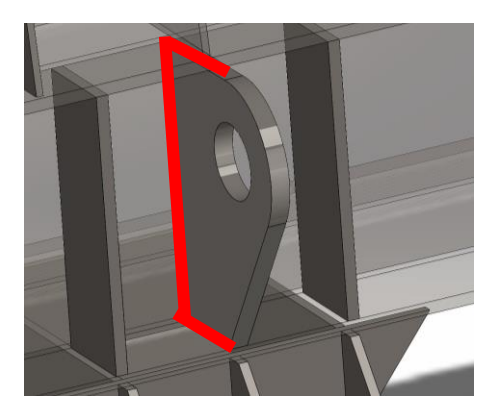

**Figura N°55.** *Cordón de Soldadura a aplicar en la oreja de desplazamiento del bastidor Tomada de: Software SOLIDWORKS.*

#### **4.8. Cálculo de unión empernada para el soporte**

Para poder realizar este cálculo debemos tener presente que cada apoyo soporta una fuerza puntual, que se hallamos en la combinación de cargas según NTP E0.90.

Datos:

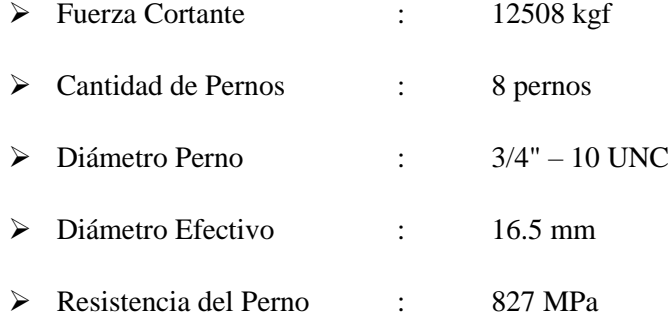

Según combinación de cargas. Por lo que según el estándar ANSI / AISC 360-10 para pernos A325 a cortante tenemos:

$$
Qnv = \Phi Fnv * Ab
$$

Donde:

➢ Qnv: Fuerza cortante aplicada al perno

➢ Fnv: Esfuerzo de ruptura a cortante del perno.

➢ Ab: Área de Sección transversal del perno.

$$
Qnv = \Phi Fnv * Ab
$$

$$
125080N <= 0.75 \times 827 \frac{N}{mm2} \times 16.5^2 \, mm2 \times \frac{\pi}{4} \times 8
$$

$$
125080 N \leq 1060997.91 N \dots 0K
$$

Podemos evidenciar que la resistencia y diámetro seleccionado es el adecuado para la carga según combinaciones de la NTP E0.90.

|                  |            |         | <b>Tensión</b> | Rango de par de apriete (ft lbs) (Min - Max) |                 |
|------------------|------------|---------|----------------|----------------------------------------------|-----------------|
| Tamaño del perno | <b>TPI</b> | Min.    | <b>Max</b>     | Galv + encerado                              | <b>Llanura</b>  |
| 1/2              | 13         | 12,000  | 14,000         | $50 - 58$                                    | $100 - 117$     |
| 5/8              | 11         | 19,000  | 23,000         | $99 - 120$                                   | 198 - 240       |
| 3/4              | 10         | 28,000  | 34,000         | $175 - 213$                                  | $350 - 425$     |
| 7/8              | 9          | 39,000  | 47,000         | 284 - 343                                    | 569 685         |
|                  | 8          | 51,000  | $-61,000$      | $425 - 508$                                  | $850 - 1.017$   |
| $1^1$ / $8$      | 7          | 56,000  | 67,000         | $525 - 625$                                  | 1,050 - 1,256   |
| $1^1/a$          | 7          | 71,000  | 85,000         | 740 - 885                                    | 1,479 - 1,771   |
| $1^3/8$          | 6          | 85,000  | 102,000        | $974 - 1,169$                                | 1,948 - 2,338   |
| $1^{1}/2$        | 6          | 103,000 | 124,000        | 1.288 - 1.550                                | $2.575 - 3.100$ |

**Tabla 31.** *Torque Promedio a aplicar al Perno A325*

*Tomada de: Selección de torque. Catalogo del fabricante euro Per.*

Donde el torque mínimo a aplicar es de 350 a 425 lb-pie para los pernos de diámetro de  $3/4"$ .

#### **4.9. Simulación**

Procederemos a realizar los cálculos justificados y que corroboren el reutilizar componentes existentes en el equipo, además de ampliar los equipos a implementar y complementar el capítulo anterior, y para lo cual se realiza dicha investigación presente.

#### **4.9.1. Selecciona miento del motorreductor de velocidad**

Lo primero que haremos es comprobar si las ruedas de traslación existentes, soportara la carga de traslación, donde estas ruedas normalmente son de Acero 42CrMoV o SAE 4140, con una tensión de Rotura de 110 a 120 [kg/mm2]. El cual puede recibir un tratamiento térmico de temple a 860°C y un revenido a 540°C, logrando alcanzar una dureza de 321 – 363 HB.

Seguidamente de este cálculo procederemos a calcular la potencia requerida del motorreductor.

#### **4.9.2. Comprobación del diámetro de la rueda de traslación**

Basándonos en la norma DIN, establece la siguiente formula empírica para determinar el diámetro de Rodadura (teniendo en cuenta que contamos con un diámetro de 320 mm).

$$
Dn \ge \frac{Rm}{plim * C2 * C3 * b}
$$

Donde:

- ➢ Dn: Diámetro de la rueda en Banda de Rodadura [mm]
- ➢ Rm: Reacción media sobre la rueda

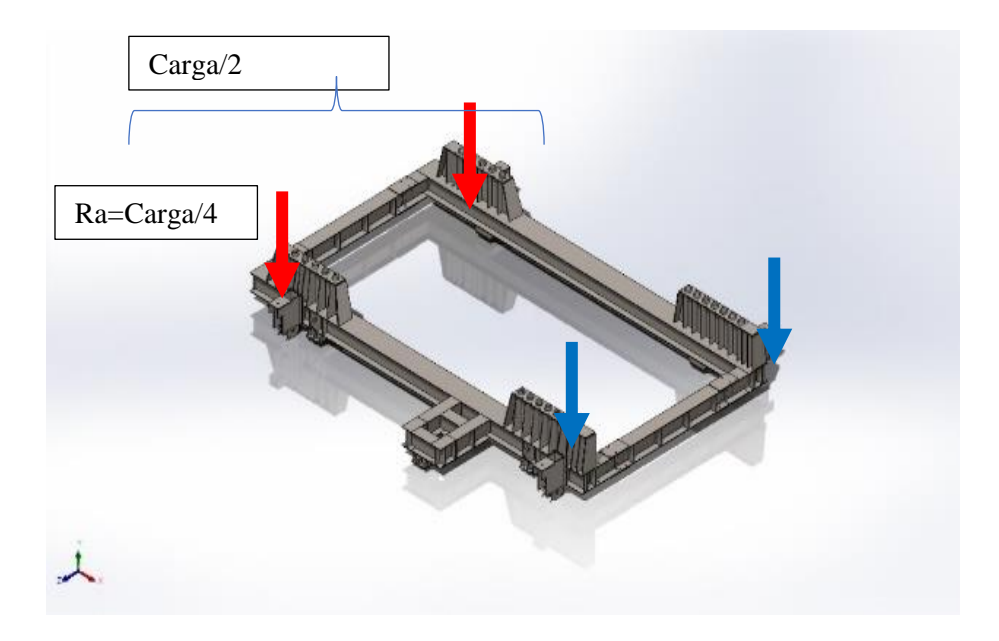

**Figura N°56.** *Aplicación de cargas en el bastidor. Tomada de: Software SOLIDWORKS.*

 $\triangleright$  G: Peso a trasladar (peso bastidor + peso zaranda) = 8360+25000=33360 kg

$$
Rmin = \frac{G}{4}
$$

$$
Rmin = \frac{33360 \, kg}{4} = 8340 \, kg
$$

➢ Plim: Presión límite del material utilizado (depende de la tensión de rodadura del acero utilizado y su relación con el grado del acero del riel, según tabla para acero SAE 4140, plim=0.56 [kg/mm2]

| Riel $[Kg/mm^2]$ | Tensión de rotura<br>Rueda [Kg/mm <sup>2</sup> ] | Presión limite<br>$[Kg/mm^2]$ |             |
|------------------|--------------------------------------------------|-------------------------------|-------------|
|                  | $\leq 33$                                        | 0.28                          | 0.5         |
| 59               | 41<br>49<br>59                                   | 0.36<br>0.45<br>0.56          | 0.63<br>0.8 |

**Tabla 32.** *Valor de Presión Limite en relación a materiales de Rueda / Riel*

*Nota: Selección de presión limite. SAE 4140*

➢ C2: Coeficiente en función de la velocidad de rotación de la rueda.

$$
n = \frac{Vt}{\pi * Dn} = \frac{40.21 \, m/min}{\pi * 320 mm * 1 m / 1000 mm} = 40 \, RPM
$$

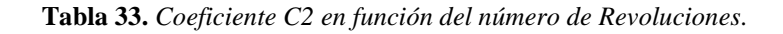

| Coeficiente    | Velocidad          |
|----------------|--------------------|
| C <sub>2</sub> | de rotación        |
| 0.82           | 100                |
| 0.84           | 90                 |
| 0.87           | 80                 |
| 0.89           | 71                 |
| 0.91           | 63                 |
| 0.92           | 56                 |
| 0.94           | 50                 |
| 0.96           | 45                 |
| 0.97<br>0.99   | 40<br>35.5<br>31.5 |

*Nota: . Selección de coeficiente C2. Tabla de Norma DIN.*

- $\triangleright$  Donde C2=0.97
- ➢ C3: Coeficiente que depende de la clase de mecanismo, el cual está determinado por el tipo de servicio, las condiciones de esfuerzos y el tiempo de operación máximo por día, para nuestro caso es M3
|                  | Tiempo de operación diario<br>[horas] | $C_3$ |      |
|------------------|---------------------------------------|-------|------|
| <b>Grupo DIN</b> | <b>Desde</b>                          |       |      |
| M <sub>3</sub>   |                                       | 16%   | 1.25 |
| M4               | 16%                                   | 25%   | 1.12 |
| M <sub>5</sub>   | 25%                                   | 40%   |      |
| M <sub>6</sub>   | 40%                                   | 63%   | 0.9  |
| M7               | 63%                                   |       | 0.8  |

**Tabla 34.** *Coeficiente C1 en función del tiempo de operación diario.*

*Nota: Selección de C3. Tabla de Norma DIN.*

- ➢ Donde C3:1.25, ya que este equipo solo se usará cuando se realice mantenimiento cada 02 meses y no es constante el uso de este equipo.
- ➢ b: Ancho efectivo del riel, depende del riel empleado (mm)

|                   | <b>Riel</b> |      | $b = L - 2r$ |  |  |
|-------------------|-------------|------|--------------|--|--|
| <b>STD</b>        | Símbolo     | [mm] | [mm]         |  |  |
|                   | A45         | 4    | 37           |  |  |
|                   | A55         | 5    | 45           |  |  |
| <b>DIN</b><br>536 | A65         | 6    | 53           |  |  |
| P <sub>1</sub>    | A75         | 8    | 59           |  |  |
|                   | A100        | 10   | 80           |  |  |
|                   | A120        | 10   | 100          |  |  |

**Tabla 35.** *Ancho Efectivo de riel*

*Nota: Selección de ancho. Tabla de Norma DIN.*

$$
b=L-2r=45
$$

- ➢ Teniendo en consideración, en mina está instalado el riel DIN 536 A55
- ➢ Procedemos a hallar el diámetro mínimo de la rueda:

$$
Dn \ge \frac{Rm}{plim * C2 * C3 * b}
$$

$$
320mm \ge \frac{Rm}{0.56 \frac{kg}{mm2} * 0.97 * 1.25 * 45mm} = 9777.6 kg > 8340 kg \dots \text{ cumple}
$$

➢ Por lo que el diámetro existente de 320 mm, cumple satisfactoriamente y soportara adecuadamente la carga del conjunto bastidor – zaranda.

#### **4.9.3. Cálculo del Accionamiento del mecanismo de traslación**

Realizamos un Diagrama de cuerpo libre de la Rueda.

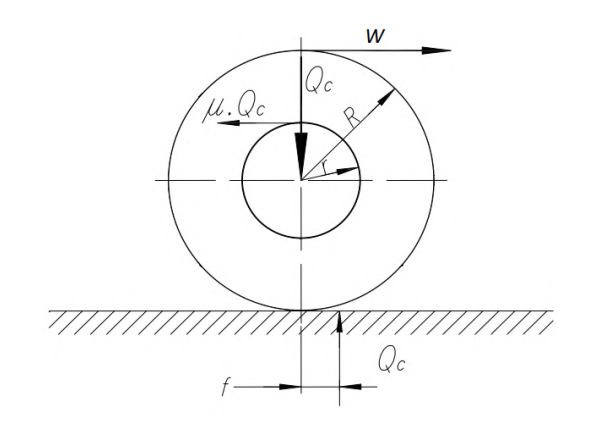

**Figura N°57.** *Diagrama de Cuerpo Libre de la rueda de desplazamiento. Tomada de: Tabla de Norma DIN.*

De igual manera se debe agregar el rozamiento de la pestaña y de los cubos, ya que los aparatos de traslación, tienden a avanzar oblicuamente, y esto carga sobre las pestañas de las ruedas. Y estos factores tienen una influencia desfavorable sobre la resistencia a la rodadura, por lo que usaremos la siguiente formula:

$$
Wr = \frac{4Qc}{Dn} \left( f' + \mu \frac{d}{2} \right) \omega
$$

Donde

- ➢ Wr: Resistencia a la rodadura para dos ruedas [kg]
- ➢ Qc: carga máxima sobre la rueda [kg]
- ➢ Dn: diámetro de la Rueda[m]
- $\triangleright$  f': Brazo de la resistencia a la rodadura, según H. Ernst f=0.0005{m]
- ➢ µ: coeficiente de fricción del eje, según catalogo SKF:0.0018
- ➢ d: diámetro del eje de la rueda [m]
- $\triangleright$   $\omega$ : coeficiente de mayoración, tiene en cuenta la resistencia en pestañas y cubos según Ernst tomo I:

**Tabla 36.** *Diámetro de rueda.*

| Diámetro de la rueda [mm] | 125 | 200 |    | 250 320          | 400 | 500 |
|---------------------------|-----|-----|----|------------------|-----|-----|
| Diámetro del eje [mm]     | 45  | 55  | 60 | 70.              | 80  | 90  |
| ω                         |     | 5.5 |    | 4.5 $\sqrt{3.5}$ | 3.0 |     |

*Nota: Selección de diámetro. Tabla de Norma DIN.*

$$
Wr = \frac{4 * 8340kg}{0.32m} \left(0.0005 + 0.0018 * \frac{0.07}{2}\right) 3.5 = 205.42 \text{ [kg]}
$$

Hallamos la Potencia Requerida para el movimiento

$$
Nr = \frac{Wr * Vt}{75 * \eta}
$$

Donde:

- ➢ Nr: Potencia de Régimen [CV]
- ➢ Wr: Resistencia a la rodadura [kg]
- ➢ Vt: Velocidad de Traslación [m/seg]
- $\triangleright$  .  $\eta$ : rendimiento del accionamiento

$$
Nr = \frac{205.42 \ kg * 0.667 \ m/seg}{75 * 0.85} = 2.15 \ [CV] = 2.12 \ [HP]
$$

Hallamos el momento necesario para accionar la rueda

$$
Mred = Wr\frac{Dn}{2}
$$

Donde:

- ➢ Mred: momento de accionamiento de la rueda [kg-m]
- ➢ Wr: Resistencia a la rodadura [kg]
- ➢ Dn: Diámetro de la rueda [m]

$$
Mred = 205.42 kg * \frac{0.32 m}{2} = 32.87 [kg - m]
$$

Como es un accionamiento para ambas ruedas, se duplica la potencia a 4.24 HP y de igual forma el torque a 65.74 kg-m como mínimo.

Revisamos el catálogo de reductores sin fin corona y seleccionamos según los siguientes datos:

- ➢ Potencia : 4.24 HP (3.16 kW)
- ➢ Torque : 65.74 Kg-m (644.69 N-m)
- ➢ Diámetro Eje de Rueda : 70 mm

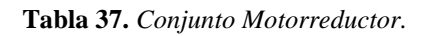

|           |                                                                |                                                                      |                                                      |                                                | <b>TABLAS DE SELECCIÓN BOX</b> |                                                                              |
|-----------|----------------------------------------------------------------|----------------------------------------------------------------------|------------------------------------------------------|------------------------------------------------|--------------------------------|------------------------------------------------------------------------------|
|           |                                                                |                                                                      |                                                      |                                                |                                |                                                                              |
| P,        | $n_{2}$<br>[rpm]                                               | M <sub>2</sub><br>[Nm]                                               | f,                                                   | i                                              |                                |                                                                              |
|           | 373.3<br>280,0<br>186,7<br>140,0                               | 93.1<br>122,2<br>186,2<br>244,5                                      | 1.4<br>1,2<br>1,0<br>0.8                             | 7,5<br>10<br>7.5<br>10                         | BOX075                         | 112M-2<br>112M-2<br>112M-4<br>112M-4                                         |
|           | 373,3<br>280.0<br>186,7<br>140,0<br>93,3                       | 93,4<br>122,6<br>186,8<br>245,3<br>361,0                             | 2,2<br>1,9<br>1.6<br>1,3<br>1,0                      | 7,5<br>10<br>7,5<br>10<br>15                   | <b>BOX090</b>                  | 112M-2<br>112M-2<br>112M-4<br>112M-4<br>112M-4                               |
| 4<br>kW   | 70.0<br>140,0<br>120,0<br>93.3<br>90.0<br>70,0<br>60.0<br>56,0 | 458.9<br>248.8<br>294,1<br>361,8<br>387.1<br>469,9<br>562.8<br>571.6 | 0.8<br>2,5<br>2,3<br>1.9<br>1.9<br>1.4<br>1.4<br>1,2 | 20<br>10<br>7,5<br>15<br>10<br>20<br>15<br>25  | <b>BOX110</b>                  | 112M-4<br>112M-4<br>132M-6<br>112M-4<br>132M-6<br>112M-4<br>132M-6<br>112M-4 |
|           | 46.7<br>120.0<br>90,0<br>60,0<br>56.0<br>46.7                  | 663,0<br>286,5<br>365.0<br>534,8<br>552.5<br><b>646.7</b>            | 1,1<br>3.1<br>2,6<br>2.0<br>1.6<br>1.6               | 30<br>7.5<br>10<br>15<br>25<br>30 <sub>2</sub> | <b>DUATOU</b>                  | 112M-4<br>132M-6<br>132M-6<br>132M-6<br>112M-4<br>$112M - 4$                 |
|           | 45,0<br>36,0<br>35,0<br>28,0<br>23,3                           | 704.6<br>859,5<br>818,6<br>982,3<br>1146,0                           | 1.5<br>1,2<br>1,2<br>1,0<br>0.8                      | 20<br>25<br>40<br>50<br>60                     |                                | 132M-6<br>132M-6<br>112M-4<br>112M-4<br>112M-4                               |
|           | 28,0<br>23,3<br>17,5                                           | 982,3<br>1146.0<br>1418.9                                            | 1,4<br>1,1<br>0,8                                    | 50<br>60<br>80                                 | BOX150                         | 112M-4<br>112M-4<br>112M-4                                                   |
|           | 186.7<br>140.0<br>93.3<br>70.0                                 | 260,0<br>342,2<br>497.5<br>646,1                                     | 2.2<br>1.8<br>1.4<br>1,0                             | 7,5<br>10<br>15<br>20                          | BOX110                         | 1325-4<br>132S-4<br>132S-4<br>132S-4                                         |
| 5,5<br>kw | 140.0<br>93,3<br>70,0<br>56,0<br>46,7<br>35,0                  | 322,7<br>472,7<br>622,8<br>759.7<br>889,2<br>1125,5                  | 2,5<br>1.9<br>1.4<br>1,2<br>1,2<br>0,9               | 10<br>15<br>20<br>25<br>30<br>40               | BOX130                         | 132S-4<br>132S-4<br>132S-4<br>1325-4<br>132S-4<br>132S-4                     |
|           | 70,0<br>56,0<br>46,7<br>35,0<br>28,0<br>23.3                   | 622,8<br>759.7<br>889,2<br>1125,5<br>1350,6<br>1575.8                | 2,0<br>1,5<br>1,3<br>1,3<br>1,0<br>0.8               | 20<br>25<br>30<br>40<br>50<br>60               | BOX150                         | 132S-4<br>132S-4<br>132S-4<br><b>132S-4</b><br>132S-4<br><b>132S-4</b>       |

*Nota: Selección de motorreductor. Catálogo de fabricante MOTIVE SRL.*

Donde Seleccionamos:

| ➤ | Potencia                |                   | 4 [kW]         |
|---|-------------------------|-------------------|----------------|
| ➤ | RPM salida              |                   | 45             |
| ➤ | Torque                  |                   | $704.6$ N-m    |
| ➤ | Relación de Transmisión |                   | 20             |
| ➤ | Código Motor Eléctrico  | $\sim$ 100 $\sim$ | $132 M - 6$    |
| ➤ | Código Reductor         |                   | <b>BOX 130</b> |

**Tabla 38.** *Datos Técnicos de Motorreductor*

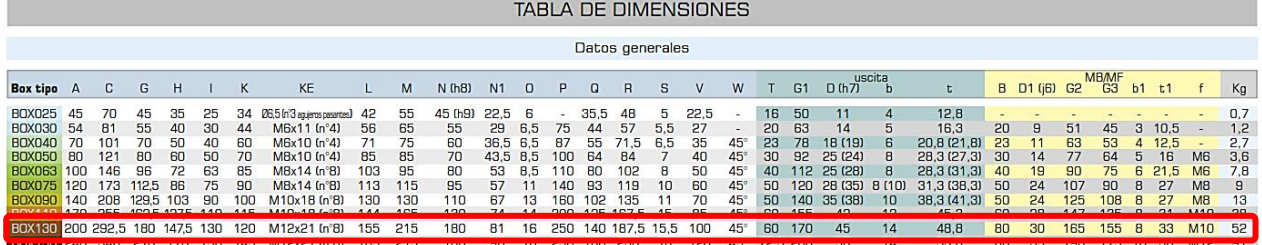

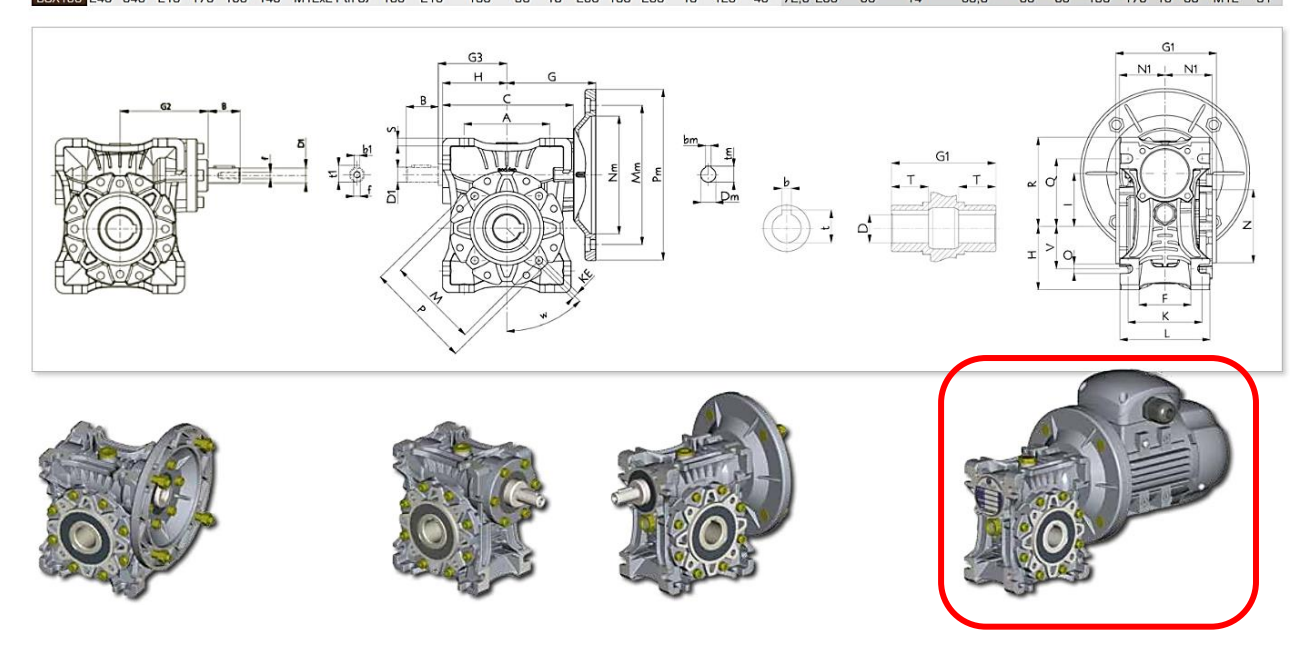

*Nota: Catalogo de fabricante MOTIVE SRL*

### **4.10. Cálculo de árbol de transmisión de potencia**

Para realizar este cálculo, debemos basarnos en la potencia y torque requerido a transmitir por cada lado del motorreductor, por lo que presentamos los siguientes datos.

Datos de Entrada:

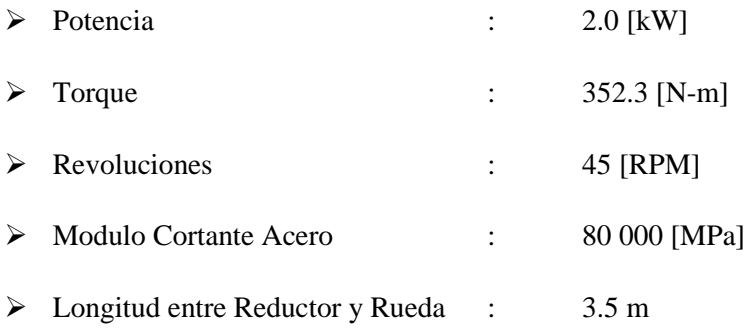

Hallamos el diámetro mínimo a utilizar como eje de transmisión, considerando que el ángulo de torsión debe ser menor a 1° Sexagesimal, para lo cual tenemos la siguiente formula:

$$
\emptyset = \frac{T * L}{J * G}
$$

Donde:

- ➢ ∅: Angulo de Torsión
- $\triangleright$  *T*: Torque
- ➢ : Momento Polar de Inercia
- ➢ L: Longitud del Árbol
- ➢ G: Modulo Cortante del Acero 80000 [MPa]

Hallamos el Momento Polar de Inercia para eje(mm4)

$$
J = \frac{\pi}{32} * D^4
$$

Donde:

- ➢ J: Momento Polar de Inercia
- ➢ D: Diámetro mínimo del eje a torsión

$$
1^{\circ} * \frac{2\pi \left[ rad \right]}{360^{\circ}} \ge \frac{352.3 \left[ N - m \right] * \frac{1000 \left[ mm \right]}{1 \left[ m \right]} * 3500 \left[ mm \right]}{\frac{\pi}{32} * D^4 * 80000 \left[ \frac{N}{mm2} \right]}
$$
  

$$
D \ge 54.77 \left[ mm \right]
$$

Por lo que el diámetro que seleccionemos para eje estriado, debe ser mayor al diámetro calculado.

#### **4.10.1. Cálculo de eje nervado**

Para realizar este cálculo, nos basaremos en la tabla de lengüetas y chavetas normadas, por lo que los requeridos son:

Datos de Entrada

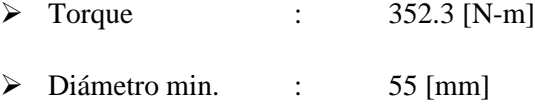

Donde tenemos que normalizar el eje a utilizar mediante la siguiente tabla de la Norma DIN 5462 – Serie Ligera.

$$
F = \frac{2 \cdot T}{dm \cdot fc \cdot z}
$$
; y donde dm = 
$$
\frac{d2 - d1}{2}
$$

#### **Tabla 39.** *Ejes Nervados Normados*

#### Acoplamientos de ejes nervados con flancos rectos DIN 5462 Serie ligera

Todas las medidas están en milimetros

Designaciones para un acople cuyas medidas nominales son 6 X 28 X32: En el plano del cubo:

Perfil de cubo nervado A 6 X 28 X 32 DIN 5462 En el plano del eje:

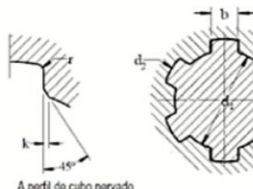

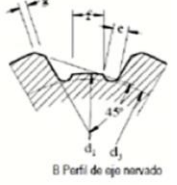

| Medidas Nominales | No. de nervios | d.  | d <sub>2</sub> | ь                | d <sub>3</sub> |      |       |     |                |     |                                       |
|-------------------|----------------|-----|----------------|------------------|----------------|------|-------|-----|----------------|-----|---------------------------------------|
| $Z X d_1 X d_2$   |                |     |                |                  |                | ٠    |       | g   |                |     |                                       |
| 6 X 23 X 26       |                | 23  | 26             | 6                | 22.1           | 25   | 3.54  | 03  | 0.3            | 02  |                                       |
| 6 X 26 X 30       | 6              | 26  | 30             | 6                | 24 6           | 1.84 | 385   | 03  | 0 <sub>3</sub> | 02  |                                       |
| 6 X 28 X 32       |                | 28  | 32             |                  | 26.7           | 177  | 4.03  | 0.3 | 0.3            | 0.2 |                                       |
| 8 X 32 X 36       |                | 32  | 36             | 6                | 30.42          | 89   | 271   | 04  | 0 <sub>4</sub> | 03  |                                       |
| 8 X 36 X 40       |                | 36  | 40             |                  | 34.5           | 178  | 3.46  | 0.4 | 0.4            | 0.3 |                                       |
| 8 X 42 X 46       |                | 42  | 46             | 8                | 40.4           | 1.68 | 5.03  | 0.4 | 0.4            | 0.3 |                                       |
| 8 X 46 X 50       | 8              | 46  | 50             | 9                | 44.62          | 1.61 | 5.75  | 0.4 | 0.4            | 0.3 |                                       |
| 8 X 52 X 58       |                | 52  | 58             | 10 <sup>10</sup> | 49.7           | 272  | 4.89  | 0.5 | 0.5            | 0.5 |                                       |
| 8 X 56 X 62       |                | 56  | 62             | 10 <sub>10</sub> | 53.6           | 276  | 6.38  | 05  | 0.5            | 0.5 |                                       |
| 8 X 62 X 68       |                | 62  | 68             | 12               | 59.82          | 2.48 | 7.31  | 0.5 | 0.5            | 0.5 |                                       |
| 10 X 72 X 78      |                | 72  | 78             | 12               | 69.6           | 254  | 5.45  | 0.5 | 0.5            | 0.5 |                                       |
| 10 X 82 X 88      |                | 82  | 88             | 12               | 7932           | 267  | 8.62  | 0.5 | 0.5            | 05  |                                       |
| 10 X 92 X 98      | 10             | 92  | 98             | 14               | 89.44          | 236  | 10.08 | 0.5 | 0.5            | 0.5 |                                       |
| 10 X 102 X 108    |                | 102 | 108            | 16               | 999            | 223  | 11.49 | 0.5 | 0.5            | 0.5 | tivar Windows                         |
| 10 X 112 X 120    |                | 112 | 120            | 18               | 108.8          | 323  | 10.72 | 0.5 | 0.5            | 0.5 | a Configuración para activar Windows. |

Tabla A.19: Dimensiones de los perfiles nervados serie ligera estandarizados

Perfil de eje nervado B 6 X 28 X 32 DIN 5462

*Nota: Selección de ejes nervados normados. Norma DIN 5462.*

Donde basándonos en el diámetro mínimo de torsión, obtenemos los siguientes valores:

Datos de tabla:

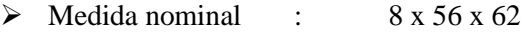

Y ahora hallaremos la longitud mínima requerida.

### *a) Cálculo por aplastamiento*

Usaremos la siguiente fórmula para aplastamiento.

$$
\sigma = \frac{F}{Aa} = \frac{2 \times T}{dm \times fc \times z \times l \times (h - (g - k))} \le \frac{Sy}{\varphi}
$$

Donde:

- $\triangleright$   $\sigma$ : Esfuerzo por Aplastamiento
- $\triangleright$  Sy: Esfuerzo a la Fluencia
- $\triangleright$   $\varphi$ : Factor de seguridad (2)
- $\triangleright$  T: Torque
- $\triangleright$  z: Numero de nervios
- $\triangleright$  fc: factor de corrección (en nuestro caso es 0.75, flanco recto)

$$
\frac{250 \left[\frac{N}{mm2}\right]}{2} \ge \frac{2 * 352.3 \left[N - m\right] * \frac{1000 \left[mm\right]}{1 \left[m\right]}}{2 \cdot 62 - 56 * 0.75 * 8 * l * (3 - (0.5 - 0.5))}
$$

 $l \ge 156.6$  [ $mm$ ]

### *b) Calculo por corte*

Usaremos la siguiente fórmula para aplastamiento.

$$
\tau = \frac{F}{Ac} = \frac{2 \times T}{dm \times fc \times z \times l \times b} \le \frac{Sy}{2 \times \varphi}
$$

Donde:

- $\triangleright$   $\tau$ : Esfuerzo por corte
- $\triangleright$  Sy: Esfuerzo a la Fluencia
- $\triangleright$   $\varphi$ : Factor de seguridad (2)
- $\triangleright$  T: Torque
- $\triangleright$  z: Numero de nervios
- $\triangleright$  fc: factor de corrección (en nuestro caso es 0.75, flanco recto)

$$
\frac{250 \left[\frac{N}{mm2}\right]}{2*2} \ge \frac{2*352.3 \left[N-m\right] * \frac{1000 \left[mm\right]}{1 \left[m\right]}}{\frac{62-56}{2}*0.75*8* l*10}
$$

$$
l \ge 62.63 \, [mm]
$$

Por lo que estandarizamos en función de la mayor longitud y decimos que l=200 [mm]

### **4.10.2. Selección del tubo de transmisión de potencia**

Por lo que debemos usar un tubo de Acero ASTM A53, y ensayaremos un tubo de 2.5" y que nos asegure un diámetro interior de 56 [mm], para lo cual escogemos de cedulo XXS, y se pueda tallar los dientes del cubo, para la unión del eje estriado.

Procedemos a verificar que soportara la torsión de la transmisión de potencia.

Datos de entrada

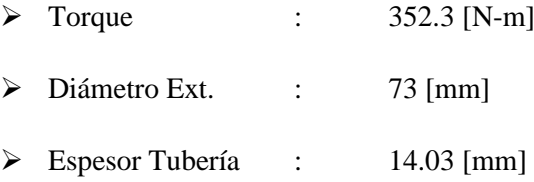

Hallamos el Momento Polar de Inercia (mm4)

$$
J = \frac{\pi}{32} * (D^4 - (D - 2t)^4)
$$

Donde:

➢ J: Momento Polar de Inercia

- ➢ D: Diámetro exterior del Tubo
- ➢ d: Diámetro interior del Tubo

$$
J = \frac{\pi}{32} * (73^4 - (73 - 2 * 14.03)^4) = 2387555.67 \, [mm^4]
$$

Hallamos el ángulo de torsión y que se cumpla que sea menor a 1° Sexagesimal.

$$
\emptyset = \frac{T * L}{J * G}
$$

Donde:

- ➢ ∅: Angulo de Torsión
- ➢ L: Longitud del Árbol
- ➢ G: Modulo Cortante del Acero

$$
\emptyset = \frac{352.5 \left[ N - m \right] * 3500 [mm] * \frac{1000 \left[ mm \right]}{1 \left[ m \right]}}{2387555.67 \left[ mm4 \right] * 80000 \left[ \frac{N}{mm2} \right]} = 0.0065 \left[ rad \right] * \frac{360 [°]}{2\pi \left[ rad \right]} = 0.37 [°]
$$

Por lo que ensayando un tubo de Acero ASTM A53 de Diámetro 2.5" – XXS, cumple con la deformación angular y es el adecuado para la unión con el eje estriado.

#### **4.10.3. Selección de transmisión por cardan con brida**

Nos basaremos en los datos del Fabricante TECNOPOWER.

$$
Vc = 1.22 * 10^7 \frac{\sqrt{D^2 + d^2}}{L^2} [RPM]
$$

Y se debe indicar que la velocidad debe ser un 65 % de la Vc

$$
V [RPM] = 0.65 * Vc
$$

Por lo que comprobamos los datos:

$$
V < Vc * 0.65 = 0.65 * (1.22 * 10^7 \frac{\sqrt{D^2 + d^2}}{L^2}) \left[ RPM \right]
$$

$$
V < Vc * 0.65 = 0.65 * (1.22 * 10^7 \frac{\sqrt{7.3cm^2 + 4.5^2}}{350^2}) \, [RPM]
$$

$$
V < 2126 \, [RPM] \, \dots \, CUMPLE
$$

Cumplimos con la velocidad critica, ya que trabajara a 45 RPM.

Seleccionamos de acuerdo a tabla del fabricante, el Conjunto Cardan con brida  $-07.075.$ 

**Tabla 40.** *Transmisión por cardan con brida normados*

### Conjuntos de transmisión cardan con brida

trasmil

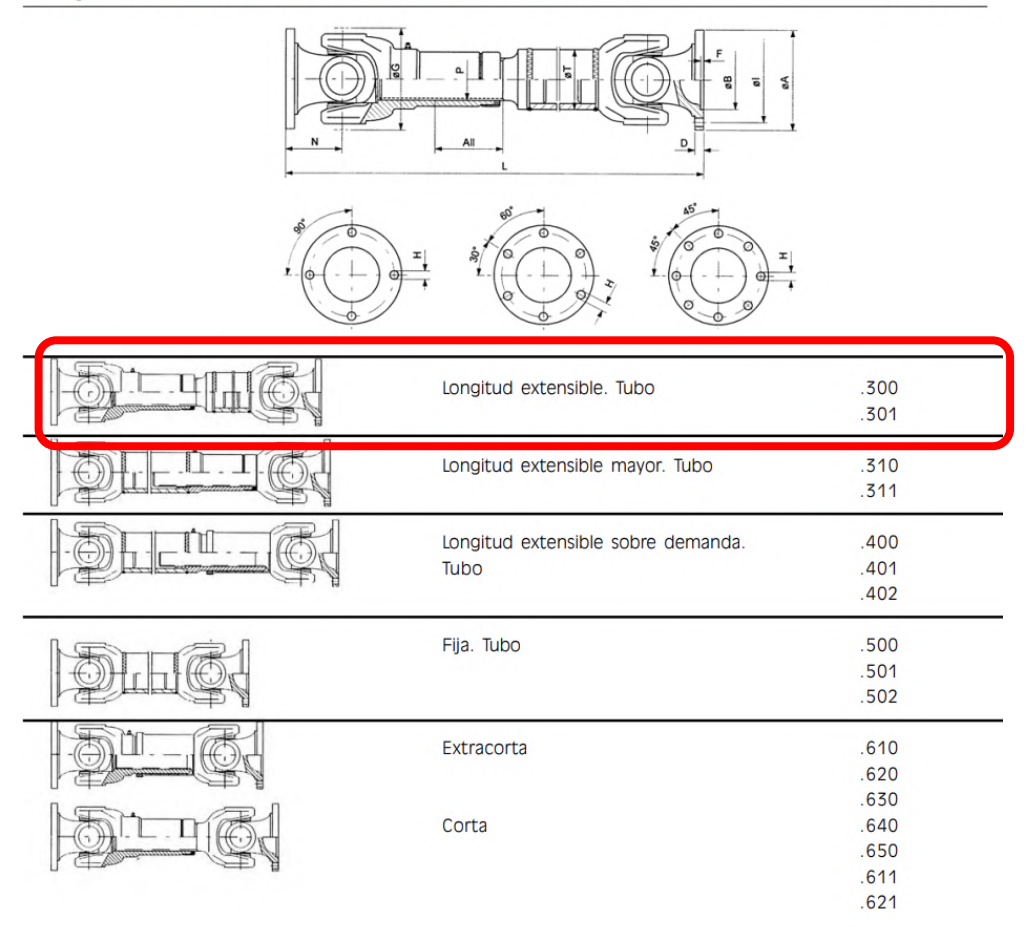

### Conjunto de transmisión cardan con brida

# trasmil

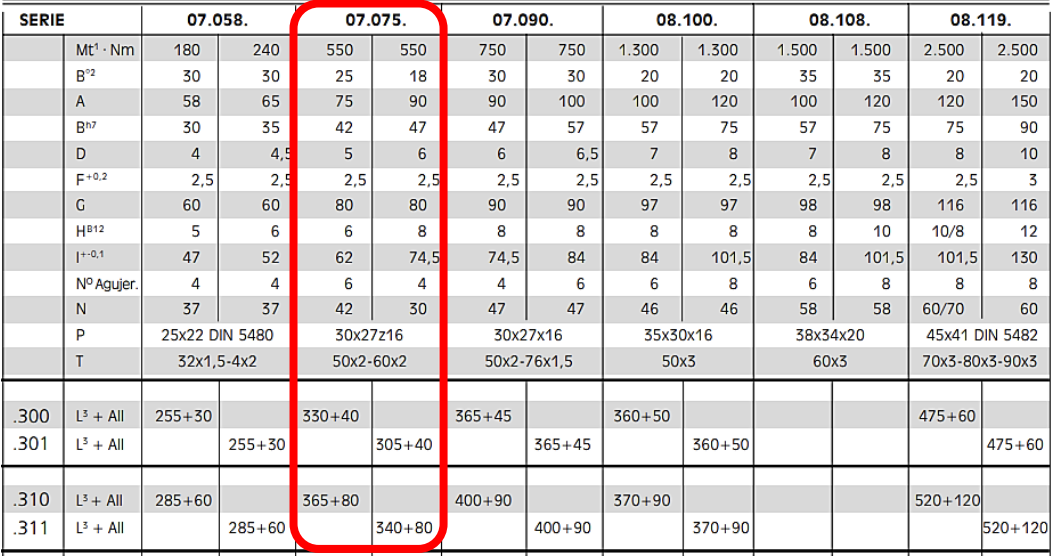

*Nota: Selección de transmisión cardan con brida. Catálogo de fabricante RASMI*

Donde verificamos que puede transmitir una torsión de 550 [N-m]

### **4.11. Selecciona miento del cilindro hidráulico**

Para el selecciona miento adecuado del cilindro hidráulico, usaremos el software brindado por el fabricante REXROTH, donde ingresamos los siguientes datos para obtener el cilindro correspondiente.

Datos de Entrada:

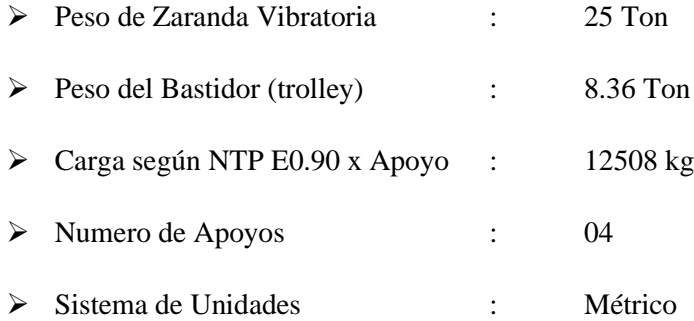

Por lo que realizaremos un cálculo básico para selecciona miento de los diámetros estandarizados para cilindro hidráulicos.

$$
P = \frac{F}{A} [Pa]
$$

De donde utilizaremos un diámetro nominal de 100 [mm] como base y verificaremos a que presión debe estar el sistema hidráulico.

$$
P = \frac{125080 \, [N]}{\frac{\pi}{4} * (0.1 \, [m])^2} = 15925680.23 \, [Pa] = 159.26 \, [bar]
$$

La presión del sistema requerido es de 160 [bar], y con estos datos ingresamos al software brindado por REXROTH, tal como se aprecia a continuación, en los siguientes pasos:

1. Ingresamos la Presión del Sistema

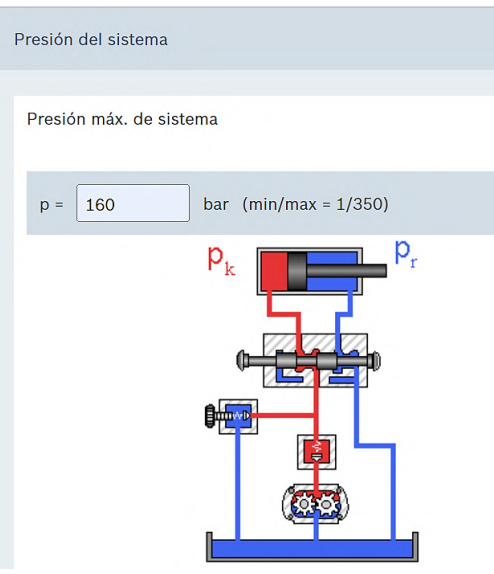

2. Escogemos que sea un cilindro de doble efecto

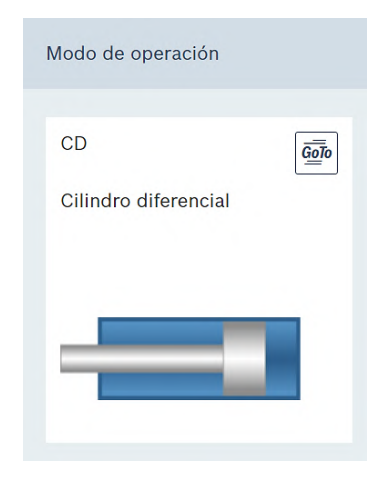

3. Seleccionamos el tipo de sujeción con base bridada en la parte del embolo del cilindro hidráulico

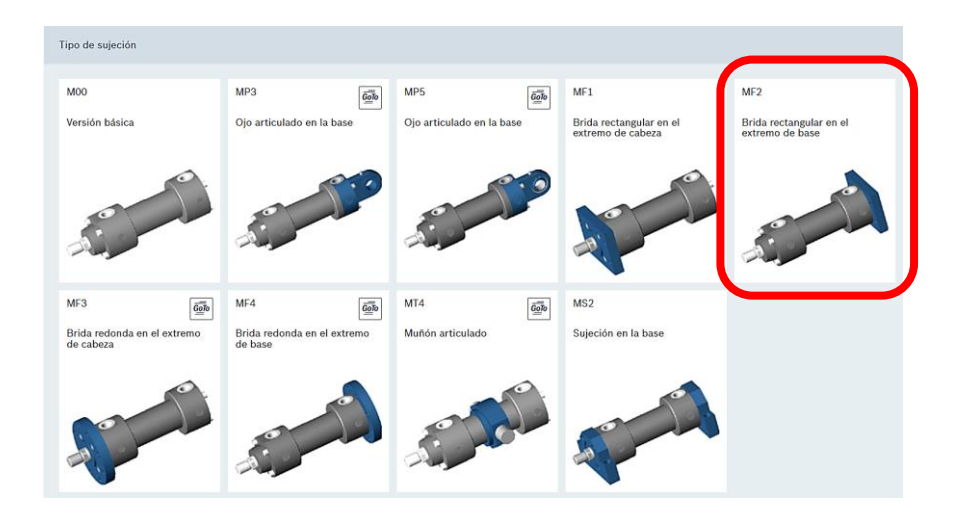

4. Introducimos los valores obtenidos

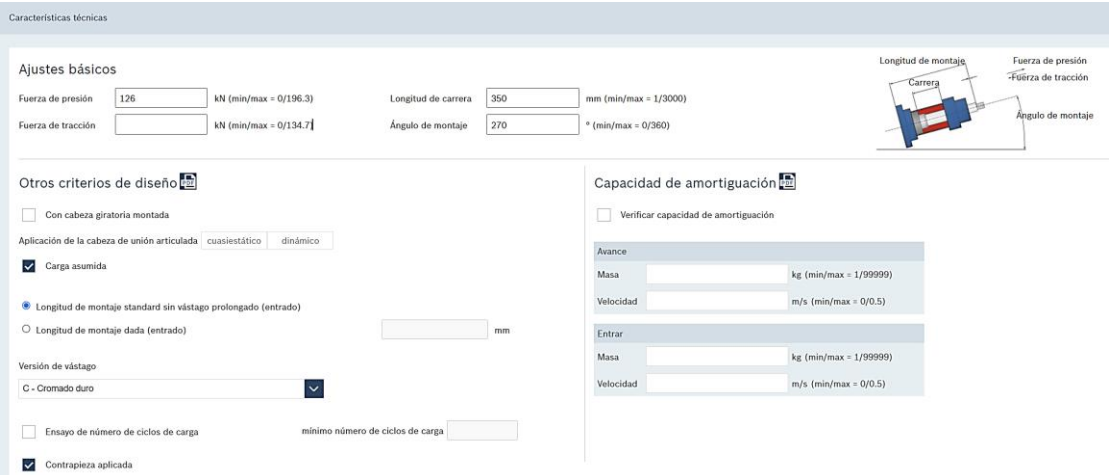

5. Seleccionamos un diámetro de Embolo mayor de 100 [mm], ya que se encontraba al límite, y preseleccionamos el primer ítem, de las tres alternativas brindadas.

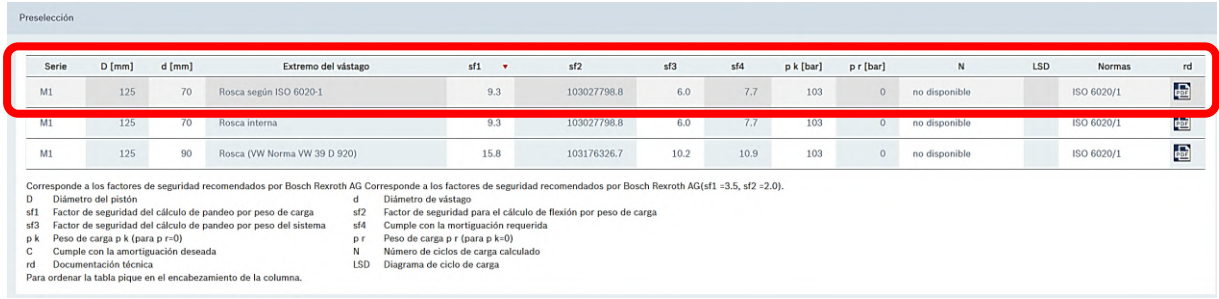

6. Seleccionamos el tipo de rosca de unión, esto para la conexión de los racores

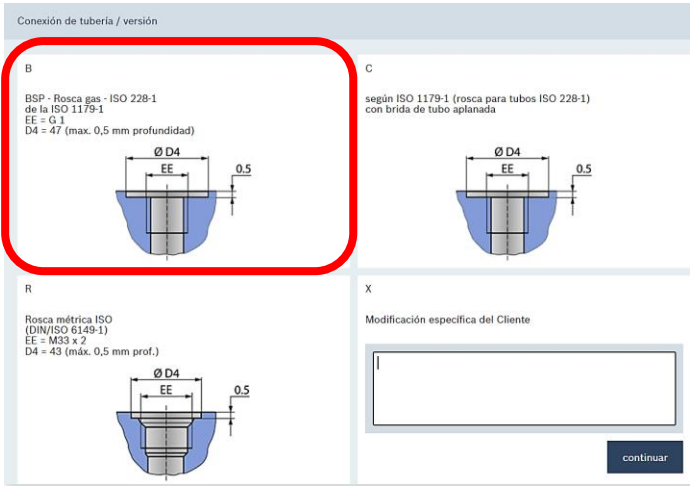

7. Seleccionamos el tipo de conexión con referencia al vástago para ambas tomas del cilindro hidráulico

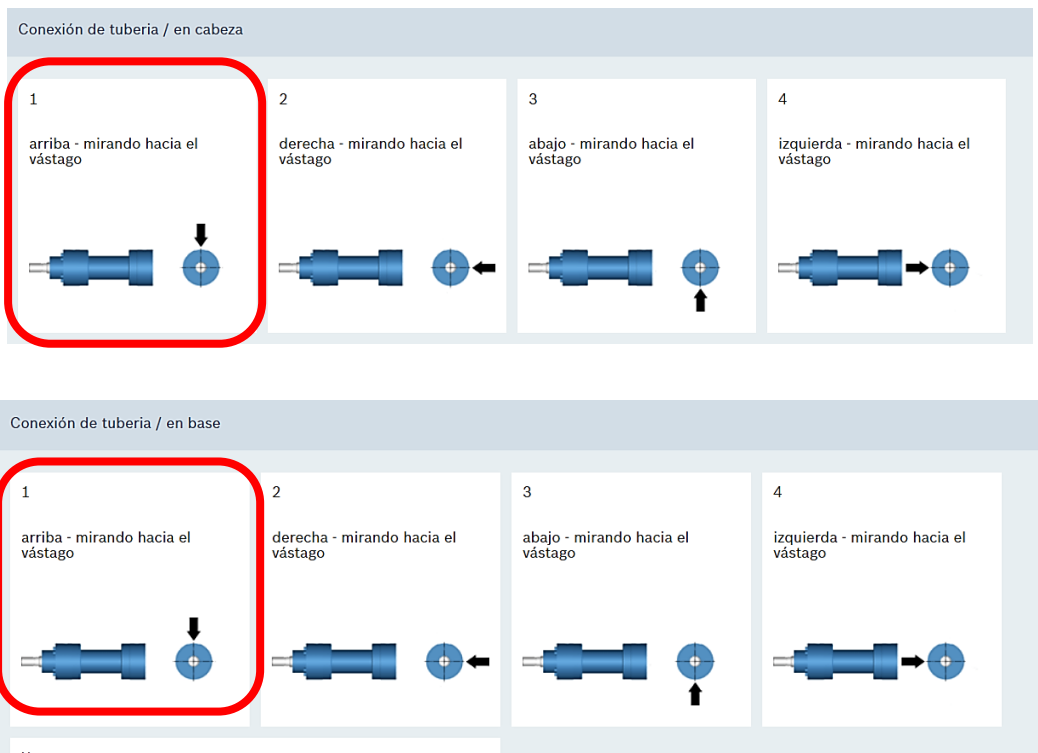

8. Seleccionamos la amortiguación Autoajustable, ya que va a trabajar con una carga de 12 Toneladas

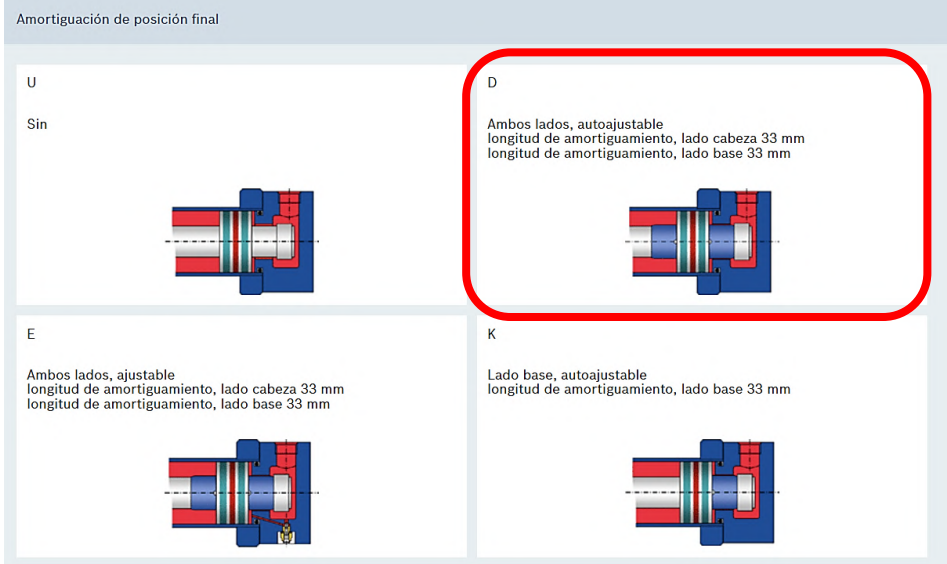

9. Seleccionamos el tipo de sello para el lado del vástago

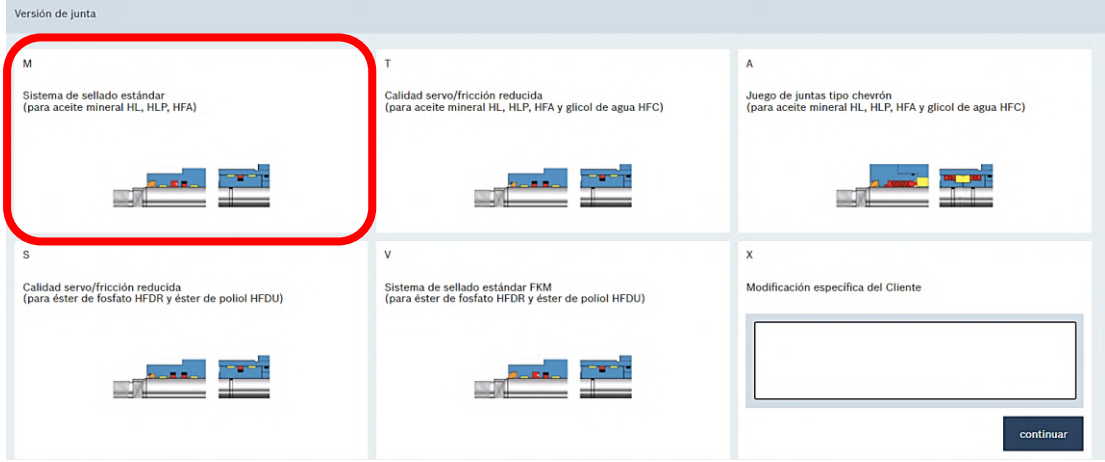

10. Seleccionamos que no requiere sensor de posicionamiento, y de igual manera para el acoplamiento de rosca

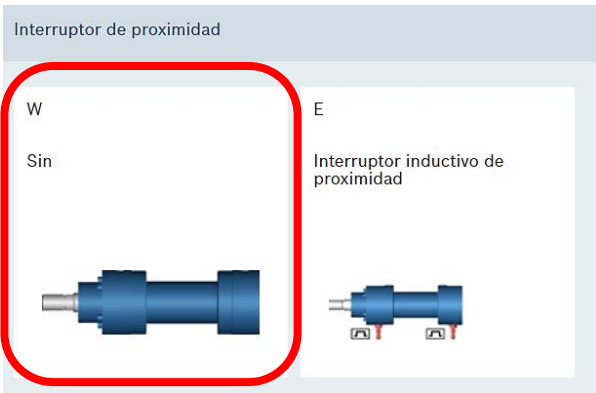

11. Seleccionamos que no requiere tonalidad el cilindro y embolo, pero que debe venir con carga de aceite, para evitar aire en el cilindro. Además de contar con certificado de fabrica

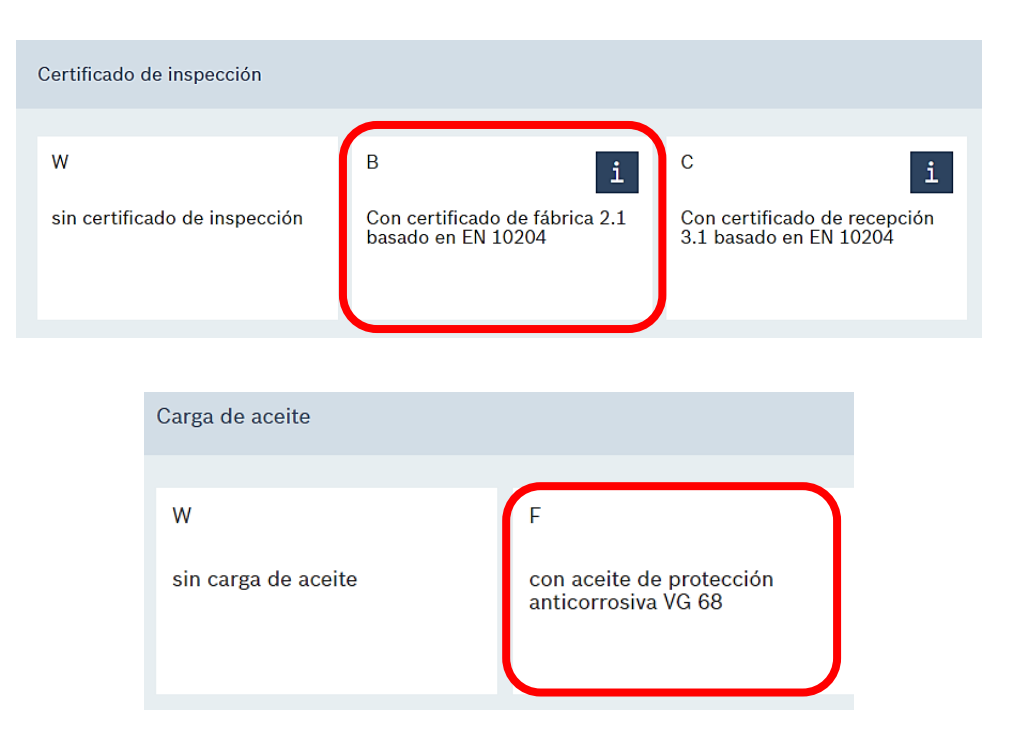

Con estas indicaciones, el software nos brinda los siguientes resultados y factores de seguridad para la utilización del cilindro, la cual estará en el Anexo.

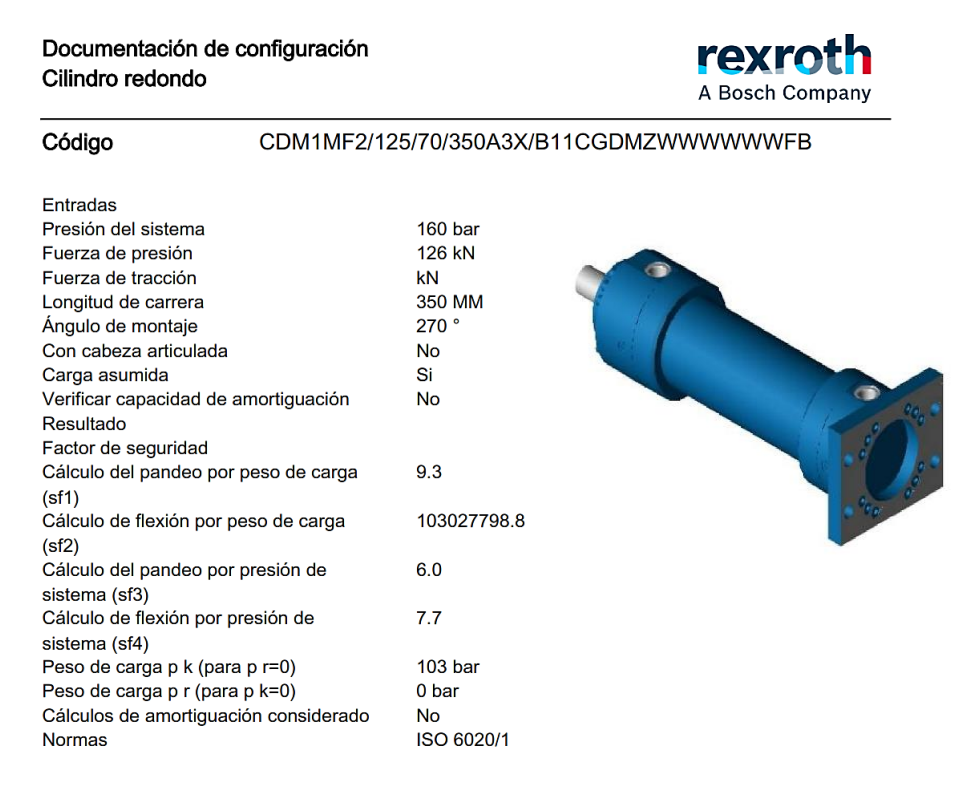

**Figura N°58.** *Datos de cilindro hidráulico. Tomada de: Información del fabricante REXROTH.*

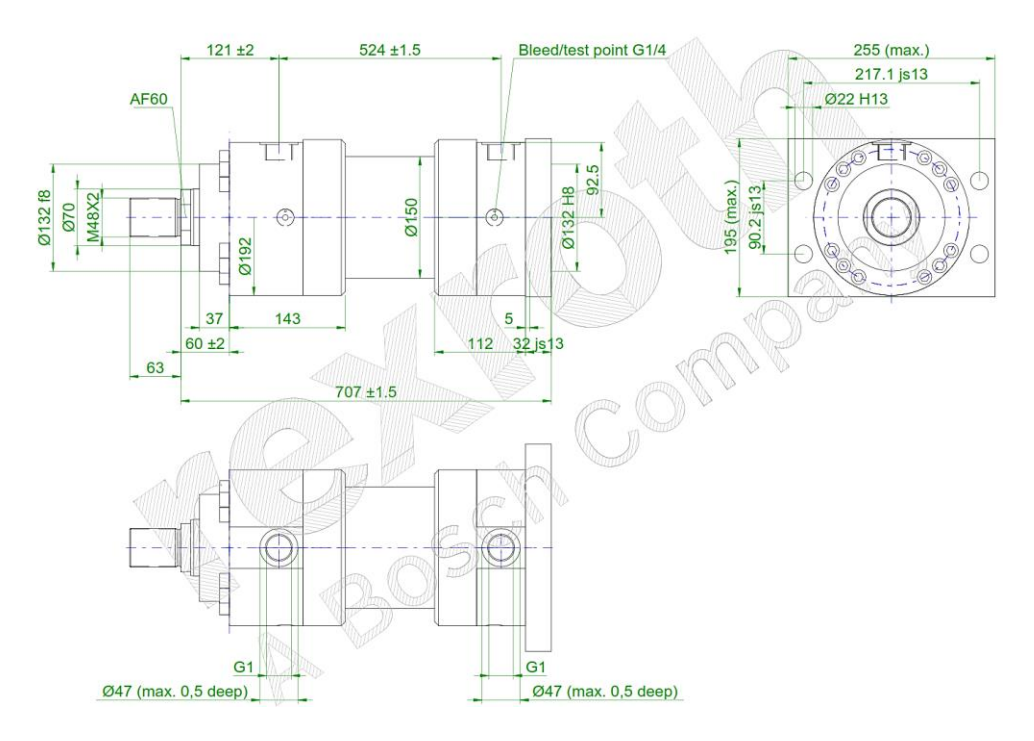

**Figura N°59.** *Plano de cilindro hidráulico. Tomada de: Información del fabricante REXROTH.*

#### **4.12. Selecciona miento de la unidad hidráulica**

Para el selecciona miento adecuado del cilindro hidráulico, usaremos los datos obtenidos, para así poder seleccionar el tanque adecuado con su respectivo sistema de control para la manipulación de los cilindros hidráulicos, y utilizaremos los siguientes datos

Datos de Entrada:

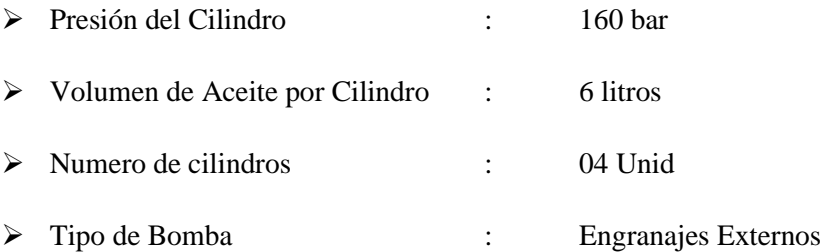

Por lo que realizaremos un cálculo básico para la cantidad de aceite requerido, donde obtenemos 24 litros, considerando un factor de 3 (volumen de los cilindros, volumen de reposo y volumen de enfriamiento), debemos tener un tanque con 72 litros de capacidad.

Con estos valores procedemos a escoger según el catálogo de REXROTH la unidad hidráulica a utilizar.

# **Configurations**

#### **TECHNICAL KEY DATA**

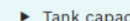

- 100 to 630 liters :ity: max. 200 l/min
- $\blacktriangleright$  Flow:  $\blacktriangleright$  Operating pressure:
	- max. 315 bar in 4 designs
- $\blacktriangleright$  Multifunctional block: Sytronix modular system: optionally FcP 5020
- $\blacktriangleright$  Design:
	- simplified, flexible steel construction

| <b>Power unit</b>        | <b>Pump types</b>  | Q <sub>thmax</sub> I/min Pressure Nominal power electric motor [kW] |                        |           |                       |                               |            |                        |                                      |                                       |                                        |            |                                    |            |            |            |
|--------------------------|--------------------|---------------------------------------------------------------------|------------------------|-----------|-----------------------|-------------------------------|------------|------------------------|--------------------------------------|---------------------------------------|----------------------------------------|------------|------------------------------------|------------|------------|------------|
| variants                 |                    | 1,450 rpm                                                           | <b>Tank</b>            | 3         | 4                     | 5,5                           | 7,5        | 11                     |                                      | 18,5                                  | 22                                     | 30         | 37                                 | 45         | 55         | 75         |
| with fixed<br>displace-  | PGF2-2X/019 27     |                                                                     | p [bar]<br>Size        |           | 82<br>100             | 112<br>100 160 100 160        | 153        | 210<br>160 250         |                                      |                                       |                                        |            |                                    |            |            |            |
| ment pump                | PGF3-3X/020 29     |                                                                     | p [bar]<br>Size        |           | 67<br>100             | 94<br>100 160 100 160         | 130        | 195<br>160 250         | 10<br>60 250                         |                                       |                                        |            |                                    |            |            |            |
|                          | PGF3-3X/025 36     |                                                                     | p [bar]<br>Size        |           | 53<br>160             | 76<br>160                     | 105<br>160 | 156<br>160 250         | 10<br>60 250                         |                                       |                                        |            |                                    |            |            |            |
|                          | PGF3-3X/032 47     |                                                                     | p [bar]<br><b>Size</b> |           |                       | 65<br>160                     | 89<br>160  | 132<br>160 250         | 80                                   | 210<br>60 250 250 400                 |                                        |            |                                    |            |            |            |
|                          | PGF3-3X/040 58     |                                                                     | p [bar]<br>Size        |           |                       |                               | 63<br>250  | 97<br>250              | 35<br>50                             | 169<br>250 400 250 400                | 180                                    |            |                                    |            |            |            |
|                          | <b>PGH4-X/020</b>  | 29                                                                  | p [bar]<br>Size        |           |                       |                               |            | 203<br>160 250         | 80                                   | 315<br>60 250 250 400                 |                                        |            |                                    |            |            |            |
|                          | PGH4-X/025         | 36                                                                  | p [bar]<br>Size        |           |                       |                               |            | 161<br>160 250         | 21                                   | 274<br>60 250 250 400 250 400         | 315                                    |            |                                    |            |            |            |
|                          | PGH4-X/032         | 47                                                                  | p [bar]<br>Size        |           |                       |                               |            |                        | 73                                   | 212<br>60 250 250 400 250 400 250 400 | 252                                    | 315        |                                    |            |            |            |
|                          | PGH4-X/040         | 58                                                                  | p [bar]<br>Size        |           |                       |                               |            |                        |                                      | 174                                   | 207<br>250 400 250 400 250 400 400     | 281        | 315                                |            |            |            |
|                          | PGH4-X/050         | 73                                                                  | p [bar]<br><b>Size</b> |           |                       |                               |            |                        |                                      | 142                                   | 170<br>250 400 250 400 250 400 400     | 233        | 250                                | 250<br>400 |            |            |
|                          | PGH5-X/063         | 93                                                                  | p [bar]<br><b>Size</b> |           |                       |                               |            |                        |                                      |                                       | 127<br>400                             | 175<br>400 | 216<br>400                         | 265<br>400 |            |            |
| with<br>external         | AZPJ-22-016        | 22                                                                  | p [bar]<br>Size        | 67<br>100 | 91<br>100             | 127<br>100 160 100 160        | 174        | 250<br>160 250         |                                      |                                       |                                        |            |                                    |            |            |            |
| gear pump                | <b>AZPJ-22-019</b> | $\overline{z}$ r                                                    | p [bar] 57<br>Size     | 100       | $\overline{u}$<br>100 | 107<br>100 160 100 160        | 147        | <b>P215</b><br>160 250 | 50<br>60 250                         |                                       |                                        |            |                                    |            |            |            |
|                          | AZPJ-22-022        | 31                                                                  | p [bar]<br><b>Size</b> |           | 64                    | 89<br>100 160 100 160 100 160 | 123        | 181<br>160 250         | 10<br>60 250                         |                                       |                                        |            |                                    |            |            |            |
|                          | AZPJ-22-025        | 35                                                                  | p [bar]<br>Size        |           |                       | 81<br>160                     | 111<br>160 | 165<br>160 250         | 85<br>60 250                         |                                       |                                        |            |                                    |            |            |            |
|                          | AZPJ-22-028        | 39                                                                  | p [bar]<br><b>Size</b> |           |                       | 71<br>160                     | 98<br>160  | 130<br>160 250         |                                      |                                       |                                        |            |                                    |            |            |            |
| with control<br>pump and | A10VSO 18          | 26                                                                  | p [bar]<br>Size        |           | 90<br>100             | 110<br>100                    | 138<br>100 | 228<br>160             | 80<br>60                             |                                       |                                        |            |                                    |            |            |            |
| DFR1<br>controller       | A10VSO 28          | 40                                                                  | p [bar]<br>Size        |           |                       | 70<br>160                     | 95<br>160  | 132<br>160 250         | 80<br>60 250 250                     | 222                                   | 280<br>250                             |            |                                    |            |            |            |
|                          | A10VSO 45          | 65                                                                  | p [bar]<br><b>Size</b> |           |                       |                               | 60<br>250  | 81<br>250              | 11<br>50                             | 137                                   | 162<br>250 400 250 400 400 630 400 630 | 222        | 280                                |            |            |            |
|                          | A10VSO 71          | 102                                                                 | p [bar]<br>Size        |           |                       |                               |            |                        | $\overline{\mathbf{2}}$<br><b>OO</b> | 89<br>400                             | 106<br>400                             | 144        | 178<br>400 630 400 630 400 630 630 | 220        | 280        |            |
|                          | A10VSO 100         | 145                                                                 | p [bar]<br>Size        |           |                       |                               |            |                        |                                      | 61<br>400                             | 73<br>400                              | 99         | 136<br>400 630 400 630 400 630 630 | 170        | 205        | 280<br>630 |
|                          | A10VSO 140         | 203                                                                 | p [bar]<br><b>Size</b> |           |                       |                               |            |                        |                                      |                                       |                                        |            |                                    | 119<br>630 | 146<br>630 | 200<br>630 |

*Nota: Selección de unidad hidráulica. Información del fabricante REXROTH*

#### De donde hallamos los siguientes datos

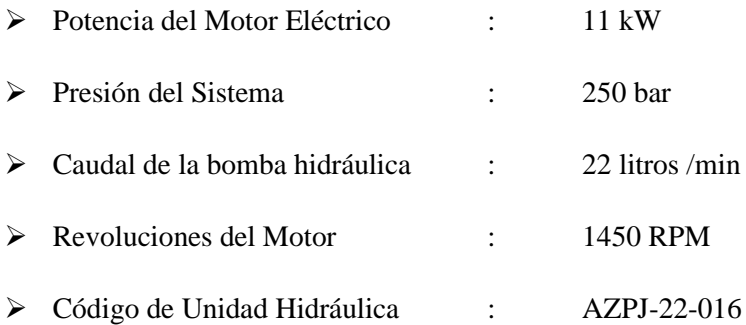

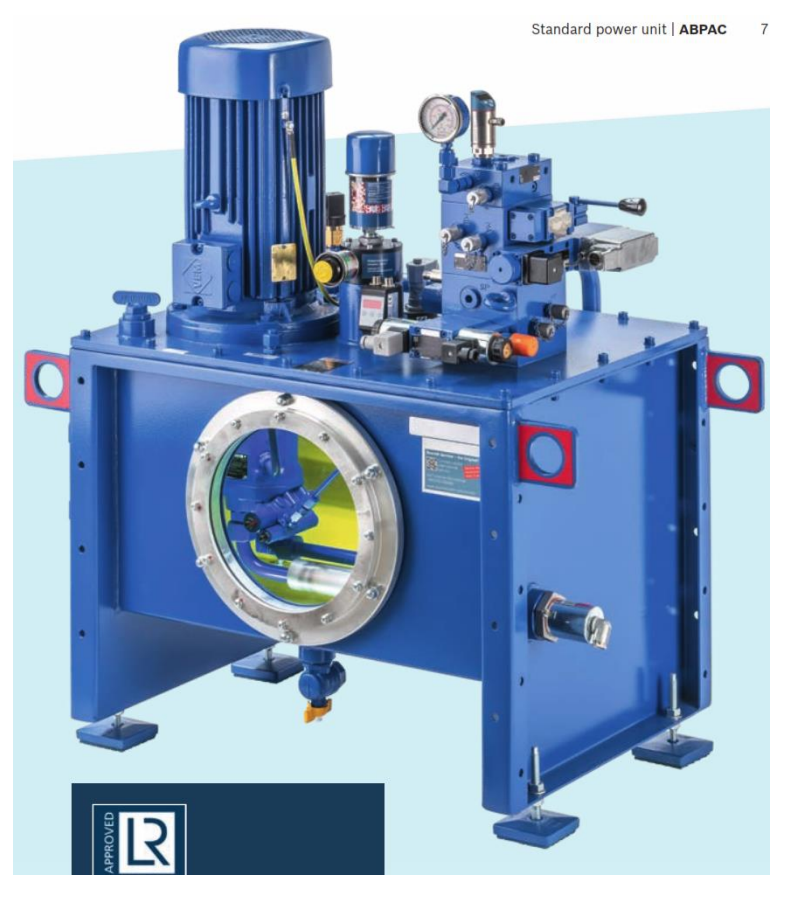

**Figura N°60.** *Unidad Hidráulica. Tomada de: Información del fabricante REXROTH.*

# **4.13. Selecciona miento del conductor eléctrico que alimenta la unidad hidráulica**

### **4.13.1. Selección del conductor eléctrico**

Para el selecciona miento del conductor eléctrico que suministrara energía eléctrica a la unidad hidráulica, debemos revisar el Código Nacional de Electricidad vigente; por lo que usaremos los siguientes datos:

Datos de Entrada:

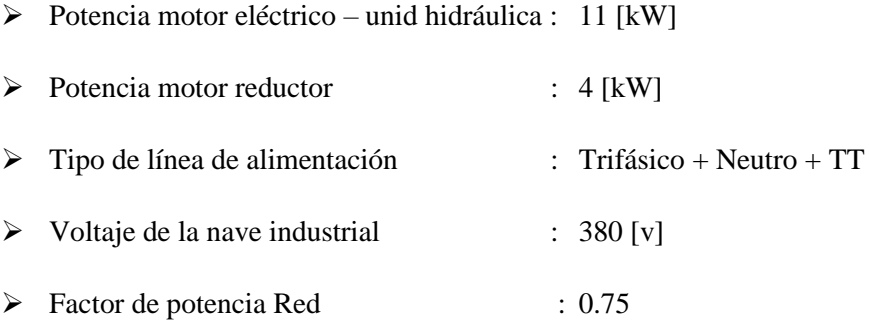

Mediante estos valores hallaremos la corriente eléctrica necesaria.

$$
I\left[A\right] = \frac{P\left[W\right]}{\sqrt{3} * V\left[v\right] * F.P}
$$

Donde la corriente eléctrica requerida es de:

$$
I = \frac{11000 + 4000 \text{ [W]}}{\sqrt{3} * 380 \text{ [v]} * 0.75} = 30.4 \text{ [A]}
$$

Le agregamos un 15% a la corriente eléctrica por temas de arranque y enrollado de cable de conexión, y consideramos que sean conductores de PVC a Temperatura de 70° y según la tabla N°01 del CNE; y estos cables estarán dentro de un mismo aislamiento - multipolar (conductor conocido en el mercado local como "cable vulcanizado").

$$
I (diseño) = I + 10\% = 33.4 [A]
$$

#### **Tabla 42.** *Conductores eléctricos.*

CÓDIGO NACIONAL DE ELECTRICIDAD - UTILIZACIÓN

Tablas - Pág. 1 de 82

#### Tabla 1 (Ver Reglas 030-004, 050-104, 070-012, 070-2212, 150-000, 150-742, 220-008 y 220-016, y Tablas 5A, 5C y 19) Capacidad de corriente en A de conductores aislados - Al aire libre

Basada en temperatura ambiente: 30 °C al aire y 20 °C en tierra

|                             |                | <b>Cables multipolares</b>                                                    |                |                             |            |                             | <b>Cables unipolares</b> |                             |  |
|-----------------------------|----------------|-------------------------------------------------------------------------------|----------------|-----------------------------|------------|-----------------------------|--------------------------|-----------------------------|--|
|                             |                | Método de instalación de acuerdo a la NTP 370.301 (IEC 60364-5-523)           |                |                             |            |                             |                          |                             |  |
| <b>Sección</b>              |                | Dos conductores de Tres conductores de Dos conductores de Tres conductores de |                |                             |            |                             |                          |                             |  |
| nominal del                 |                | carga                                                                         |                | carga                       |            | carga al contacto           | carga en triángulo       |                             |  |
| conductor<br>$\text{[mm}^2$ | 00000000       | œ                                                                             | 0000000        | ⊛                           | 000000000  | ေ<br>၉                      | &B                       |                             |  |
|                             |                | Método E                                                                      |                | Método E                    |            | Método F                    |                          | Método F                    |  |
| <b>Aislamiento</b>          | <b>PVC</b>     | <b>XLPE o</b><br><b>EPR</b>                                                   | <b>PVC</b>     | <b>XLPE o</b><br><b>EPR</b> | <b>PVC</b> | <b>XLPE o</b><br><b>EPR</b> | <b>PVC</b>               | <b>XLPE o</b><br><b>EPR</b> |  |
| <b>Temperatura</b>          | 70 °C          | 90 °C                                                                         | 70 °C          | 90 °C                       | 70 °C      | 90 °C                       | 70 °C                    | 90 °C                       |  |
| 1                           | $\overline{2}$ | 3                                                                             | 4              | 5                           | 6          | 7                           | 8                        | 9                           |  |
| 1.5                         | 22             | 26                                                                            | 18,5           | 23                          |            | ٠                           |                          |                             |  |
| 2,5                         | 30             | 36                                                                            | 25             | 32                          | ٠          |                             |                          |                             |  |
|                             | 40             | $\overline{a}$                                                                | 2 <sub>A</sub> | $\overline{10}$             |            |                             |                          |                             |  |
| 6                           | 51             | 63                                                                            | 43             | 54                          |            |                             |                          |                             |  |
| 10                          | 70             | 86                                                                            | 60             | 75                          |            |                             |                          |                             |  |
| 16                          | 94             | 115                                                                           | 80             | 100                         |            |                             |                          |                             |  |
| 25                          | 119            | 149                                                                           | 101            | 127                         | 131        | 161                         | 110                      | 135                         |  |
| 35                          | 148            | 185                                                                           | 126            | 158                         | 162        | 200                         | 137                      | 169                         |  |
| 50                          | 180            | 225                                                                           | 153            | 192                         | 196        | 242                         | 167                      | 207                         |  |
| 70                          | 232            | 289                                                                           | 196            | 246                         | 251        | 310                         | 216                      | 268                         |  |
| 95                          | 282            | 352                                                                           | 238            | 298                         | 304        | 377                         | 264                      | 328                         |  |
| 120                         | 328            | 410                                                                           | 276            | 346                         | 352        | 437                         | 308                      | 383                         |  |
| 150                         | 379            | 473                                                                           | 319            | 399                         | 406        | 504                         | 356                      | 444                         |  |
| 185                         | 434            | 542                                                                           | 364            | 456                         | 463        | 575                         | 409                      | 510                         |  |
| 240                         | 514            | 641                                                                           | 430            | 538                         | 546        | 679                         | 485                      | 607                         |  |
| 300                         | 593            | 741                                                                           | 497            | 621                         | 629        | 783                         | 561                      | 703                         |  |
| 400                         |                |                                                                               |                |                             | 754        | 940                         | 656                      | 823                         |  |
| 500                         |                |                                                                               |                |                             | 868        | 1083                        | 749                      | 946                         |  |
| 630                         |                |                                                                               |                |                             | 1005       | 1254                        | 855                      | 1088                        |  |

Nota1: Se asume conductores circulares para secciones hasta e inclusive 16 mm<sup>2</sup>. Valores para dimensiones<br>mayores están relacionados a la forma de los conductores y puede ser aplicado a conductores circulares.

Nota 2: Los métodos de instalación son detallados en la Tabla 3 y están de acuerdo a la NTP 370.301.

Nota 3: Véase la Tabla 5A para los factores de corrección a ser aplicados por efectos de mayor temperatura ambiente.

unnuments.<br>Nota 4: Véase la Tabla 5C para los factores de reducción por grupos de más de un circuito o de más de un cable<br>cable multipolar a ser usados con las capacidades de corriente nominal de las Tablas 1 y 2.

Nota 5: Véase Tabla 5E para los factores de reducción para grupos de circuitos al aire libre. Nota 6: Para calibres AWG véase la Tabla 1 - Alternativa para calibres AWG, la que será vigente sólo hasta el

2007-12-31.

Ministerio de Energía y Minas http://www.minem.gob.pe

Dirección General de Electricidad<br>email: dne@minem.gob.pe

*Nota: Selección de conductor eléctrico. Código Nacional de Electricidad - Suministro*

De donde seleccionamos conductor eléctrico MULTIPOLAR DE 05 CONDUCTORES DE 4MM2.

Y estandarizamos dicho conductor eléctrico como alimentación general para el tablero eléctrico, y alimentación para el motor eléctrico (en caso se utilice cables

unipolares se debe utilizar la misma sección del conductor eléctrico, ya que solo lleva 04 conductores - 3F+TT)

### **4.13.2. Selecciona miento de las tomas industriales**

Para el selecciona miento de las tomas industriales, utilizaremos el catálogo de la marca MENEKKE, y nos basaremos en los siguientes datos.

Datos de Entrada

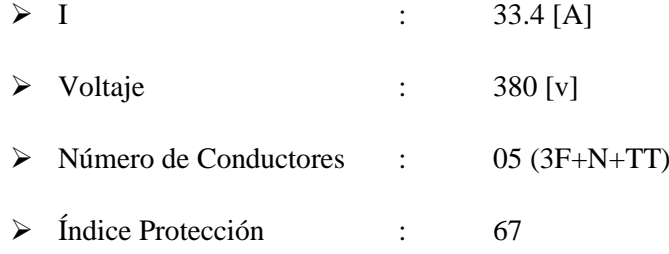

De donde seleccionamos para la caja de toma, una base Mural de 63 A, ya que la anterior es para 32 [A] y no soportaría la carga; escogiendo la toma N°5113ª

**Tabla 43.** *Toma Industrial.*

|             | <b>Base mural</b><br>X-CONTACT,                    | $\mathbf{A}$ | P | 110V<br>50 y 60 Hz | 230 V<br>50 y 60 Hz | 400 V<br>50 y 60 Hz | 500 V<br>50y60Hz | $>50 - 500 V$<br>100-300 Hz   300-500 Hz |
|-------------|----------------------------------------------------|--------------|---|--------------------|---------------------|---------------------|------------------|------------------------------------------|
| $\circ$     | con interruptor, con<br>enclavamiento mecánico DUO | 63 3         |   | 5925A              | 5911A               |                     |                  |                                          |
|             |                                                    | 63 4         |   |                    | 5109A               | 5110A               | 5111A            |                                          |
| $\triangle$ |                                                    | 63 5         |   |                    | 5112A               | 5113A               | 5759A            |                                          |
| 讀           | IP 67<br>Ud. Emb.: 1<br>Dimensiones: 1 MB 180      |              |   |                    |                     |                     |                  |                                          |

*Nota: Selección de toma. Catálogo de Fabricante MENEKKE*

Y para las tomas del tablero eléctrico utilizaremos, para evitar tener el cable enrolladlo en la unidad hidráulica y que tenga protección IP67, con inclinación; utilizaremos del código 209A.

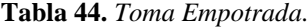

|                         | <b>Base semiempotrable</b><br>X-CONTACT,    | A P  | 110V<br>50 y 60 Hz | 230 V<br>50 y 60 Hz | 400 V<br>50 y 60 Hz | 500 V<br>50 y 60 Hz | $>50 - 500 V$<br>100-300 Hz   300-500 Hz |
|-------------------------|---------------------------------------------|------|--------------------|---------------------|---------------------|---------------------|------------------------------------------|
|                         | marco 63 A: 110 x 106 mm,                   | 63 3 | 2179A              | 2180A               | 2181A               |                     |                                          |
|                         | inclinación de 20°,<br>125 A: 114 x 110 mm. | 63 4 | 203A               | 204A                | 205A                | 206A                |                                          |
|                         | inclinación de 15°                          | 63 5 | 207A               | 208A                | 209A                | 3507                |                                          |
| $\overline{\mathbf{c}}$ |                                             | 1253 |                    | 3575                |                     |                     |                                          |
|                         | <b>IP 67</b>                                | 1254 | 210A               | 211A                | 212A                | 213A                |                                          |
|                         | Ud. Emb.: 5<br>Dimensiones: 1 MB 298/601    | 1255 | 214A               | 215A                | 216A                |                     |                                          |

*Tomada de: Selección de toma empotrada. Catálogo de Fabricante MENEKKE.*

Y para la extensión eléctrica utilizaremos la toma tipo "chupón" en ambos extremos del conductor eléctrico y con protección IP67; utilizaremos el código 13212.

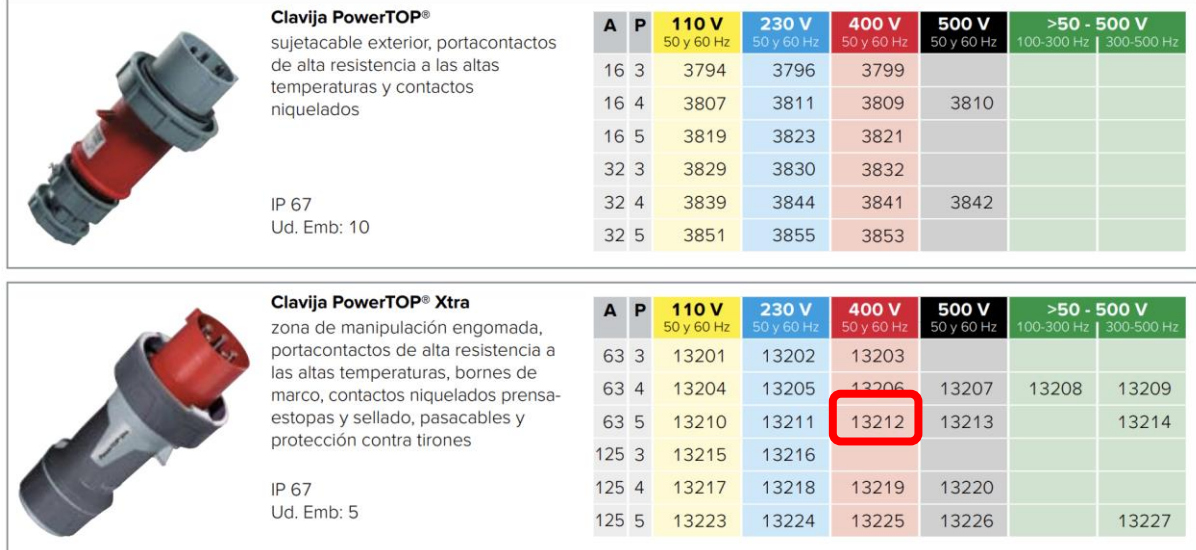

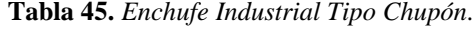

*Tomada de: Selección de enchufe industrial tipo chupón. Catálogo de Fabricante MENEKKE*

#### **4.13.3. Selección de la protección principal eléctrica**

Para el selecciona miento de la llave magneto térmica de protección Principal del tablero Eléctrico, nos basaremos en los siguientes datos.

Datos de Entrada

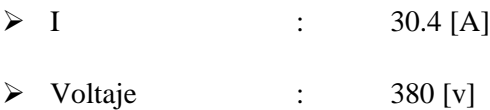

Para poder seleccionar la llave de protección, se debe considerar un 25% adicional de la corriente.

 $I(Proteccion Principal) = I + 25% = 38 [A]$ 

Por lo que seleccionamos la siguiente llave Magneto térmica del catálogo de la marca SCHNEIDER ELECTRIC, tetrapolar de 40 [A].

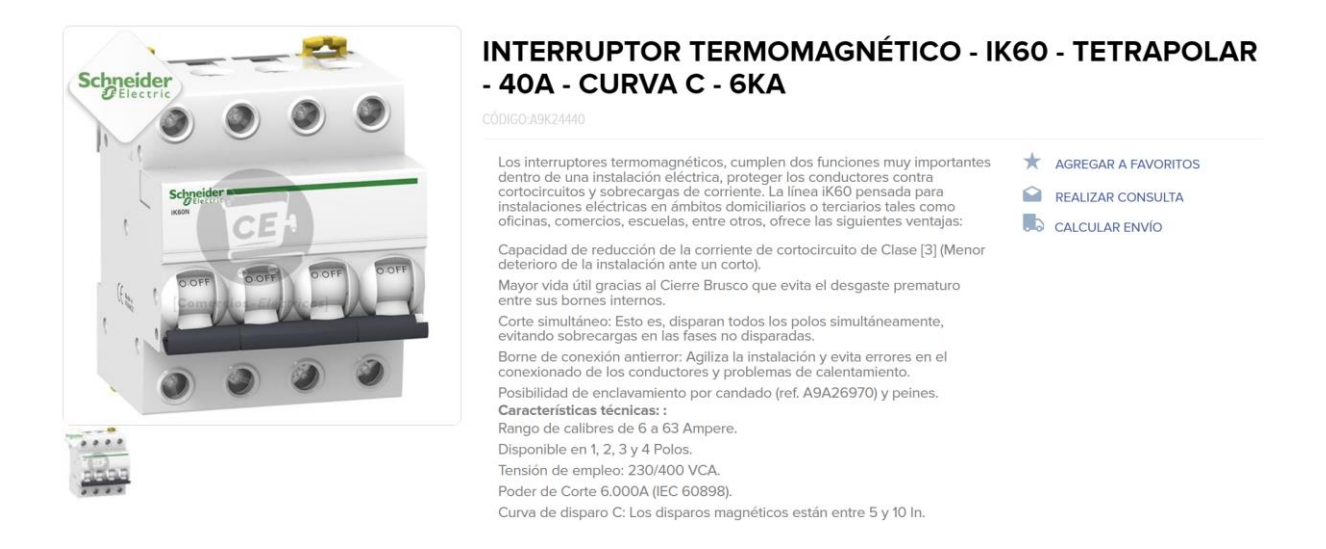

**Figura N°61.** *Información de interruptor termomagnético principal tetrapolar . Tomada de: Catalogo virtual de fabricante SCHNEIDER.*

### **4.13.4. Selección de la protección eléctrica – unidad hidráulica**

Para el selecciona miento de la llave magneto térmica de protección eléctrica de la unidad hidráulica, nos basaremos en los siguientes datos.

Datos de Entrada

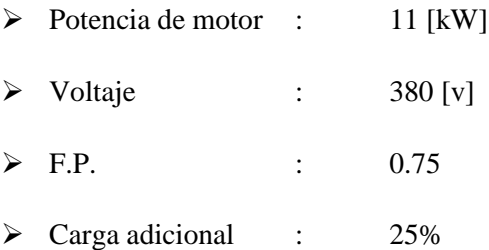

Para poder seleccionar la llave de protección, se debe considerar un 25% adicional de la corriente.

I (Unid Hidraulica) [A] = 
$$
\left(\frac{P[W]}{\sqrt{3} * V[v] * F.P}\right) + 25\%
$$

 $I$  (Unid Hidraulica) = 27.85 [A]

Por lo que seleccionamos la siguiente llave Magneto térmica del catálogo de la marca SCHNEIDER ELECTRIC, tripolar de 32 [A].

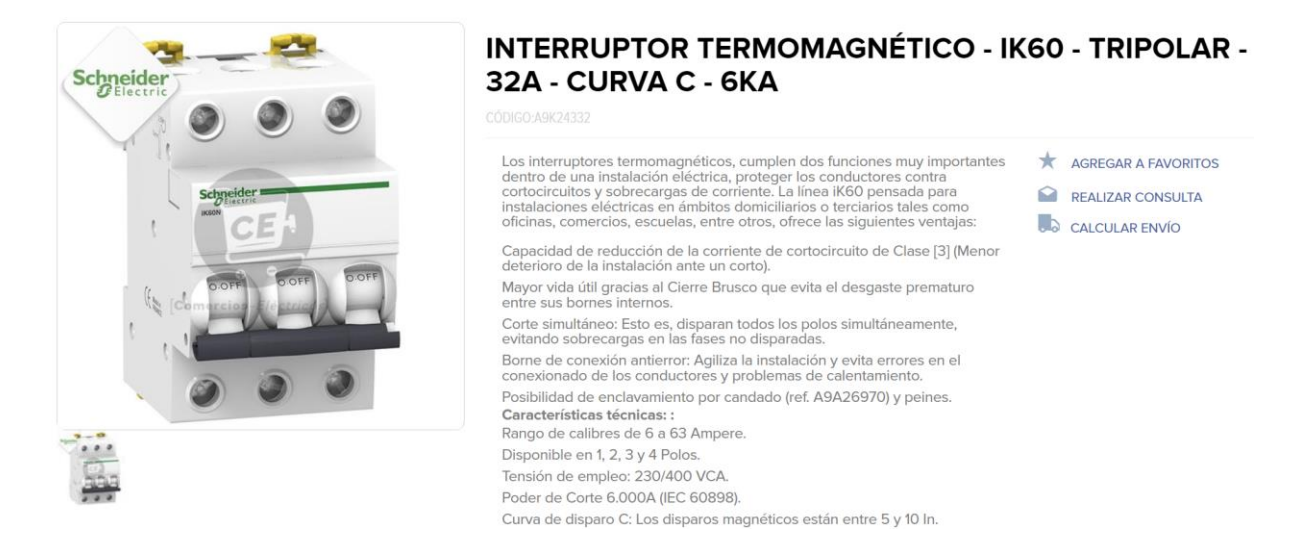

**Figura N°62.** *Interruptor termomagnético tripolar para la unidad hidráulica. Tomada de: Catalogo virtual de fabricante SCHNEIDER.*

### **4.13.5. Selección de la protección eléctrica – motorreductor**

Para el selecciona miento de la llave magneto térmica de protección del conjunto motorreductor, nos basaremos en los siguientes datos.

Datos de Entrada

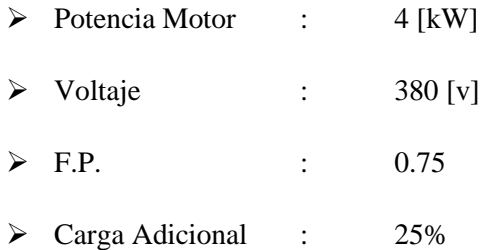

Para poder seleccionar la llave de protección, se debe considerar un 25% adicional de la corriente.

$$
I (Motorreductor) [A] = \left(\frac{P [W]}{\sqrt{3} * V [v] * F.P}\right) + 25\%
$$

$$
I (Motorreductor) = 10.13 [A]
$$

Por lo que seleccionamos la siguiente llave Magneto térmica del catálogo de la marca SCHNEIDER ELECTRIC, tripolar de 16 [A].

### **INTERRUPTOR TERMOMAGNÉTICO - IK60 - TRIPOLAR -**16A - CURVA C - 6KA

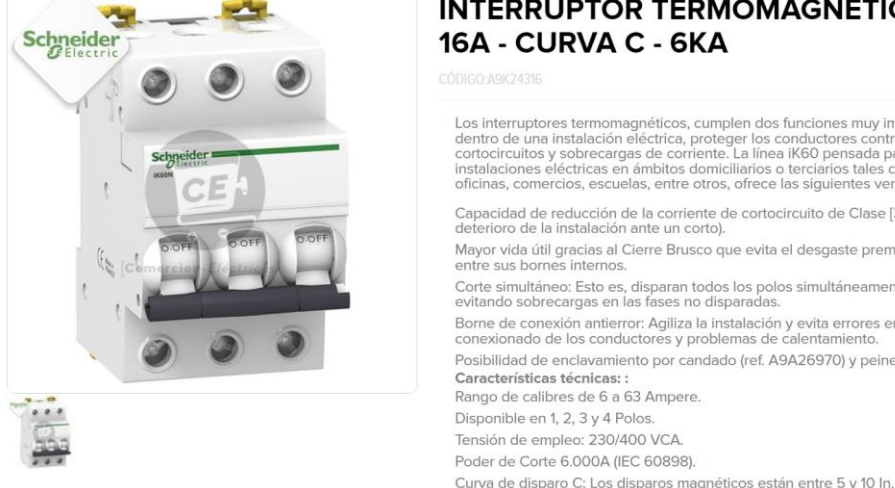

Los interruptores termomagnéticos, cumplen dos funciones muy importantes<br>dentro de una instalación eléctrica, proteger los conductores contra<br>cortocircuitos y sobrecargas de corriente. La línea iK60 pensada para<br>instalacio oficinas, comercios, escuelas, entre otros, ofrece las siguientes ventajas: Capacidad de reducción de la corriente de cortocircuito de Clase [3] (Menor deterioro de la instalación ante un corto). Mayor vida útil gracias al Cierre Brusco que evita el desgaste prematuro entre sus bornes internos Corte simultáneo: Esto es, disparan todos los polos simultáneamente,<br>evitando sobrecargas en las fases no disparadas. Borne de conexión antierror: Agiliza la instalación y evita errores en el conexionado de los conductores y problemas de calentamiento. Posibilidad de enclavamiento por candado (ref. A9A26970) y peines. Características técnicas: : Rango de calibres de 6 a 63 Ampere

- AGREGAR A FAVORITOS
- REALIZAR CONSULTA
- a CALCULAR ENVÍO

**Figura N°63.** *Interruptor termomagnético tripolar para el motorreductor. Tomada de: Catalogo Virtual de Fabricante SCHNEIDER.*

Disponible en 1, 2, 3 y 4 Polos Tensión de empleo: 230/400 VCA. Poder de Corte 6.000A (IEC 60898)

### **4.14. Planificación y evaluación económica.**

Realizaremos inicialmente la comparativa de la planificación del mantenimiento actual contra la planificación con la implementación del sistema, pudiendo obtener tiempo ahorrado.

Luego proseguimos con la evaluación de costos incurridos en el mantenimiento a nivel de horas hombre y como impacta económicamente en el mantenimiento.

Y por último realizaremos el costo beneficio de esta implementación en la tarea de mantenimiento pudiendo comprobar nuestras hipótesis planteadas en el capítulo I.

### **4.15. Planificación de mantenimiento**

### **4.15.1. Elaboración de Gantt – sin implementación de mejora**

A continuación, brindaremos el Gantt de la planificación del mantenimiento y verificaremos el tiempo incurrido y de la dependencia del puente grúa para la realización del mantenimiento en este equipo.

|                         |                         |                               |                                                                                                    |          |                                    |                            |              | MANTENIMIENTO DE ZARANDA HUMEDA - SIN IMPLEMENTACION |                                                 |
|-------------------------|-------------------------|-------------------------------|----------------------------------------------------------------------------------------------------|----------|------------------------------------|----------------------------|--------------|------------------------------------------------------|-------------------------------------------------|
| ld<br>n                 | EDT                     | tarea                         | Modo de Nombre de tarea                                                                                                    | Duración | Comienzo                           | Fin                        | Predecesoras | Nombres de los recursos                              | 7 8 9 10 11 12 13 14 15 16 17 18 19 20 21 22 23 |
| $\circ$                 | $\mathbf{o}$            | E.                            | Mantenimiento Zaranda Húmeda                                                                                                    |          | 1.35 días jue 1/12/22 jue 1/12/22  |                            |              |                                                      | Mantenimiento Zaranda Húmeda                    |
| $\mathbf{1}$            | $\mathbf{1}$            | щ                             | Se debe retirar toda presencia de<br>mineral en el equipo.                                                                                                    | 1 hora   |                                    | jue 1/12/22 jue 1/12/22    |              |                                                      |                                                 |
| $\overline{2}$          | $\overline{2}$          | ۰,                            | Se procede a aplicar LOTOTO del<br>Equipo a Intervenir                                                                                                    | 30 mins  |                                    | jue 1/12/22 jue 1/12/22 1  |              |                                                      |                                                 |
| $\overline{\mathbf{3}}$ | $\overline{\mathbf{3}}$ | п.                            | Se debe desajustar los pernos del<br>bastidor contra la estructura.                                                                                                    | 30 mins  |                                    | jue 1/12/22 jue 1/12/22 2  |              |                                                      |                                                 |
| $\overline{4}$          | 4                       | п,                            | Se realiza la maniobra de izaje para 45 mins jue 1/12/22 jue 1/12/22 3<br>levantar el conjunto mediante el<br>puente grúa.                                                                                                    |          |                                    |                            |              | <b>Puente Grúa</b>                                   | Puente Grúa                                     |
| 5                       | 5                       | F.                            | Se levanta el conjunto bastidor -<br>zaranda mediante el puente Grúa<br>existente en el área de trabajo<br>(Capacidad de 75 Ton).                                                                                                    |          | 10 mins jue 1/12/22 jue 1/12/22 4  |                            |              | <b>Puente Grúa</b>                                   | Puente Grúa                                     |
| 6                       | 6                       | E.                            | Se retira los apoyos y se procede a 10 mins<br>bajar el bastidor.                                                                                                    |          | jue 1/12/22 jue 1/12/22 5          |                            |              | <b>Puente Grúa</b>                                   | <b>Puente Grúa</b>                              |
| $\overline{7}$          | $\overline{7}$          | п,                            | Se procede a bajar el conjunto<br>bastidor - zaranda                                                                                                    | 5 mins   |                                    | jue 1/12/22 jue 1/12/22 6  |              | <b>Puente Grúa</b>                                   | Puente Grúa                                     |
| 8                       | 8                       | u,                            | Se retira la maniobra de izaje con el 30 mins<br>puente grúa.                                                                                                    |          | jue 1/12/22 jue 1/12/22 7          |                            |              |                                                      | $\overline{\phantom{a}}$                        |
| 9                       | 9                       | п.                            | Se instala los equipos de arrastre 30 mins jue 1/12/22 jue 1/12/22 8<br>mediante cable acerado a un<br>extremo de la planta.                                                                                                    |          |                                    |                            |              |                                                      |                                                 |
| 10                      | 10                      | E.                            | Se procede a realizar el jalado del<br>conjunto bastidor - zaranda con el<br>equipo de jalado.                                                                                                    | 1 hora   |                                    | jue 1/12/22 jue 1/12/22 9  |              |                                                      |                                                 |
| 11                      | 11                      | P.                            | En esta fase se tiene dos<br>alternativas, donde la primera es<br>tener un conjunto bastidor-<br>zaranda en el riel ya montada en los<br>trabaos previos de la parada de<br>planta; y una segunda opción es<br>que se tenga que realizar maniobra | 2 horas  |                                    | jue 1/12/22 jue 1/12/22 10 |              | Puente Grúa                                          | <b>Puente Grúa</b>                              |
| 12                      | 12                      | <b>Ca</b>                     | Se instala los equipos de arrastre<br>mediante cable acerado a un<br>extremo de la planta.                                                                                                    |          | 30 mins jue 1/12/22 jue 1/12/22 11 |                            |              |                                                      |                                                 |
| 13                      | 13                      | <b>Pa</b>                     | Se procede a arrastrar la nueva<br>zaranda                                                                                                    | 1 hora   |                                    | jue 1/12/22 jue 1/12/22 12 |              |                                                      |                                                 |
| 14                      | 14                      | F.                            | Se realiza nuevamente la maniobra 1 hora<br>y se realiza el izaje mediante el<br>puente grúa.                                                                                                    |          |                                    | jue 1/12/22 jue 1/12/22 13 |              | Puente Grúa                                          | <b>Puente Grúa</b>                              |
| 15                      | 15                      | E,                            | Se procede a colocar los tacos de<br>apoyo (calzas de acero estructural).                                                                                                    |          | 30 mins jue 1/12/22 jue 1/12/22 14 |                            |              | Puente Grúa                                          | <b>Puente Grúa</b>                              |
| 16                      | 16                      | E.                            | Se baja la maniobra de izaje y se<br>apoya sobre sus calzas.                                                                                                    |          | 10 mins jue 1/12/22 jue 1/12/22 15 |                            |              | <b>Puente Grúa</b>                                   | Puente Grúa                                     |
| 17                      | 17                      | a,                            | Se procede a empernar<br>nuevamente contra la estructura de                                                                                                    |          | 30 mins jue 1/12/22 jue 1/12/22 16 |                            |              |                                                      |                                                 |
|                         |                         |                               | Tarca                                                                                                    |          | Resumen del proyecto               |                            |              | Tarea manual                                         | с<br>solo el comienzo<br>Fecha limite           |
|                         |                         | Proyecto: Mantenimiento Zaran | División                                                                                                    |          | Tarea inactiva                     |                            |              | solo duración                                        | E.<br>solo fin<br>Progreso                      |
| Fecha: jue 1/12/22      |                         |                               | $\bullet$<br>Hito                                                                                                    |          | Hito inactivo                      | $\Diamond$                 |              | Informe de resumen manual                            | Progreso manual<br>Tareas externas              |
|                         |                         |                               | Resumen                                                                                                    |          | Resumen inactivo                   |                            |              | Resumen manual                                       | $\Diamond$<br>Hito externo                      |

**Figura N°64.** *Gantt de Planificación de Mantenimiento de Zaranda – Proceso Actual.*

*Tomada de: Elaboración propia.*

Donde podemos verificar que el tiempo empleado para el mantenimiento del equipo con la implementación del sistema de levante y traslado es de 1.35 días (32.4 hr)

### **4.15.2. Elaboración de Gantt – con implementación de mejora**

Ahora procederemos a brindar el Gantt de la planificación del mantenimiento con la implementación del sistema planteado y verificaremos el tiempo incurrido y de la dependencia del puente grúa para la realización del mantenimiento en este equipo.

| Id               |   |                    |                               | Modo de Nombre de tarea                                                                                                    |          |                                   | Fin                       |              | MANTENIMIENTO DE ZARANDA HUMEDA - CON IMPLEMENTACION |                                                   |
|------------------|---|--------------------|-------------------------------|----------------------------------------------------------------------------------------------------|----------|-----------------------------------|---------------------------|--------------|------------------------------------------------------|---------------------------------------------------|
|                  | o | <b>EDT</b>         | tarea                         |                                                                                                    | Duración | Comienzo                          |                           | Predecesoras | Nombres de los recursos                              | 17 <sup>2</sup>                                   |
| $\circ$          |   | $\bullet$          | ÷,                            | Mantenimiento Zaranda Húmeda /<br>Con Implementación                                                                                                    |          | 0.88 días jue 1/12/22 jue 1/12/22 |                           |              |                                                      | Mantenimiento Zaranda Húmeda / Con Implementación |
| $\mathbf{1}$     |   | 1                  | ۰,                            | Se debe retirar toda presencia de<br>mineral en el equipo.                                                                                                    | 1 hora   | jue 1/12/22 jue 1/12/22           |                           |              |                                                      |                                                   |
| $\overline{2}$   |   | $\overline{2}$     | т.,                           | Se procede a aplicar LOTOTO del<br>Equipo a Intervenir                                                                                                    | 30 mins  | jue 1/12/22 jue 1/12/22 1         |                           |              |                                                      |                                                   |
| 3                |   | з                  | ۰,                            | Se debe desajustar los pernos del<br>bastidor contra la estructura.                                                                                                    | 30 mins  |                                   | jue 1/12/22 jue 1/12/22 2 |              |                                                      |                                                   |
| $\boldsymbol{A}$ |   | 4                  | т.,                           | Se instala los cables de conexión del 10 mins<br>tablero de Control                                                                                                    |          | jue 1/12/22 jue 1/12/22 2         |                           |              |                                                      |                                                   |
| 5                |   | 5                  | т,                            | Se realiza levante para Retirar los 20 mins<br>apoyos del Conjunto Zaranda                                                                                                    |          | jue 1/12/22 jue 1/12/22 3;4       |                           |              | Sistema Levante                                      | Sistema Levante                                   |
| 6                |   | 6                  | п,                            | Se retira los apoyos y se procede a 10 mins<br>bajar el bastidor.                                                                                                    |          | jue 1/12/22 jue 1/12/22 5         |                           |              | Sistema Levante                                      | Sistema Levante                                   |
| $\mathbf{7}$     |   | 7                  | ÷,                            | Se Procede a realizar el traslado con 30 mins<br>el Moto Reductor.                                                                                                    |          |                                   | jue 1/12/22 jue 1/12/22 6 |              | Sistema de Traslado                                  | Sistema de Traslado                               |
| 8                |   | я                  | and the                       | En esta fase se tiene dos<br>alternativas, donde la primera es<br>tener un conjunto bastidor -<br>zaranda en el riel ya montada en los<br>trabaos previos de la parada de<br>planta; y una segunda opción es<br>que se tenga que realizar maniobra | 2 horas  | jue 1/12/22 jue 1/12/22 7         |                           |              | <b>Puente Grúa</b>                                   | <b>Puente Grúa</b>                                |
| 9                |   | 9                  | Г.,                           | Se procede a Trasladar la Nueva<br>Zaranda                                                                                                    | 30 mins  | jue 1/12/22 jue 1/12/22 8         |                           |              | Sistema de Traslado                                  | Sistema de Traslado                               |
| 10               |   | 10                 | т.,                           | Se realiza levante del conjunto<br>bastidor Zaranda                                                                                                    | 20 mins  |                                   | jue 1/12/22 jue 1/12/22 9 |              | Sistema Levante                                      | Sistema Levante                                   |
| 11               |   | 11                 | Г.                            | Se procede a colocar los tacos de<br>apoyo (calzas de acero estructural).                                                                                                    | 30 mins  | jue 1/12/22 jue 1/12/22 10        |                           |              | Sistema Levante                                      | Sistema Levante                                   |
| 12               |   | 12                 | т.,                           | Se baja el conjunto bastidor<br>Zaranda y se apoya sobre sus calzas.                                                                                                    | 10 mins  | jue 1/12/22 jue 1/12/22 11        |                           |              | Sistema Levante                                      | Sistema Levante                                   |
| 13               |   | 13                 | т.,                           | Se procede a empernar<br>nuevamente contra la estructura de                                                                                                    | 30 mins  | jue 1/12/22 jue 1/12/22 12        |                           |              |                                                      |                                                   |
|                  |   |                    |                               | Tarea                                                                                                    |          | Resumen del proyecto              |                           |              | <b>Tarea manual</b>                                  | с<br>۰<br>solo el comienzo<br>Fecha limite        |
|                  |   |                    | Proyecto: Mantenimiento Zaran | División                                                                                                    |          | Tarea inactiva                    |                           |              | solo duración                                        | П<br>solo fin<br>Progreso                         |
|                  |   | Fecha: mar 6/12/22 |                               | Hito                                                                                                    |          | <b>Hito inactivo</b>              | $\circ$                   |              | Informe de resumen manual                            | Progreso manual<br>Tareas externas                |
|                  |   |                    |                               | Resumen                                                                                                    |          | Resumen inactivo                  |                           |              | <b>Resumen manual</b>                                | Ó<br>Hito externo                                 |
|                  |   |                    |                               |                                                                                                    |          |                                   |                           |              | Página 1                                             |                                                   |

**Figura N°65.** *Gantt de mantenimiento de zaranda – Con implementación de mejora.*

*Tomada de: Elaboración propia*

En esta ocasión el tiempo empleado para el mantenimiento del equipo con la implementación del sistema de levante y traslado es de 0.88 días (21.12 hr)

## **4.15.3. Reducción de tiempo de mantenimiento con la implementación de mejora**

Realizando la comparativa entre las horas de mantenimiento sin la implementación VS mantenimiento con la Implementación del sistema de levante y traslado, podemos verificar que se ahorró un tiempo de 11.28 hr.

Pero como sabemos que en las labores de mantenimiento ocurren demoras por temas de gestiones inadecuadas, como prever herramientas, personal, corte de energía, accesorios olvidados y esto genera una pérdida del 60% del tiempo ahorrado; por lo que solo consideraremos el complemento de estas malas gestiones e imprevistos durante el mantenimiento, por lo que solo consideraremos el 40% del tiempo ahorrado, el cual **asciende a 4.5 hr.**

Y con este tiempo ahorrado procederemos a realizar el costo ahorrado, y esto se verá en los siguientes literales.

#### **4.16. Costos actuales de parada de mantenimiento**

# **4.16.1. Costos de personal, herramientas y equipos de uso para el mantenimiento**

Para este análisis nos basaremos lo indicado en la programación del personal según fechas de servicio del mantenimiento, el cual mostramos en el siguiente cuadro:

| COSTO DE HH, HERRAMIENTAS Y EQUIPOS |       |          |                                   |                         |                                      |               |                        |
|-------------------------------------|-------|----------|-----------------------------------|-------------------------|--------------------------------------|---------------|------------------------|
| <b>DESCRIPCION</b>                  | CANT. | UNID.    | <b>DIAS DE</b><br><b>SERVICIO</b> | <b>HORAS</b><br>POR DIA | <b>COSTO POR</b><br>H-H o DIA<br>\$) |               | <b>SUBTOTAL</b><br>\$) |
| Personal                            | 12    | Personas | 3                                 | 12                      | 25.50                                |               | 11,016.00              |
| Herramientas                        | 1     | Glb.     | 3                                 |                         | 1,321.92                             |               | 3,965.76               |
| Equipos                             |       | Glb.     | 3                                 |                         | 2,754.00                             |               | 8,262.00               |
|                                     |       |          |                                   |                         |                                      |               |                        |
|                                     |       |          |                                   |                         | TOTAL (\$)                           | <sup>\$</sup> | 23, 243. 76            |
|                                     |       |          |                                   |                         |                                      |               |                        |
|                                     |       |          |                                   |                         | <b>COSTO</b><br>POR HORA (\$)        | \$            | 322.83                 |

**Tabla 46.** *Costo HH, herramientas y equipos para el mantenimiento en zaranda húmeda.*

*Nota: Costos de mantenimiento. Elaboración Propia*

### **4.16.2. Costos de producción**

Para este análisis nos basaremos el reporte que emite la Unidad Minera Antapaccay del año 2020; dende estábamos en plena pandemia y sus ingresos fueron menores a comparativa del año 2021. Donde podemos apreciar la siguiente tabla.

| <b>COSTO DE PRODUCCION POR HORA</b> |    |                  |  |  |
|-------------------------------------|----|------------------|--|--|
| Monto Generado S/.                  |    | 4,746,996,000.00 |  |  |
| Tipo de Cambio                      |    | 3.70             |  |  |
| Monto Generado (\$)                 |    | 1,282,971,891.89 |  |  |
| Horas por Año                       |    | 8,760.00         |  |  |
| Monto Generado / Hora               | S/ | 541,894.52       |  |  |
|                                     |    | 146,457.98       |  |  |

**Tabla 47.** *Costo de Producción por Hora de la Unidad Minera del Año 2021*

*Nota: Costo de producción por hora. Elaboración Propia*

Por lo que el monto que se pierde por cada hora de mantenimiento seria de \$146´457.98 dólares.

#### **4.16.3. Costos de perdida por cada hora para la zaranda húmeda**

Como en el mantenimiento hay varias tareas que se hacen en paralelo, pero para nuestra labor en la zaranda húmeda, implica que se tenga que desmontar para poder realizar mantenimiento a la tolva de recepción y esta tarea seria en serie.

De igual manera se debe indicar que esta labor de mantenimiento implica tener la grúa puente de la zona, lo que implica que esta grúa puente no pueda apoyar a otros equipos y tenga que esperar hasta terminar este mantenimiento.

Por lo que se considerara solo un porcentaje del costo por producción perdido, el cual se valorara en un15%.

| <b>COSTO INCURRIDO POR MANTENIMIENTO</b> |                     |                                              |                        |  |  |
|------------------------------------------|---------------------|----------------------------------------------|------------------------|--|--|
| <b>DESCRIPCION</b>                       | <b>MONTO</b><br>\$) | <b>PORCENTAJE</b><br>DE<br><b>VALORACION</b> | <b>SUBTOTAL</b><br>\$) |  |  |
| Costo por HH, H, Equipos                 | 322.83              | 100%                                         | 322.83                 |  |  |
| Costo Perdida de Producción por Hora     | 146,457.98          | 15%                                          | 21,968.70              |  |  |

**Tabla 48.** *Costo Incurrido por Mantenimiento en la Zaranda Húmeda.*

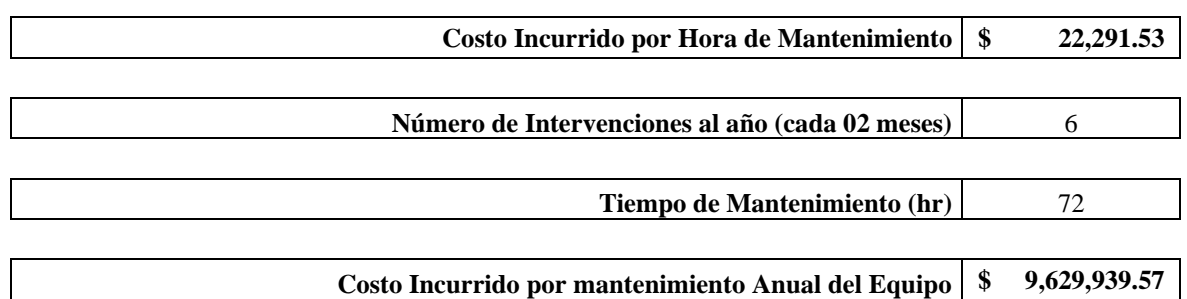

*Nota: Considerar que no estamos aumentando el costo de materiales de repuestos y solo estamos viendo mano de Obra en HH. Elaboración propia*

### **4.17. Costos de implementación del sistema de levante y traslado**

Para este análisis nos basaremos en costos consultados por llamadas a diferentes proveedores, y apoyo de personal de metrado de la empresa en la que laboramos, por lo cual presentamos el siguiente cuadro.

|                                               | zaranda húmeda                         |                          |               |             |                           |  |  |
|-----------------------------------------------|----------------------------------------|--------------------------|---------------|-------------|---------------------------|--|--|
| COSTO DE SUMINISTRO E INSTALACION POR EQUIPOS |                                        |                          |               |             |                           |  |  |
| <b>ITEM</b>                                   | <b>DESCRIPCION</b>                     | <b>CANTIDAD</b>          | <b>UNIDAD</b> | P.U.<br>\$) | <b>SUBTOTAL</b><br>\$)    |  |  |
|                                               | 1.00 Sistema Hidráulico                |                          |               |             | \$21,100.00               |  |  |
| 1.01                                          | Cilindros Hidráulicos                  | $\overline{\mathcal{L}}$ | Unidades      | 2,500.00    | 10,000.00                 |  |  |
| 1.02                                          | Unidad Hidráulica                      | 1                        | Equipo        | 6,500.00    | 6,500.00                  |  |  |
| 1.02                                          | Mangueras Hidráulicas                  | 1                        | Juego         | 3,000.00    | 3,000.00                  |  |  |
| 1.03                                          | Conectores hidráulicos                 | 1                        | Glb           | 750.00      | 750.00                    |  |  |
| 1.04                                          | Aceite Hidráulico                      | 1                        | Cilindro      | 850.00      | 850.00                    |  |  |
|                                               | 2.00 Fabricaciones                     |                          |               |             | \$<br>7,352.50            |  |  |
| 2.01                                          | Soportes Metálicos                     | $\overline{4}$           | Juegos        | 1,350.00    | 5,400.00                  |  |  |
| 2.02                                          | Pernos de Grado SAE A325               | 45                       | Unidades      | 4.50        | 202.50                    |  |  |
| 2.03                                          | Pernería Variada                       | 1                        | Juego         | 250.00      | 250.00                    |  |  |
| 2.04                                          | Planchas de Reforzamiento              | 1                        | Juego         | 1,500.00    | 1,500.00                  |  |  |
|                                               | 3.00 Sistema de Traslado               |                          |               |             | \$<br>6,000.00            |  |  |
| 3.01                                          | Motorreductor                          | 1                        | Equipo        | 3,500.00    | 3,500.00                  |  |  |
| 3.02                                          | Junta Cardánica                        | 4                        | Conjunto      | 450.00      | 1,800.00                  |  |  |
| 3.03                                          | Tubería de SCH 3" - XXS                | $\overline{c}$           | tubos         | 350.00      | 700.00                    |  |  |
|                                               | 4.00 Suministro Eléctrico              |                          |               |             | $\mathcal{S}$<br>1,735.00 |  |  |
| 4.01                                          | Tablero Eléctrico                      | 1                        | Tablero       | 450.00      | 450.00                    |  |  |
| 4.02                                          | Llaves termomagnéticas                 | 3                        | Unidades      | 35.00       | 105.00                    |  |  |
| 4.03                                          | Cable Eléctrico                        | 30                       | m             | 3.50        | 105.00                    |  |  |
| 4.04                                          | Caja Conexión Adosables                | 1                        | componente    | 250.00      | 250.00                    |  |  |
| 4.05                                          | Soporte de Cajas                       | 3                        | juegos        | 230.00      | 690.00                    |  |  |
| 4.06                                          | Tomas de Conexión                      | 3                        | Unidades      | 45.00       | 135.00                    |  |  |
| 5.00 Instalaciones                            |                                        |                          |               |             | \$24,200.00               |  |  |
| 5.01                                          | Instalación de Placas de Refuerzo      | 1                        | Servicio      | 4,500.00    | 4,500.00                  |  |  |
| 5.02                                          | Instalación de Soportería              | 4                        | Servicio      | 850.00      | 3,400.00                  |  |  |
| 5.03                                          | Instalación de Sistema Levante         | 1                        | Servicio      | 7,500.00    | 7,500.00                  |  |  |
| 5.04                                          | Instalación de sistema de traslado     |                          | Servicio      | 5,300.00    | 5,300.00                  |  |  |
| 5.05                                          | Instalación de Sistema Eléctrico       |                          | Servicio      | 3,500.00    | 3,500.00                  |  |  |
|                                               |                                        | <b>SUBTOTAL</b>          |               |             | \$60,387.50               |  |  |
|                                               | Gastos Administrativos                 |                          |               | 5%          | \$<br>3,019.38            |  |  |
|                                               |                                        |                          |               |             |                           |  |  |
| <b>Gastos Generales</b><br>8%                 |                                        |                          |               |             | \$<br>4,831.00            |  |  |
| Utilidad<br>18%                               |                                        |                          |               |             | \$10,869.75               |  |  |
| TOTAL POR CONJUNTO BASTIDOR ZARANDA           |                                        |                          |               |             |                           |  |  |
|                                               | Cantidad de Conjunto Bastidor Zarandas |                          |               |             | $\overline{4}$            |  |  |
| <b>COSTO TOTAL DE IMPLEMENTACION</b>          |                                        |                          |               |             |                           |  |  |
|                                               |                                        |                          |               |             | \$316,430.50              |  |  |

**Tabla 49.** *Costo de implementación del sistema de levante y traslado del conjunto bastidor* 

*Nota: Costo de suministro e implementación. Elaboración Propia*

### **4.18. Evaluación costo - beneficio**

Presentamos una tabla a continuación, donde realizamos un resumen de los costos obtenidos en los literales anteriores.

| <b>COSTO AHORRADO POR IMPLEMENTACION DE MEJORA</b>     |              |            |  |  |
|--------------------------------------------------------|--------------|------------|--|--|
| <b>DESCRIPCION</b>                                     | <b>MONTO</b> |            |  |  |
| Costo por Suministro e Instalación en Un Equipo        | \$           | 79,107.63  |  |  |
|                                                        |              |            |  |  |
| Costo por Suministro e Instalación en Cuatro Equipos   | \$           | 316,430.50 |  |  |
|                                                        |              |            |  |  |
| Costo por Hora de Mantenimiento en el Equipo           | \$           | 22, 291.53 |  |  |
|                                                        |              |            |  |  |
| Horas de reducción de mantenimiento (hr)               | 4.5          |            |  |  |
| Costo Ahorrado por horas de Reducción de Mantenimiento | \$           | 100,311.87 |  |  |
|                                                        |              |            |  |  |
| Intervenciones por Año (#)                             | 6            |            |  |  |
|                                                        |              |            |  |  |
| Costo Ahorrado Anual por reducción de mantenimiento    | \$           | 601,871.22 |  |  |
|                                                        |              |            |  |  |
| Costo Ahorrado por Implementación de Mejora            | \$           | 285,440.72 |  |  |

**Tabla 50.** *Costo ahorrado por la implementación de mejora en la zaranda húmeda*

*Nota: Costos ahorrados. Elaboración Propia*

Podemos evidenciar que implementar este equipo en un inicio puede parecer un poco elevado, pero analizándolo anualmente se aprecia que existe un ahorro para la unidad minera.

Por lo que podemos indicar que es viable este proyecto de implementación y estaríamos verificando nuestra hipótesis general de estudio.

El ahorro anual para la unidad minera asciende a \$ 285´440.72 dólares, teniendo en cuenta que no se considera el IGV en estos análisis de costos.

### **CONCLUSIONES**

- 1. Mediante el diseño del sistema de traslado y elevación del bastidor de la zaranda húmeda se puede reducir el tiempo de mantenimiento de 32.0 hr actualmente a 21.0 hr según la mejora planteada y el análisis de las tareas plasmado en el Gantt de trabajos de mantenimiento, por lo que mediante el sistema planteado de traslación y elevación es el adecuado para implementarse.
- 2. Se tuvo que tener claro los recursos que implica realizar esta labor de mantenimiento, donde mediante el análisis y diseño planteado, tales como personal, puente grúa, winche, entre otros. Donde el objetivo es reducir el tiempo de mantenimiento con nuestro diseño.

Para la unión por soldadura en planchas de espesor de ¼" a 3/8" se debe tener una longitud mínima de 321mm o 161 por ambos lados de la placa. Para espesores de ½" a  $\frac{3}{4}$ " se debe tener una longitud mínima de soldadura de 305 mm o 153 mm por ambos lados de la placa. Para las orejas de jalado de espesor 1" debe presentar una longitud mínima de 115 mm por ambos lados, pero se recomienda realizar cordón completo.

Para las uniones empernadas de la base soporte se debe utilizar pernos de diámetro ¾" y aplicar un ajuste de torque de 350 a 425 lb-pie.

3. Para el sistema de traslado se debe usar un moto reductor de 4 kw con 45 RPM en el eje de salida. Para el eje nervado tiene que ser de diámetro de 55 mm. Con una longitud de niervos de 200 mm. Se realizo el diseño del árbol de transmisión de potencia, donde se seleccionó usar un tubo de acero ASTM A53 de diámetro 2.5" y en cedula XXS. De igual forma se pudo calcular que el espesor de la placa soporte debe de ser 1" en ASTM A36.

Se debe utilizar un sistema hidráulico que soporte 250 bar de presión y brinde un caudal de 22 litros/min con un motor eléctrico de 11 kw a 1450 RPM.

Es importante realizar un detallado del trabajo y para esto debemos usar software destinados para dicho fin como es el Microsoft Project, o tales como Primavera P6 u Microsoft Excel como software básico; ya que esto nos ayuda a relacionar tareas, asignar recursos y poder medir tiempos. Además de realizar seguimiento de las labores ejecutadas y por ejecutar.

4. Se realizó el Gantt del mantenimiento actual a este equipo, donde evidenciamos que usan 32.4 hr para dicho mantenimiento, y debemos indicar que en campo se alarga este mantenimiento por condiciones climáticas, o porque el puente grúa está apoyando a
otro equipo, y que, mediante nuestra implementación de sistema de levante y traslado, vamos a depender menos del puente grúa, tal como se evidencia en el Gantt planteado. Además, que reducimos las horas de mantenimiento a 21.12 hr, lo que nos permite reducir en un 34% del tiempo actual. Lo cual va a tener un impacto significativo para el Plan de Mantenimiento – Parada de Planta Concentradora.

Es importante conocer la normativa peruana vigente, y de conocer la Norma Técnica Peruana para poder realizar adecuadamente nuestros cálculos y de esa manera justificarlos, ya que somos responsables por la aprobación que demos como futuros ingenieros colegiados.

Además de soportar los esfuerzos generados por la carga aplicada, también podemos indicar que cumple lo estipulado con respecto a deformación, indicado en la norma técnica peruana, donde la deformación máxima que tiene la estructura es de 2.01 mm, siendo menor a los 19 mm permitido por la NTP. También mediante el uso de software especializado mediante elementos finitos se pudo comprobar que nuestro factor de seguridad mínimo de la estructura es de 1.13, lo que nos indica que la estructura puede soportar adecuadamente la nueva carga.

Al aplicar la reingeniería, simulación de cargas, cálculos justificados y selecciona miento de elementos y componentes, pudimos cumplir con nuestros objetivos planteados, logrando demostrar que es factible implementar una reingeniería a equipos existentes, además de implementar accesorios que mejoren y el procedimiento de tareas de mantenimiento.

Se realizó el análisis para la nueva oreja de arrastre de la estructura, donde verificamos mediante el software que usar una plancha de espesor una (01) pulgada fue adecuado y cumple con la deformación y además soporta el esfuerzo por la carga a arrastrar y nos brinda un factor de seguridad de 1.91, indicando que aún puede soportar hasta una carga adicional del 90% más. De igual forma se puede evidenciar también a través del análisis mediante este software donde iniciaría un posible fallo, mediante la gráfica de percepción de diseño, el cual se brinda en todas las simulaciones, y es ahí donde podemos brindar mejoras de selecciona miento de material.

A través del método Inductivo se pudo obtener información relevante e importante para la realización de nuestro trabajo de investigación, donde pudimos tomar las dimensiones y realizar un levantamiento de campo de la estructura de soporte de la zaranda, denominado bastidor; y mediante el software especializado SolidWorks realizamos el modela y simulación como se evidencia en el capítulo IV, donde podemos concluir que la estructura existente, soportara adecuadamente las nueva carga a implementar al colocar un soporte nuevo para los cilindros hidráulicos y ruedas de traslado. Y gracias a la Norma Técnica Peruana pudimos plantear una carga de diseño en función de la información recolectada, donde apreciamos que el esfuerzo máximo de la estructura es de 121 MPa, siendo menor al esfuerzo de 250 MPa que resiste el ASTM A36, por lo que podemos indicar que soporta adecuadamente nuestra implementación.

5. Se realizó el análisis económico de nuestra implementación de sistema versus el costo de mantenimiento actual, donde podemos indicar que en un año la unidad minera estaría ahorrando un 30% en el mantenimiento y solo en este equipo alrededor de \$. 285,440.72 dólares. El cual puede ser utilizado para futuras mejoras en planta concentradora.

Es importante la planificación en un proyecto, donde debemos realizar nuestra estructura de trabajo. Y en cada una de las tareas debemos señalar recursos, para así tener claro el tiempo a utilizar por cada recurso y el costo que este repercute en el presupuesto.

# **RECOMENDACIONES**

- Se recomienda ver como segunda alternativa, que la unidad hidráulica este sobre un carrito, para que se pueda desplazar y pueda utilizarse para las diferentes zarandas que se tiene en mina.
- Se puede aumentar tomas trifásicas con llave de conexión de la marca MENEKE y que estos estén repartidos en ambos lados de las zarandas, para que se pueda conectar la unidad hidráulica fija o móvil.
- Se recomienda realizar las estructuras de soporte de manera externa, y solo acoplarlas a las zarandas que están como "stand by", y cuando se dé la parada planta, realizar lo mismo con las zarandas retiradas para mantenimiento.
- Se puede acoplar un soporte metálico para los cilindros hidráulicos y que estos no actúen directamente sobre el riel, y así evitamos desgastes prematuros al eje del cilindro hidráulico. También estos apoyos servirán cuando se desee desmontar las ruedas para un cambio de rodamientos o ruedas.
- Es importante que se realice una inspección previa, a los componentes del sistema hidráulico, como mangueras, uniones, racores, entre otros; para así garantizar un pre uso; y pasado esto una prueba de buen funcionamiento para garantizar la disponibilidad del equipo de levante y giro.
- Se puede usar un motor hidráulico, en vez del motor eléctrico, ya que contamos con la unidad hidráulica, y es necesario realizar la evaluación costo – beneficio en el comparativo entre motor eléctrico y motor hidráulico.
- Se tiene que actualizar costos de materiales actuales al año de publicación, ya que, por temas de realidad nacional, los costos se vieron afectados por la guerra de otros países y los bloqueos económicos interpuestos por los miembros de la OEA.

# **BIBLIOGRAFIA**

#### **LIBROS**

- ➢ PYTEL SINGER. "Resistencia de Materiales". Universidad de OXFORD. Editorial ALFAOMEGA – 4° Edición. México 1994
- ➢ GUEDA CASADO, E., 2012a. "Sistemas de transmisión de fuerzas y trenes de rodaje: Transporte y mantenimiento de vehículos: Automoción. Madrid: Paraninfo". ISBN 9788497328265.
- ➢ AGUEDA CASADO, E., 2012b. "Sistemas de transmisión de fuerzas y trenes de rodaje: Transporte y mantenimiento de vehículos: Automoción" [en línea]. Madrid: Editorial Paraninfo, 2012. [Consulta: 1 agosto 2021]. ISBN 9788497328265. Disponible en: https://books.google.es/books?id=sTPfsq4e0g4C&pg=PA277#v=onepage&q&f=false.
- ➢ RICHARD G. BUDYNAS & J.KEITH NISBETT, "Diseño en Ingeniería Mecánica de Shigley". 8va Edición.
- ➢ ROBERT L. MOTT, "Diseño de Elementos de Maquinas". 4ta Edición

#### **TESIS**

- ➢ QUISPE VALERIANO, E.A., 2018a. "Mantenimiento de la Zaranda Vibratoria por la Empresa P & S Proserge S.R.L.". Universidad Nacional de San Agustín de Arequipa [en líneal, [Consulta: 29 julio 2021]. Disponible en: http://repositorio.unsa.edu.pe/handle/UNSA/7207.
- ➢ QUISPE VALERIANO, E.A., 2018b. "Mantenimiento de la Zaranda Vibratoria por la Empresa P & S Proserge S.R.L." Universidad Nacional de San Agustín de Arequipa [en línea], [Consulta: 29 julio 2021]. Disponible en: http://repositorio.unsa.edu.pe/handle/UNSA/7207.

#### **ARTICULOS**

- ➢ RODRIGUEZ, A., 2014. "Análisis Técnico Engranajes de una caja de cambios" | AlbrodpulF1. ANÁLISIS TÉCNICO – ENGRANAJES DE UNA CAJA DE CAMBIOS [en línea]. [Consulta: 1 agosto 2021]. Disponible en: https://albrodpulf1.wordpress.com/2014/08/18/analisis-tecnico-engranajes/.
- ➢ OSINERGMIN. "Análisis Comparativo de las Tarifas de Electricidad a Nivel Internacional a junio 2008"

➢ COES. "Diagnóstico y Desafíos del abastecimiento de Energía Eléctrica en el Perú – COES / SINAC – febrero de 2014"

## **CATALOGOS**

- ➢ FLSMIDTH, 2018. izaje [en línea]. 2018. S.l.: s.n. Disponible en: https://www.slideshare.net/JoseCarlosDurandMedrano/pets-flsmol14-mantenimiento-dezaranda-vibratoria-rev-0.
- ➢ Materiales | Rieles. [en línea], [sin fecha]. [Consulta: 14 agosto 2021]. Disponible en: https://es.scribd.com/document/415709612/materiales-pdf.
- ➢ Mecanismos hidráulicos. [en línea], [sin fecha]. [Consulta: 16 octubre 2021]. Disponible en: https://es.slideshare.net/cristianbautistacastillo/mecanismos-hidrahulicos.
- ➢ VIBROTECH, 2020. Zaranda Vibratoria [en línea]. 2020. S.l.: s.n. Disponible en: https://vibrotech.com.ar/m/3/4/10/productos/clasificacion/zarandasvibratorias#:~:text=Las zarandas vibratorias también conocidas, para separar sólidos de líquidos. [38]9na edición.

#### **SOFTWARE**

- ➢ Microsoft Project
- ➢ Microsoft Office
- ➢ SolidWorks

## **PAGINAS DE INTERNET:**

- ➢ <https://gruponavarro.pe/electricidad-domiciliaria/pozo-a-tierra/>
- ➢ Circuitos Oleohidráulico y Neumáticos Free Download PDF 2.8 MB. [en línea], [sin fecha]. [Consulta: 16 octubre 2021]. Disponible en: https://zdocs.com.br/download/circuitos-oleohidraulicos-y-neumaticosdpeg8xmlgk1e?hash=4165535105101357de86fa06da3e0a4b.
- ➢ WIKIPEDIA®, 2021. Principio de Pascal Wikipedia, la enciclopedia libre. [en línea]. [Consulta: 16 octubre 2021]. Disponible en: https://es.wikipedia.org/wiki/Principio\_de\_Pascal.
- ➢ WIKIPEDIA, 2019. Wikipedia, la enciclopedia libre [en línea]. 2019. S.l.: s.n. [Consulta: 1 agosto 2021]. Disponible en: https://es.wikipedia.org/wiki/Cardán.

 $\blacktriangleright$  https://diagramaweb.com/esfuerzo-deformacion/

# **ANEXOS**

# **ANEXO 1. MATRIZ DE CONSISTENCIA**

**Título** Diseño de un sistema de traslado y elevación de bastidor de la zaranda húmeda para reducir el tiempo de mantenimiento en una mina extractora de cobre del sur del Perú, 2021

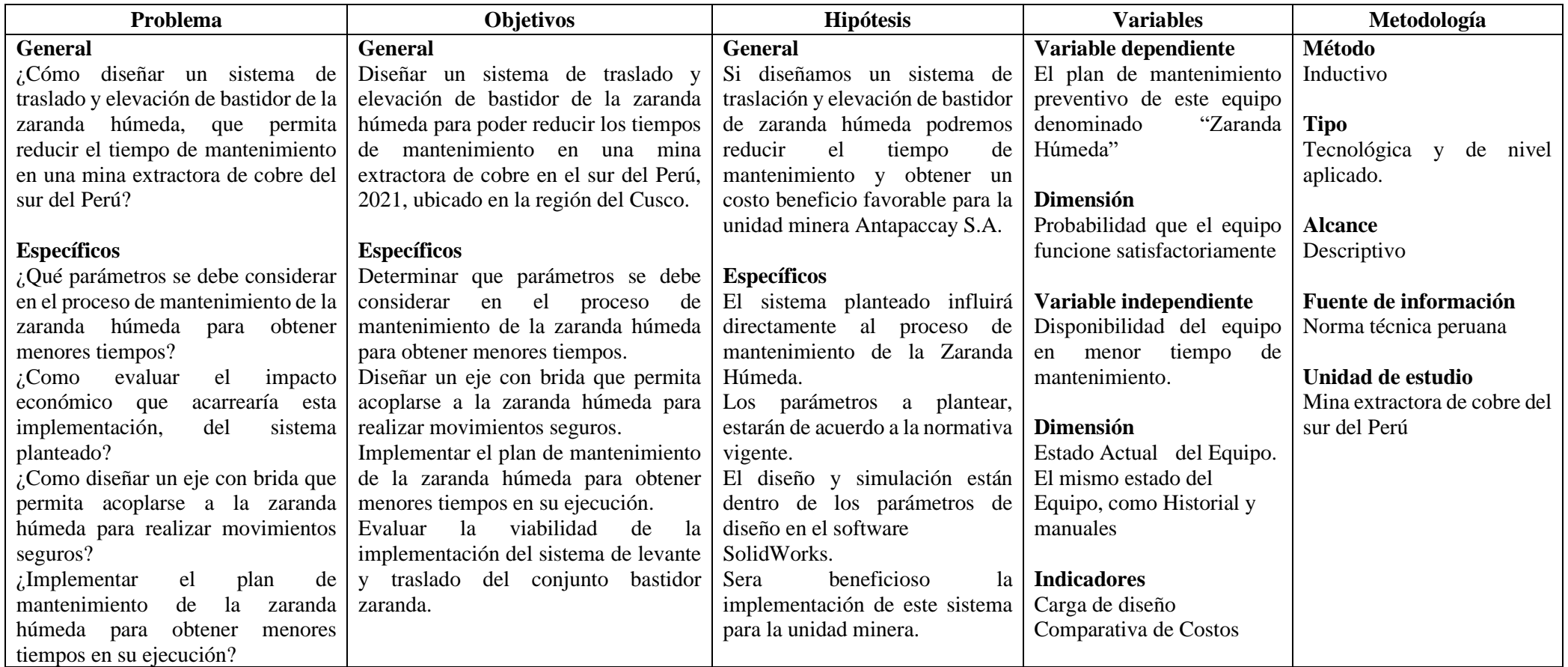

## ANEXO 2. Servicio de mantenimiento zaranda

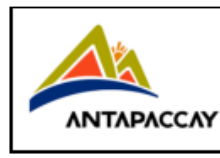

SERVICIO DE MALLAS, REVESTIMIENTO Y DEFLECTORES **DE TROMMEL** Nro. de Servicio: MA-634-16 PROPUESTA TÉCNICA

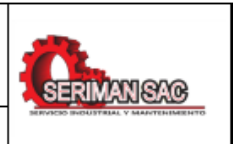

# **PROPUESTA TÉCNICA**

# SERVICIO DE MANTENIMIENTO ZARANDA HAVER

# Licitación

Nro. de Servicio: MA-634-16

# COMPAÑÍA MINERA ANTAPACCAY S. A.

## **GERENCIA DE MANTENIMIENTO PROCESOS**

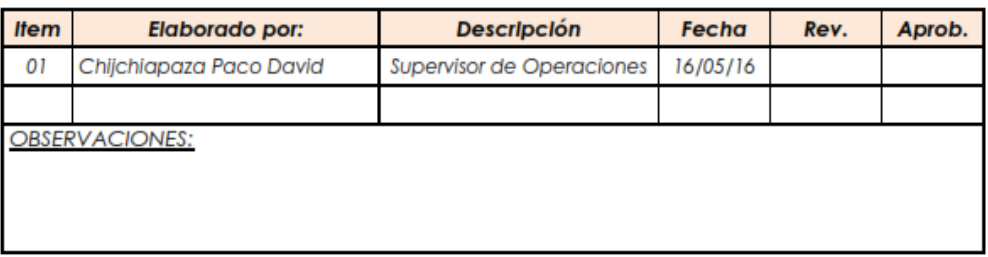

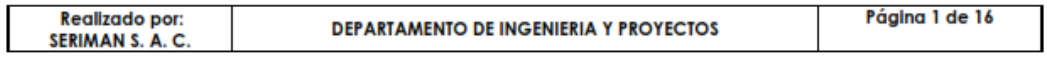

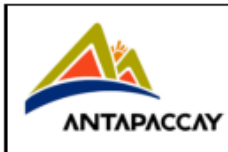

Nro. de Servicio: MA-634-16

PROPUESTA TÉCNICA

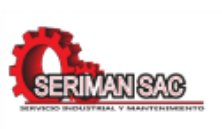

# **TABLA DE CONTENIDO**

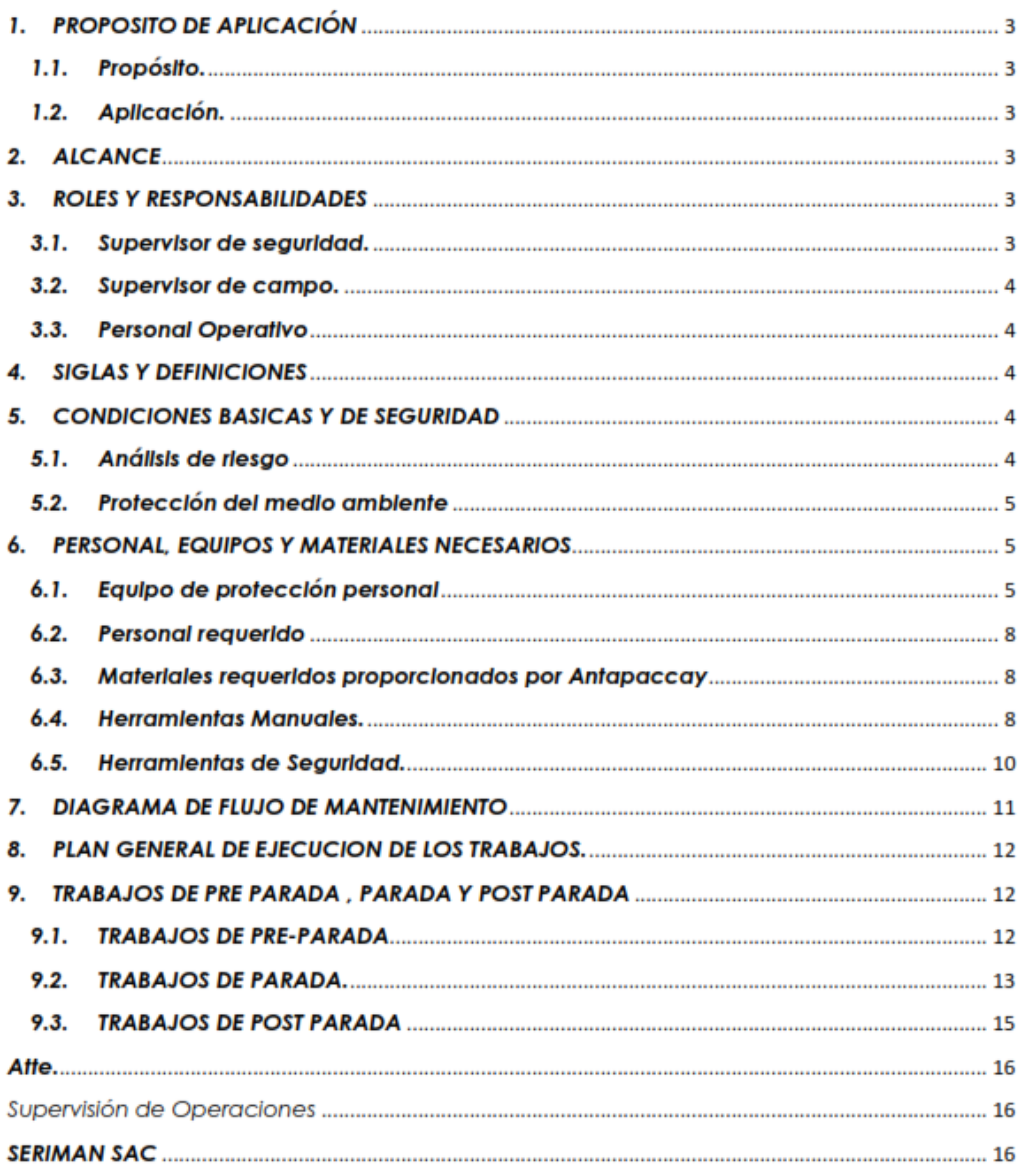

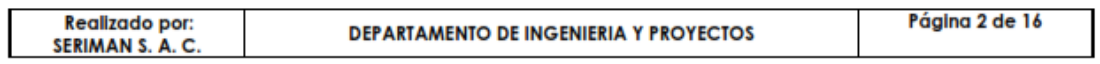

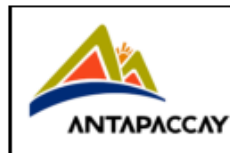

**PROPUESTA TÉCNICA** 

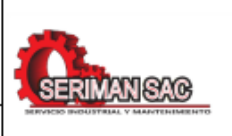

#### 1. PROPOSITO DE APLICACIÓN

#### 1.1. Propósito.

Describir de cómo se va a realizar el trabajo, los pasos a seguir en el servicio de "SERVICIO DE MANTENIMIENTO ZARANDA HAVER", cumpliendo con los estándares de la Compañía Minera Antapaccay S. A. de una manera segura y eficaz.

#### 1.2. Aplicación.

Será aplicado por todo el personal encargado de realizar las tareas de "SERVICIO DE MANTENIMIENTO DE ZARANDA HAVER", en la compañía Minera Antapaccay S. A. La presente actividad será realizada por personal especializado de mantenimiento de SERIMAN SAC.

#### 2. ALCANCE

El alcance del "SERVICIO DE MANTENIMIENTO DE ZARANDA HAVER", involucra el traslado de repuestos hacia el punto exacto de trabajo a realizarse un dia antes de la parada de mantenimiento, Mantenimiento mecánico de los equipos de acuerdo al alcance de trabajo, orden y limpieza del área intervenida.

#### 3. ROLES Y RESPONSABILIDADES

#### 3.1. Supervisor de seguridad.

Planificar, organizar, dirigir, coordinar y controlar todos los aspectos relacionados con el Sistema de Seguridad y Salud Ocupacional de la Empresa; Identificar e informar peligros y riesgos en el área de trabajo; Reportar todos los incidentes ocurridos en su área de trabajo y hacer cumplir todas las medidas de Seguridad e Higiene Minera en coordinación con todos los miembros de la empresa.

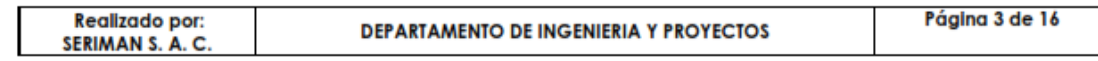

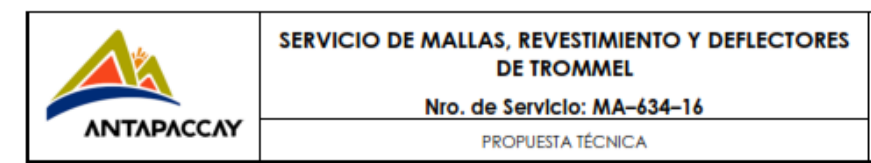

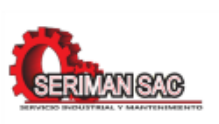

#### 3.2. Supervisor de campo.

Encargado de supervisar y asegurar la calidad de los trabajos en Compañía Minera Antapaccay SA: es responsable de proporcionar los equipos, herramientas, implementos de seguridad y materiales en buenas condiciones para realizar un trabajo optimo a través del cumplimiento de procedimientos estándares y normas aplicables, conociendo el estado del trabajo en su turno para poder reportarlos.

#### 3.3. Personal Operativo

Encargados de realizar el trabajo en base a los estándares y procedimientos de seguridad y protección del medio ambiente de Compañía Minera Antapaccay SA, teniendo en cuenta sus conocimientos acerca del mantenimiento de equipos.

- 3.3.1. Líder mecánico: Persona capaz de tomar decisiones en situación de emergencia y liderar los grupos de trabajo.
- 3.3.2. Mecánico: Personal técnico con experiencia, encargado de realizar el trabajo cumpliendo los procedimientos, normas y estándares.
- 3.3.3. Oficial Mecánico: Personal técnico con conocimiento del trabajo a realizar aplicando los procedimientos, normas y estándares establecidos; apoyar en la Fabricación, montaje e instalación de estructuras metálicas y no metálicas en áreas designadas.

#### **4. SIGLAS Y DEFINICIONES**

- 4.1.1. EPP: Equipo de protección personal.
- 4.1.2. IPERC: Identificación de peligro y evaluación de riesgo.
- 4.1.3. PTS: Permiso de trabajo seguro.
- 4.1.4. ATS: Análisis de trabajo seguro.
- 4.1.5. LOTOTO: Bloqueo, tarjeteo y testeo.

#### 5. CONDICIONES BASICAS Y DE SEGURIDAD

#### 5.1. Análisis de riesgo

Antes de iniciar un trabajo se debe efectuar el Análisis de Riesgo Ocupacional. Identificación Peligros y Evaluación de riesgos de la tarea.

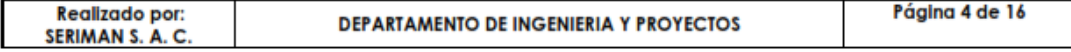

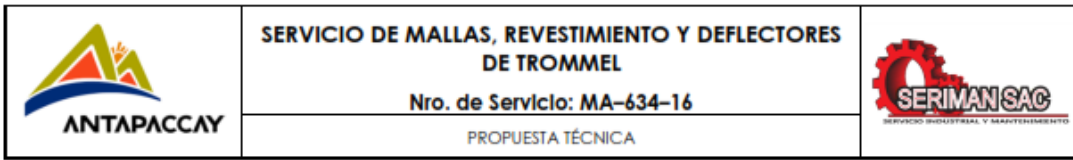

#### 5.2. Protección del medio ambiente

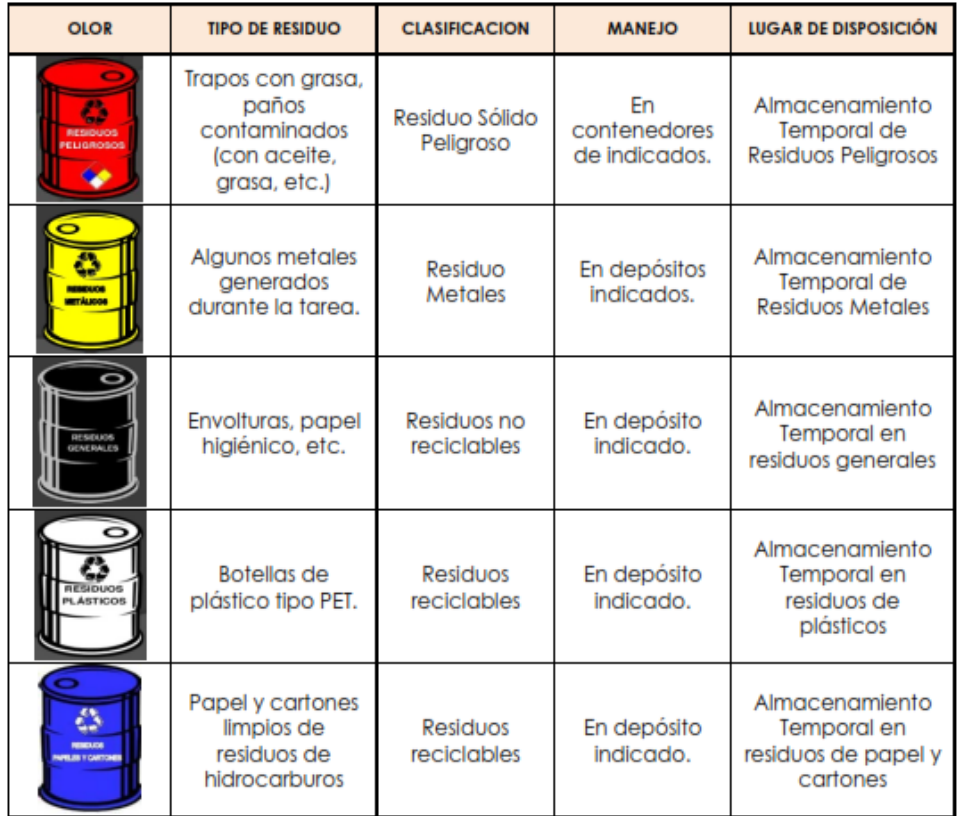

#### 6. PERSONAL, EQUIPOS Y MATERIALES NECESARIOS

#### 6.1. Equipo de protección personal

Los EPP que se emplearán son los que establezcan las normas, ello de penderá de los trabajos que nos designen.

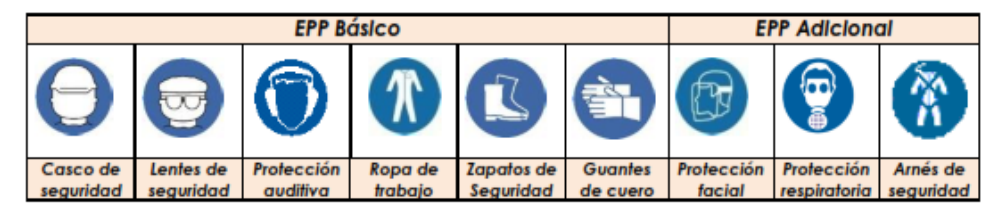

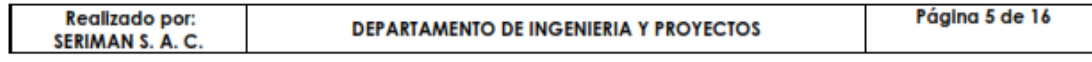

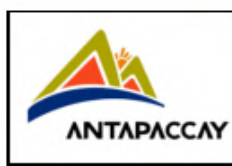

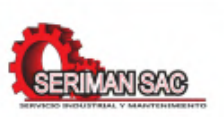

Nro. de Servicio: MA-634-16 PROPUESTA TÉCNICA

Listado de EPP a Emplear:

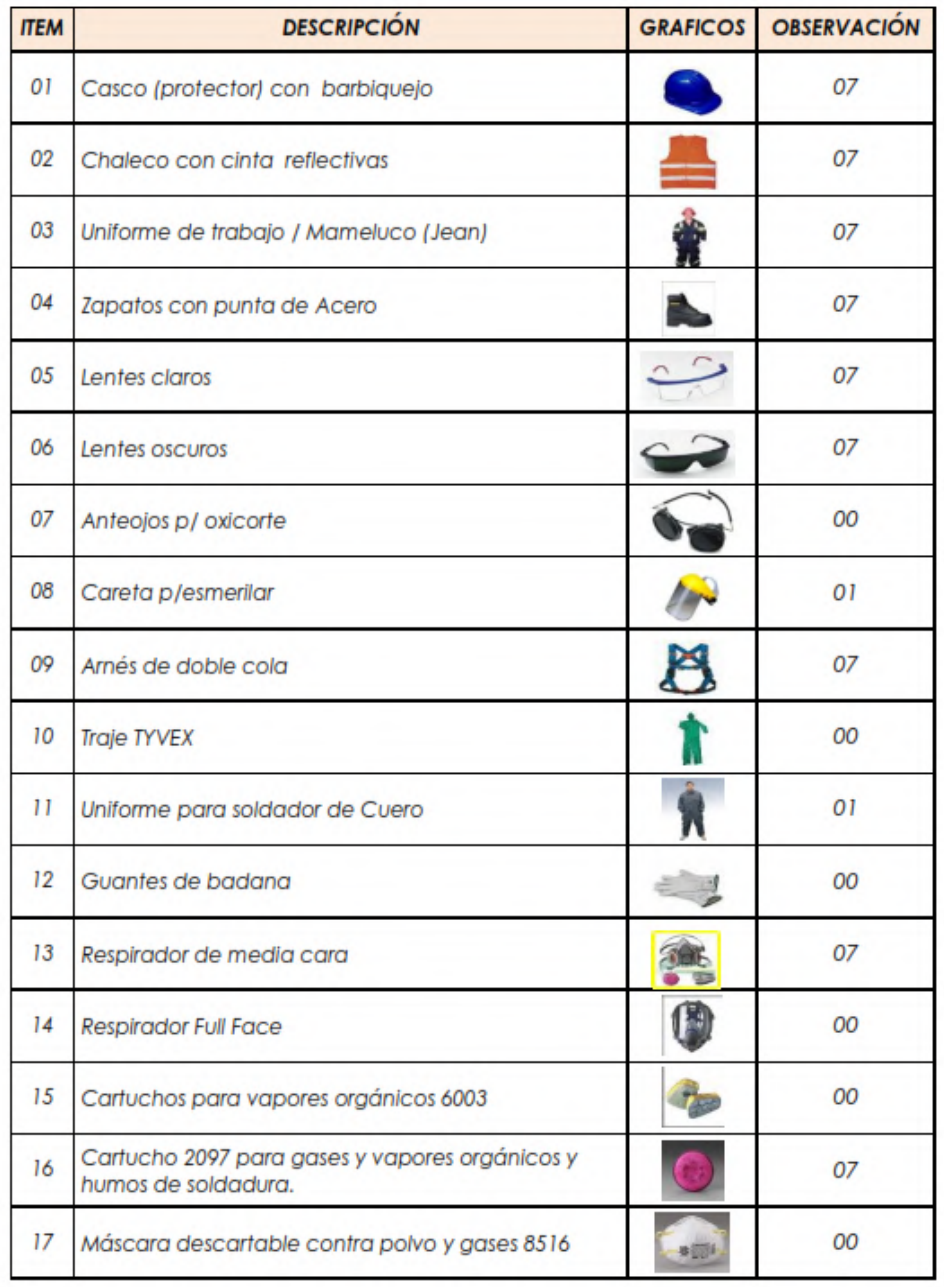

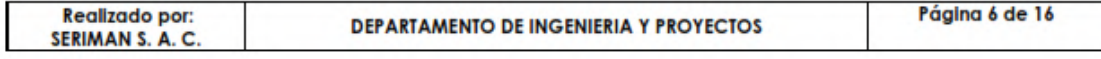

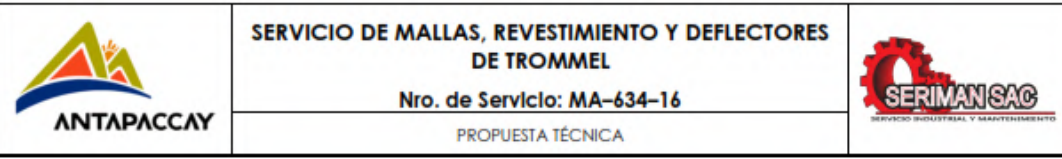

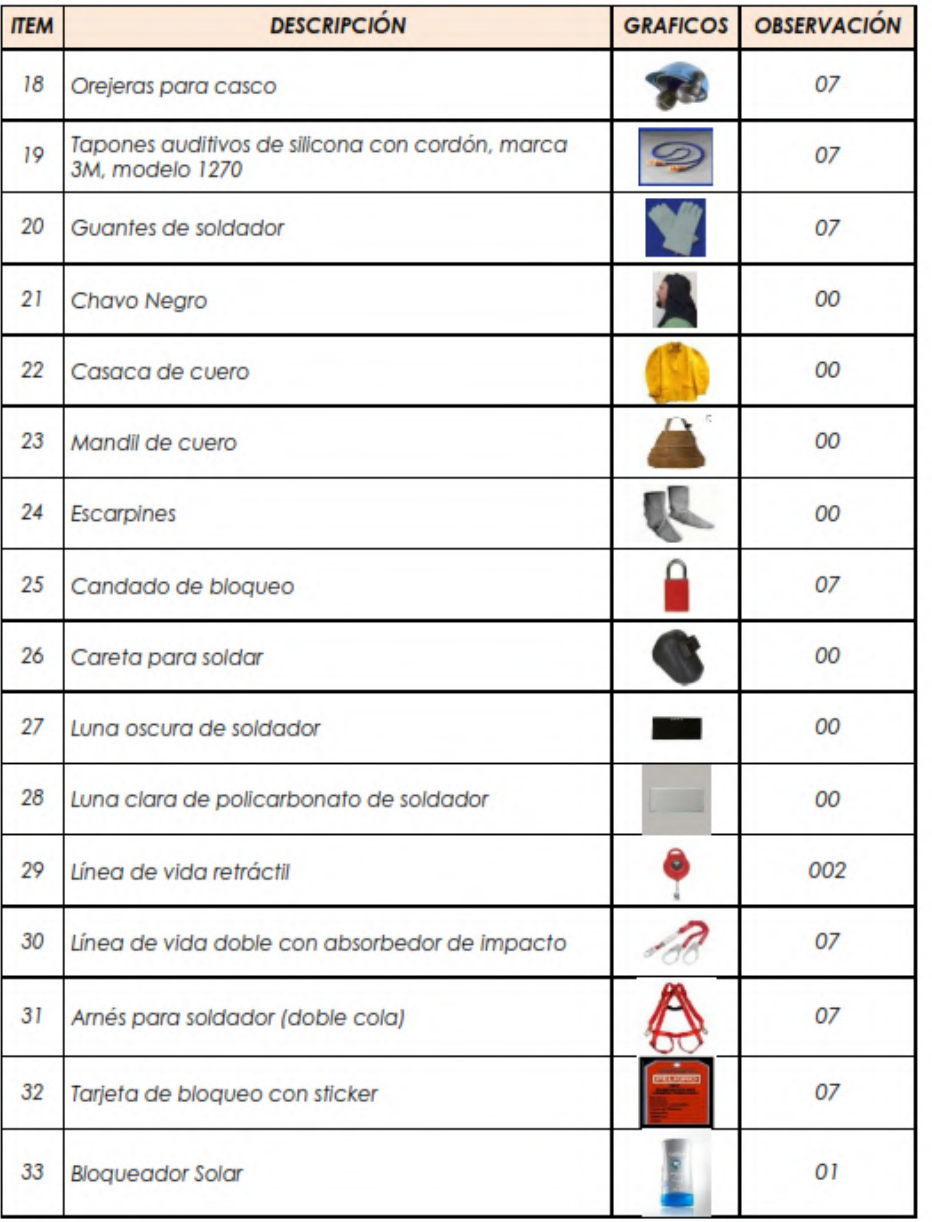

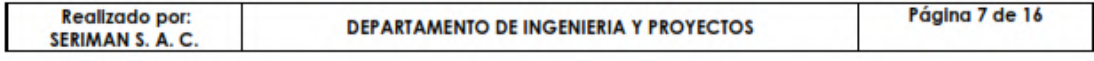

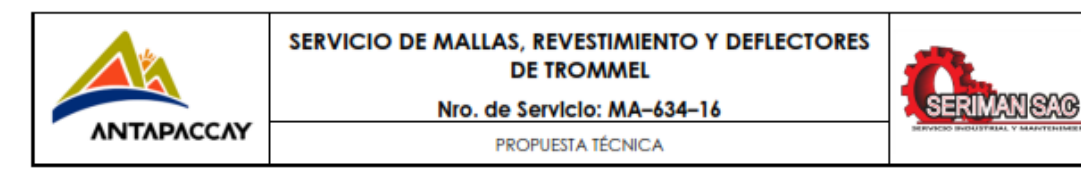

#### 6.2. Personal requerido

La cantidad de personal dependerá del frente de trabajo que se nos designe.

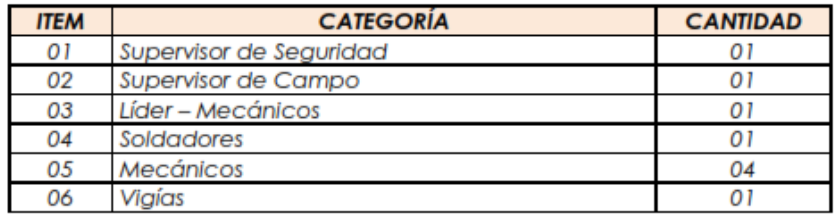

#### 6.3. Materiales requeridos proporcionados por Antapaccay

De la misma forma los materiales que se emplearán dependerán del frente de trabajo que nos designen.

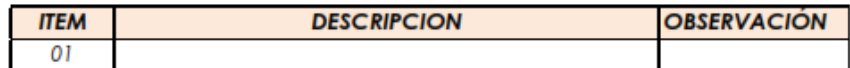

#### 6.4. Herramientas Manuales.

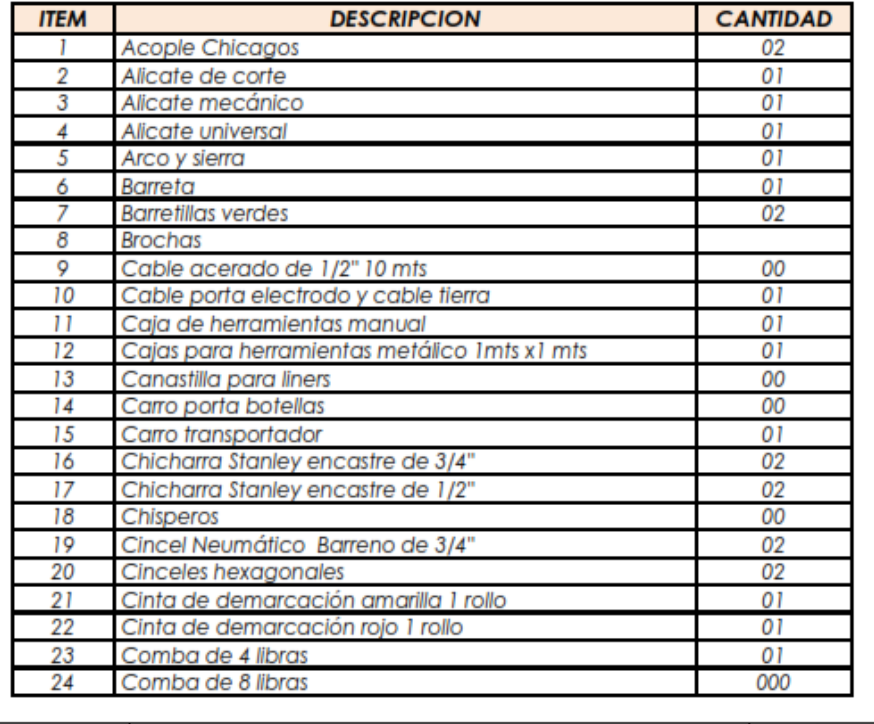

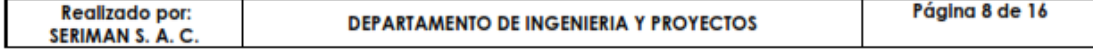

# ΛΝΤΑΡΑΣΣΑΥ

#### SERVICIO DE MALLAS, REVESTIMIENTO Y DEFLECTORES **DE TROMMEL**

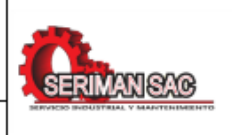

Nro. de Servicio: MA-634-16 PROPUESTA TÉCNICA

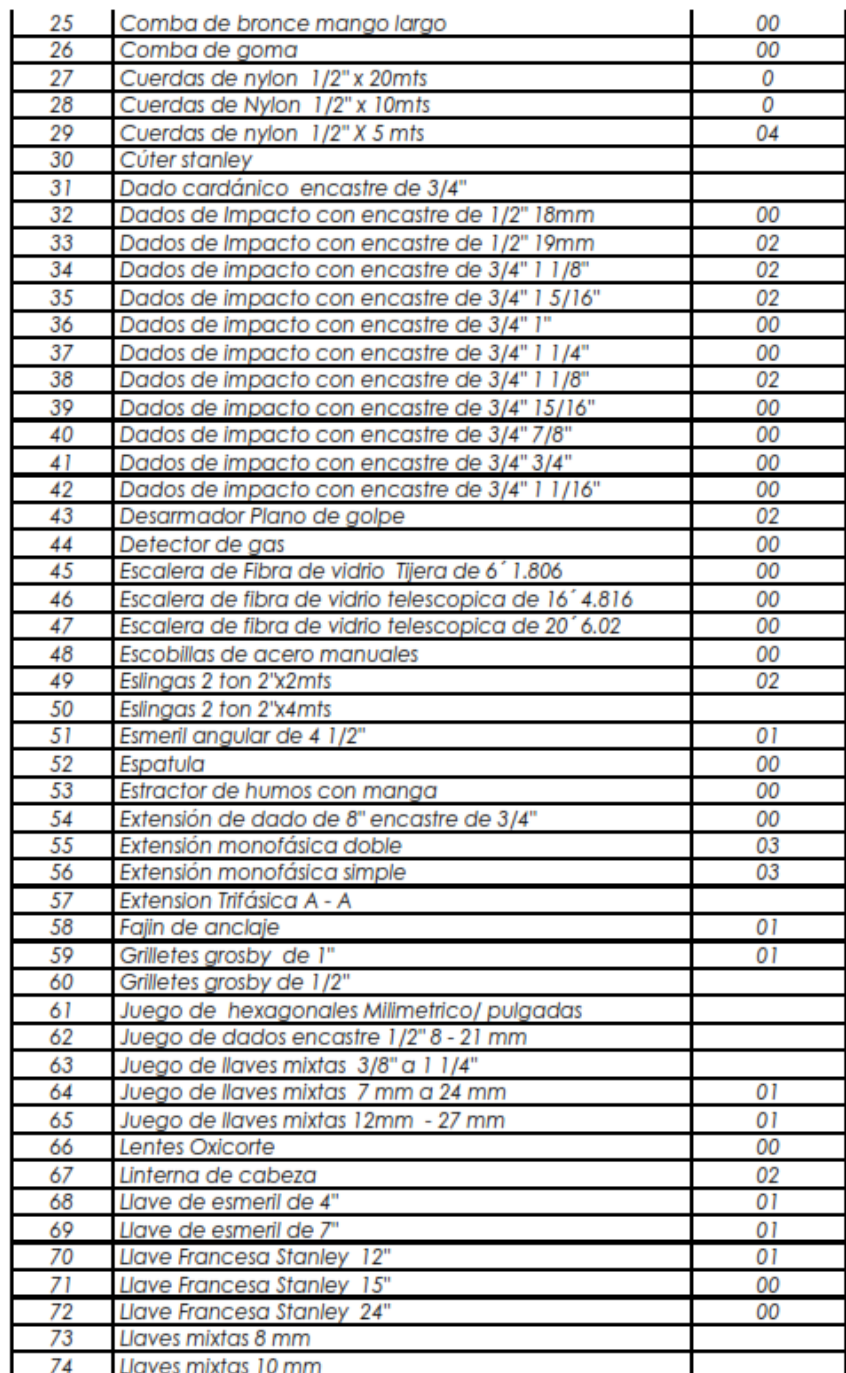

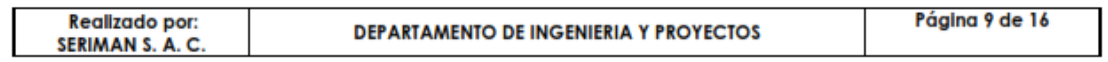

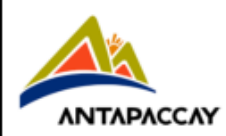

Nro. de Servicio: MA-634-16

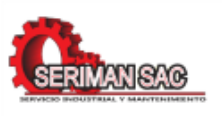

PROPUESTA TÉCNICA

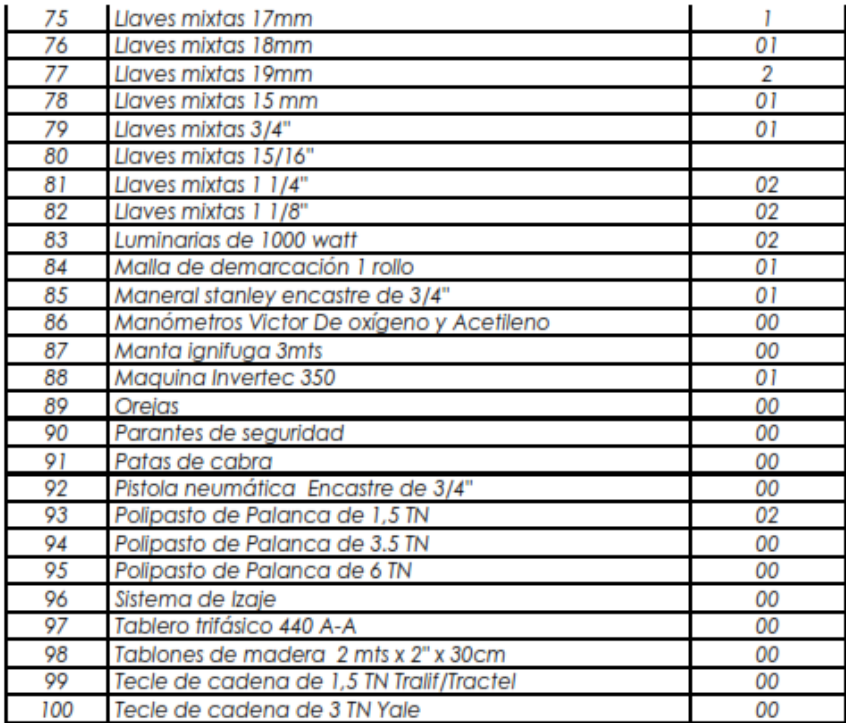

## 6.5. Herramientas de Seguridad.

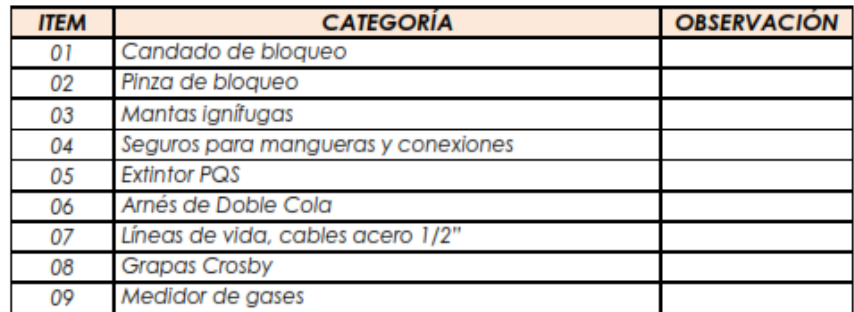

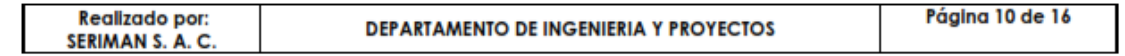

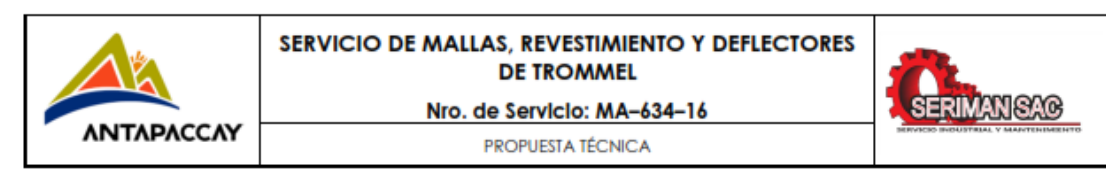

#### 7. DIAGRAMA DE FLUJO DE MANTENIMIENTO

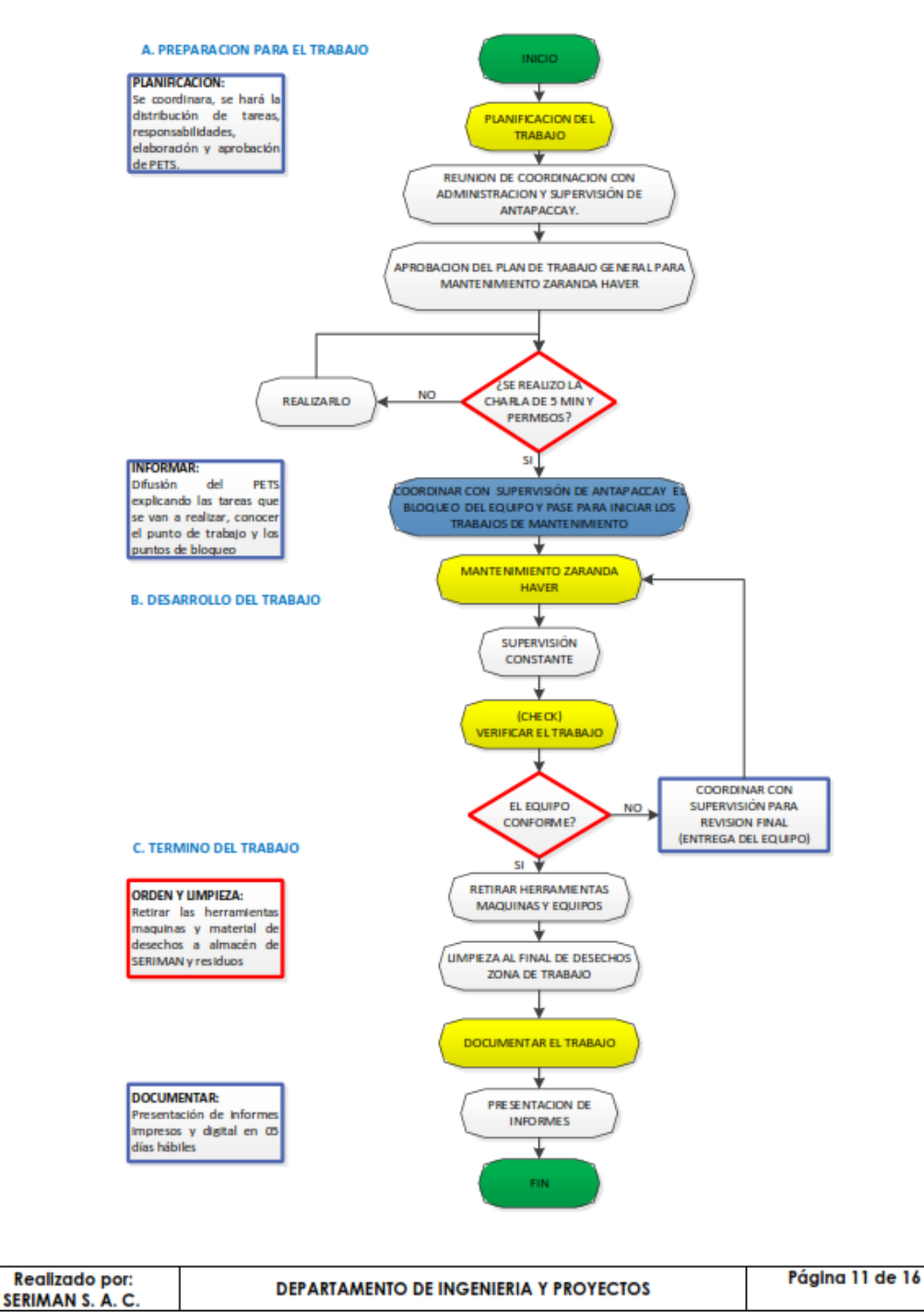

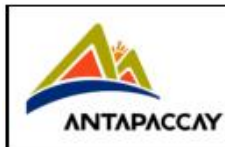

**DE TROMMEL** 

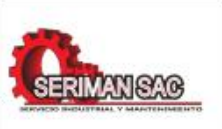

Nro. de Servicio: MA-634-16 PROPUESTA TÉCNICA

#### 8. PLAN GENERAL DE EJECUCION DE LOS TRABAJOS.

Para la ejecución del trabajo se cuenta con los siguientes recursos: mano de obra calificada (servicios profesionales y técnicos), herramientas, equipos, transporte, materiales, etc.

Dentro de las principales actividades que se ha identificado y se ejecutarán son:

- · Reunión de coordinación de trabajos solo supervisión.
- · Reunión de pre parada.
- · Movilización de equipos, herramientas.
- Acondicionamiento de instalaciones.
- · Mantenimiento mecánico zaranda haver.
- · Supervisión permanente de labores en campo y presentación de mejoras.
- · Limpieza, orden del área de trabajo y retiro de desechos generados durante el mantenimiento constantemente.
- · Actualización de información en campo, emisión de entregables en formatos físico y digital los trabajos realizados e inspecciones realizadas, reporte fotográfico de estado de equipo.
- · Desmovilización de los equipos, herramientas y facilidades.

#### 9. TRABAJOS DE PRE PARADA. PARADA Y POST PARADA

#### 9.1. TRABAJOS DE PRE-PARADA

A continuación se detalla los trabajos preliminares.

#### 9.1.1. Reunión de coordinación con el cliente.

Antes de iniciar los trabajos realizaremos las visitas de campo y con ayuda de la documentación existente se determinara las actividades a realizar.

Todos los documentos entregados deberán estar de acuerdo a las especificaciones y estándares de Antapaccay.

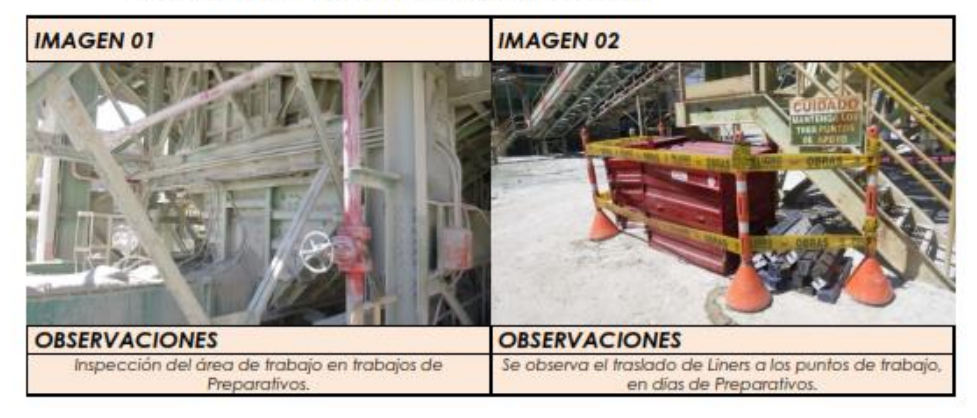

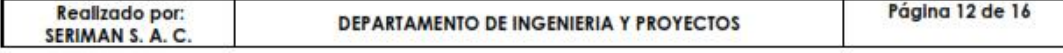

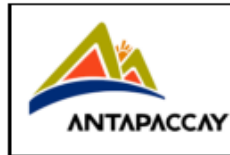

Nro. de Servicio: MA-634-16 PROPUESTA TÉCNICA

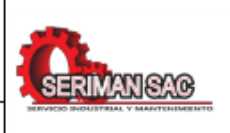

#### 9.1.2. Movilización de Recursos.

Para iniciar las labores se tiene en consideración un contenedor como almacén temporal de equipos y herramientas.

Se proveerá todas las herramientas necesarias para la ejecución de los servicios, por ningún motivo se usará herramientas improvisadas que puedan dañar al personal o a las instalaciones. Es nuestra responsabilidad mantener todos los equipos, herramientas y facilidades necesarios para la correcta ejecución del trabajo, dichas herramientas serán inspeccionadas en nuestras instalaciones (Taller de SERIMAN SAC) colocando cintas de color respectivo según sea el trimestre respectivo.

#### 9.2 TRABAJOS DE PARADA

Se realizara trabajos de acuerdo al Alcance de Trabajo Coordinado con Supervisión de Antapaccay.

#### 9.2.1. Llenado de Permisos, Charla de Seguridad

Se procederá a la inspección del área de trabajo, donde se hará de conocimiento por parte de la Supervisión de SERIMAN SAC al personal las zonas de Seguridad salidas y accesos del punto de trabajo.

Se procederá luego a la difusión del Procedimiento Escrito de Trabajo Seguro por parte de Supervisión de SERIMAN SAC, cuál debe ser minuciosa y debe contener como se deberá realizara el trabajo, puntos de accesos, punto de bloqueo, puntos de Anclaje y recordando estándares de trabajo, estándares de levantamiento de cargas. Etc.

Luego se procederá a llenar los permisos de trabajo (ATS, Permisos de trabajos Críticos, etc.), previa inspección del área de trabajo identificando los riegos.

Luego de llenar los permisos se realizara la firma de los mismos revisando la cantidad de personal presente en el punto de trabajo.

Luego se procederá a bloquear el equipo en la caja de bloqueo, se deberá tener en cuenta la tarjeta de auditor que deberá contener los puntos de bloaueo.

Terminado el proceso de Bloqueo se procederá la instalación de equipos y herramientas y demarcación del área de trabajo, en forma paralela se ingresara al equipo por los puntos de acceso y se instalara las luminarias según sea el caso y se procederá a realizar la inspección del equipo con supervisión de SERIMAN SAC en compañía de Supervisión de Técnico Mecánico de Turno de Minera Antapaccay, se determinara los trabajos a realizar dentro del equipo.

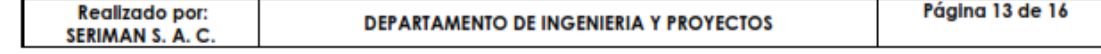

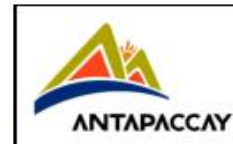

Nro. de Servicio: MA-634-16

PROPUESTA TÉCNICA

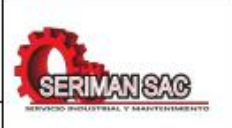

#### 9.2.2. Mantenimiento mecánico zaranda haver.

Posterior a todo el procedimiento conforme a seguridad, se procederá a coordinar con el personal a cargo el bloqueo de los equipos.

Dentro de las actividades de mantenimiento a realizarse en la zaranda haver tenemos:

- · Desmontaje de falderas en descarga de la zaranda.
- · Desmontaje de vitaulicos de mangueras de agua.
- · Retiro de faldera lateral de zaranda.
- · Retiro v/o cambio de amortiquadores.
- · Cambio de posición de zaranda a zona de standby.
- · Cambio de paneles de zaranda.
- · Inspección y mantenimiento sistema de lubricación.
- · Inspección de correas de transmisión.
- · Inspección de uniones bridadas y pemeria
- · Inspección de líneas hidráulicas.

Todas las actividades mencionadas deberán ser coordinadas previamente con personal de Antapaccay a cargo.

#### 9.2.3. Supervisión Permanente de Labores en Campo

En cada frente de trabajo se contará con un supervisor de campo que estará a cargo de todos los trabajos asignados a su área, siguiendo los procedimientos, estándares y normas aplicables.

Los trabajos se realizarán dentro del tiempo establecido y con la calidad requerida esto será corroborado por el supervisor a cargo.

Los trabajos según las coordinaciones con supervisión de Antapaccay los trabajos serán elaborados en serle (Final - Comienzo), se iniciara el trabajo con un pórtico y se proseguirá con el siguiente.

El supervisor a cargo estará provisto como mínimo con un celular RPM / RPC, para poder comunicarse en cualquier circunstancia, además se contará con un supervisor de seguridad.

#### 9.2.4. Retiro de Herramientas y Personal y Desbloqueo.

Terminado el proceso de cambio de revestimientos y/o reparación de estructuras se procederá a retirar las herramientas utilizadas en el equipo bloqueado, así como un grupo de forma paralela guardara las herramientas dentro de la caja de SERIMAN SAC y limpiara el área de trabajo y ordenara

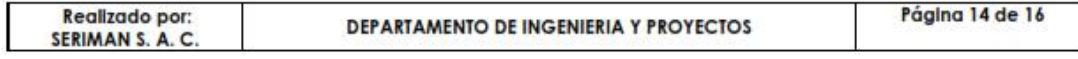

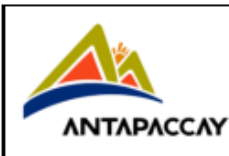

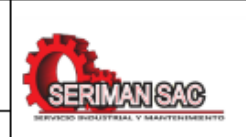

Nro. de Servicio: MA-634-16 PROPUESTA TÉCNICA

los residuos de revestimientos viejos, estructuras fatigadas y se demarcara para ser retirados del punto de trabajo en trabajos de Post Parada.

Terminado el proceso de retiro de herramientas dentro del equipo así como el retiro de personal que ingreso al mismo, se procederá con la etapa de desbloqueo, la supervisión de SERIMAN SAC tendrá mucho cuidado con este proceso en todo momento deberá contabilizar a todo el personal, para evitar incidentes, una vez terminado el proceso de desbloqueo se hará entrega de la caja de bloqueo al Técnico Mecánico de Antapaccay.

Se dará conformidad de la limpieza del punto de trabajo así como la demarcación de la chatarra lista para ser retirada en trabajos de Post Parada. El personal de SERIMAN SAC se retirara del punto de trabajo.

#### **En Resumen**

- · Inspección general del Área de trabaio
- · Instalación de equipos y herramientas a usar.
- Solicitud de permisos de trabajo PTS.
- · Charla de 5 min, permisos de trabajo en alto riesgo, llenado de ATS documento que será firmado por todos los participantes.
- · El supervisor organizará las actividades y distribuirá las tareas a desarrollar.
- · Inicio de tareas.
- · Mantenimiento mecánico zaranda haver.
- Retiro de herramientas y equipos.
- Retiro de líneas de anclaie.
- · Limpieza del área de trabajo.
- · Desbloqueo de equipos afectados.
- · Retirar los carteles de seguridad y cintas de protección.
- · Orden y limpieza en general del área afectada.

#### 9.3. TRABAJOS DE POST PARADA

Los trabajos asociados a la Post Parada normalmente serán realizados un día después de los trabajos de parada los cuales estarán compuestos de una cuadrilla que realizara limpieza del área de trabajo, retiro de revestimientos desaastados y traslado a los respectivos almacenes de residuos.

#### 9.3.1. Limpleza, Orden del Área de Trabajo.

El área de trabajo se mantendrá limpia durante y después de la ejecución del trabajo, los residuos de soldadura eléctrica serán puestos en depósitos especiales, así como la basura generada en Trabajos de Parada. El retiro de equipos y herramientas del punto de trabajo a nuestro almacén se harán empleando nuestras movilidades.

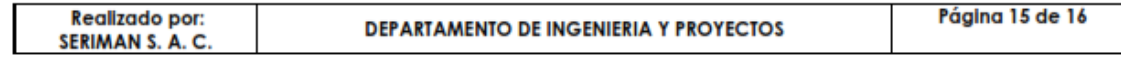

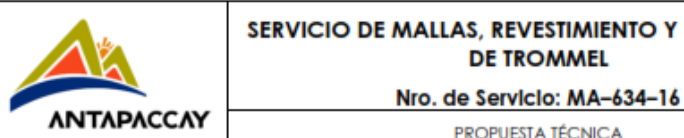

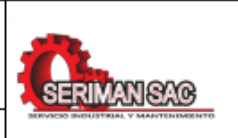

# PROPUESTA TÉCNICA

#### 9.3.2. Actualización de información, presentación de informes

Al finalizar el trabajo se proporcionará un informe detallado del trabajo realizado, esto se entregará dentro del plazo de cinco (05) días hábiles después de terminada la parada de planta (formatos físico y digital) destacando el antes y después de la intervención (registro fotográfico con fechador), esquemas, planos donde se haga referencia a los cambios y modificaciones que se realizaron en el trabajo, así como las recomendaciones y conclusiones.

Estos informes se harán llegar a las personas involucradas en el trabajo por parte de Minera Antapaccay.

> Atte. Supervisión de Operaciones **SERIMAN SAC**

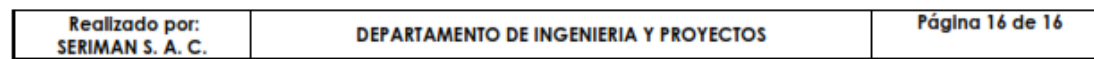

# ANEXO 3. Manpower - zaranda húmeda.

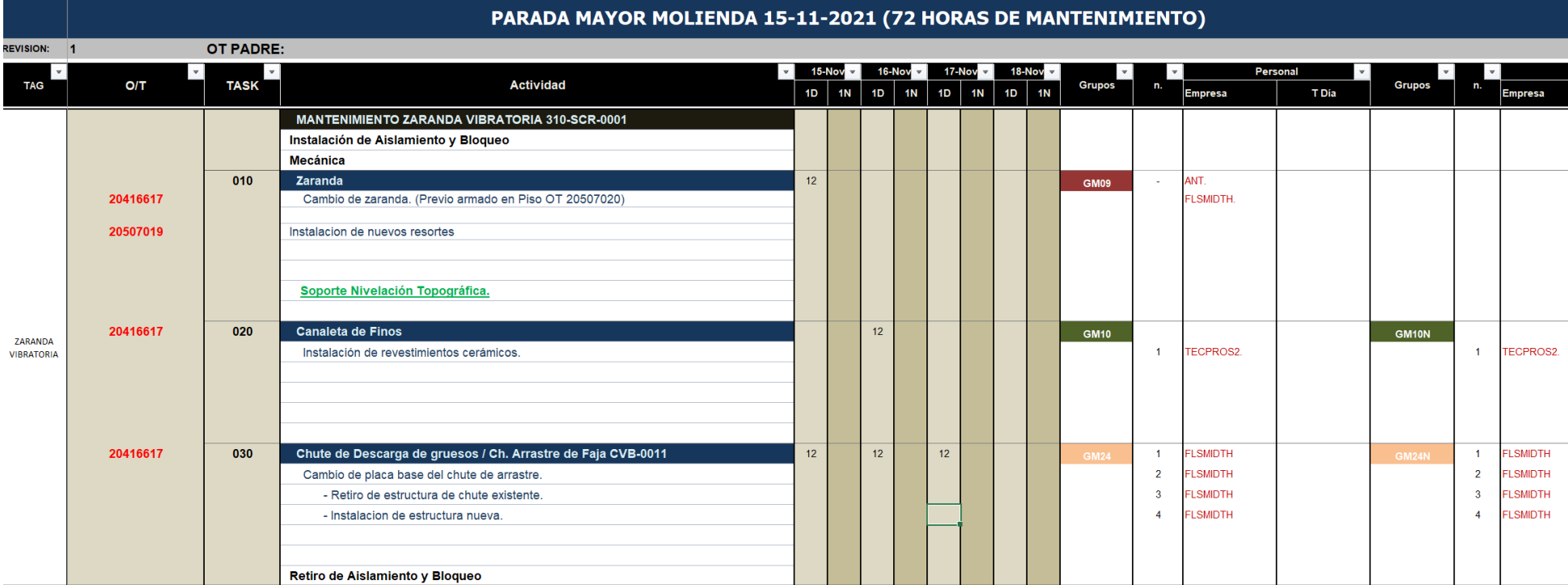

# **ANEXO 4. Procedimiento escrito de trabajo - PET**

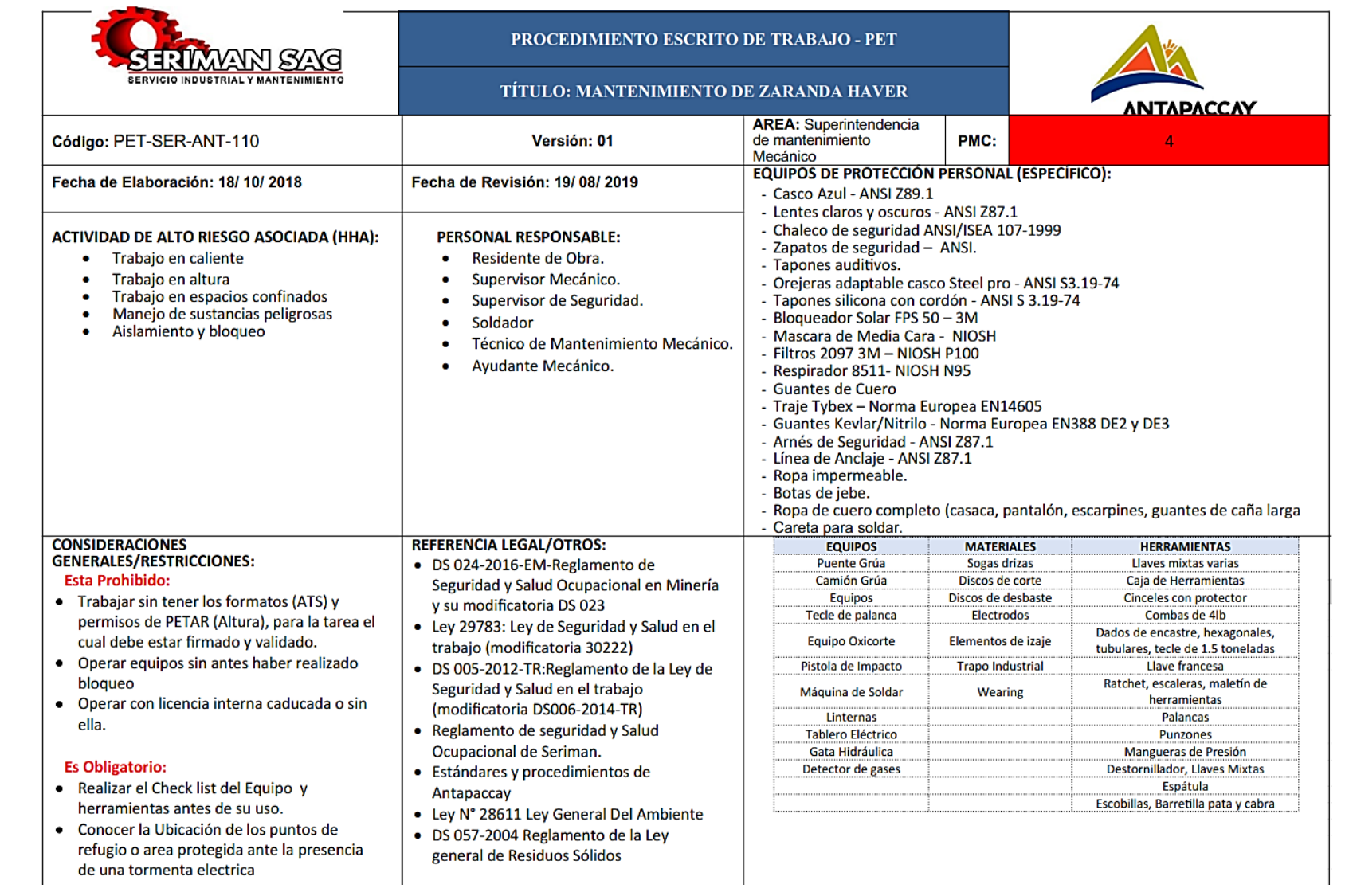

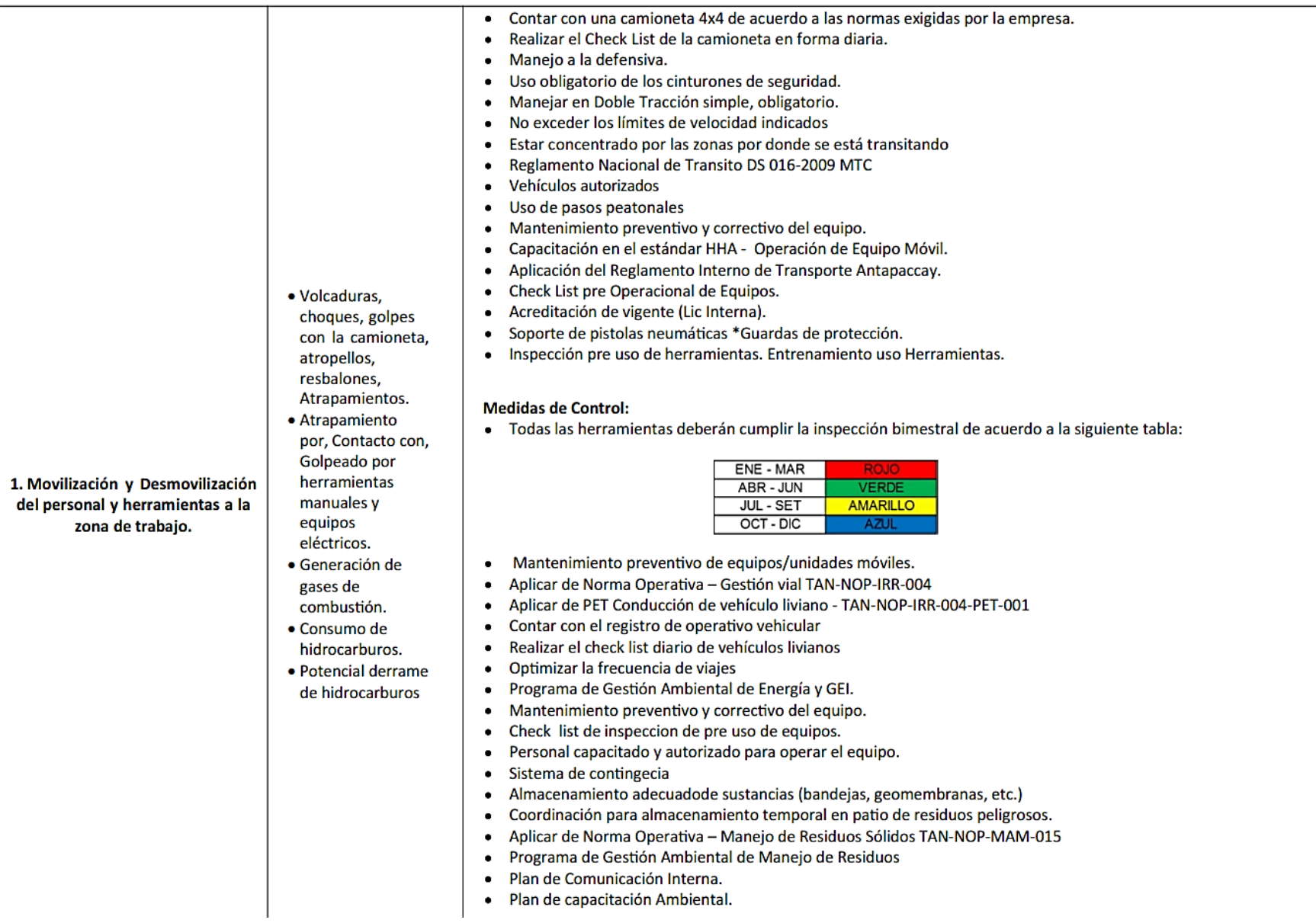

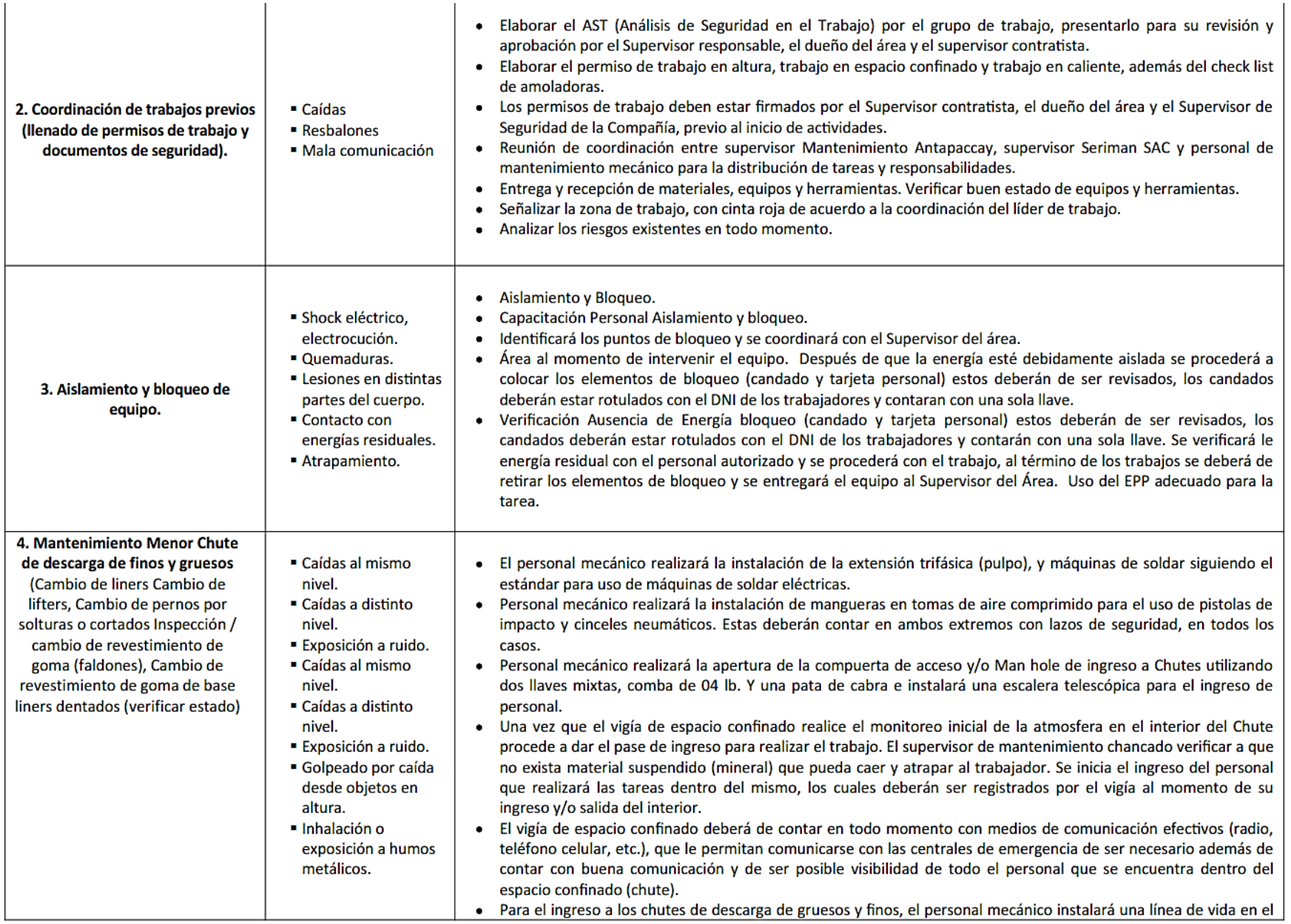

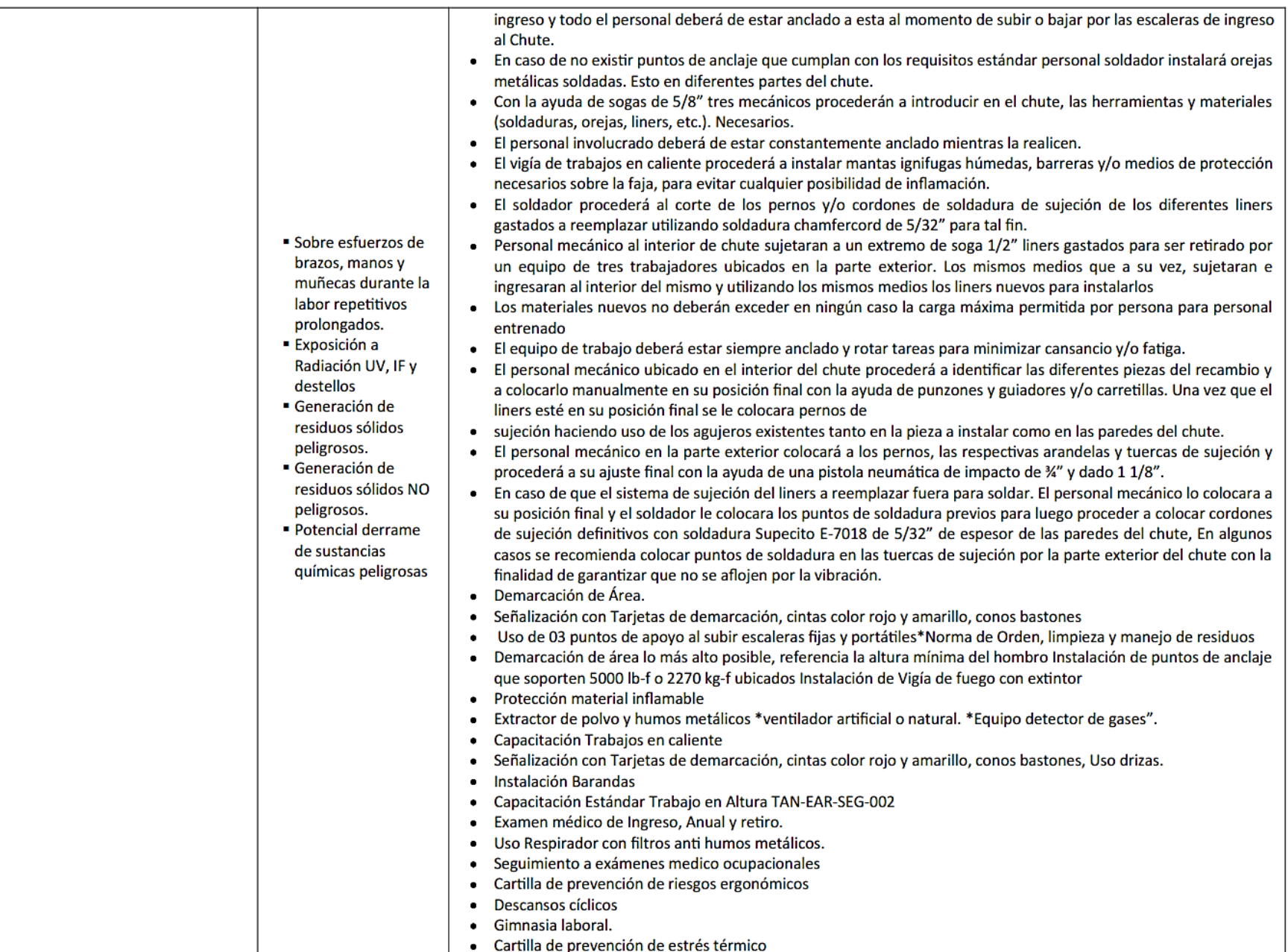

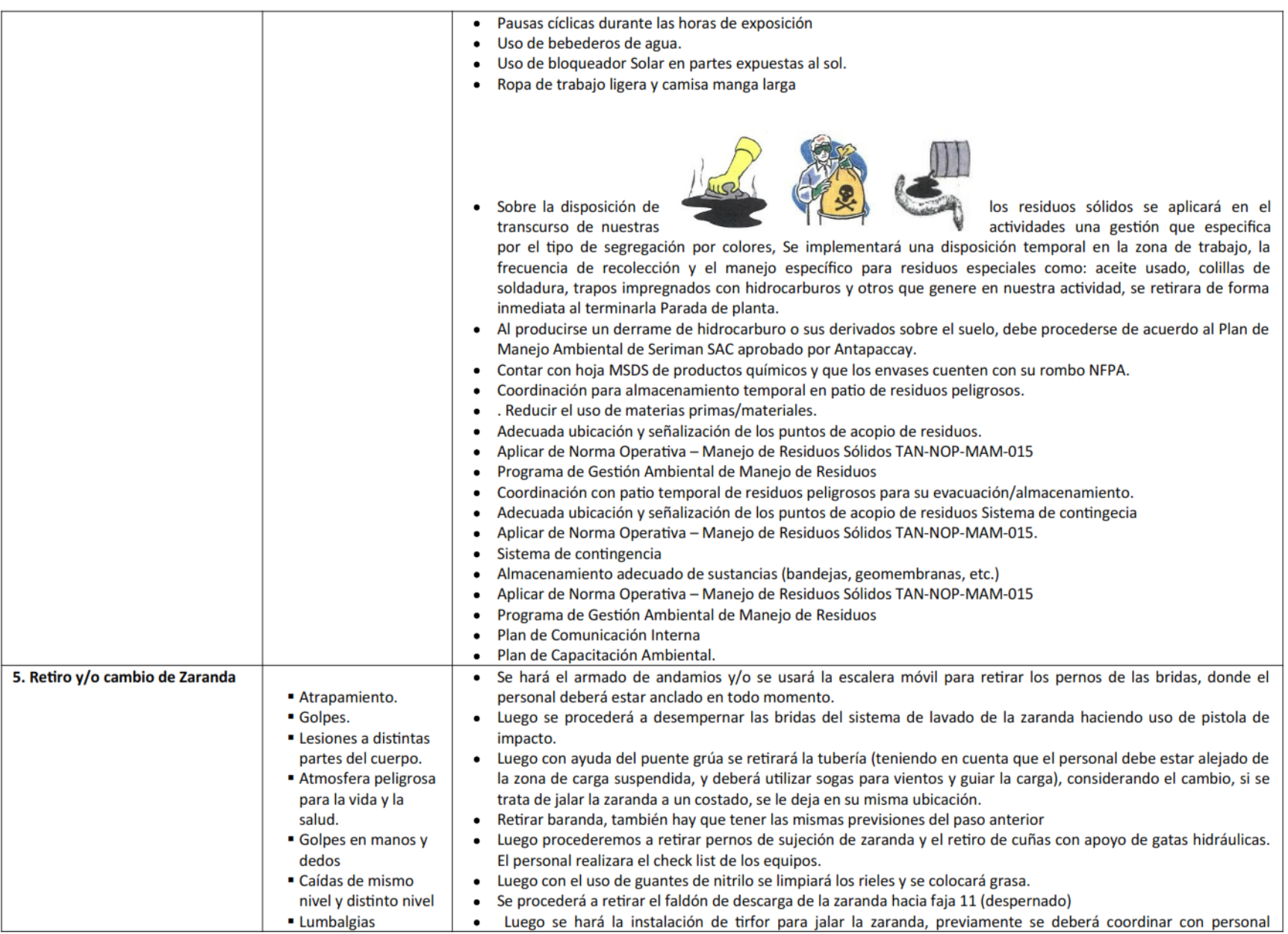

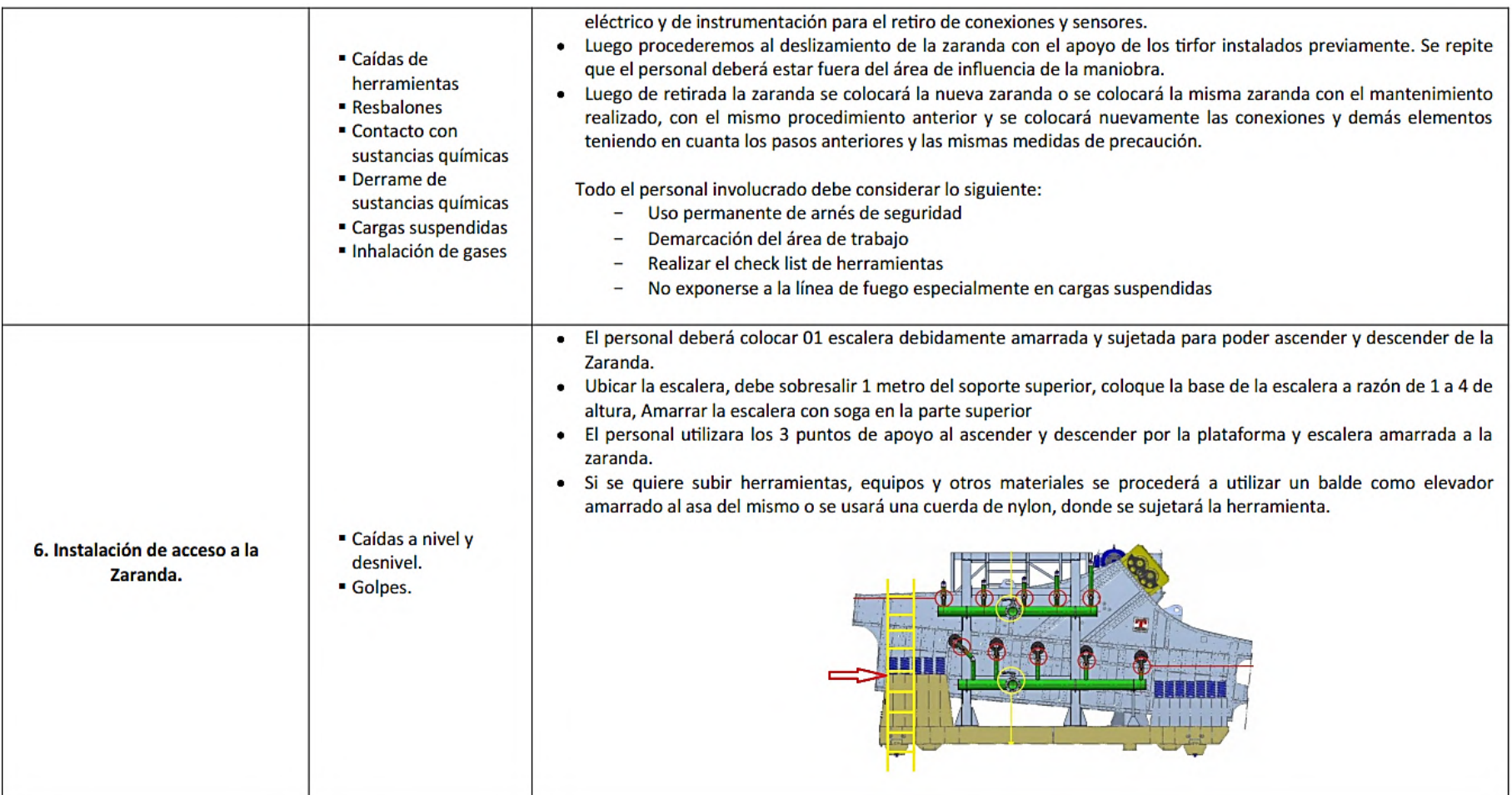

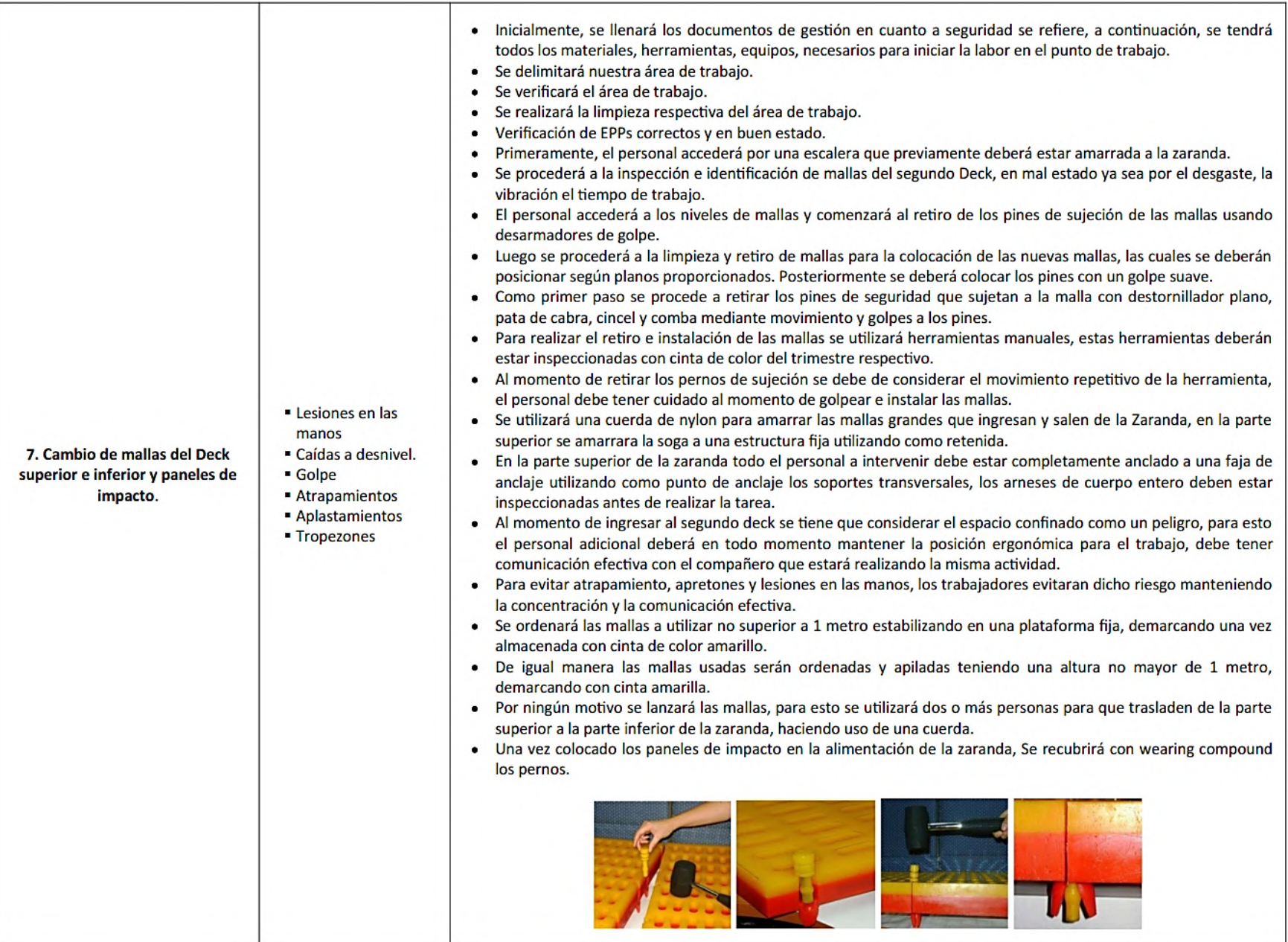

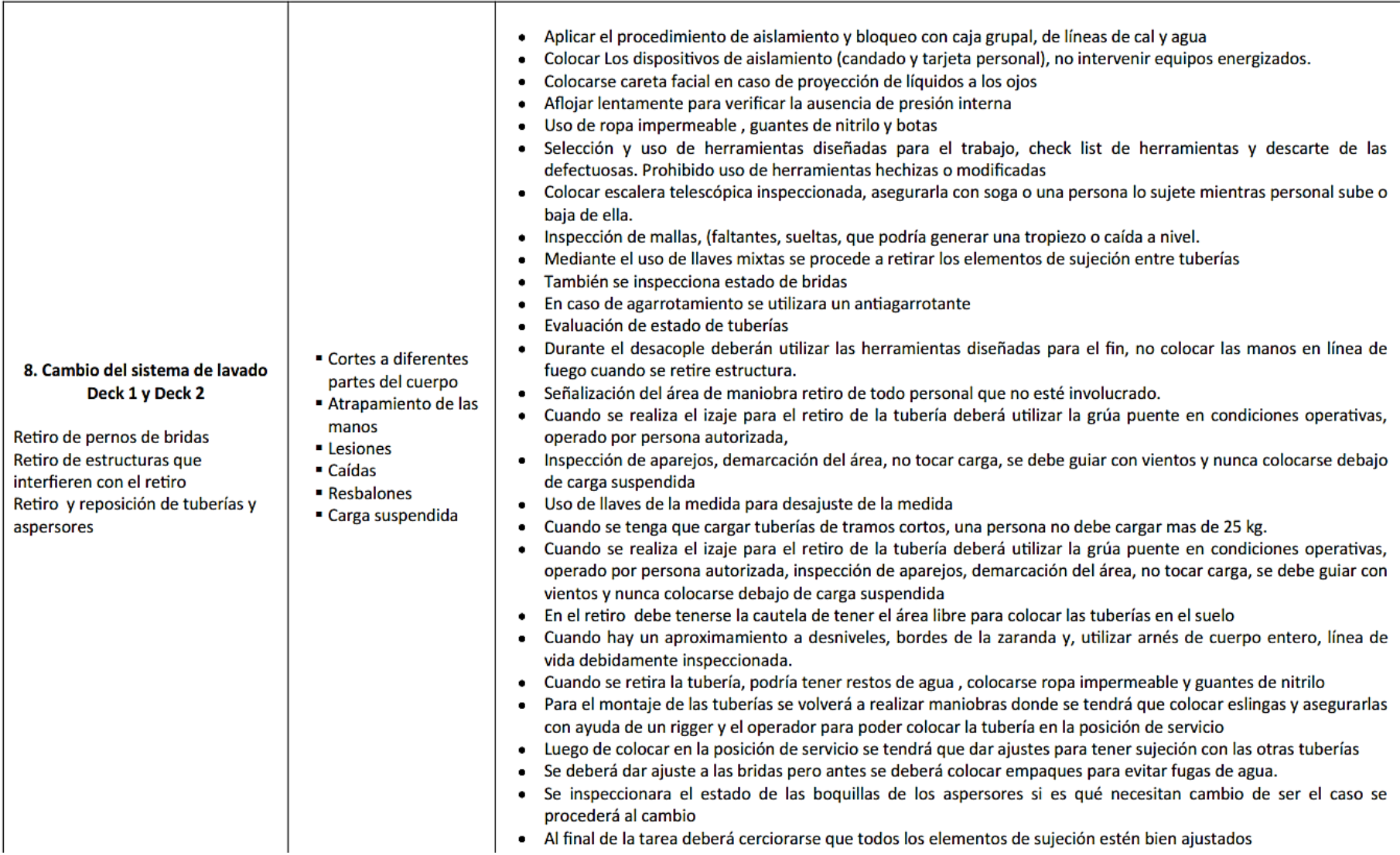

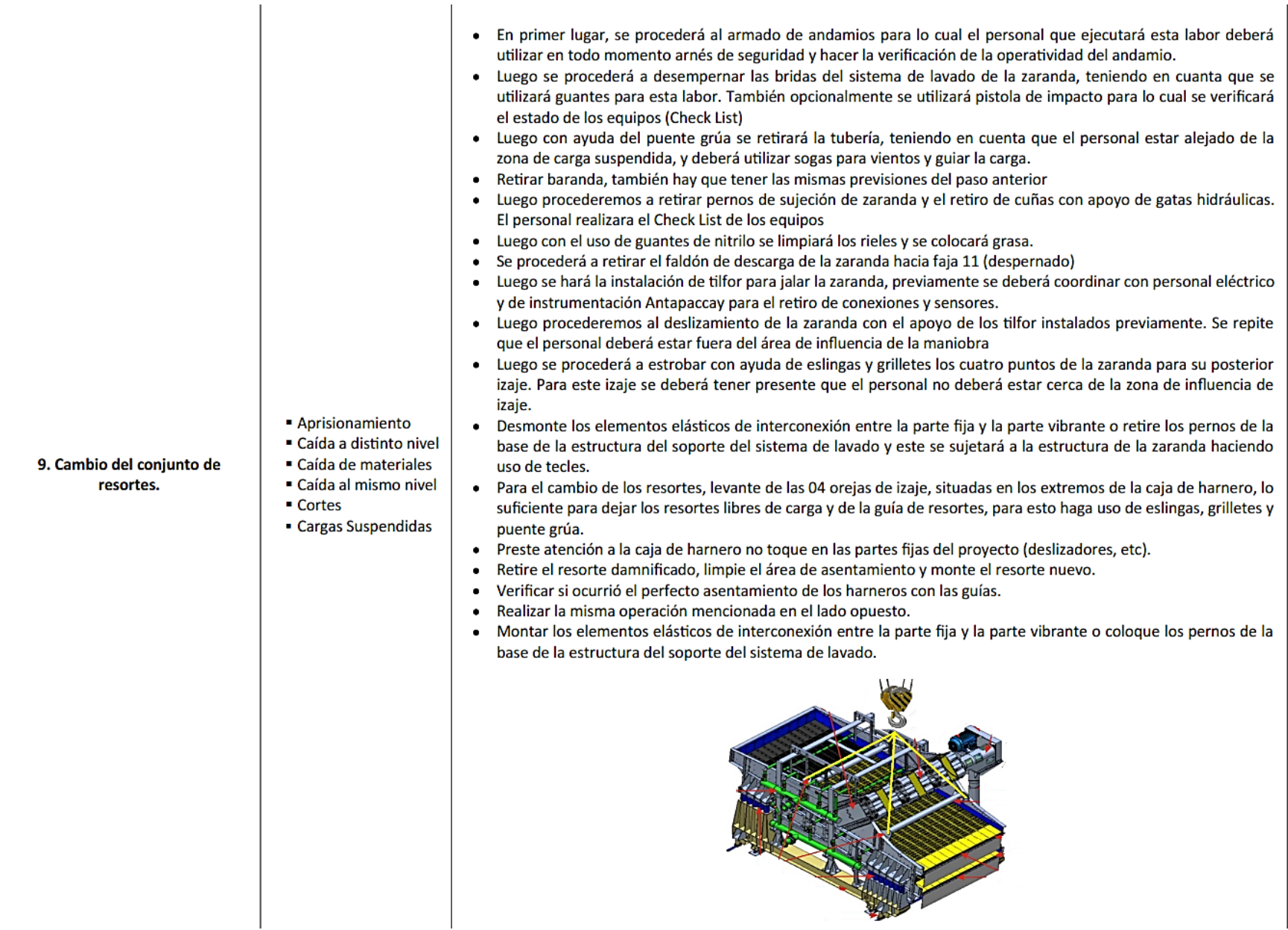

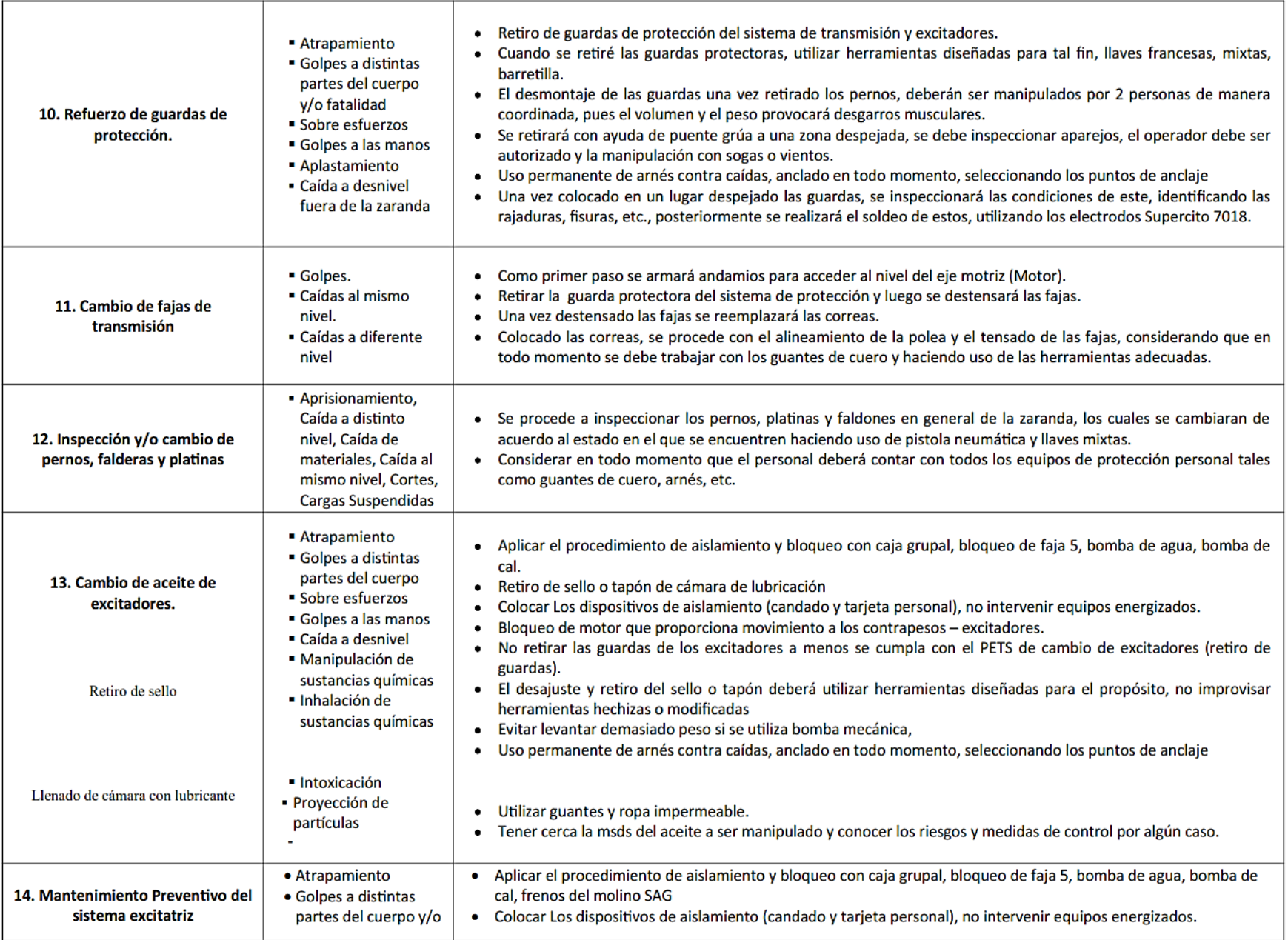

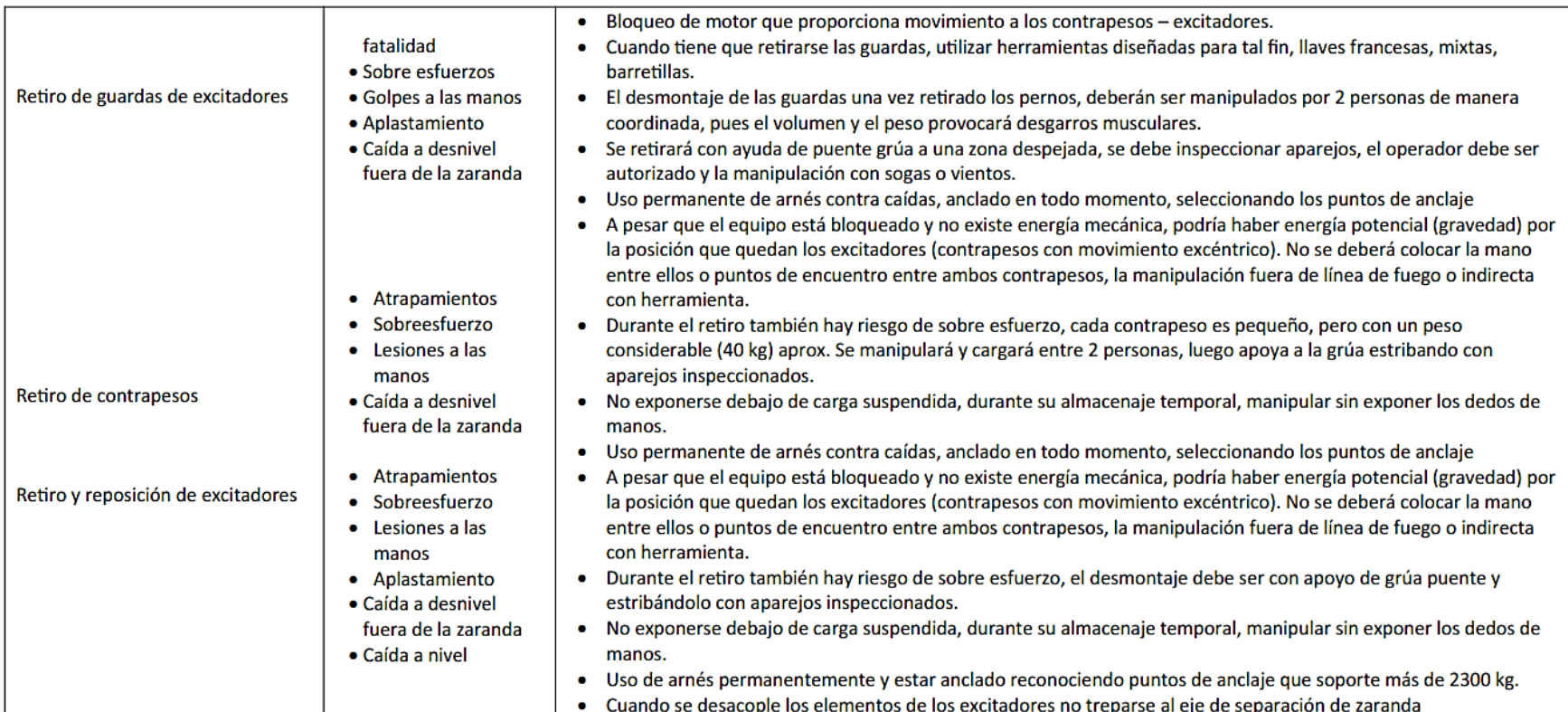

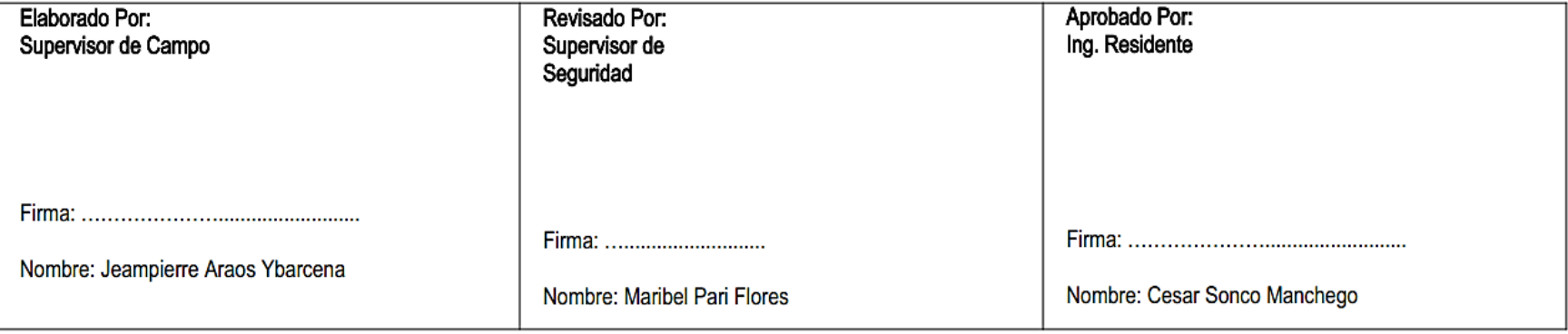
| Nombre del modelo: Ensamblaje - Bastidor Móvil_MC<br>Configuración actual: Predeterminado<br><b>Sólidos</b> |              |                                                                                           |
|----------------------------------------------------------------------------------------------------|--------------|-------------------------------------------------------------------------------------------|
| Nombre de documento y referencia                                                                            | Tratado como | Propiedades volumétricas                                                                  |
| Cortar-Extruir1                                                                                             | Sólido       | Masa: 5.17166 kg<br>Volumen: 0.00065881 m^3<br>Densidad: 7,850 kg/m^3<br>Peso: 50.6822 N  |
| Cortar-Extruir1                                                                                             | Sólido       | Masa: 5.17166 kg<br>Volumen: 0.00065881 m^3<br>Densidad: 7,850 kg/m^3<br>Peso: 50.6822 N  |
| Cortar-Extruir1                                                                                             | Sólido       | Masa: 5.17166 kg<br>Volumen: 0.00065881 m^3<br>Densidad:7,850 kg/m^3<br>Peso: 50.6822 N   |
| Cortar-Extruir1                                                                                             | Sólido       | Masa: 5.17166 kg<br>Volumen: 0.00065881 m^3<br>Densidad: 7,850 kg/m^3<br>Peso: 50.6822 N  |
| Saliente-Extruir1                                                                                           | Sólido       | Masa: 5.37015 kg<br>Volumen:0.000684095 m^3<br>Densidad: 7,850 kg/m^3<br>Peso: 52.6274 N  |
| Saliente-Extruir1                                                                                           | Sólido       | Masa: 5.37015 kg<br>Volumen: 0.000684095 m^3<br>Densidad: 7,850 kg/m^3<br>Peso: 52.6274 N |
| Cortar-Extruir2                                                                                             | Sólido       | Masa:64.8443 kg<br>Volumen: 0.00826042 m^3<br>Densidad: 7,850 kg/m^3<br>Peso: 635.474 N   |
| Saliente-Extruir1                                                                                           | Sólido       | Masa: 44.6986 kg<br>Volumen: 0.00569409 m^3<br>Densidad:7,850 kg/m^3<br>Peso: 438.046 N   |
| Saliente-Extruir1                                                                                           | Sólido       | Masa: 44.6986 kg<br>Volumen: 0.00569409 m^3<br>Densidad: 7,850 kg/m^3<br>Peso: 438.046 N  |
| Cortar-Extruir1                                                                                             | Sólido       | Masa: 5.17166 kg<br>Volumen: 0.00065881 m^3<br>Densidad: 7,850 kg/m^3<br>Peso: 50.6822 N  |
| Cortar-Extruir1                                                                                             | Sólido       | Masa: 5.17166 kg<br>Volumen: 0.00065881 m^3<br>Densidad: 7,850 kg/m^3<br>Peso: 50.6822 N  |

**ANEXO 5. Modelamiento de componentes para el bastidor**

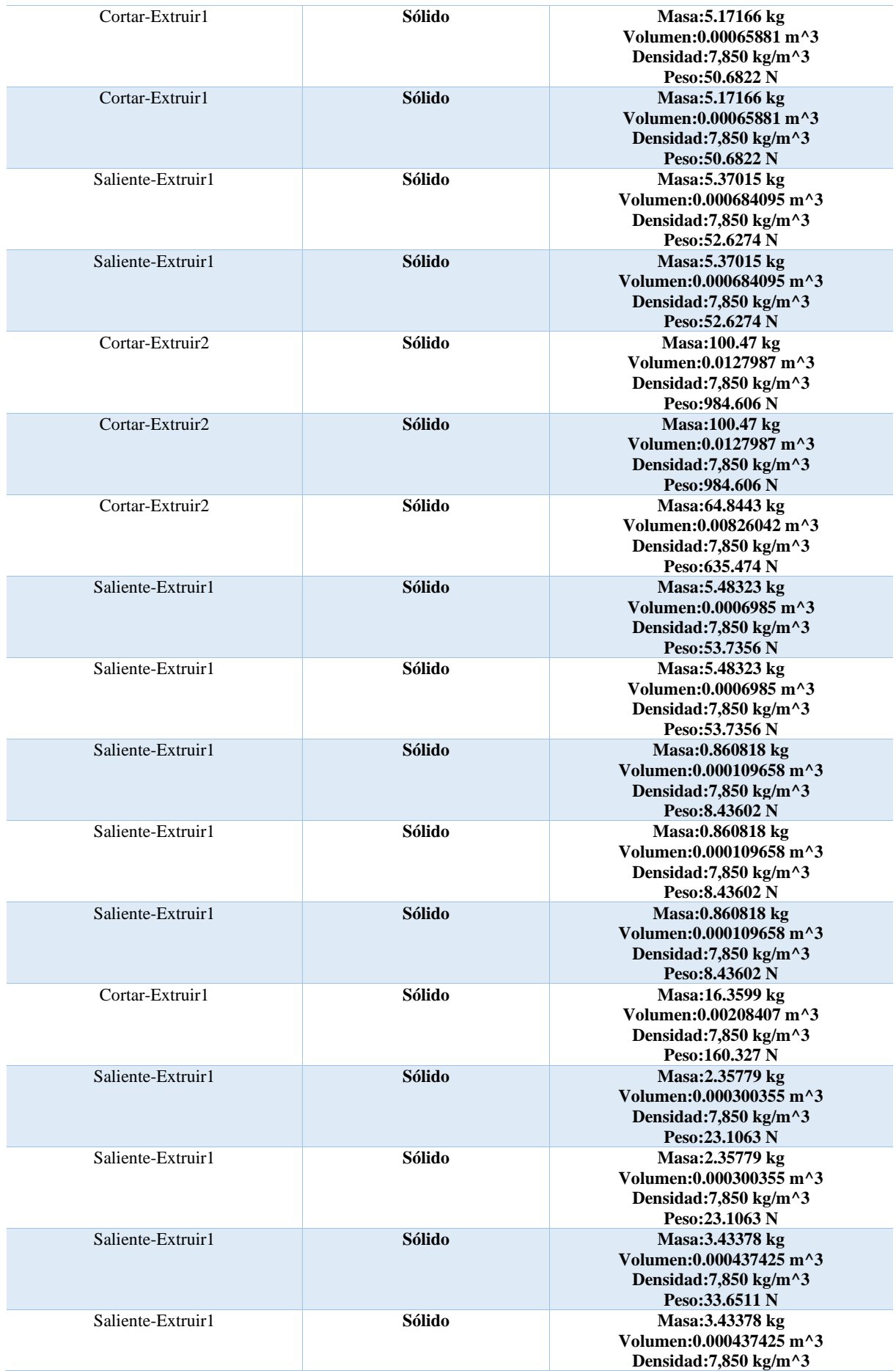

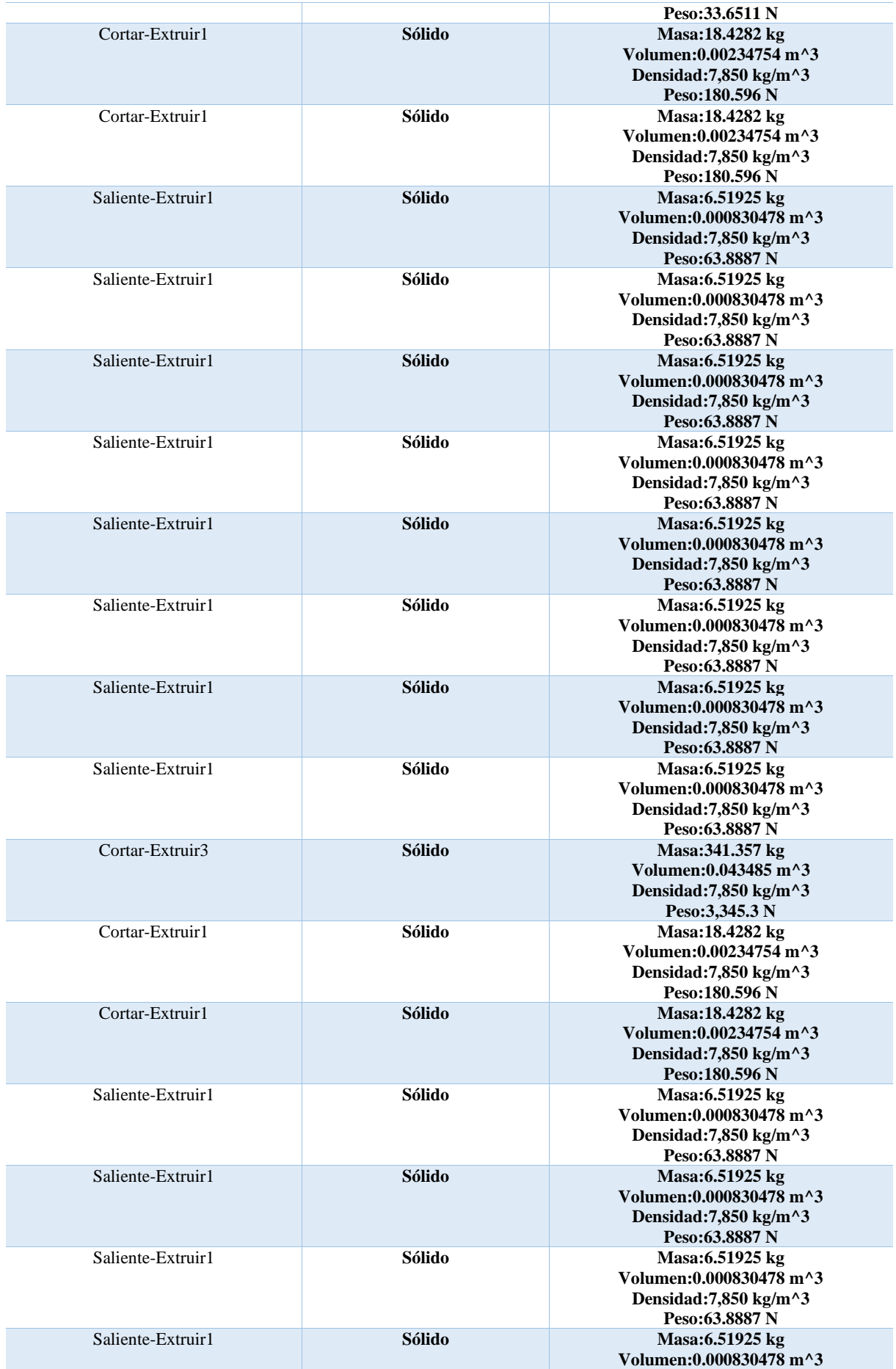

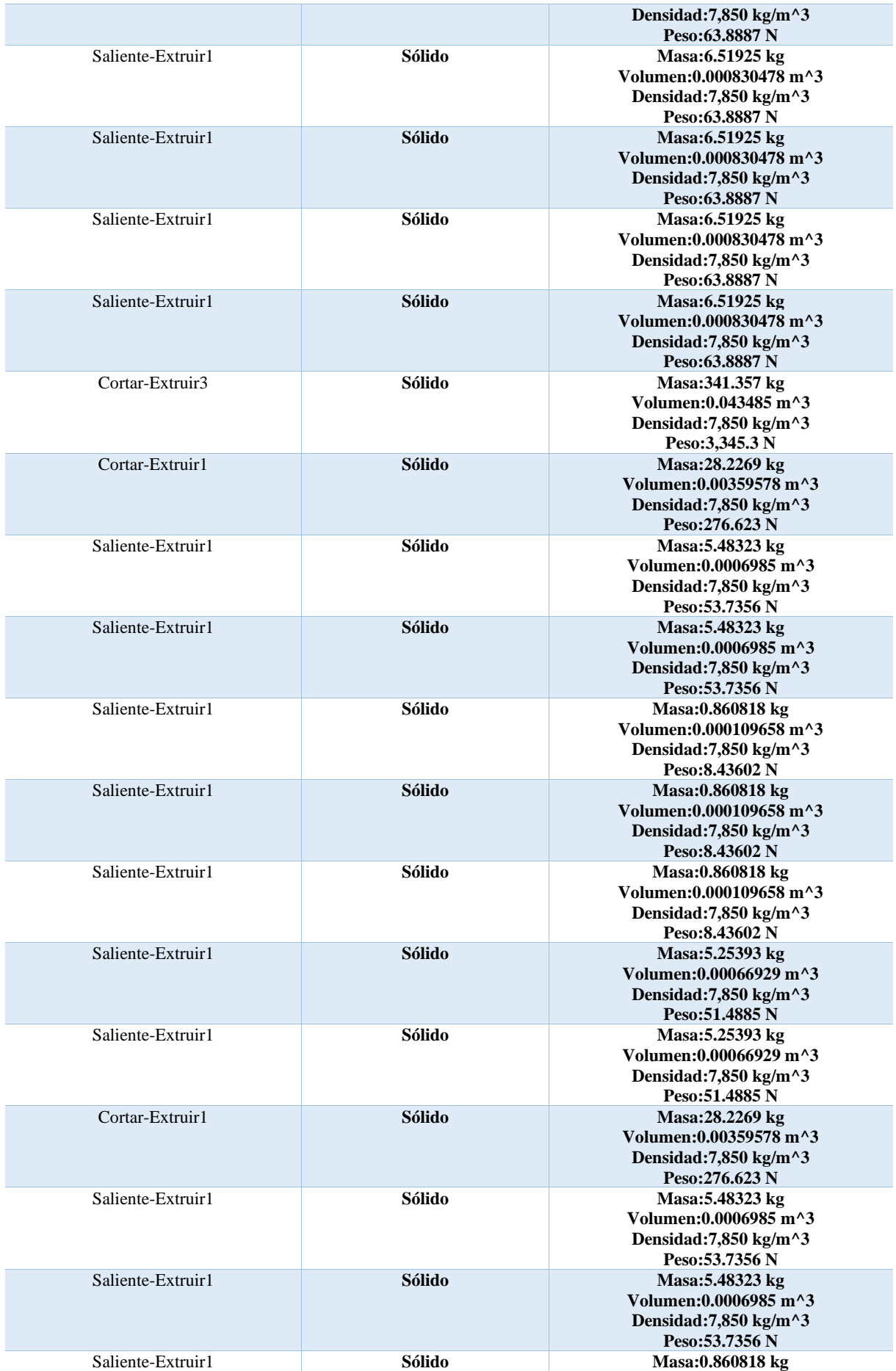

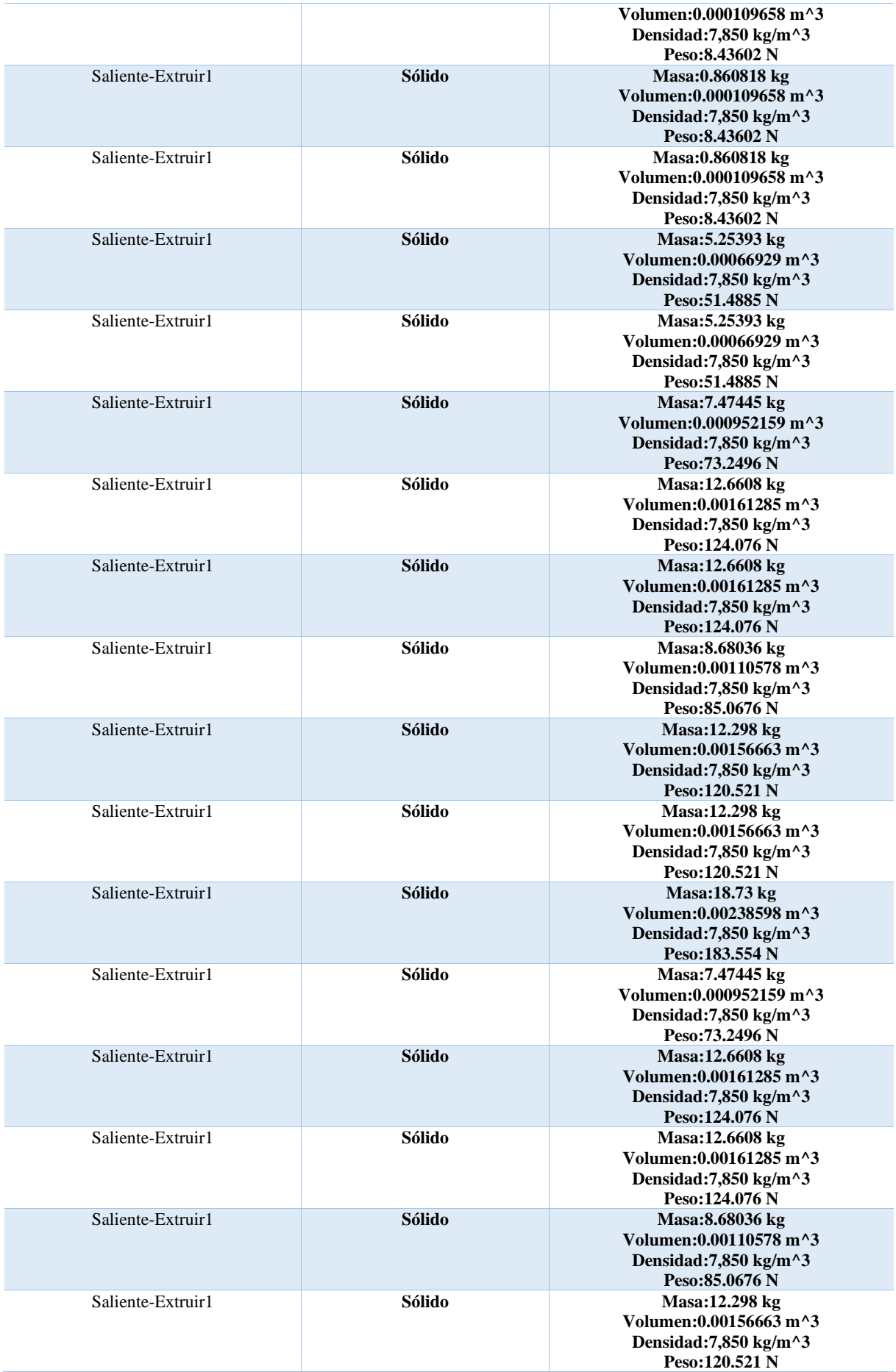

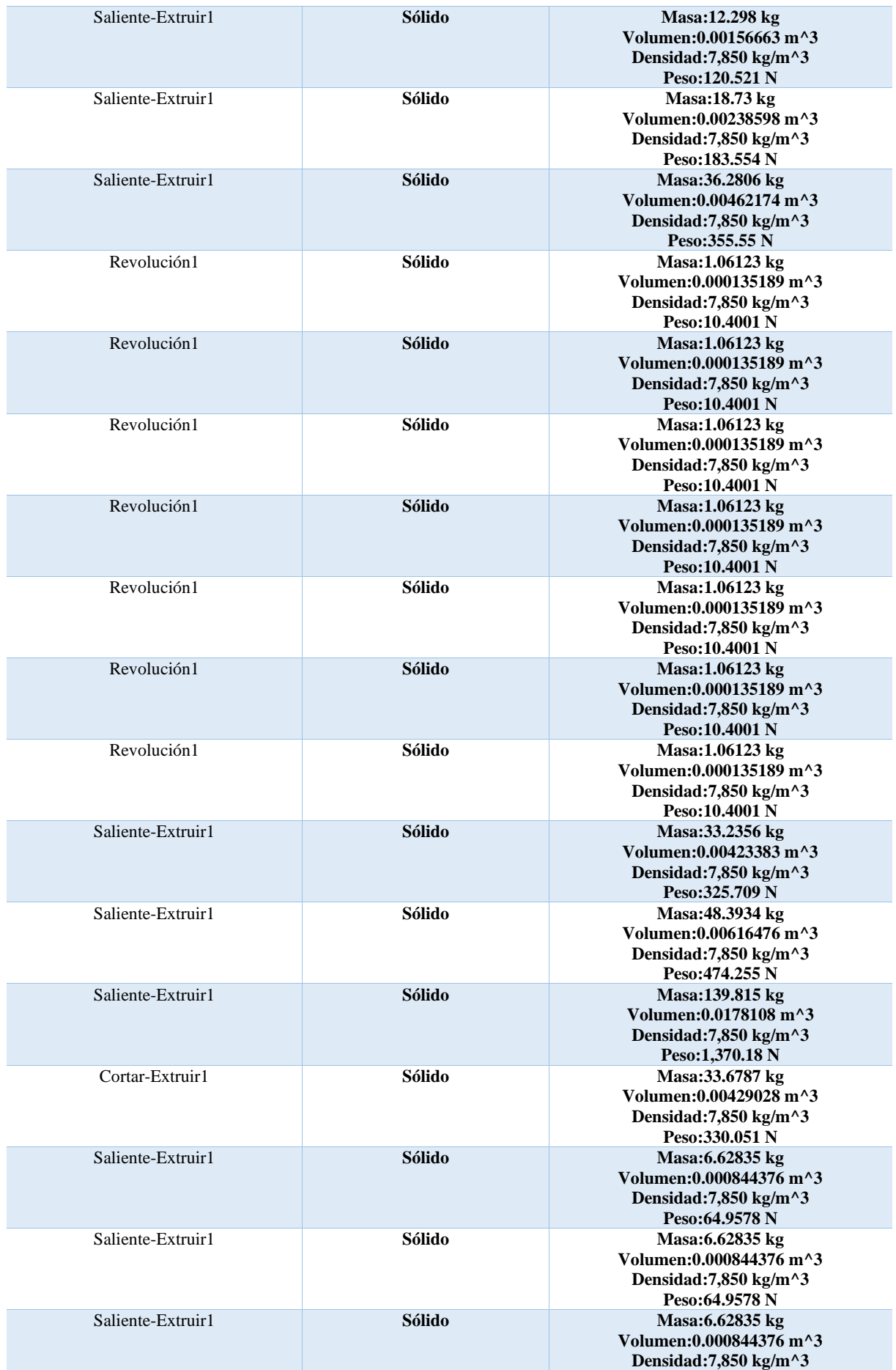

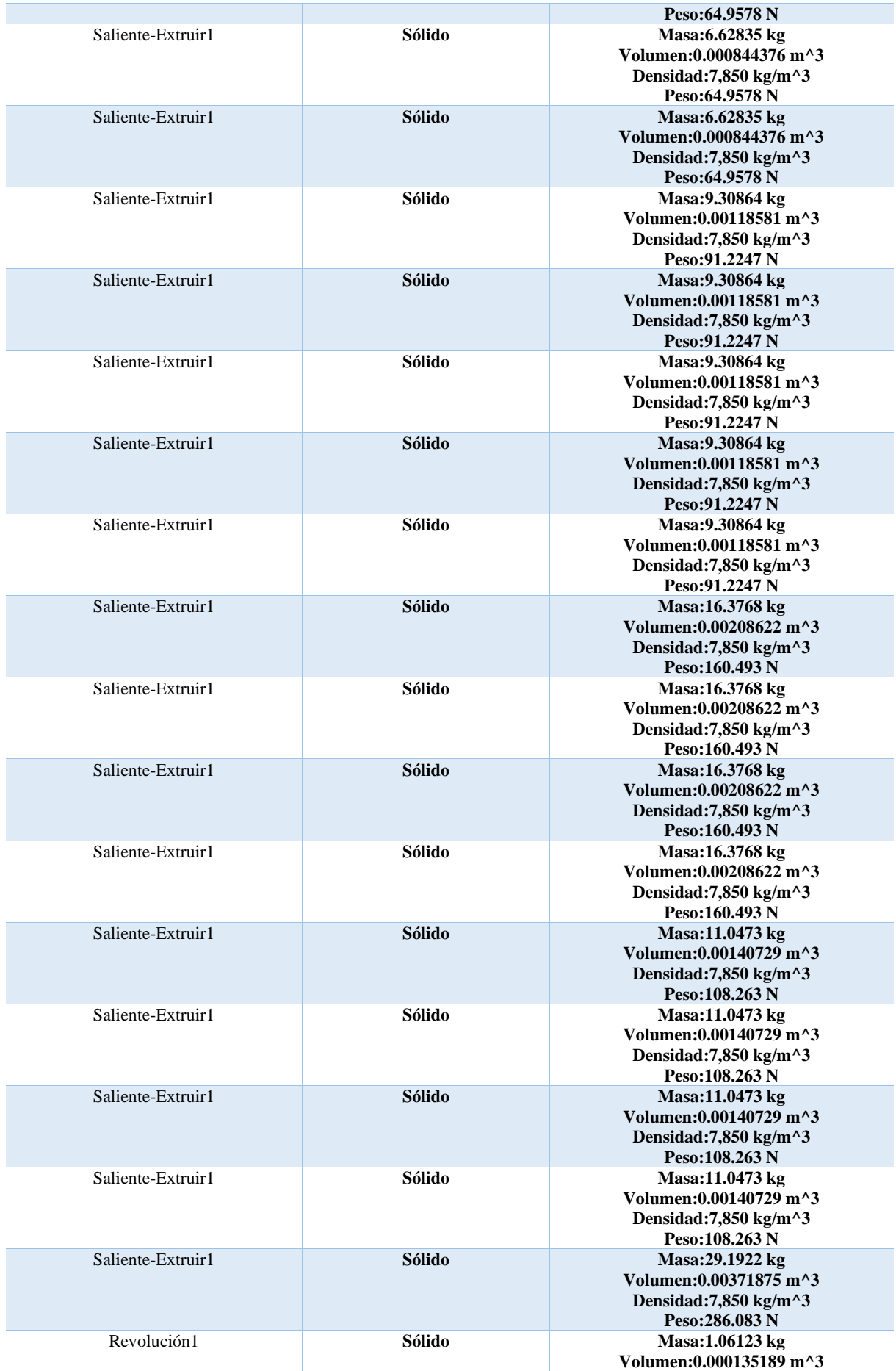

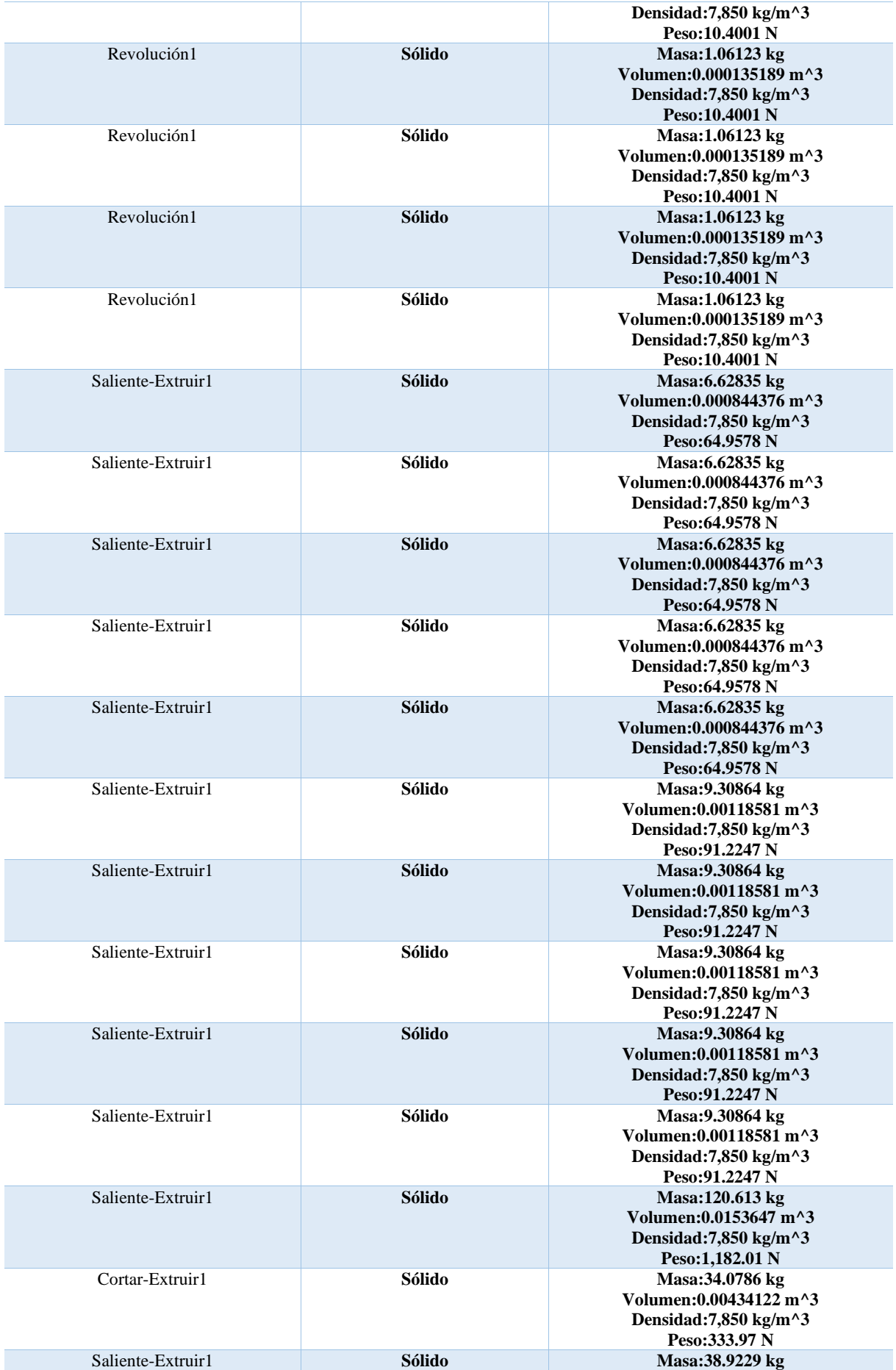

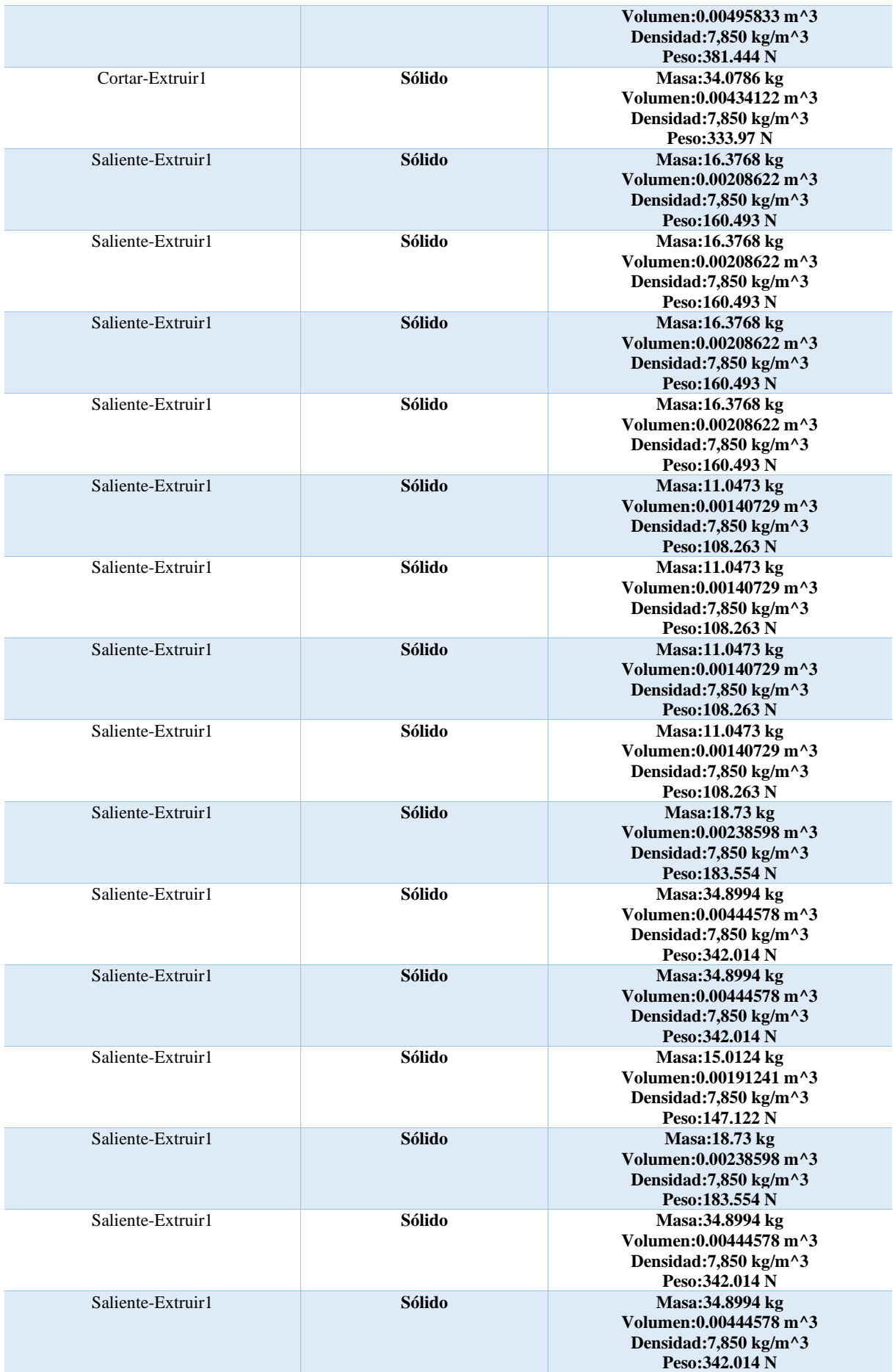

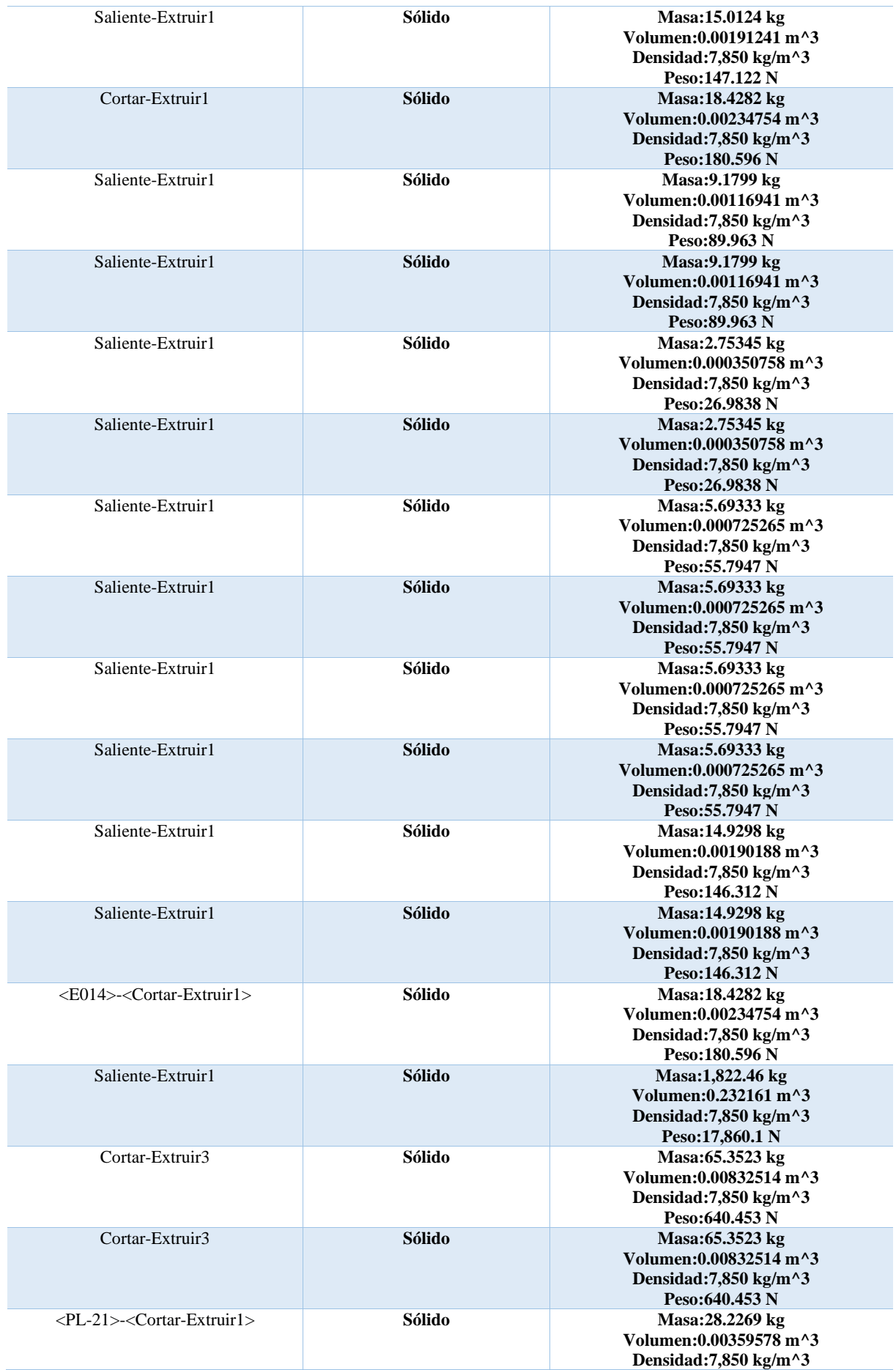

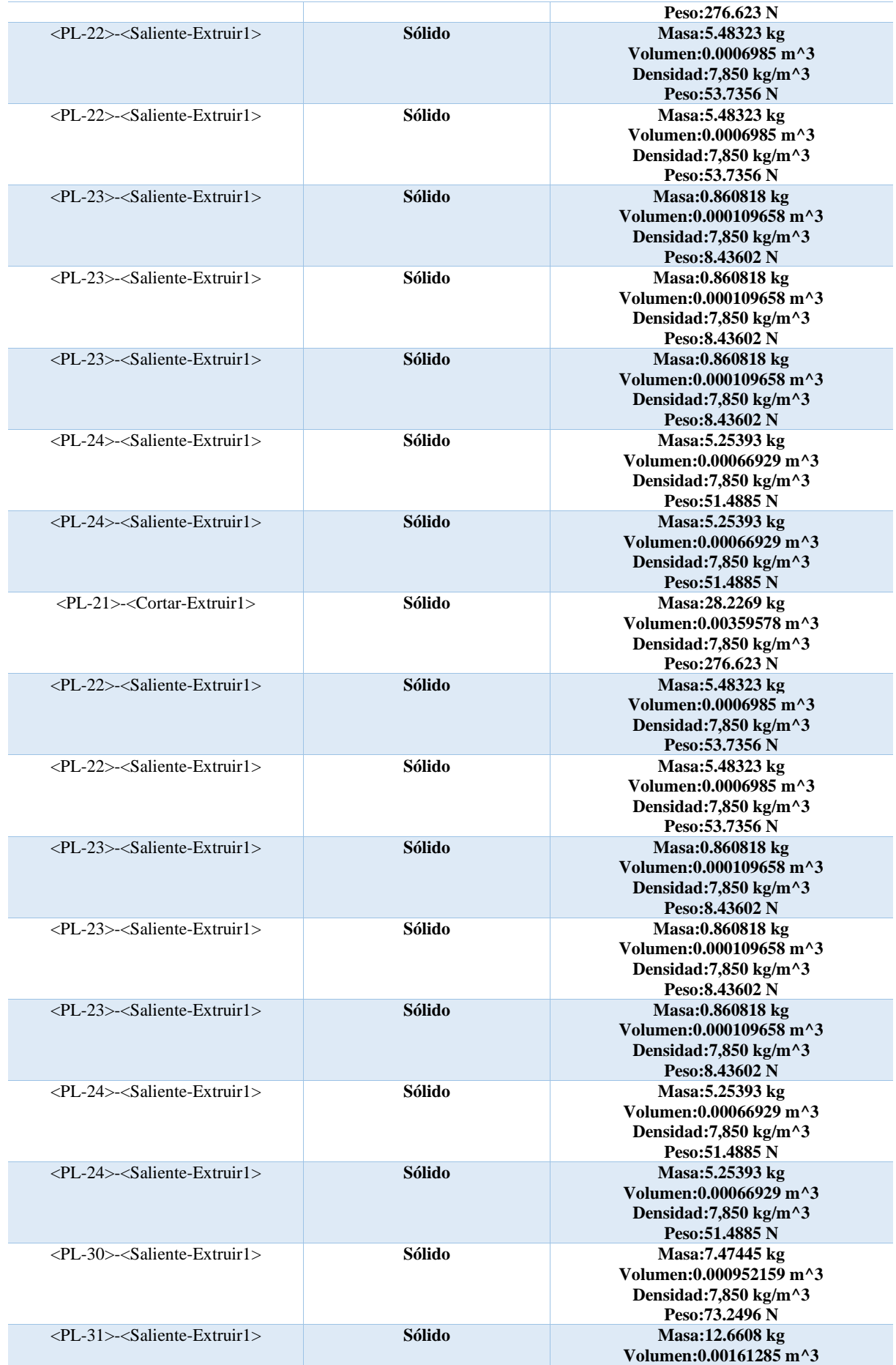

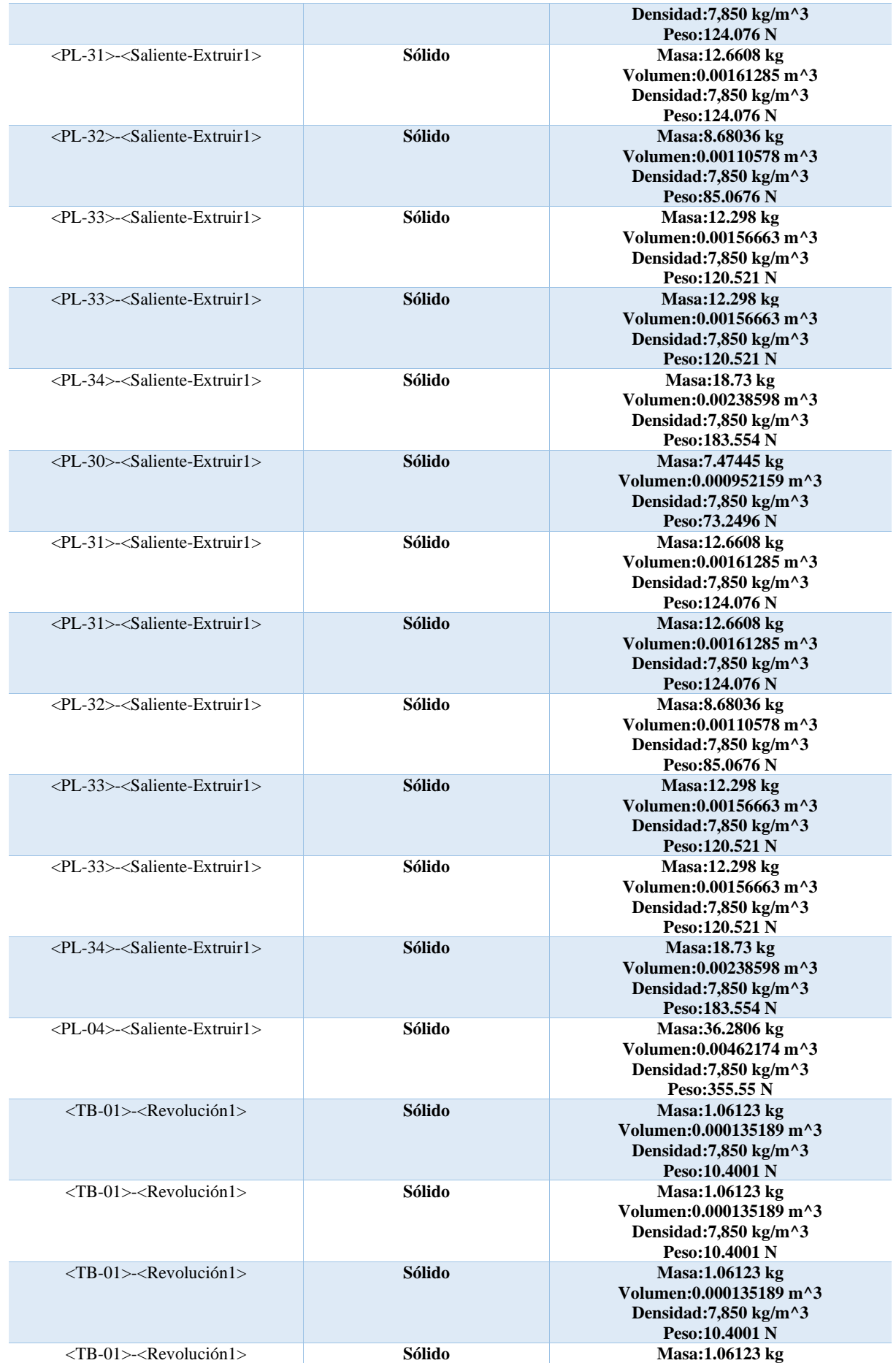

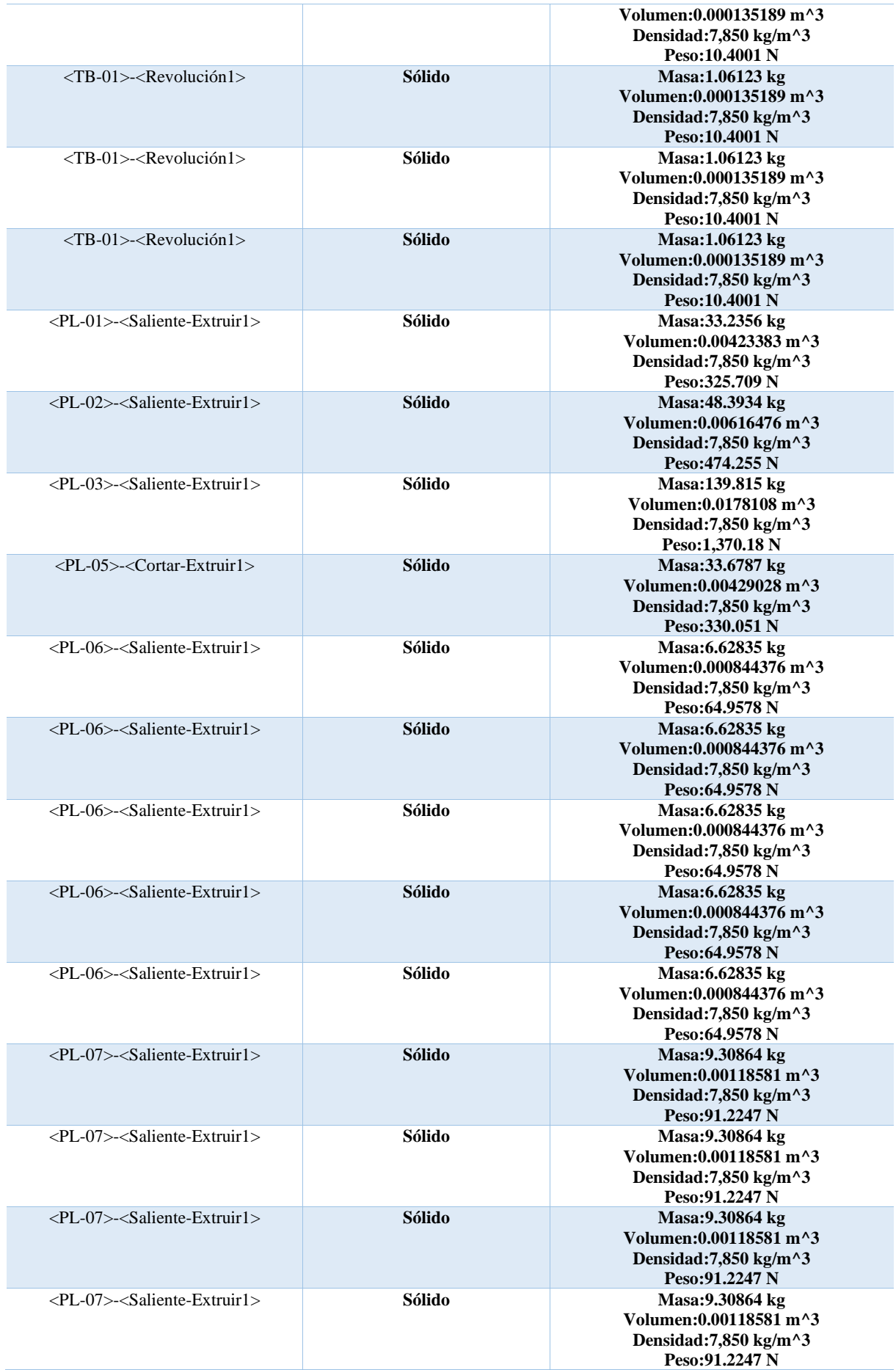

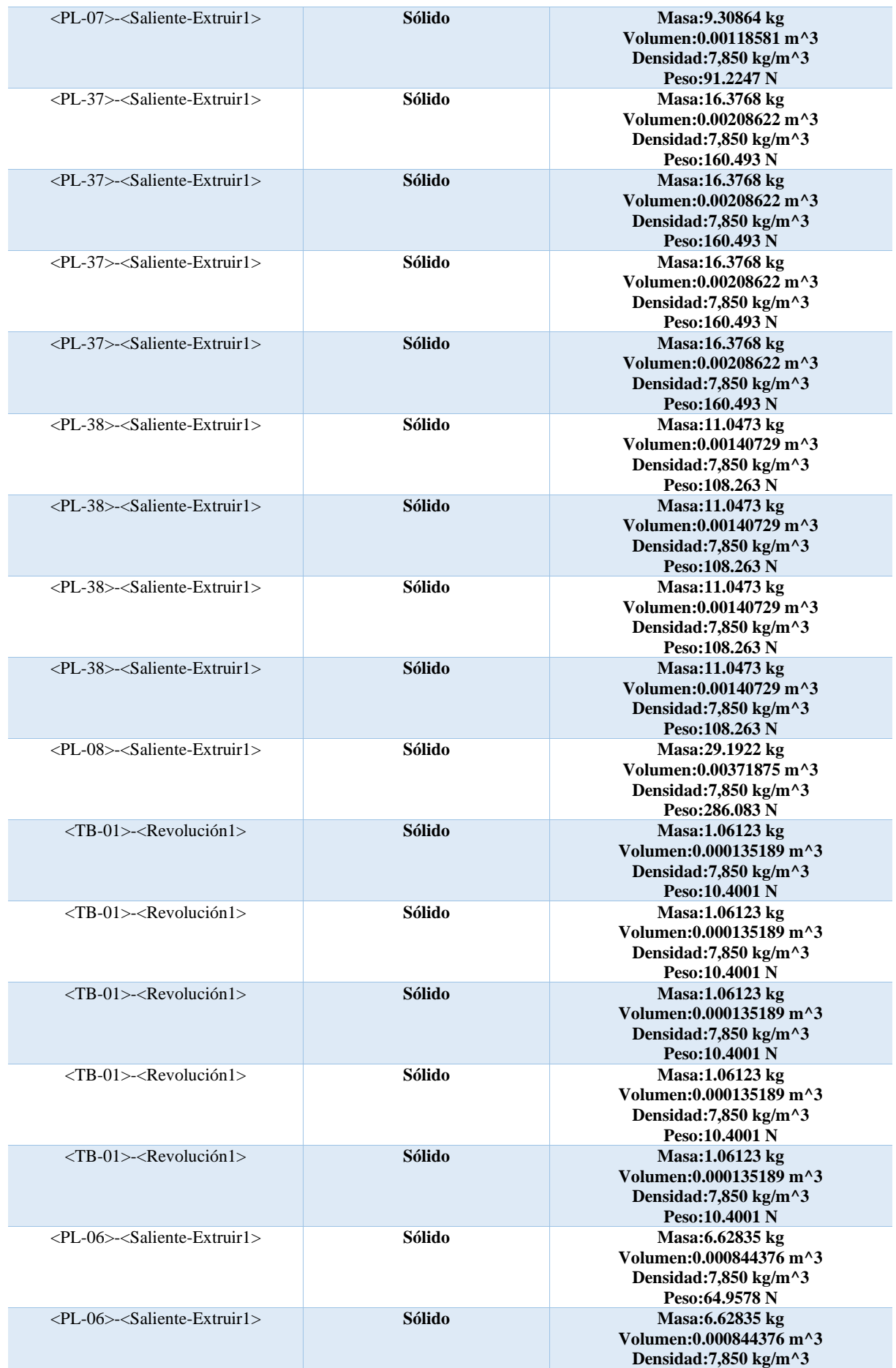

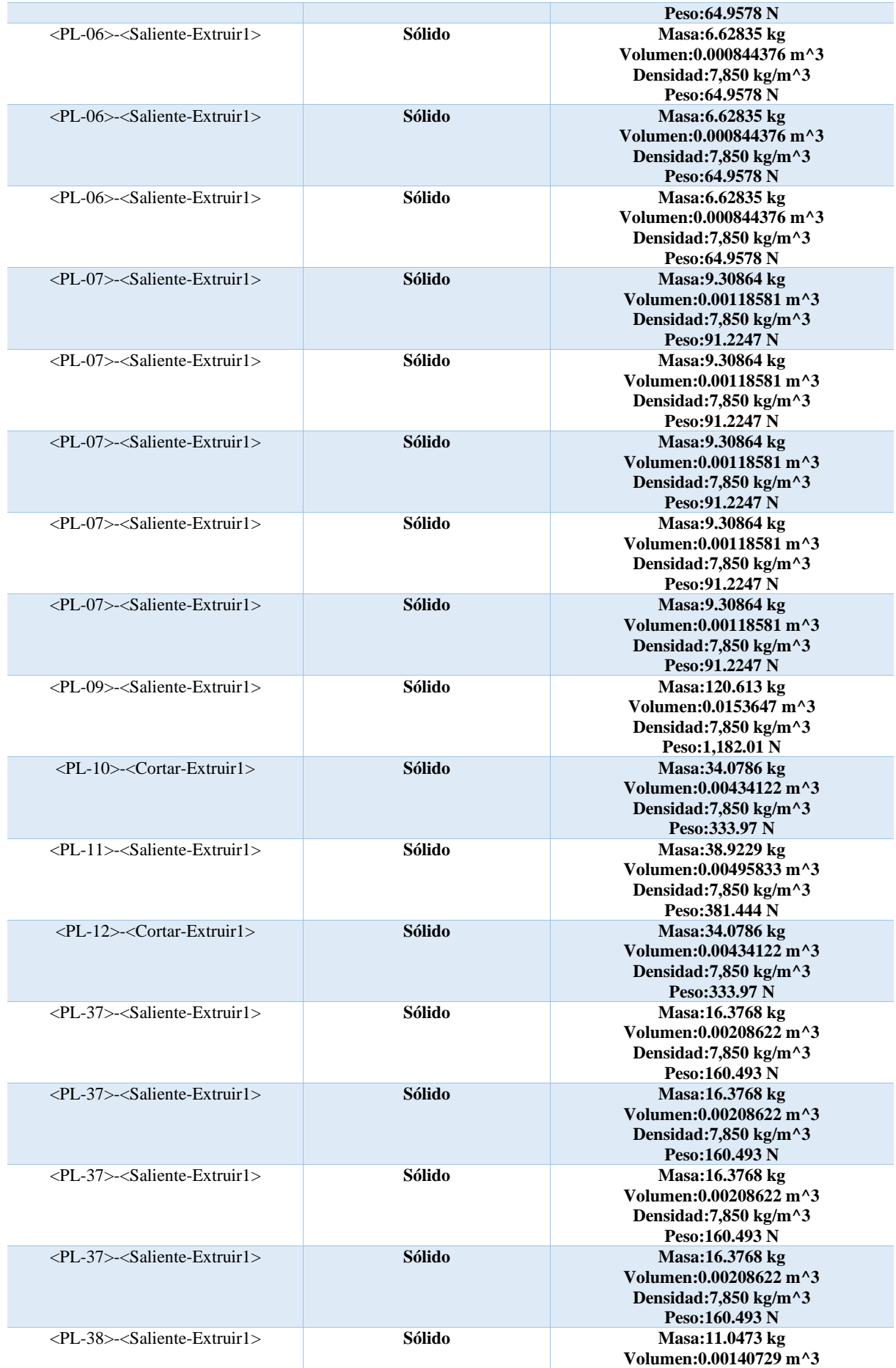

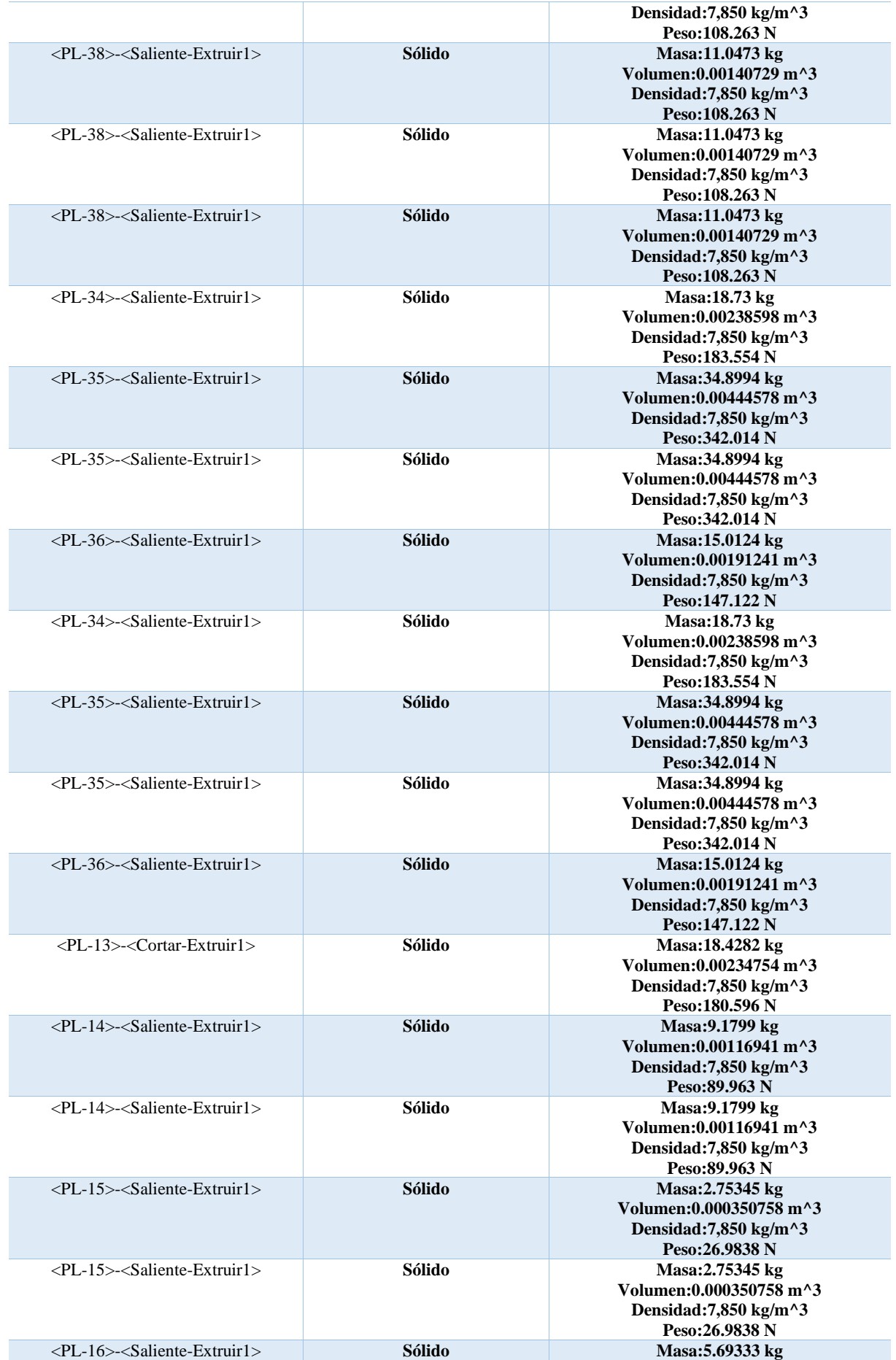

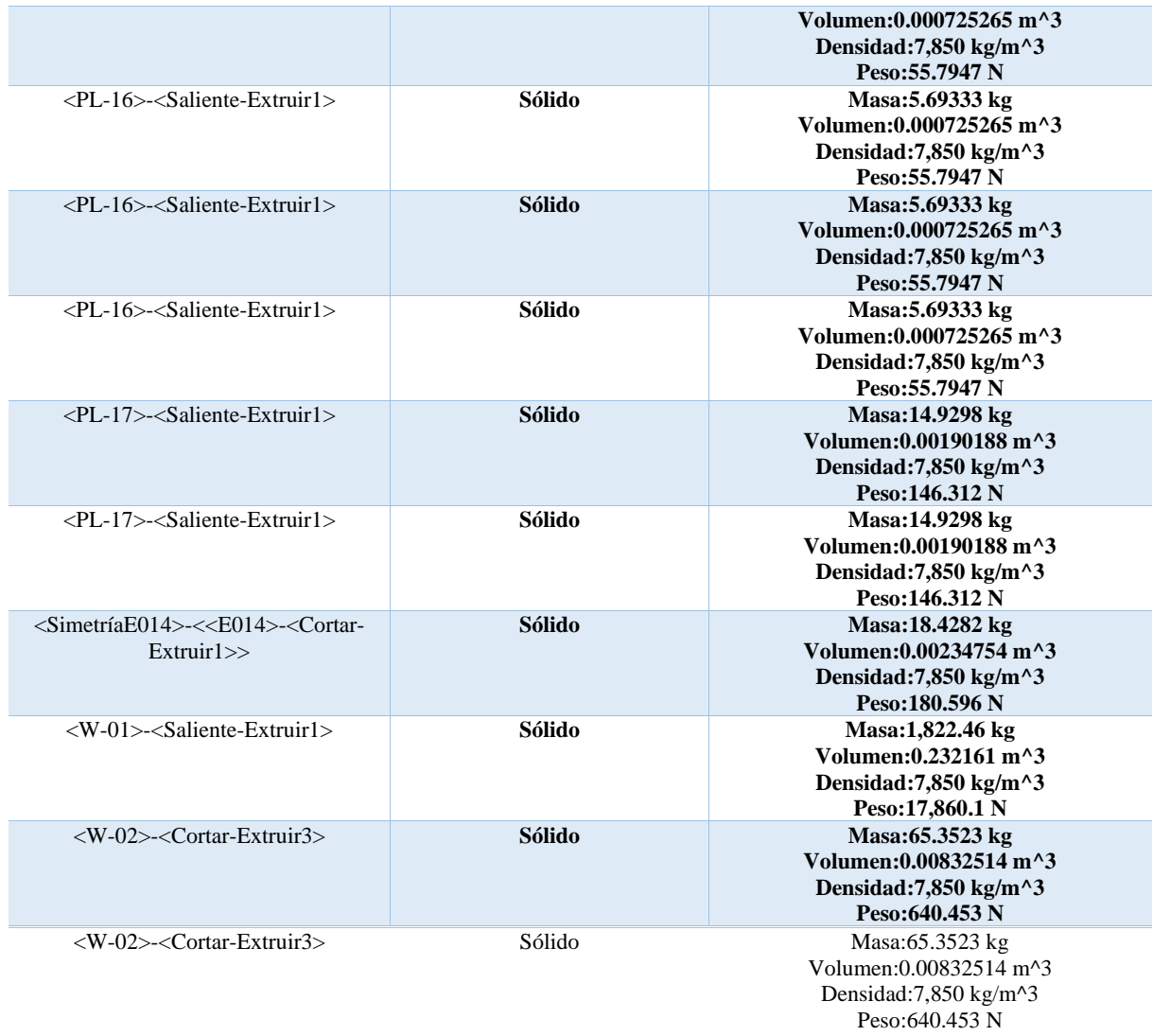

# **ANEXO 6. ASTM A36**

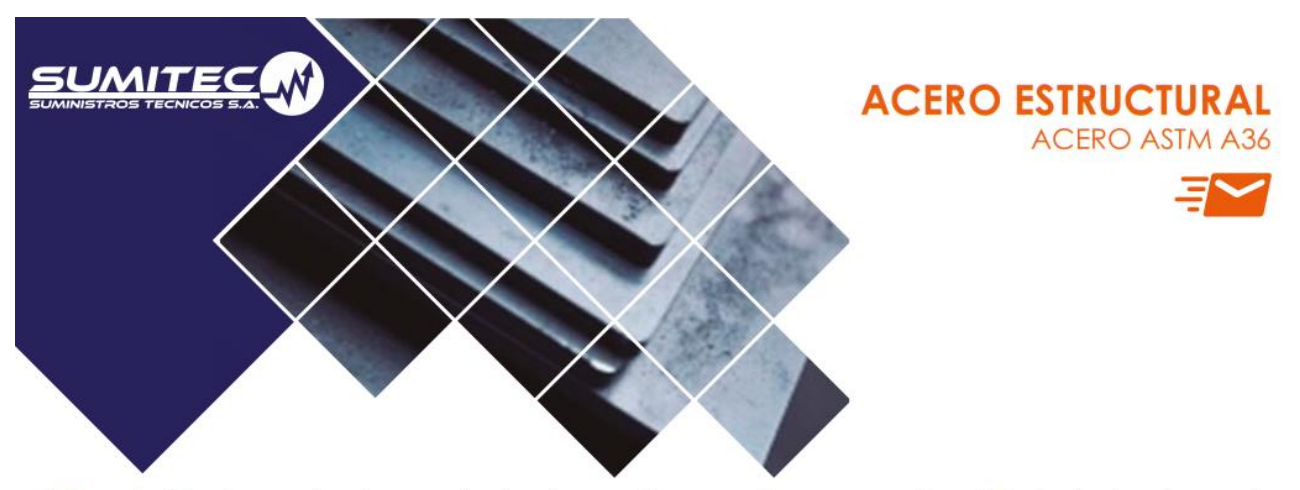

1. Descripción: Acero al carbono estructural conocido como hierro negro, de calidad estructural para el uso en puentes y edificaciones remachadas, atornilladas o soldadas.

ASTM A 36/A 36M - 04 2. Normas involucradas:

3. Propiedades mecánicas: Esfuerzo a la fluencia mínimo: 250 MPa (36300 PSI) Esfuerzo a la tensión: 400 - 550 MPa (58000 - 79800 PSI) Elongación mínima en 50 mm (2"): 23% Módulo de elasticidad 200 GPa (29000 KSI)

- 4. Propiedades físicas: Densidad 7.85 g/cm<sup>3</sup> (0.284 lb/in<sup>3</sup>)
- 5. Propiedades químicas:  $0.25 - 0.29 \%$  C  $0.60 - 1.20 %$  Mn  $0.15 - 0.40 \%$  Si 0.04 % P máx 0.05 % S máx

6. Usos: Para componentes estructurales en general.

7. Tratamientos térmicos: Usualmente a este material no se le da tratamiento térmico debido a que son parte estructural. Puede ser cementado para aumentar la dureza superficial mientras mantiene su núcleo tenaz.

**NOTA:** 

Los valores expresados en las propiedades mecánicas y físicas corresponden a los valores promedio que se espera cumpla el material. Tales valores son para orientar a aquella persona que debe diseñar o construir algún componente o estructura pero en ningún momento se deben considerar como valores estrictamente exactos para su uso en el diseño.

 $(506)$  2591-7514  $\Omega$ (506) 2551-4169

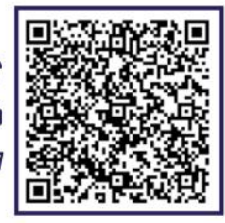

info.clientes@sumiteccr.com

# www.sumiteccr.com

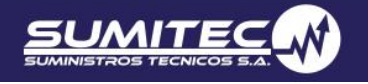

# El Peruano<br>Martes 23 de mayo de 2006

### **& NORMAS LEGALES**

205

### Artículo 14 - CARGAS DE CONSTRUCCIÓN

Previo al inicio de obra el profesional responsable de<br>lo misma, evaluará las cargas reales que puedan producirse durante el proceso constructivo y verificará que no<br>exceda de las cargas vivas de uso, indicadas en los documentos del proyecto.

Si las cargas reales en el proceso constructivo excedieran de las cargas vivas de uso, deberá consultar con el provectista.

### **Artículo 15.- FUERZAS TÉRMICAS**

El diseño de edificaciones tomará en cuenta las fuer-La discino de edificaciones tornara en cuenta las fuer-<br>zas y los movimientos que resulten de un cambio mínimo<br>de temperatura de 20°C para construcciones de concreto y/o albañilería y de 30°C para construcciones de metal.

### **Artículo 16.- CONTRACCIÓN**

En el diseño de estructuras de concreto armado, cuando se prevea que la contracción pueda originar esfuerzos importantes, se tomará en consideración las fuerzas y movimientos resultantes de la contracción del concreto en un cantidad 0,00025 veces la distancia entre juntas.

# **CAPÍTULO 5**<br>DISTRIBUCION Y COMBINACIÓN DE CARGAS

### Artículo 17.- DISTRIBUCIÓN DE LAS CARGAS VER-**TICALES**

La distribución de las cargas verticales a los elementos de soporte se establecerá sobre la base de un método reconocido de análisis o de acuerdo a sus áreas tributarias.

Se tendrá en cuenta el desplazamiento instantáneo y el diferido de los soportes cuando ellos sean significati-

### Artículo 18.- DISTRIBUCIÓN DE CARGAS HORI-ZONTALES EN COLUMNAS, PÓRTICOS Y MUROS

18.1. Se supondrá que las cargas horizontales sobre la estructura son distribuidas a columnas, pórticos y muthe contract of the sistemas de pisos y techo que actúan como<br>diafragmas horizontales. La proporción de la carga horizontal total que resistirá cualquier columna, pórtico ó muro se determinará sobre la base de su rigidez relativa, considerando la excentricidad natural y accidental de la carga aplicada.

18.2. Cuando la existencia de aberturas, la excesiva relación largo/ancho en las losas de piso ó techo o la fle-<br>xibilidad del sistema de piso ó techo no permitan su comportamiento como diafragma rígido, la rigidez de cada columna y muro estructural tomará en cuenta las deflexiones adicionales de piso mediante algún método reconocido de análisis

### Artículo 19.- COMBINACIÓN DE CARGAS PARA DI-**SEÑOS POR ESFUERZOS ADMISIBLES**

Excepto en los casos indicados en las normas propias de los diversos materiales estructurales, todas las cargas consideradas en la presente Norma se considerará que actúan en las siguientes combinaciones, la que produzca los efectos más desfavorables en el elemento estructural considerando, con las reducciones, cuando sean aplicables, indicadas en el Artículo 10.

 $(1)$  D  $(2) D + L$  $(3)$  D + (W 60,70 E)<br>(4) D + T  $(5)$   $\alpha$  [D + L + (W 6 0,70 E)] (6)  $\alpha$  [D + L + T]<br>(7)  $\alpha$  [D + (W o 0,70 E) + T]  $(8)$   $\alpha$  [D + L + (W 6 0,70 E) + T]

### Donde:

D = Carga muerta, según Capítulo 2

L = Carga viva, Capítulo 3

W = Carga de viento, según Artículo 12<br>E = Carga de sismo, según NTE E.030 Diseño Sismorresistente

T = Acciones por cambios de temperatura, contracciones y/o deformaciones diferidas en los materiales componentes, asentamientos de apoyos o combinaciones de ellos.

 $\alpha$  = Factor que tendrá un valor mínimo de 0,75 para las combinaciones (5), (6) y (7); y de 0,67 para la combi-<br>nación (8). En estos casos no se permitirá un aumento de los esfuerzos admisibles.

### **CAPÍTULO 6 ESTABILIDAD**

### **Artículo 20.- GENERALIDADES**

20.1. La estabilidad requerida será suministrada sólo por las cargas muertas más la acción de los anclajes permanentes que se provean.

20.2. El peso de la tierra sobre las zapatas o cimentaciones, calculado con el peso unitario mínimo de la tierra, puede ser considerado como parte de las cargas muertas.

### **Artículo 21.- VOLTEO**

La edificación o cualquiera de sus partes, será diseñada para proveer un coeficiente de seguridad mínimo de 1.5 contra la falla por volteo.

### **Artículo 22.- DESLIZAMIENTO**

22.1. La edificación o cualquiera de sus partes será diseñada para proveer un coeficiente de seguridad mínimo de 1,25 contra la falla por deslizamiento.

22.2. Los coeficientes de fricción serán establecidos por el provectista a partir de valores usuales empleados .<br>en ingeniería

### **CAPÍTULO 7 RIGIDEZ**

### Artículo 23 .- MÉTODO DE CÁLCULO

El cálculo de las deformaciones de la estructura o de sus componentes será efectuado por métodos aceptados en ingeniería

### **Artículo 24.- DESPLAZAMIENTOS LATERALES**

En edificaciones el máximo desplazamiento relativo<br>entre pisos, causado por las fuerzas de viento, será del 1% de la altura del piso.

En el caso de fuerzas de sismo el máximo desplazamiento será el indicado en los numerales pertinentes de la NTE E.030 Diseño Sismorresistente.

### **Artículo 25.- FLECHAS**

25.1. Excepto en los casos expresamente cubiertos en las Normas propias de los diversos materiales estructurales, la flecha de cualquier elemento estructural no excederá los valores indicados en la Tabla 6, excepto cuando soporte paneles de vidrio en cuyo caso se aplicará lo indicado en el Artículo 25 (25.2).

# TABLA 6<br>FLECHAS MAXIMAS PARA ELEMENTOS<br>ESTRUCTURALES

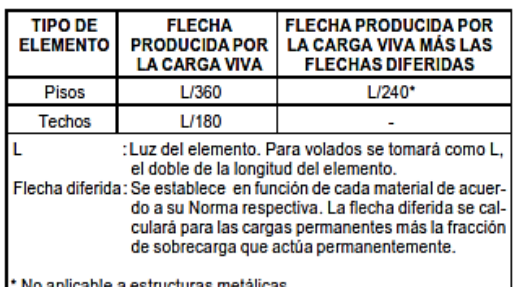

25.2. Excepto en los casos expresamente cubiertos en

las Normas propias de los diversos materiales estructurales, la flecha para carga viva más la parte correspondien-<br>te a las flechas diferidas, de elementos estructurales que soportan paneles de vidrio no excederá en ningún caso  $20$  mm.

# **NORMA E.090 ESTRUCTURAS METÁLICAS**

# CAPÍTULO 1

# **CONSIDERACIONES GENERALES**

#### $1.1$ **ALCANCE**

Esta Norma de diseño, fabricación y montaje de estructuras metálicas para edificaciones acepta los criterios del método de Factores de Carga y Resistencia (LRFD) y el método por Esfuerzos Permisibles (ASD).

Su obligatoriedad se reglamenta en esta misma Norma y su ámbito de aplicación comprende todo el territorio nacional.

Las exigencias de esta Norma se consideran mínimas.

#### $1.2$ **LÍMITES DE APLICABILIDAD**

#### $1.2.1$ Definición de Acero Estructural

En la presente Norma, el término acero estructural se referirá a aquellos elementos de acero de sistemas estructurales de pórticos y reticulados que sean parte esencial para soportar las cargas de diseño. Se entiende como este tipo de elementos a: vigas, columnas, puntales, bridas, montantes y otros que intervienen en el sistema estructural de los edificios de acero. Para el diseño de secciones dobladas en frío o perfiles plegados se recomienda utilizar las Normas del American Iron and Steel Institute (AISI).

### $1.2.2$ **Tipos de Construcción**

Tres son los tipos de construcciones aceptables bajo los alcances de esta Norma:

Tipo 1, comúnmente denominado pórtico rígido (pórtico continuo), el cual asume que las conexiones entre vigas y columnas son suficientemente rígidas para mantener sin cambios los ángulos entre elementos que se interceptan.

Tipo 2, conocido como pórtico simple (no restringido), que asume una condición de apoyo simple en sus extremos mediante conexiones sólo por corte y que se encuentran libres de rotar por cargas de gravedad.

Tipo 3, denominado pórtico semirrígido (parcialmente restringido) que asume que las conexiones entre elementos poseen cierta capacidad conocida de rotación, que se encuentra entre la conexión rígida del Tipo1 y la conexión simple del Tipo 2.

El diseño de las conexiones debe ser consistente con lo asumido en cada tipo de sistema estructural, y debe plasmarse en los planos de diseño.

Las construcciones de edificios del Tipo 2 deben cumplir que:

- (1) Las conexiones y los elementos conectados serán adecuados para resistir las cargas de gravedad como vigas simplemente apoyadas.
- (2) Las conexiones y elementos conectados serán adecuados para resistir las cargas laterales.
- (3) Las conexiones tendrán una adecuada capacidad de rotación inelástica que evite sobrecargar a los conectores o soldaduras frente a la acción combinada de fuerzas horizontales y de gravedad.

Las construcciones semirrígidas del Tipo 3 pueden necesitar una deformación inelástica, pero autolimitada, de alguna zona de acero estructural.

#### $1.3$ **MATERIAL**

#### $1.3.1$ **Acero Estructural**

### 1.3.1a Designaciones ASTM

Bajo esta Norma se aprobará el uso del material que cumpla algunas de las siguientes especificaciones:

- Acero estructural, ASTM A36 (AASHTO M270 Grado 36)
- Tubos redondos de acero negro y galvanizado, soldados y sin costura, ASTM  $\blacksquare$ A53, Gr. B.
- Acero de alta resistencia y baja aleación. ASTM A242  $\blacksquare$
- " Tubos estructurales de acero al carbono, doblados en frío, soldados y sin costura, ASTM A500.
- Tubos estructurales de acero al carbono, doblados en caliente, solados y sin  $\blacksquare$ costura, ASTM A501.
- Planchas de acero aleado, templado y revenido, de alta resistencia, adecuadas para soldadura, ASTM A514 (AASHTO M270 Grado 100 y 100W)

#### 1.3.6 **Conectores de Pernos de Cortante**

Los conectores de pernos de cortante de acero cumplirán los requisitos de la Norma Structural Welding Code - Steel, AWS D1.1.

La certificación del fabricante constituirá suficiente evidencia de conformidad con la Norma.

#### $1.4$ **CARGAS Y COMBINACIONES DE CARGA**

Las cargas nominales serán las cargas mínimas de diseño establecidas en la Norma E.020 Cargas.

#### $1.4.1$ Cargas, Factores de Carga y Combinación de Cargas

Las siguientes cargas nominales deben ser consideradas:

- $D$  : Carga muerta debida al peso propio de los elementos y los efectos permanentes sobre la estructura.
- $L$ : Carga viva debida al mobiliario y ocupantes.
- $L_r$ : Carga viva en las azoteas.
- $W$  : Carga de viento.
- $S$  : Carga de nieve.
- $E$ : Carga de sismo de acuerdo a la Norma E.030 Diseño Sismorresistente.
- $R$ : Carga por lluvia o granizo.

La resistencia requerida de la estructura y sus elementos debe ser determinada para la adecuada combinación crítica de cargas factorizadas. El efecto crítico puede ocurrir cuando una o más cargas no estén actuando. Para la aplicación del método LRFD, las siguientes combinaciones deben ser investigadas:

$$
1,4D \tag{1.4-1}
$$

$$
1,2D+1,6L+0,5(L, \phi S \phi R) \tag{1.4-2}
$$

$$
[Cap. 1
$$

$$
1,2D+1,6(L, \dot{o} S \dot{o} R) + (0,5L \dot{o} 0,8W) \tag{1.4-3}
$$

$$
1,2D+1,3W+0,5L+0,5(L_f \circ S \circ R)
$$
\n
$$
(1.4-4)
$$

$$
1,2D \pm 1,0E + 0,5L + 0,2S \tag{1.4-5}
$$

$$
0.9D \pm (1.3W \phi \ 1.0E) \tag{1.4-6}
$$

En las combinaciones 1.4-3, 1.4-4 y 1.4-5 el factor de cargas para L debe ser considerado como 1,0 en el caso de estacionamientos, auditorios y todo lugar donde la carga viva sea mayor a 4800 Pa.

Para la aplicación del método ASD las cargas se combinarán con factores iguales a 1,0, la solicitación sísmica se debe considerar dividida entre 1,4 y no se considerará que el viento y sismo actúan simultáneamente.

#### $1.4.2$ **Impacto**

En el caso de estructuras que soporten carga viva que produce impacto, deberá considerarse un incremento en la carga viva nominal debido a este efecto. En el caso del método LRFD, este incremento se aplica en las Combinaciones 1.4-2 y  $1.4 - 3.$ 

Si no hay indicación en contrario, los incrementos serán los siguientes:

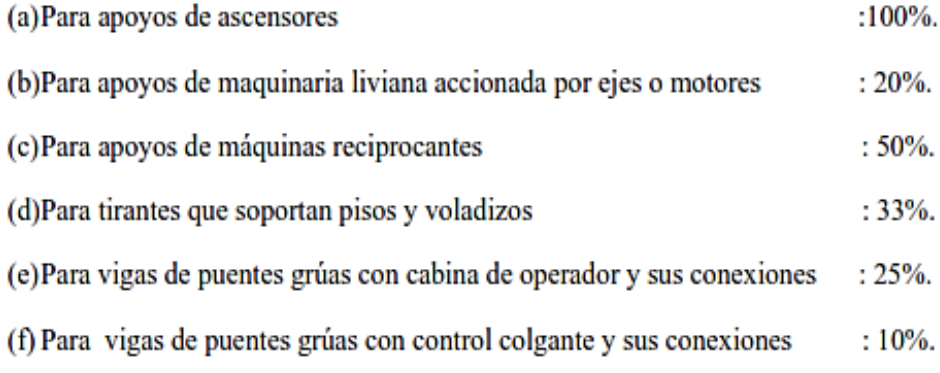

#### $1.4.3$ **Fuerzas Horizontales en Puentes Grúa**

La fuerza lateral nominal en la vía del puente grúa que se genera por el movimiento del polipasto no debe ser menor al 20% de la suma del peso izado y del peso del polipasto, no debe incluirse el peso de otras partes de la grúa. Esta fuerza debe aplicarse en la parte superior de los rieles actuando en la dirección normal al desplazamiento del puente grúa, y debe ser distribuida considerando la rigidez lateral de la estructura que soporta los rieles.

# ANEXO 9. Ficha técnica electrodo E-6011

### **SISTEMA ARCO MANUAL**

# **INDURA 6011**

- · Electrodo para acero al carbono
- Revestimiento celulósico potásico. Color canela ¥
- Corriente continua, electrodo positivo o corriente alterna

### Descripción

El electrodo 6011 posee un revestimiento de tipo celu lósico diseñado para ser usado con corriente alterna, pero también se le puede usar con corriente continua, electrodo positivo.

La rápida solidificación del metal depositado facilita la soldadura en posición vertical y sobrecabeza.

El arco puede ser dirigido fácilmente en cualquier posición, permitiendo altas velocidades de deposi ción (soldadura).

### Usos

Este electrodo es apto para ser utilizado en todas las aplicaciones de soldadura en acero dulce, espe cialmente en trabajos donde se requiera alta pene tración.

# Clasificación AWS: E-6011 / E-4311

#### Toda posición .

Certificado por Canadian Welding Bureau y anualmente por American Bureau of Shipping y Lloyd's Register of Shipping

### Aplicaciones típicas

- Cordón de raíz en cañerías
- Cañerías de oleoductos
	- Reparaciones generales
	- **Estructuras**
	- Planchas galvanizadas

### Procedimiento para soldar

Debe seguirse el mismo procedimiento utilizado para soldar con un electrodo E-6010.

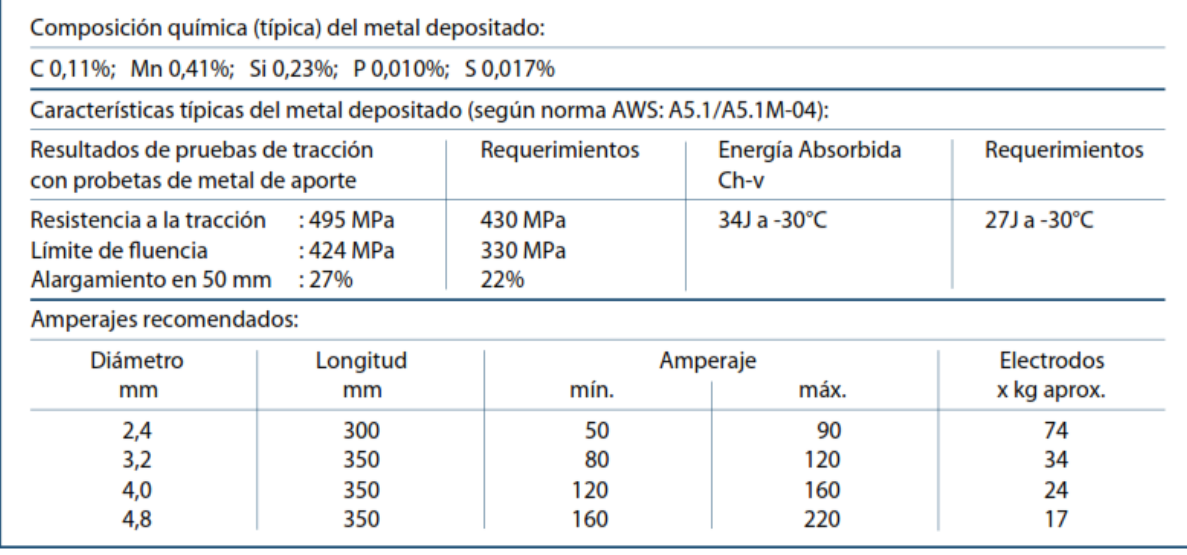

L,

ELECTRODO REVESTIDO (SMAW)

# **Lincoln® 6011 AS**

Acero Dulce, Celulósico · AWS E6011

### **Características Principales**

- Apropiado en aplicaciones sobre lámina negra y para la soldadura de tubería con corriente alterna.
- Escoria suave con mínima interferencia de arco. Ideal para soldar con salida de corriente C.A. y C.D.
- Electrodo con recubrimiento ligeramente más grueso, cualidad que brinda un arco sea más suave y con menor chisporroteo comparado con otros electrodos de este tipo.

### **Conformidad**

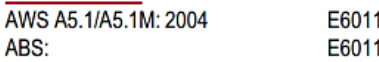

### **Aplicaciones Típicas**

- Soldadura de tubería en aplicaciones no-críticas. ь
- Recomendado donde se requiere un arco suave y con ь poco chisporroteo.
- Para ser utilizado con bajo voltaje de circuito abierto, en Ы trabajos donde la calidad radiográfica no es requerida.
- Para soldar aceros estructurales, particularmente  $\blacktriangleright$ adecuado para soldar en posiciones difíciles.

### Posiciones de Soldadura

Todas.

### **DIÁMETROS / EMPAQUE**

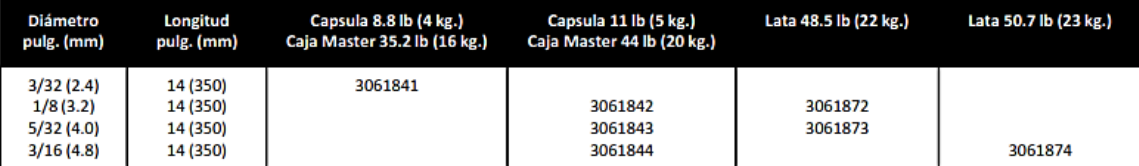

# PROPIEDADES MECÁNICAS<sup>(1)</sup>. De acuerdo con AWS A5.1/A5.1M: 2004

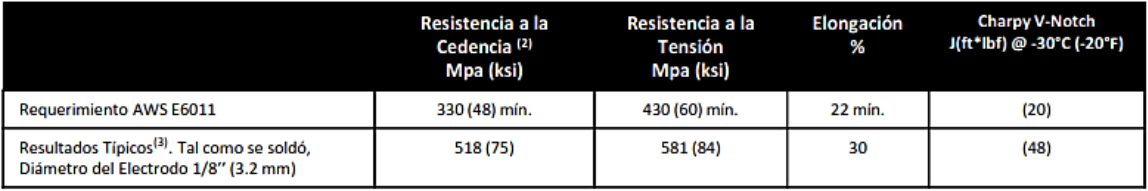

# COMPOSICIÓN QUÍMICA<sup>(1)</sup>. De acuerdo con AWS A5.1/A5.1M: 2004

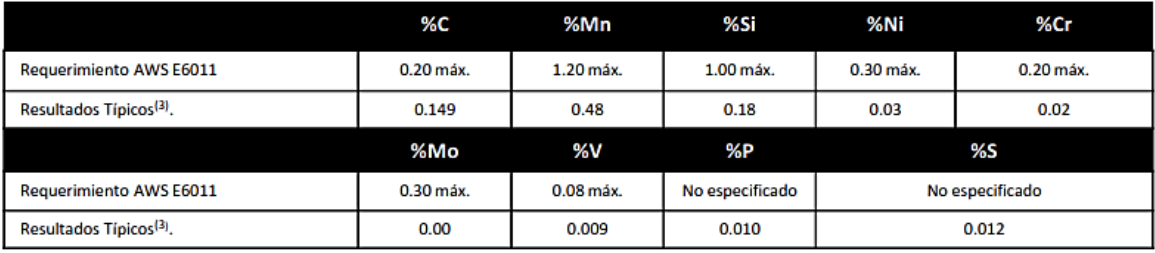

### PROCEDIMIENTOS TÍPICOS DE OPERACIÓN

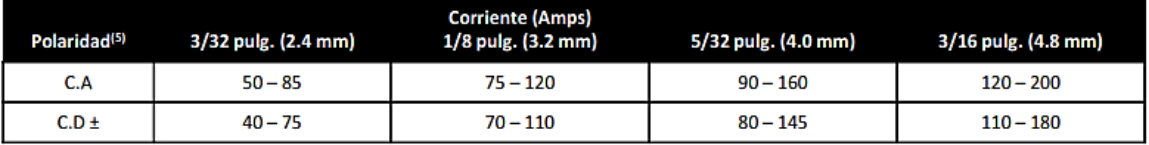

### **ANEXO 10.** Ficha técnica del electrodo E-7018

# SISTEMA ARCO MANUAL

· Plataformas petroleras · Cañerías, etc.

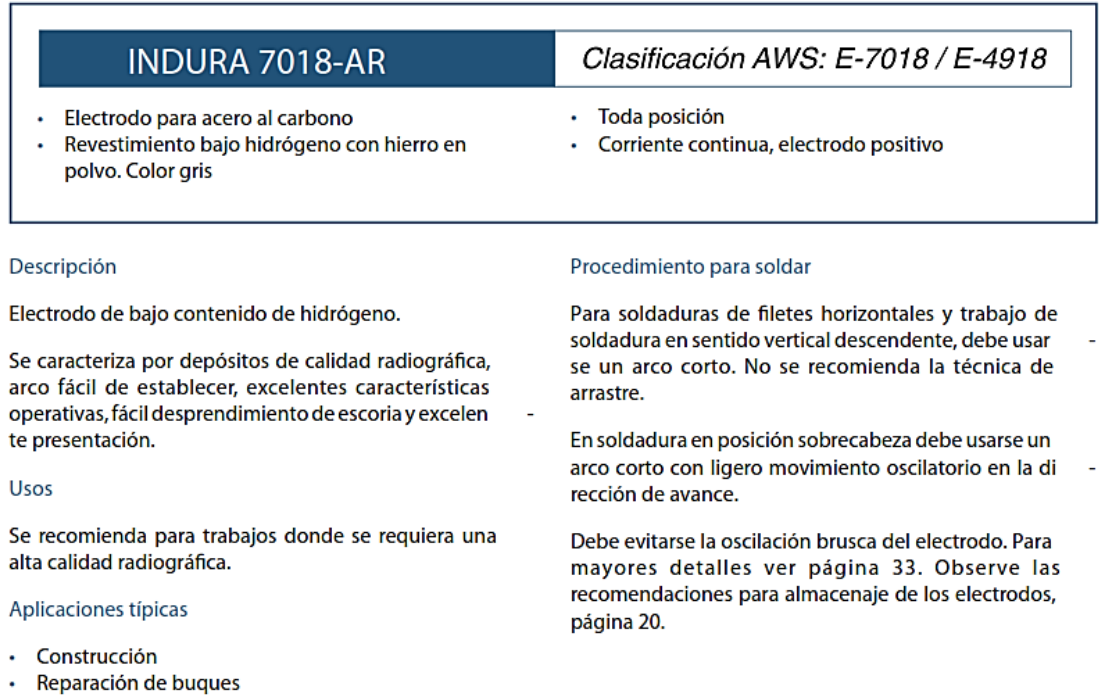

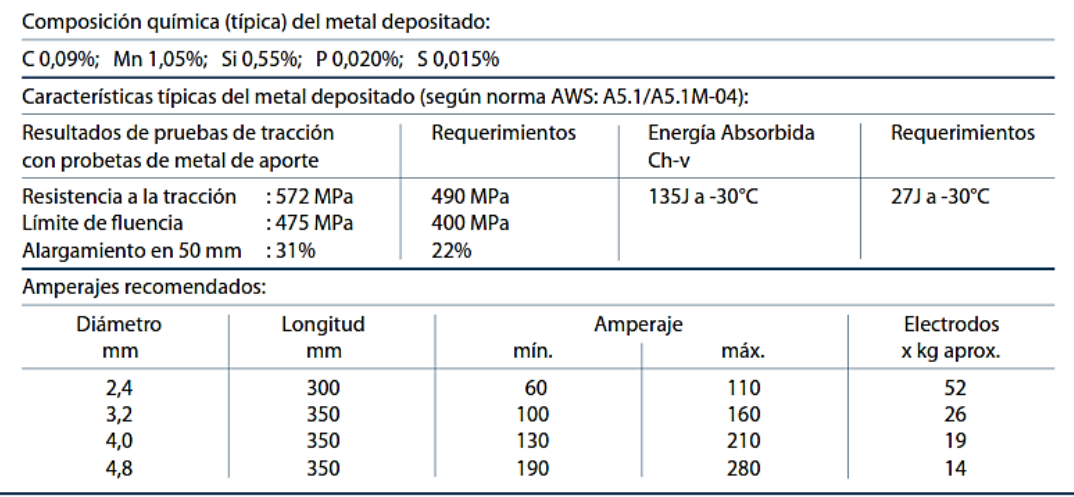

# E7018

Acero Dulce, Bajo Hidrógeno - AWS E7018

### **CARACTERÍSTICAS PRINCIPALES**

- \* Revestimiento básico con alto contenido de hierro en polvo que genera un rendimiento de 120%.
- \* Sus depósitos son de bajo hidrógeno, tenaces, resistentes al agrietamiento, libres de poros e inclusiones de escoria.
- \* Cordones de apariencia uniforme con fácil remoción de escoria.

### POSICIONES DE SOLDADURA

Todas, excepto vertical descendente

# **APLICACIONES TÍPICAS**

- · Soldadura de los aceros de bajo y medio carbono hasta 0,45% C.
- \* Aceros con alto contenido de azufre y fósforo considerados difíciles de soldar.
- \* Construcciones navales en aceros de los grados A, B, D, y E.

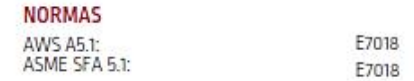

### **DIÁMETROS/EMPAQUE**

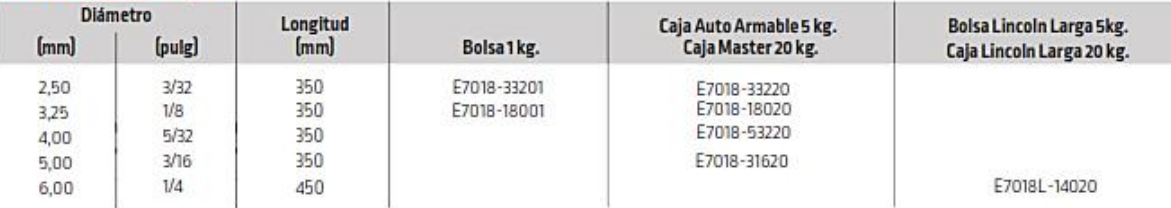

### PROPIEDADES MECÁNICAS. (VALORES TÍPICOS)

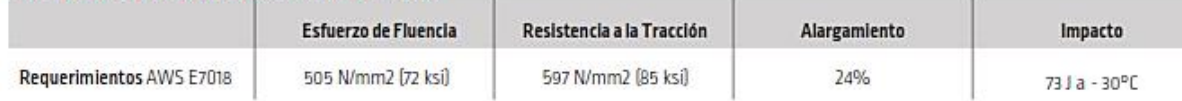

# **COMPOSICIÓN QUÍMICA. IVALORES TÍPICOSI**

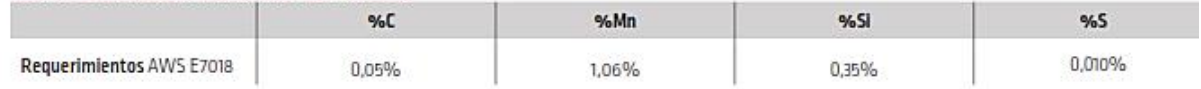

### PROCEDIMIENTOS TÍPICOS DE OPERACIÓN

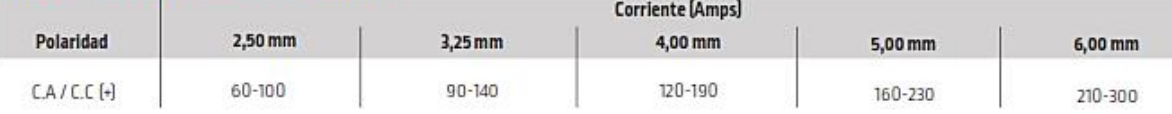

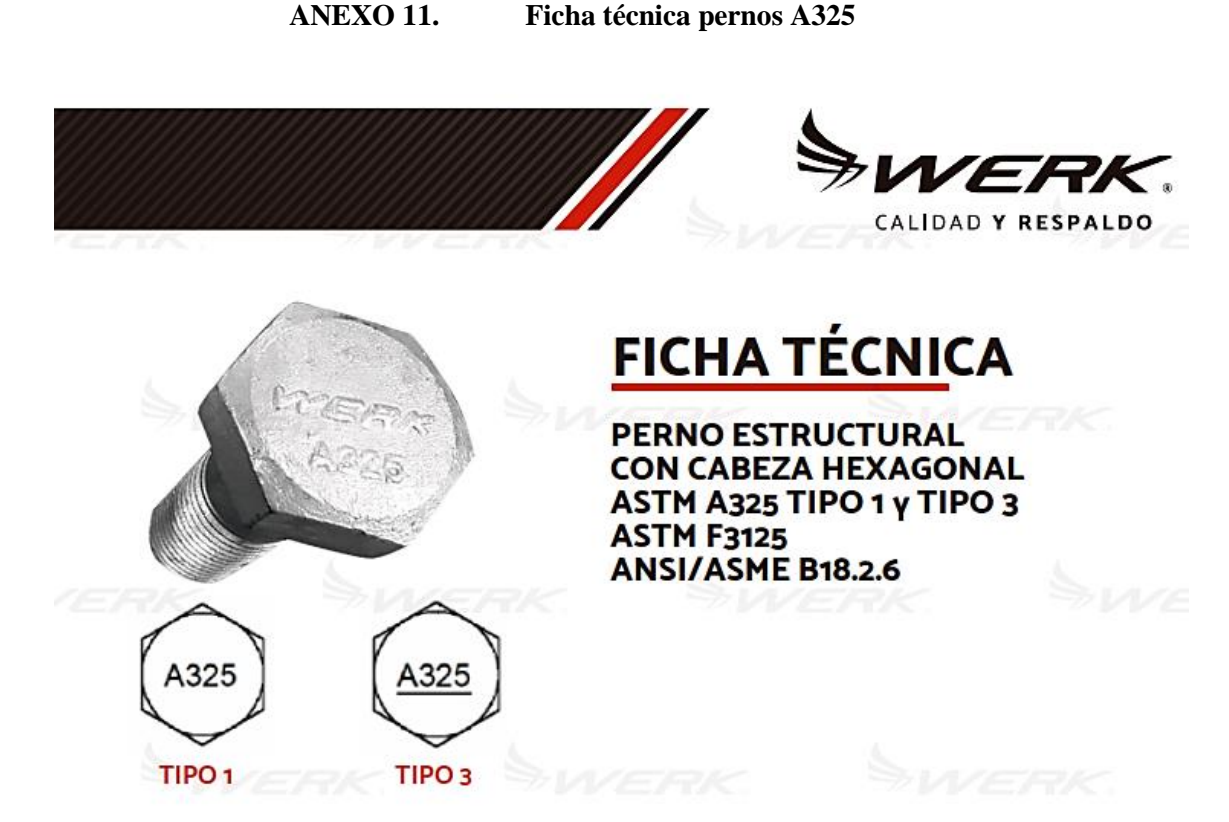

# **DESCRIPCIÓN**

Ideal para la unión de estructuras de manera mecánica las cuales requieren alta resistencia a la tracción y corte.

Pernos estructurales fabricados en acero tratado térmicamente bajo norma ASTM F3125 con una resistencia de 105 Ksi a 120Ksi.

Su recubrimiento de galvanizado en caliente asegura una protección ante el óxido y la intemperie. Para garantizar su optimo desempeño se deben de acoplar con tuercas estructurales ASTM A194 y arandelas estructurales ASTM F436.

# **MEDIDAS COMERCIALES**

Diámetros disponibles desde 1/2" hasta 1.1/2". Longitud a partir de 1" hasta 5".

ANEXO 11.

# **ACABADO**

Negro (tipo 3). Galvanizado en caliente (tipo 1).

# **ESTÁNDAR**

Características dimensionales: ANSI /ASME B18.2.6. Propiedades mecánicas y físicas: ASTM F3125 A325.

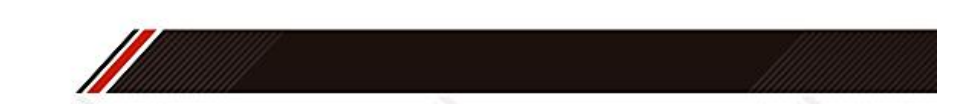

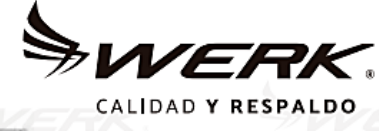

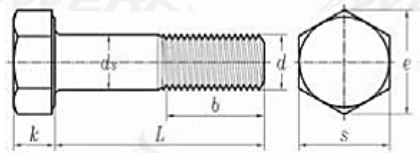

# **CARACTERÍSTICAS DIMENSIONALES**

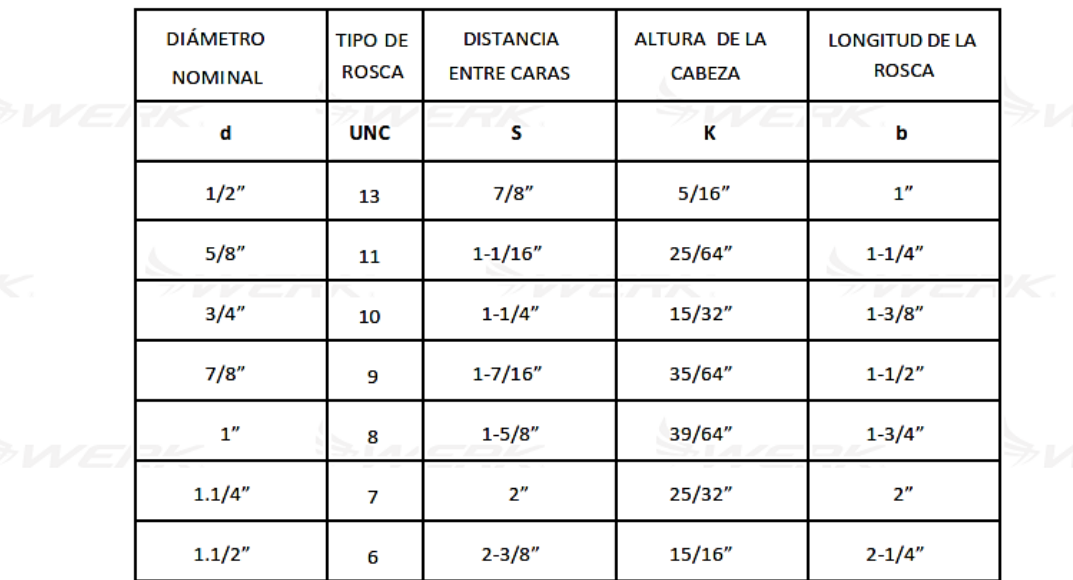

# **SUVERK COMPOSICIÓN QUÍMICA**

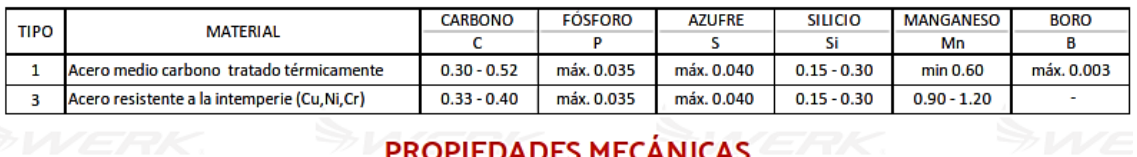

# **PROPIEDADES MECÁNICAS**

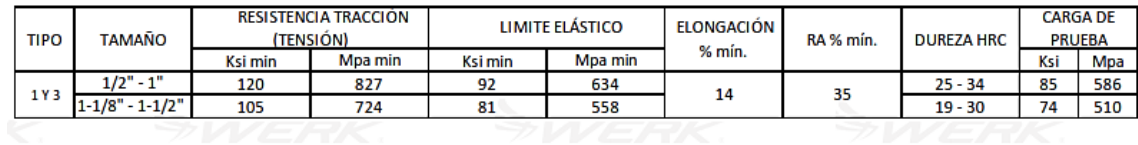

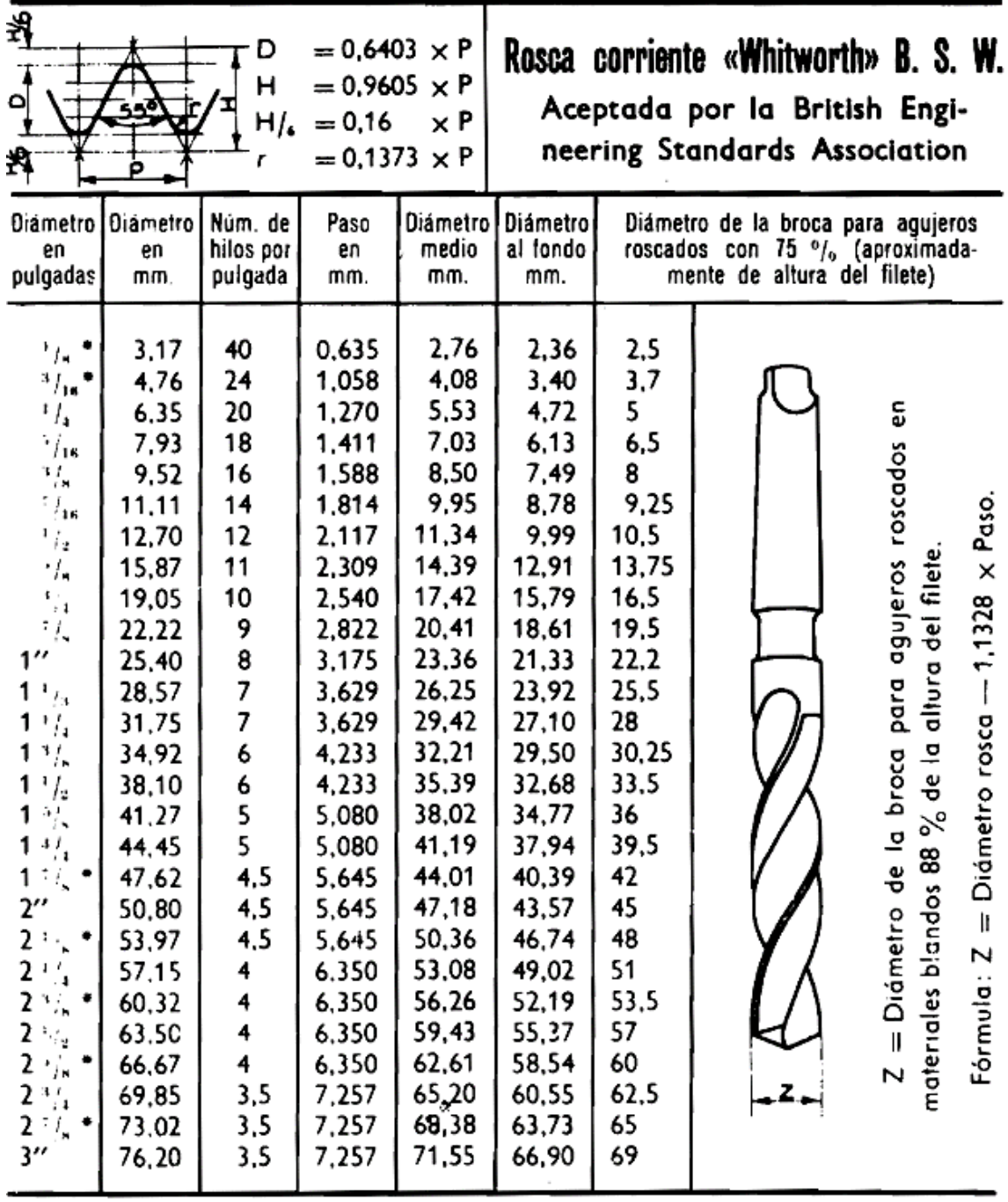

El diámetro de la broca para agujeros roscados debe ser el indispensable para que no rompa el macho y dar al filete la resistencia necesaria, y está demostrado, en general, que los filetes de la tuerca, con el 70 a 75 % de la profundidad del filete, ofrecen una resistencia muy suficiente.

En materiales muy duros, 65 - 70 %. Aluminio y fundición, 80 %.

\* Debe emplearse lo menos posible las roscas marcadas.

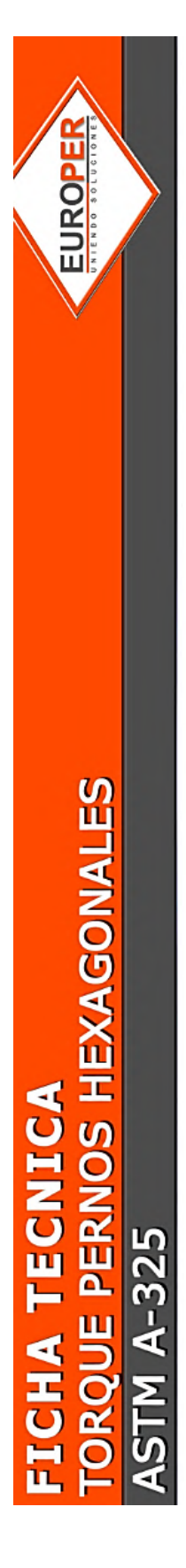

# **ASTM A325**

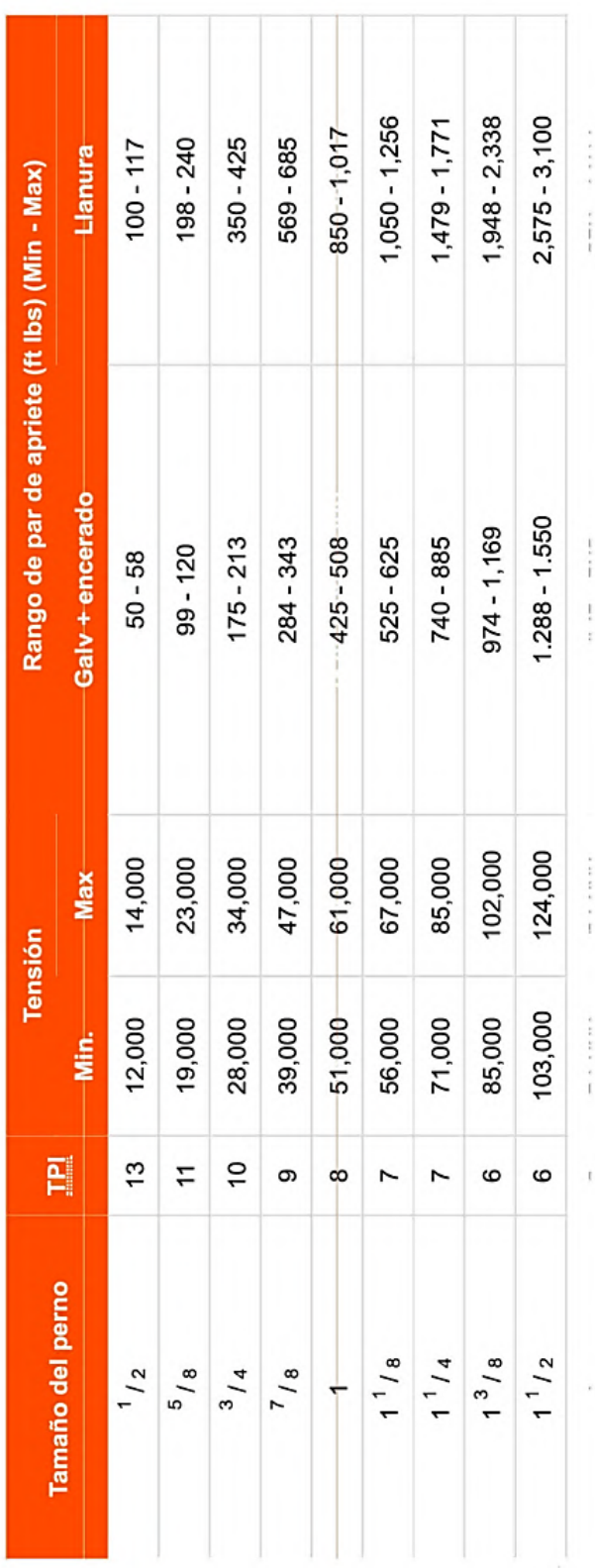

Tabla de torque - perno A325

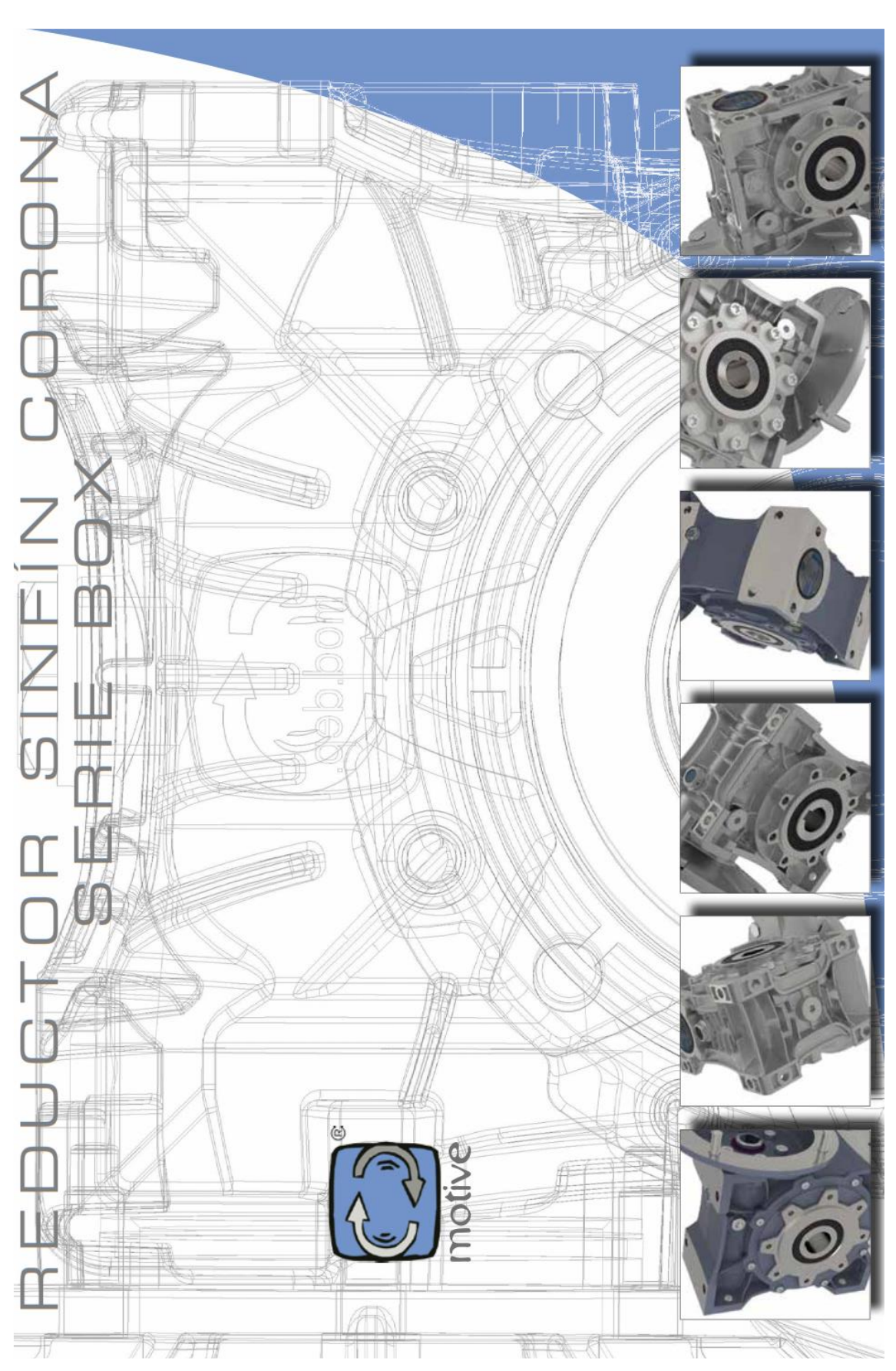

# **ANEXO 14. Catalogo reductor de velocidad**

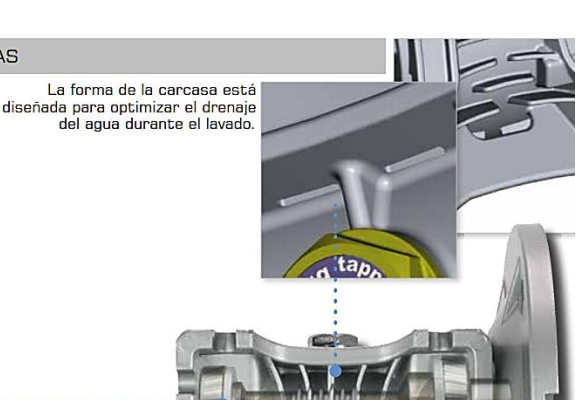

### **CARACTERÍSTICAS TÉCNICAS**

A partir del tamaño 75, el eje A para un version de antrada está provisto de dos<br>rodamientos de rodillos cónicos para<br>mejorar la resistencia a las cargas<br>axiales producidas por la corona.

Además de esta característica, en<br>los tamaños del 75, el reductor viene<br>provisto de dos nilos que mantienen<br>los rodamientos lubricados incluso cuando no están en contacto con el<br>aceite, o, en alternativa, protecciones<br>especiales RS sobre los mismos codamientos cónicos, permite el<br>montaje de toda la gama BOX (desde<br>el tamaño 25 al 150) en posiciones<br>V5 y V6 sin necesidad de ninguna intervención adicional

La nueva serie<br>patentada BOX<br>de reductores sinfín corona está realizada<br>con carcasas de<br>fundición de aluminio en los tamaños del 25 al 90 y en<br>fundición desde el<br>tamaño 110.

Ļ

La carcasa ha sido diseñada mediante<br>programas paramétricos tridimensionales<br>CAD SW junto con programas de análisis de<br>capacidad de disipación térmica y resistencia estructural bajo efectos de cargas de<br>trabajo.

Las posiciones de montaje B6 o B7<br>están tambien permetidas en toda<br>la gama, gracias a los rodamientos<br>cerrados y autolubricados 2RS en el cerrados y automoricados anos en el<br>eje de salida.<br>En conclusión, todos los BOX se<br>pueden instalar en cualquier posición<br>sin especificar nada en el pedido.

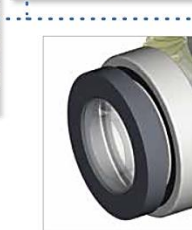

CARACTERÍSTICAS TÉCNICAS

las unidades sinfín corona del tamaño 25 al 90, se suministran ya lubricados con aceite sintético y los BOX110,<br>BOX130 y BOX150 con aceite mineral VG460.

El reductor se suministra con un kit completo de tapón de venteo, nivel y vaciado, permitiendo todas las disposiciones<br>de montaje y facilitando la gestión del stock.

A fin de mejorar el nivel de ruido, Francisco de Tradiciones de la constantin de la ejection de la constantin está fabricado en<br>acero tratado, mientras que la corona está fabricada en aleación de bronce ZCuSn12.

El eje hueco estándar de la rueda helicoidal es de hierro fueda nelicional es de hierro<br>fundido esferoidal, una aleación<br>que ofrece un rendimiento<br>superior al hierro fundido gris y es adecuado también para aplicaciones más duras

La capa de pintura<br>epoxy elimina los efectos<br>negativos de la porosidad<br>del aluminio y protege la<br>carcasa de la oxidación.

382

撮

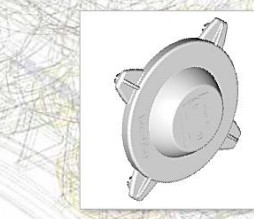

W.V

W

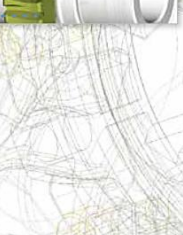

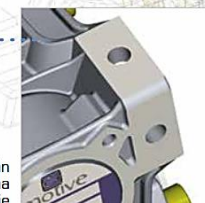

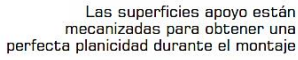

MOD. DEPOSITADO

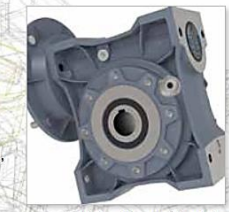

Fabricado en aluminio<br>desde el tamaño BOX25 desse el tamaño BOX90,<br>h y en hierro fundido desde<br>el tamaño BOX110 hasta<br>el tamaño BOX150

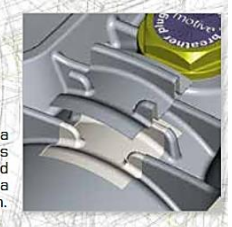

2 tapas plásticas en la salida, de série, protegen<br>e<mark>l BOX durante transpor-</mark> tes y almacenamiento, y<br>entonces el usuario de contactos accidentales con partes móviles

183

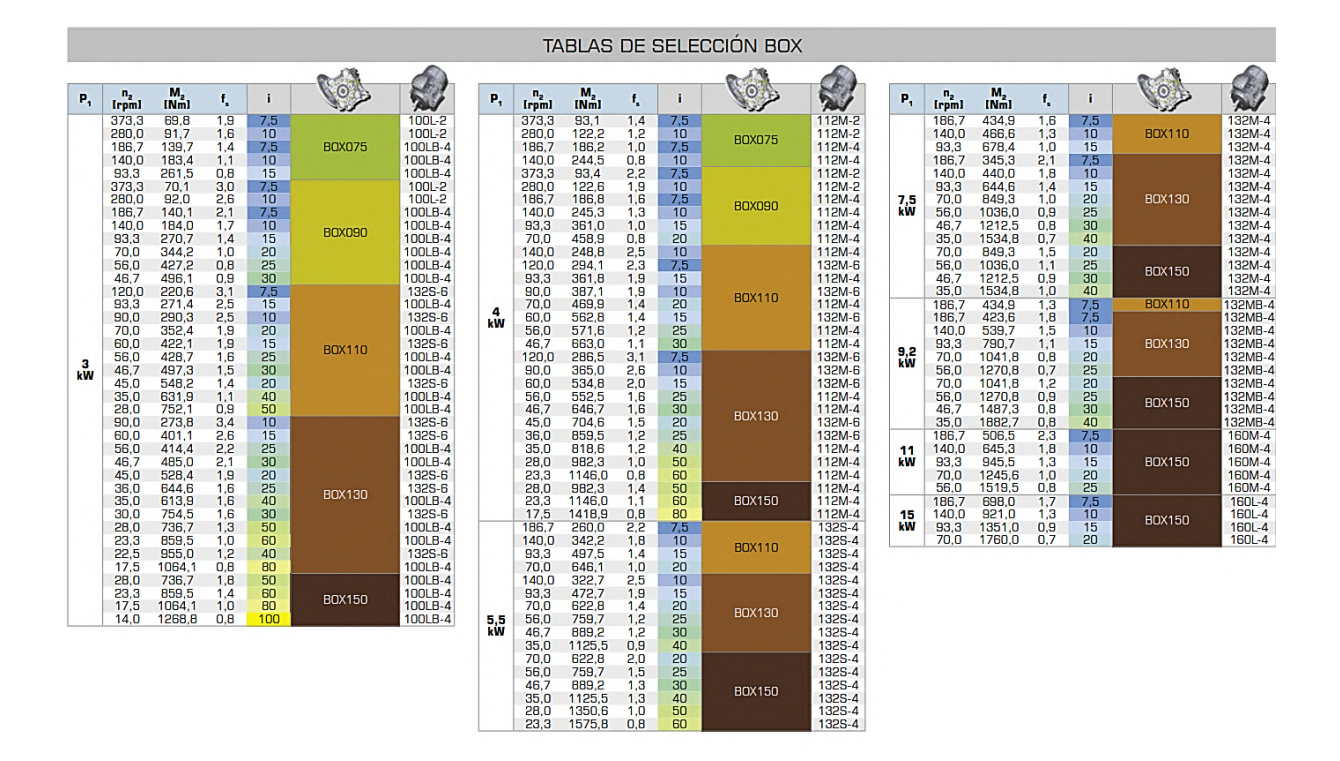

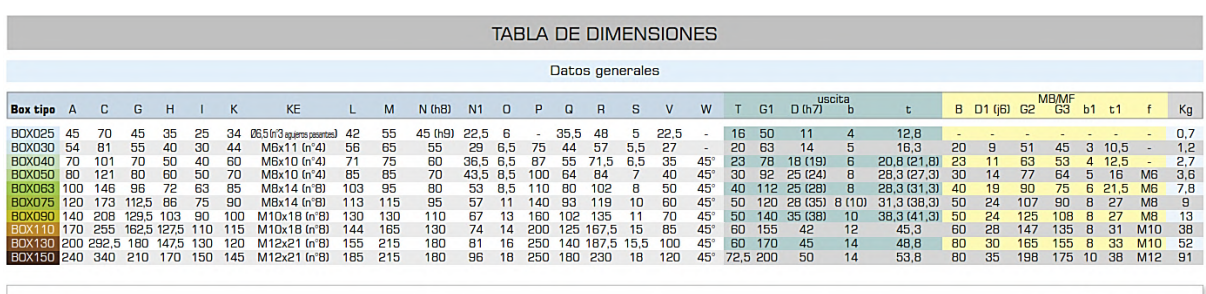

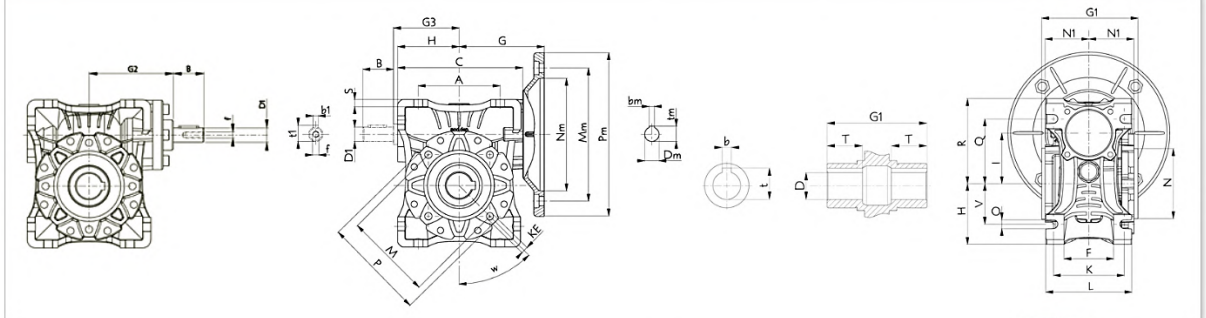

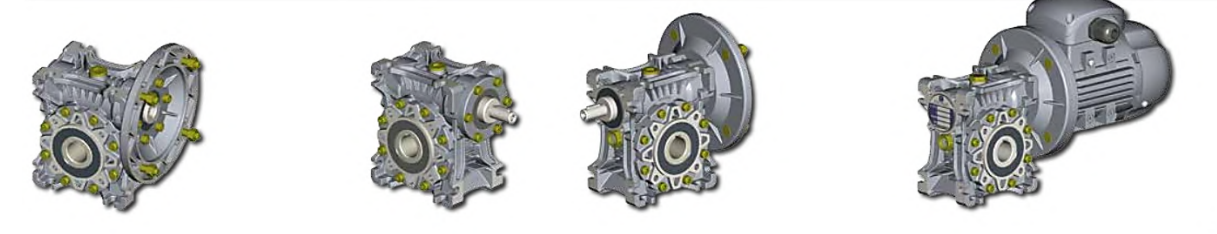

184

 $\mathbf 0$ 

### **ANEXO 15.** Hoja técnica y planos del cilindro hidráulico seleccionado

# Documentación de configuración Cilindro redondo

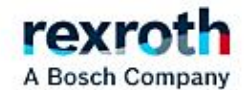

# Código

# CDM1MF2/125/70/350A3X/B11CGDMZWWWWWWFB

# Enlace a la configuración

Aviso: Enlace a la configuración válido hasta 2023-05-30

### Descripción

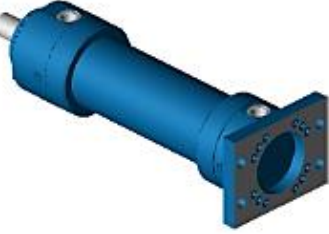

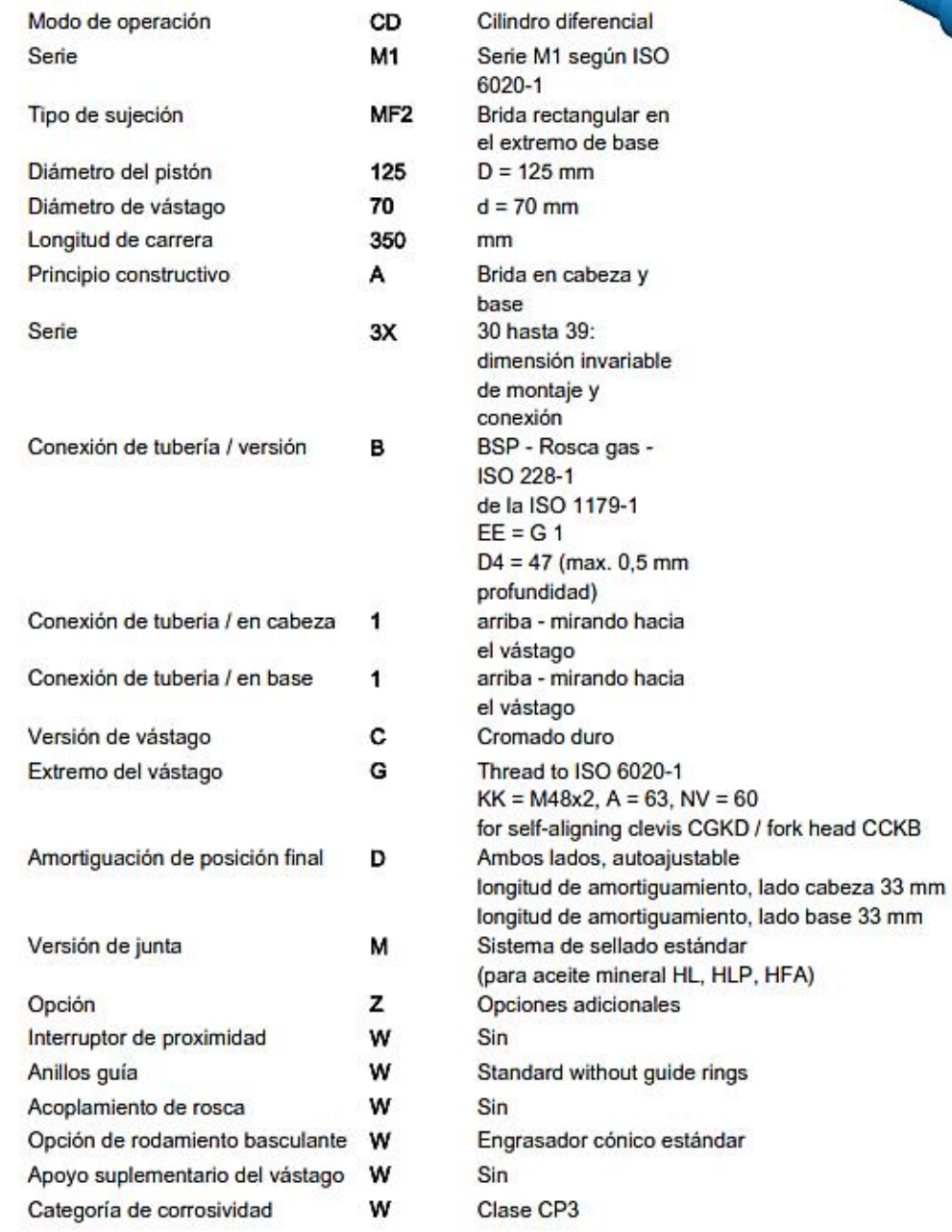

2022-11-30

 $1/5$ 

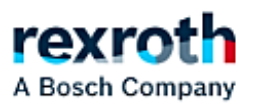

# Código

# CDM1MF2/125/70/350A3X/B11CGDMZWWWWWWFB

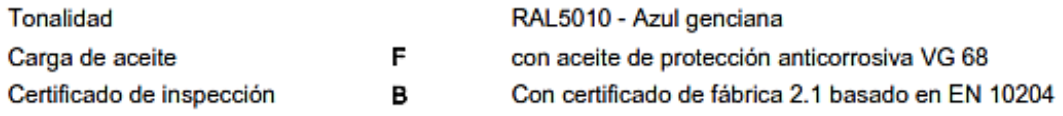
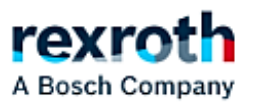

# Código

## CDM1MF2/125/70/350A3X/B11CGDMZWWWWWWFB

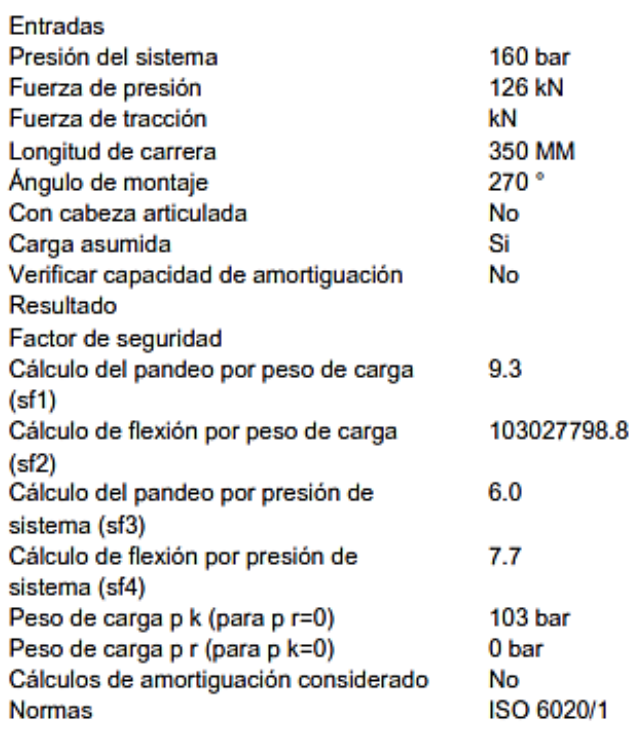

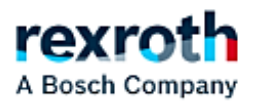

### Código

## CDM1MF2/125/70/350A3X/B11CGDMZWWWWWWFB

### Nota:

Los datos facilitados para cada producto son de carácter meramente descriptivo. De nuestras informaciones no se puede derivar una aseveración relativa a las propiedades ni sobre la adecuación para un fin determinado. Los datos expuestos no eximen al usuario de realizar las evaluaciones y pruebas oportunas. Téngase en cuenta que nuestros productos están sujetos a un proceso de desgaste y envejecimiento natural.

Las presiones de servicio dadas valen para aplicaciones libre de golpes. Para cargas extremas, por Ej. ,alta sucesión de ciclos, deben preverse elementos de fijación y conexiones a vástago para resistencia permanente.

La resistencia aquí indicada para las distintas clases de Bosch Rexroth sólo es aplicable a superficies cilíndricas barnizadas y no, por ejemplo, a vástagos de émbolo o muñones, en cuyo caso deberán tomarse medidas particulares.

© Bosch Rexroth AG se reserva todos los derechos, también en el caso de registros de derechos de protección. Se reserva todo derecho de disposición, copia o distribución.

#### Accesorios

Cabeza articulada Elementos de sujeción Cabeza en horquilla Soporte de cojinete de horquilla para el montaje con cabeza de unión articulada en el vástago del pistón Piezas de repuesto Materialnummer Denominación R407026542 Juego de juntas

Documentación de configuración Cilindro redondo

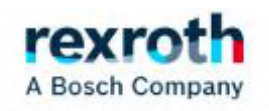

Código

CDM1MF2/125/70/350A3X/B11CGDMZWWWWWWFB

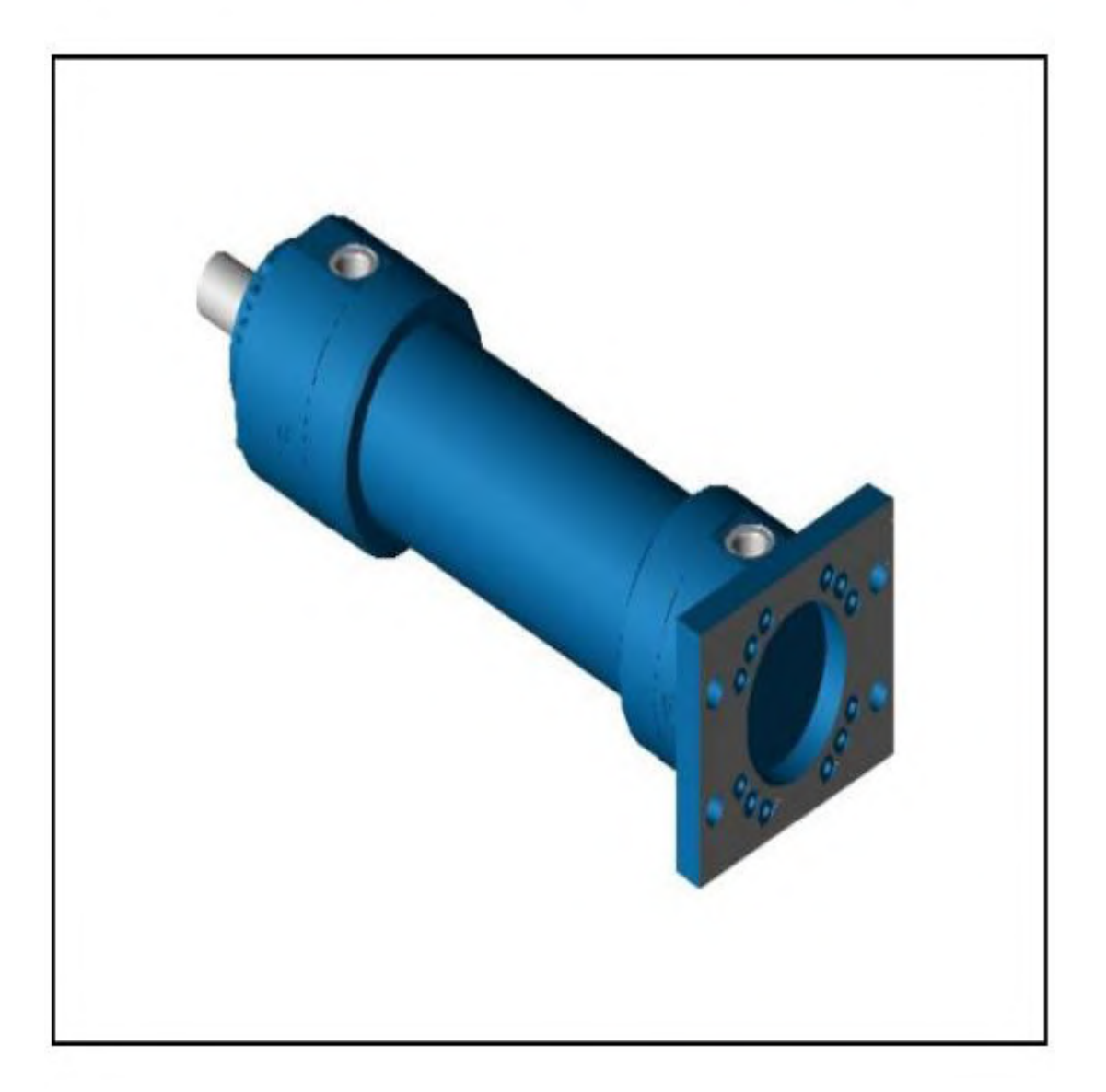

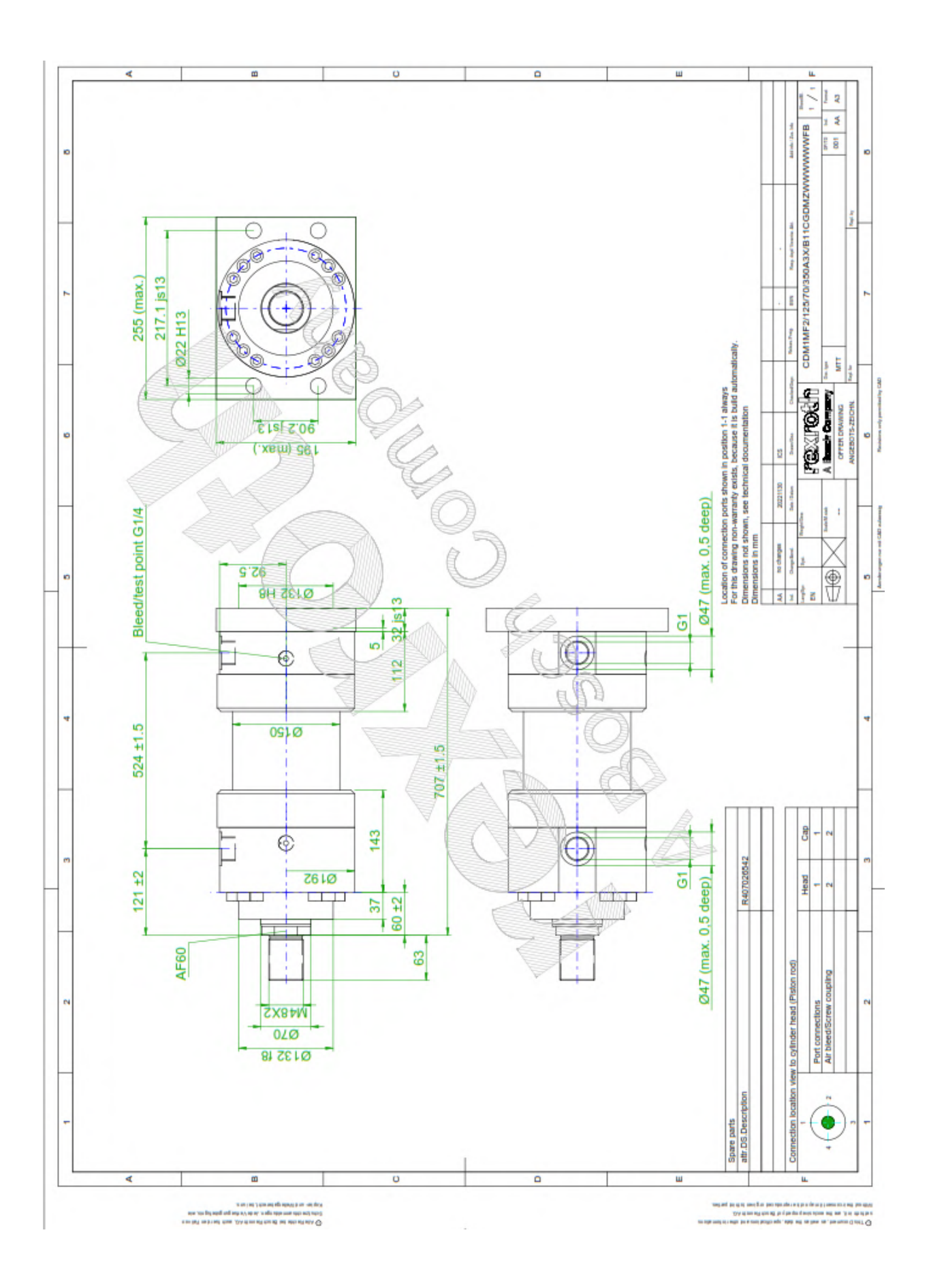

**Dimensions: "MF2"** (dimensions in mm)

"MF2"

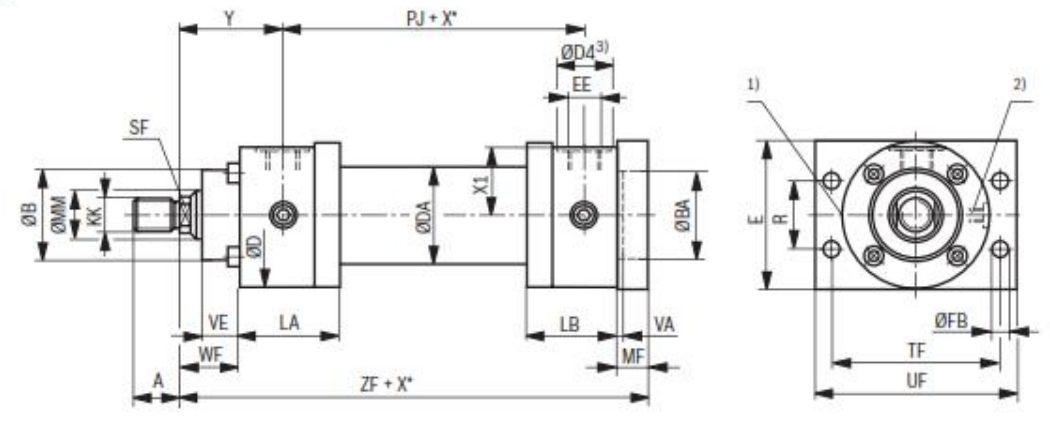

MF2..2X/...A: as chevron seal version and AL-Ø 50 ... 200 mm

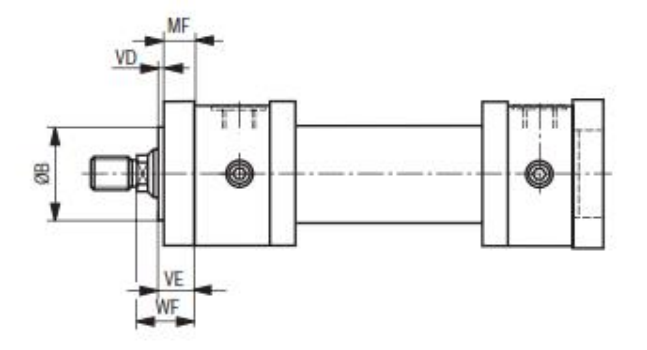

Bosch Rexroth AG, RE 17341, edition: 2022-07

#### **Dimensions: "MF2"** (dimensions in mm)

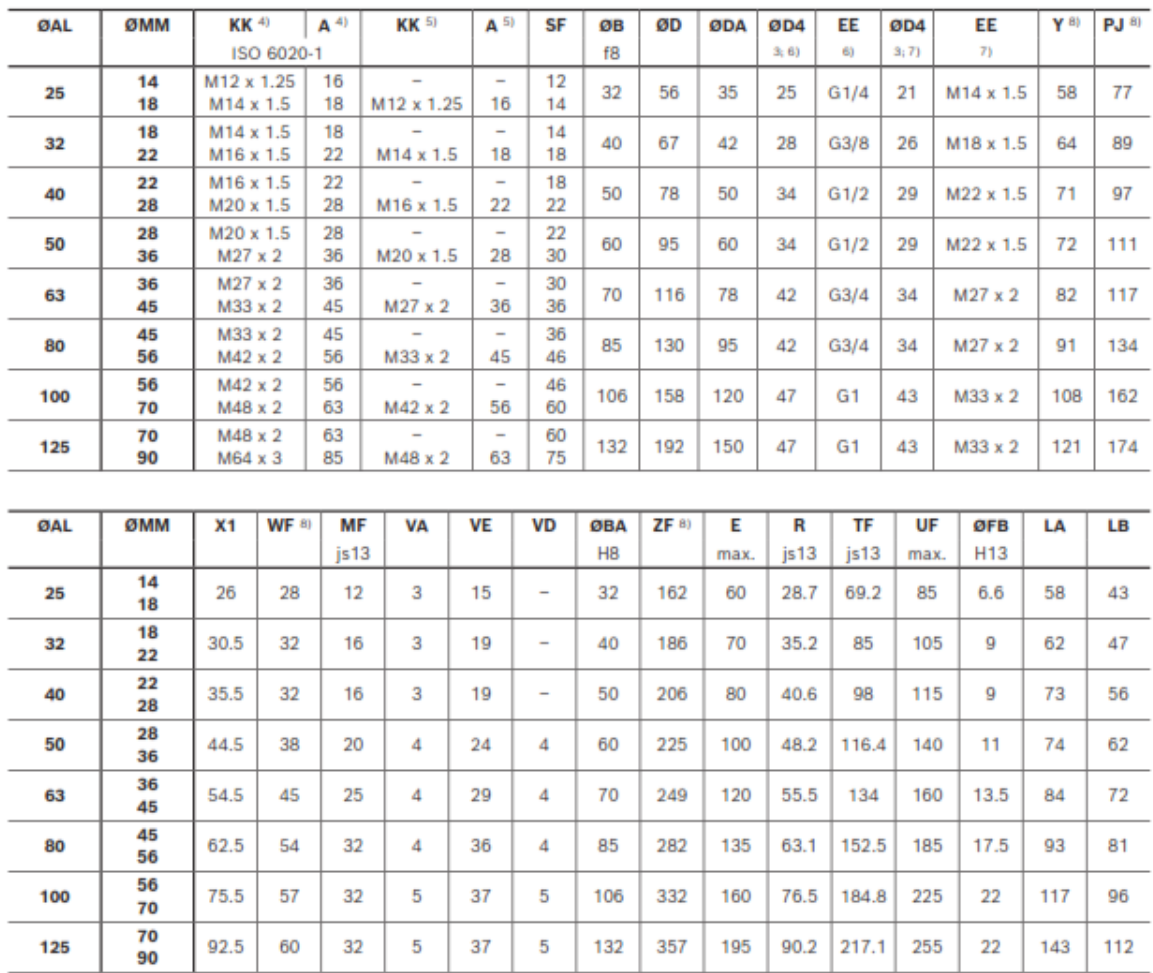

 $ØAL$  = piston  $Ø$ 

 $ØMM = piston rod Ø$ 

 $X^*$  = stroke length

- <sup>1)</sup> Throttle valve only with end position damping "E"
- (180° for bleeding)
- 2) Bleeding: With view to the piston rod, the position is<br>offset by 90° in relation to the line connection (clockwise)

<sup>3)</sup> ØD4 recess maximum 0.5 mm deep

4) Thread for piston rod end "G", "K" and "R"<br>5) Thread for piston rod end "G", "F" and "P"

<sup>6)</sup> Line connection "B"

7) Line connection "R"

8) Tolerances according to ISO 6020-1, see page 8

RE 17341, edition: 2022-07, Bosch Rexroth AG

#### ANEXO 16. Reporte de sostenibilidad de ANTAPACCAY

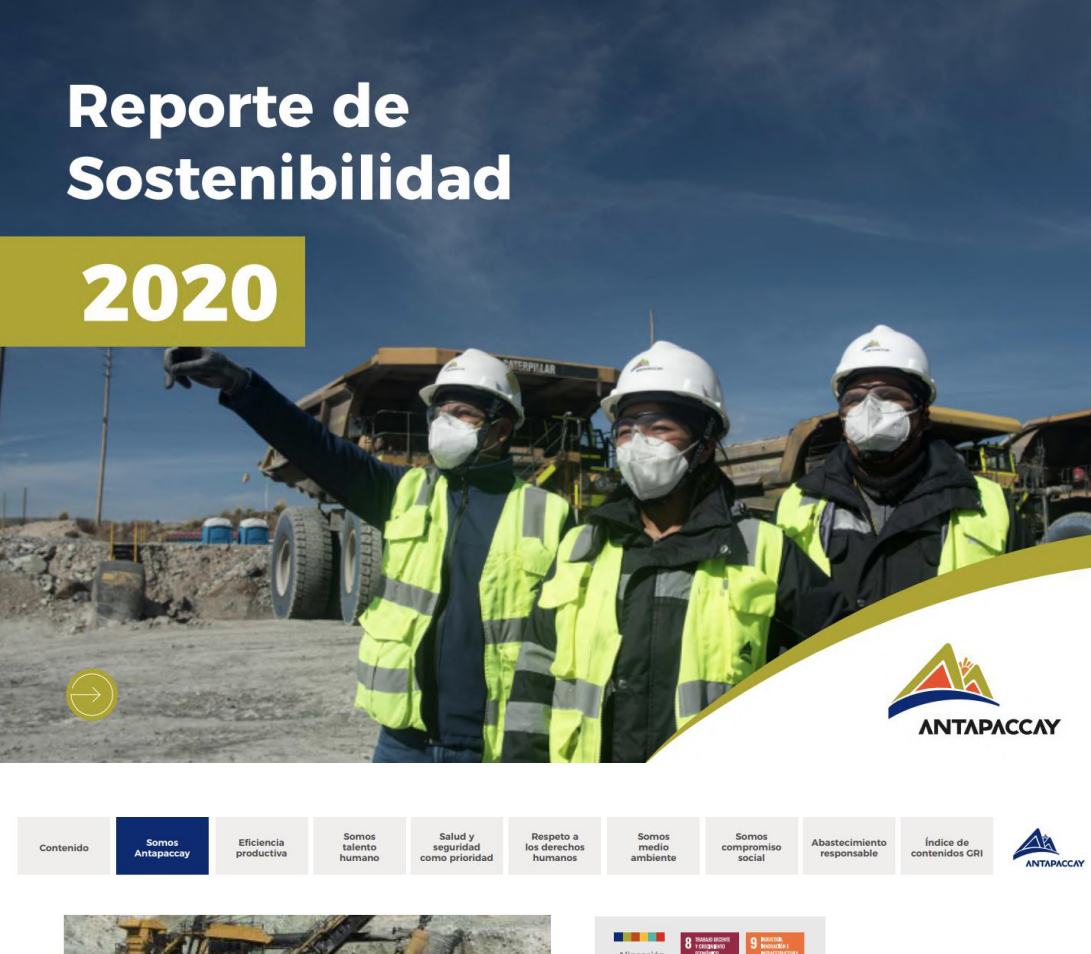

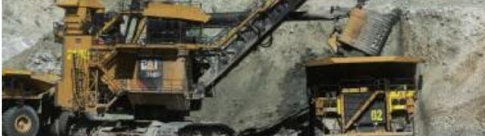

#### 3.4. Generación de valor económico

**economico**<br>
La gestión de nuestro desempeño<br>
social, medioambieral y económico implicado sucar el equilibrio<br>
social, medioambieral y económico<br>
que nos permitamaximizar lainversión<br>
mayor margen de ganancia y así<br>
al Est medio ambiente

Frente al contexto de la pandemia<br>Forte al contexto de la pandemia<br>por COVID-19 tomamos una serie<br>el medidas que permitieron reducir<br>el impacto en nuestro desempeño<br>económico, pero tuvimos muchos<br>los cuales fueron compensa

Nuestras ventas durante el año 2020<br>ascenderon a US\$ 1,300 millones<br>sobrepasando las expectativas<br>consideradas en nuestro presupuesto<br>para ese año. Este incremento se<br>debió principalmente al incremento

del precio del cobre el cual cerró en<br>US\$ 6,791 por tonelada y sobre todo al<br>esfuerzo de nuestro grupo de trabajo<br>conformado por los empleados,<br>funcionarios, staff y nuestros<br>conformados, staff y nuestros<br>contratistas, qui

presentation and a sostenibilidad de para lograr la sostenibilidad de la operación, la poder cumplir con inversión efectuada para el año 2020 as acendió a USS 70 millones. Dentro de una perforadora Single Pass, un Back Hoe

contrato recosmo<br>
2020 nos vinos obligados a priorizar<br>
2020 nos vinos obligados a priorizar<br>
la adquisición de componentes<br>
principales para los equipos mineros y<br>
componentes de planta priorizar una los usos usos<br>
USS 33

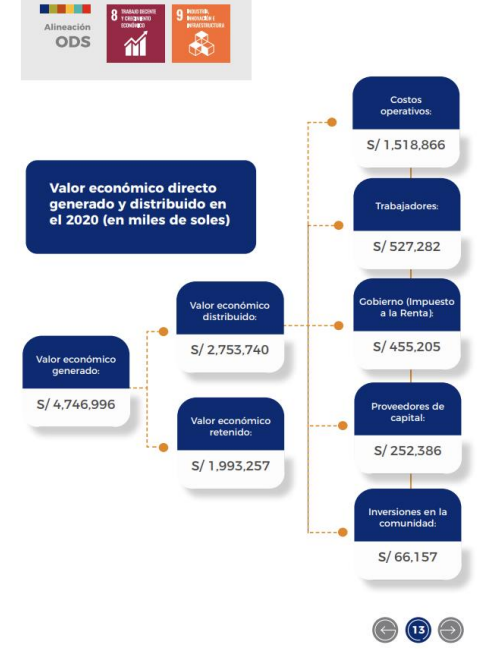

**PLANOS GENERALES** 

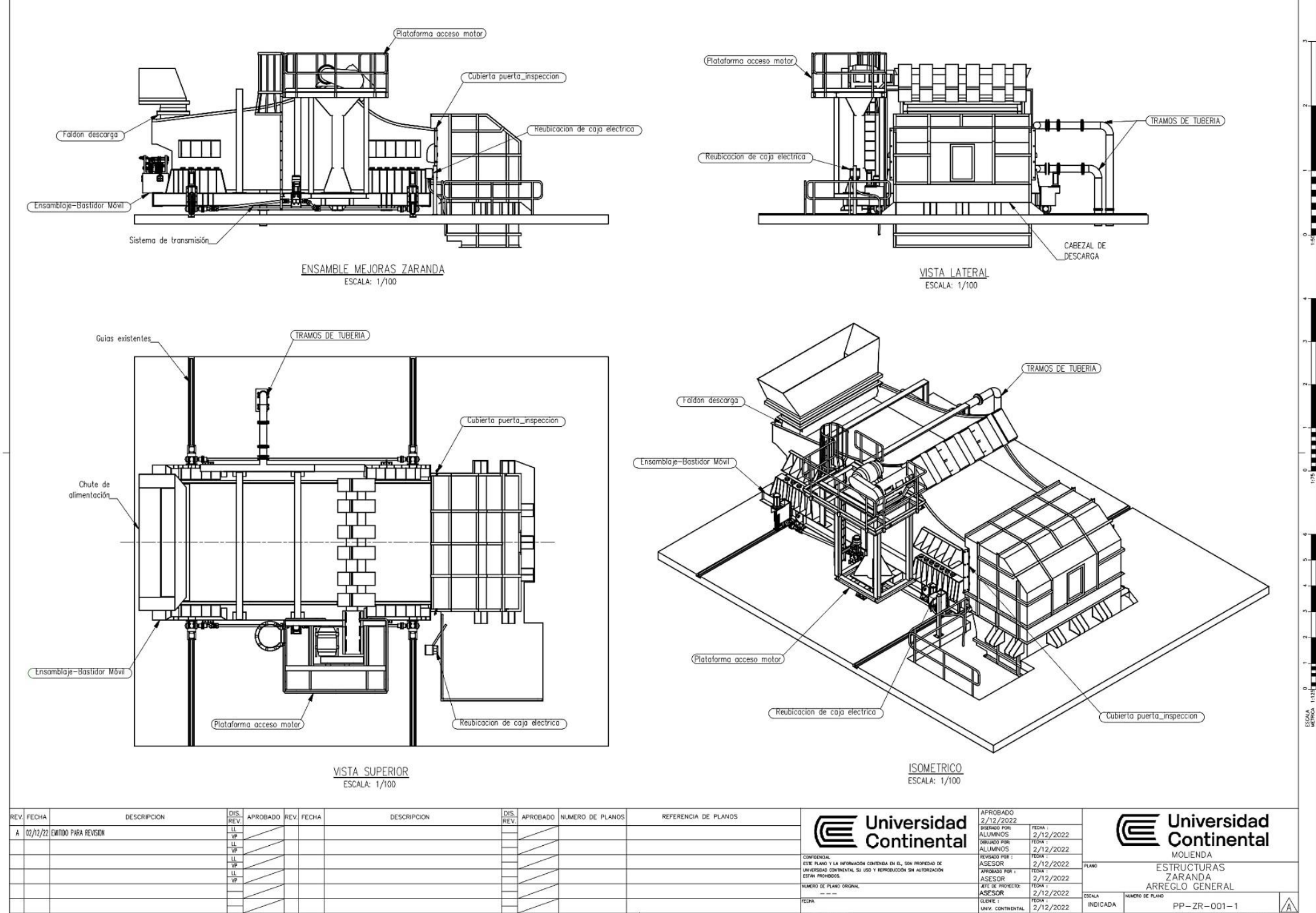

 $\frac{1}{2}$ 

 $\overline{\epsilon}$ 

 $-$ <sup> $\circ$ </sup>

 $\overline{a}$ 

L.

ESCALA EN

INDICADA

**FILE : UNIV. CONTINENTAL-FAS.ctb.** 

FILENET\,PROYECTOS\

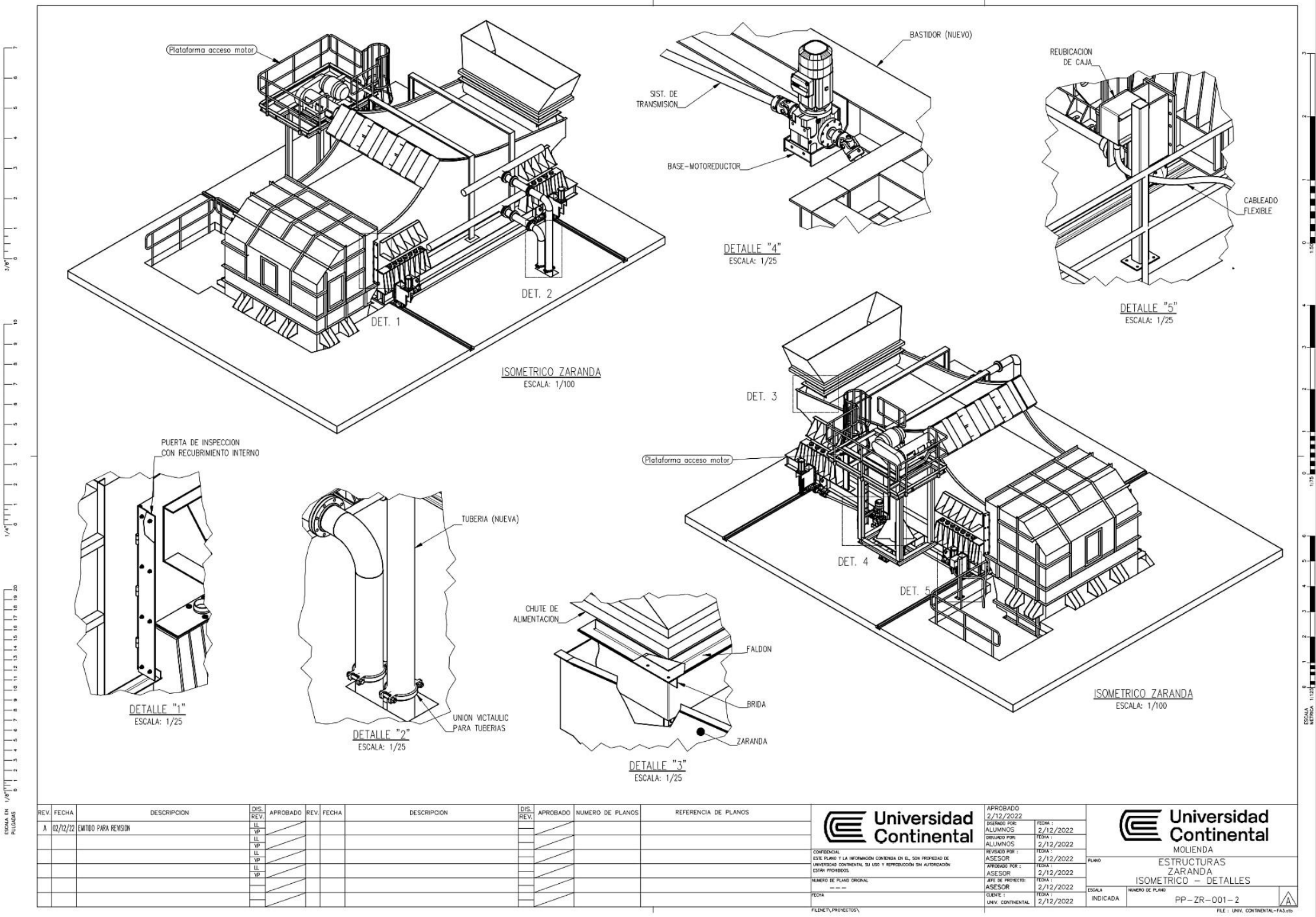

 $\begin{array}{c} \mathcal{L}_{\mathcal{S}}(x) = \left[ \begin{array}{cc} 1 & 1 \\ 1 & 1 \end{array} \right] & \begin{array}{c} 1 & 1 \\ 1 & 1 \end{array} \right] & \begin{array}{c} 1 & 1 \\ 1 & 1 \end{array} \left[ \begin{array}{cc} 1 & 1 \\ 1 & 1 \end{array} \right] & \begin{array}{c} 1 & 1 \\ 1 & 1 \end{array} \left[ \begin{array}{cc} 1 & 1 \\ 1 & 1 \end{array} \right] & \begin{array}{c} 1 & 1 \\ 1 & 1 \end{array} \left[ \begin{array}{cc}$ 

ESCALA EN

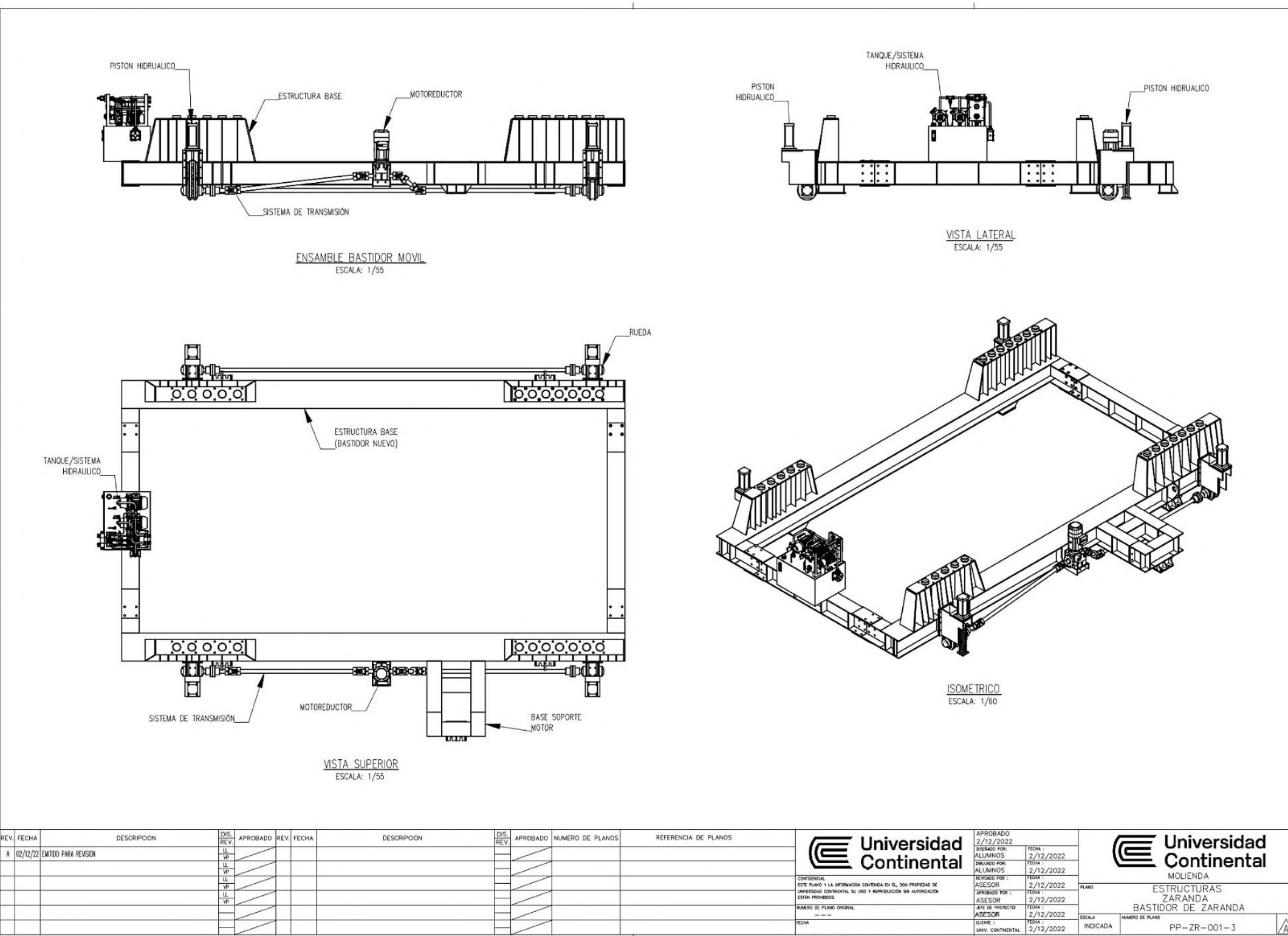

FILENET\.PROVECTOS

 $5/8$ 

 $\overline{\phantom{a}}$ 

- 6

 $\overline{001-3}$ 

ESCALA

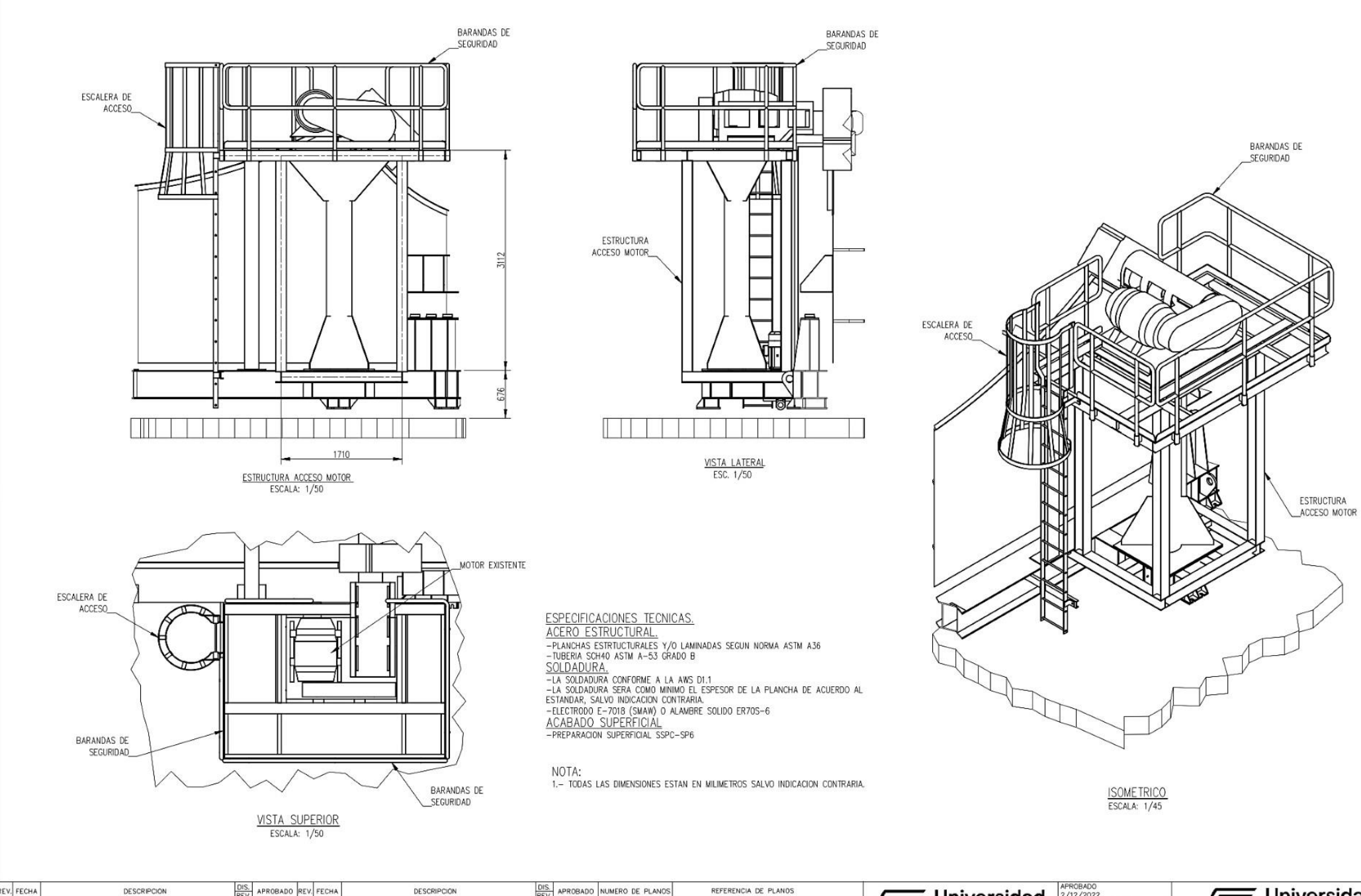

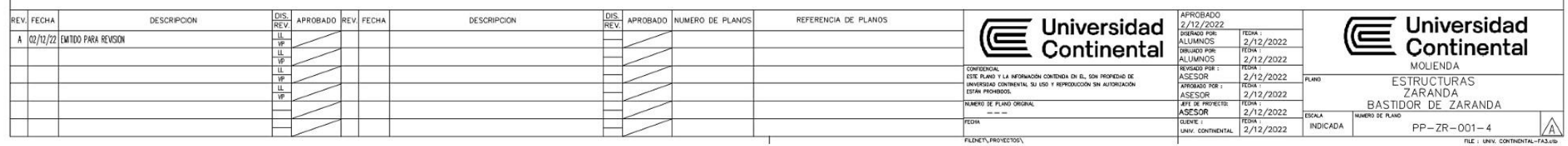

ESCALA

ESCALA EN<br>PULGADAS

 $5/8$ 

 $\sim$ 

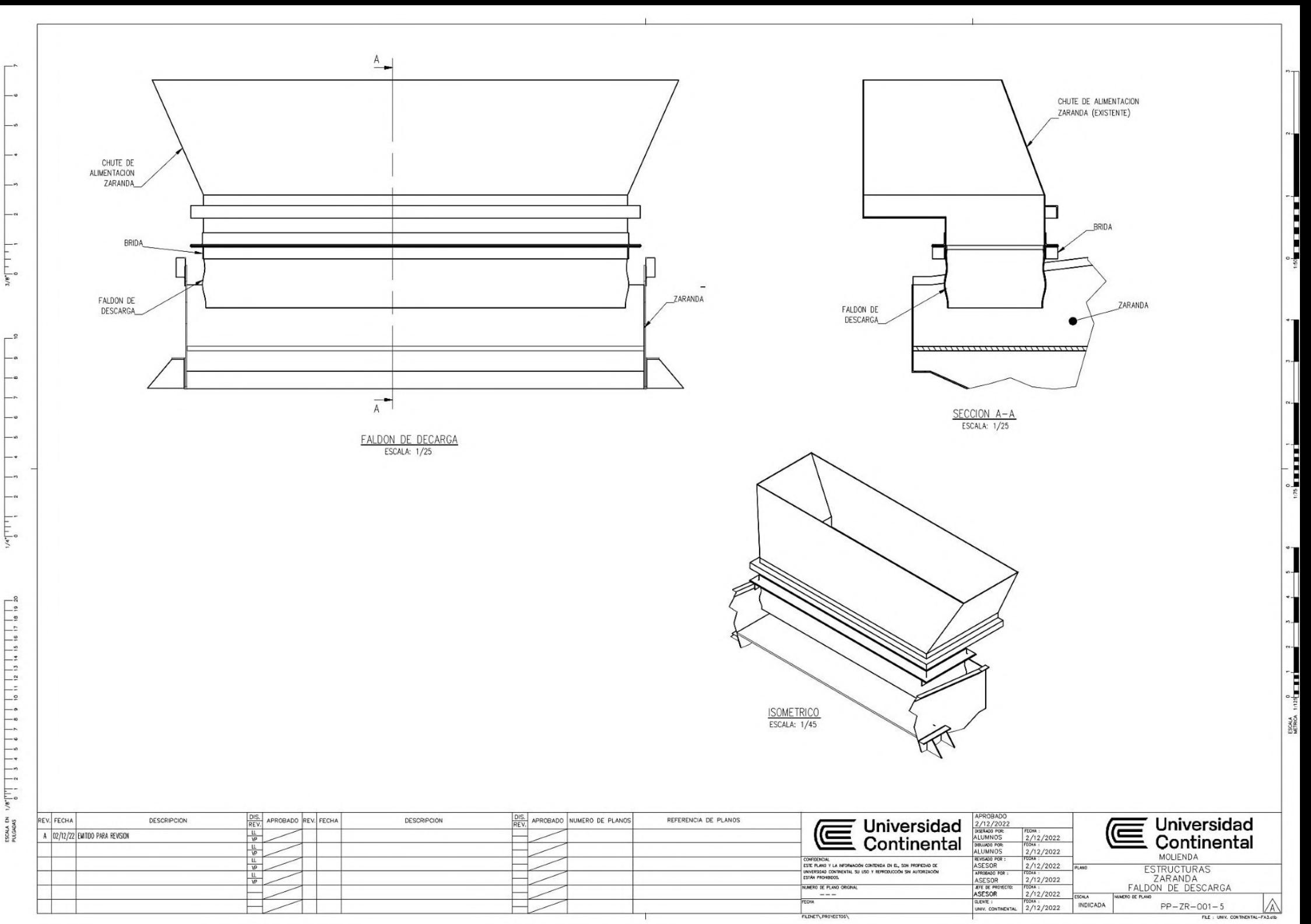

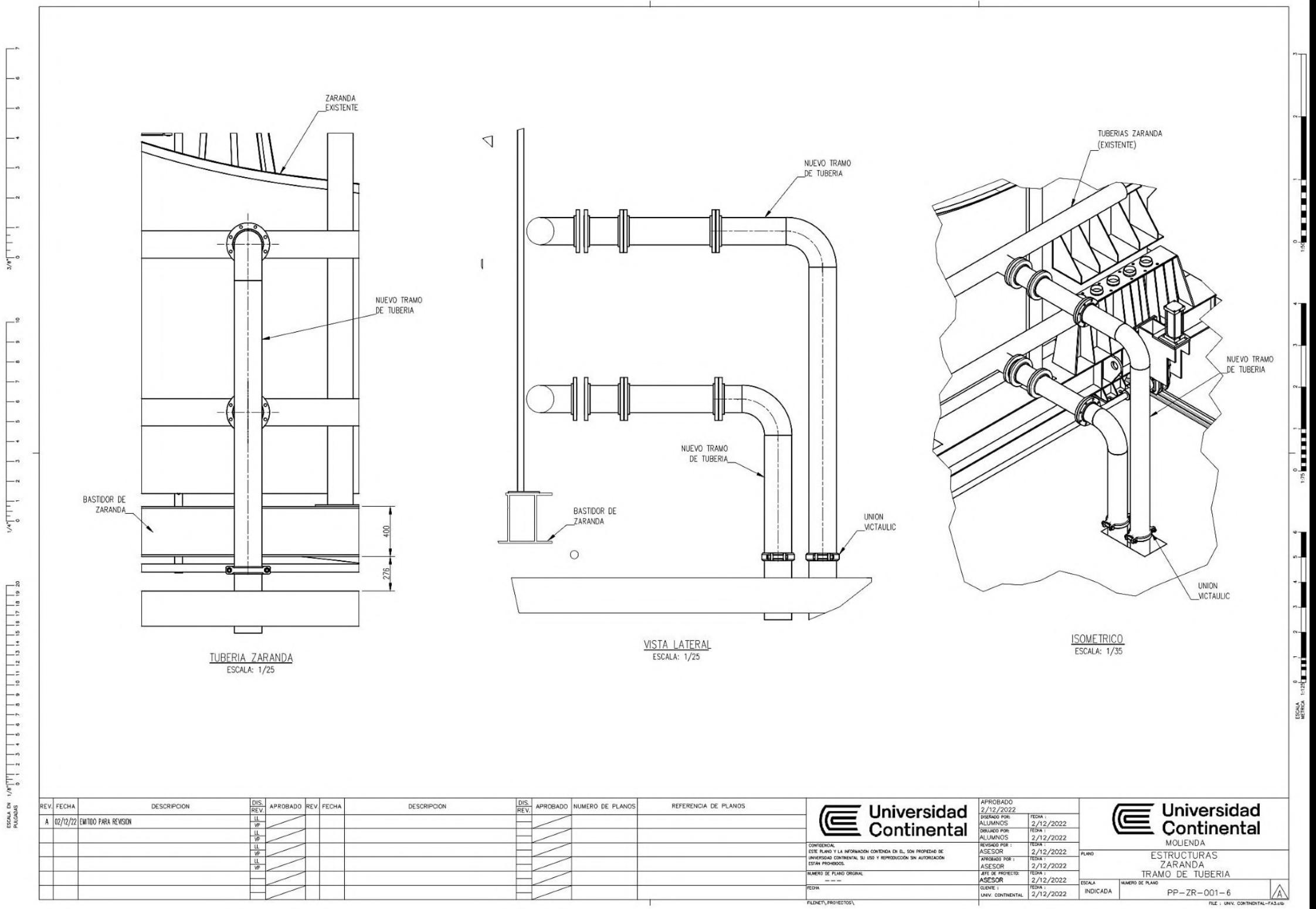

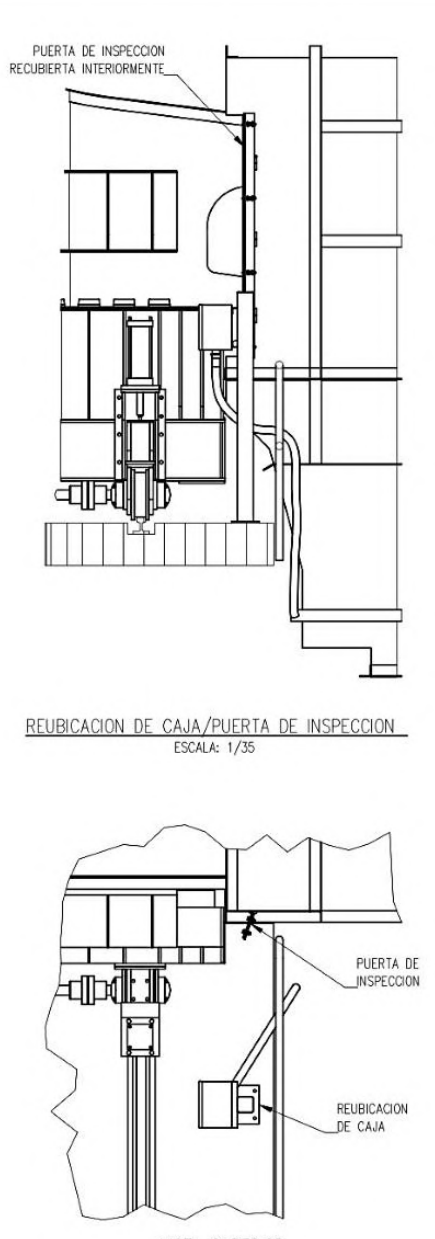

VISTA SUPERIOR<br>ESCALA: 1/35

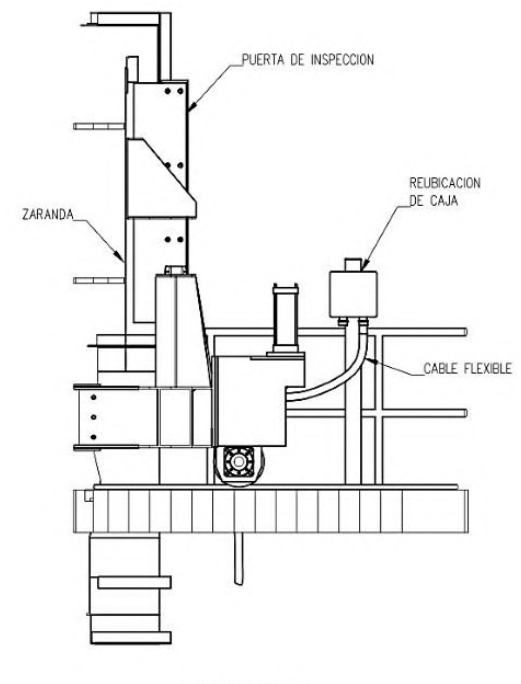

MSTA LATERAL<br>ESCALA: 1/35

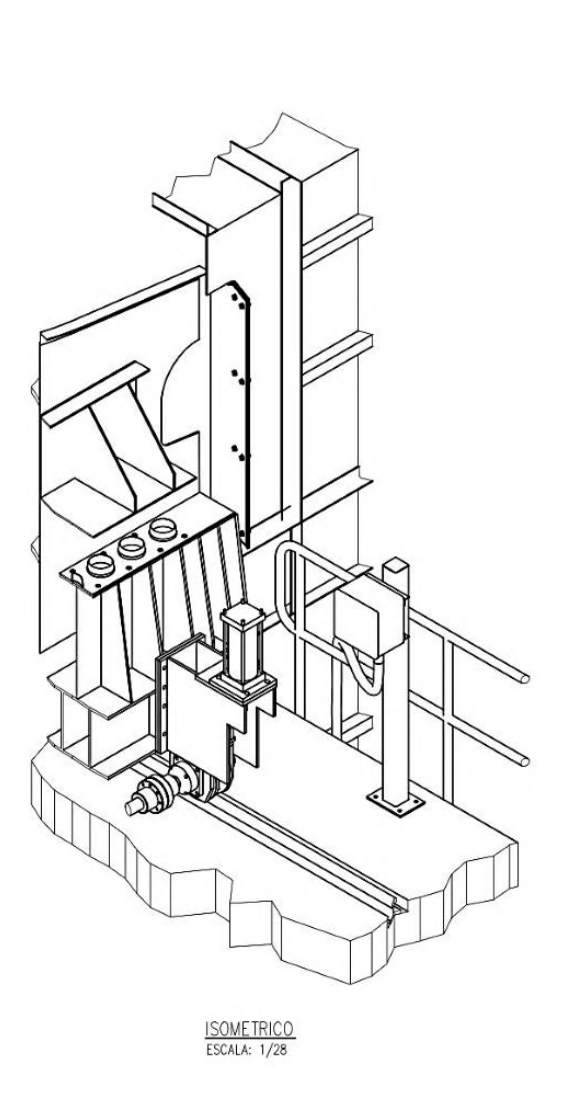

 $1125$ 

ESCALA

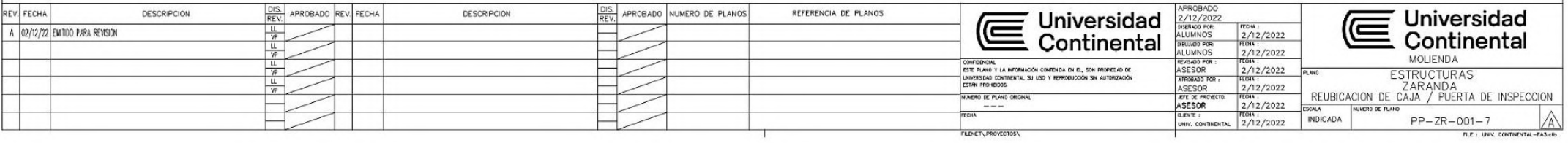

 $RE$ 

 $\overline{\phantom{0}}$  $\rightarrow$ 

 $\overline{\phantom{a}}$ 

 $\overline{\phantom{a}}$  $\overline{\phantom{a}}$ 

F.

 $3/8$ <sup>-</sup>

 $\degree$  $-a$  $\rightarrow$ 

> $\overline{\phantom{a}}$  $-$

 $\overline{\phantom{a}}$ 

 $-$ 

 $\rightarrow$  $-\alpha$ 

 $\frac{1}{\sqrt{2}}\int_{0}^{2\pi} \frac{1}{\sqrt{2}}\left[\frac{1}{2}\left(\frac{1}{2}\right)^{2}\right]dxdt$